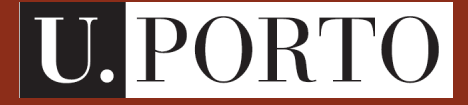

**Faculdade de Engenharia**

# **Óptica e Electromagnetismo**

**MIB 2007/2008**

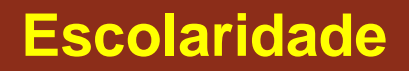

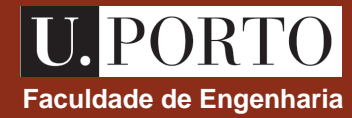

#### • **Teórico-práticas**

- 1 turma
- 2 X 1.5h por semana

#### • **Práticas**

- 3 turmas
- 
- 1 X 1h por semana agrupadas de forma a permitir a realização dos trabalhos laboratoriais

### **Funcionamento**

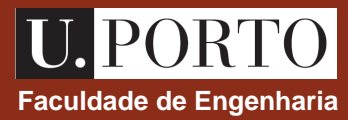

#### • **Teórico-práticas**

- exposição e discussão da matéria
- resolução de exercícios
- realização de micro-testes

**preparação prévia da matéria**

#### • **Práticas**

- realização de 3 trabalhos laboratoriais específicos
- realização de 3 trabalhos laboratoriais integrados

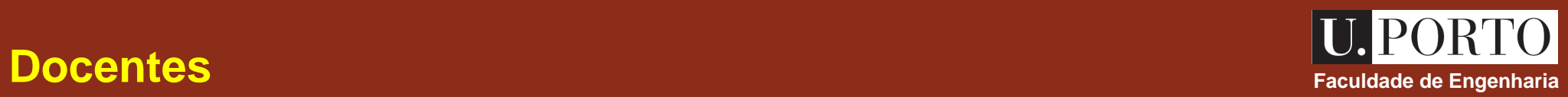

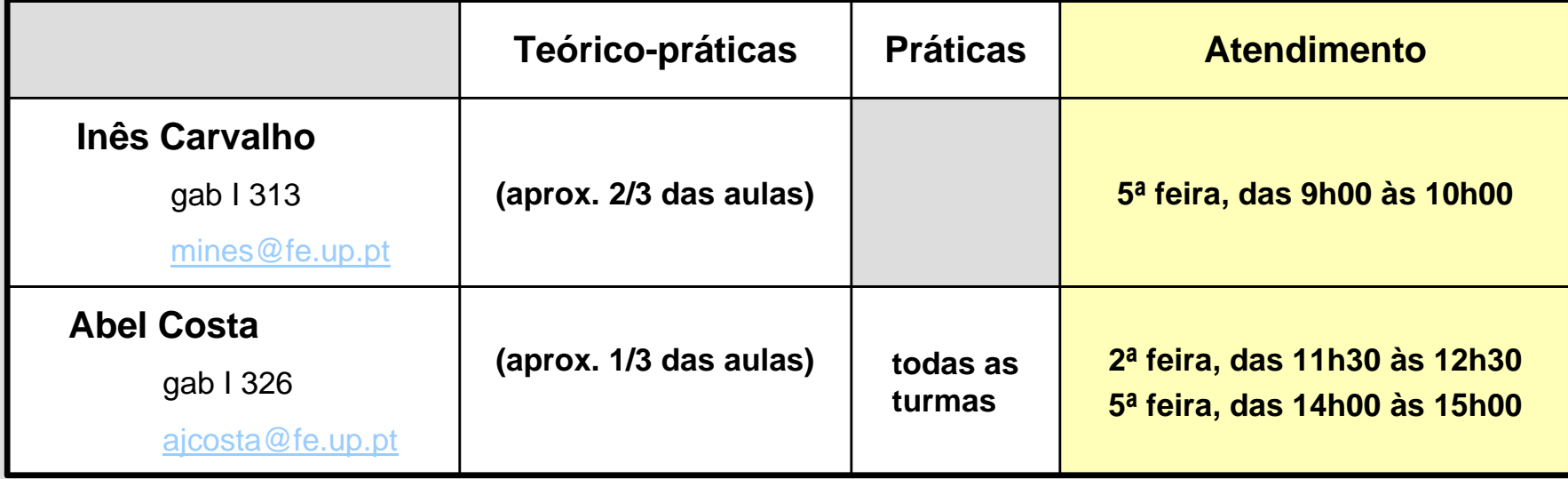

### **Avaliação**

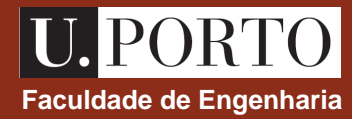

#### • **Exame final**

- 50% da nota final
- consulta de formulário fornecido

#### • **Microtestes**

- 20% da nota final
- realizados nas aulas práticas sem aviso prévio
- curta duração (aprox 15 min)
- entre 6 a 9 durante o semestre
- 2 piores não contam para nota

#### • **Laboratórios**

- 30% da nota final
- 3 trabalhos específicos
- 2 trabalhos integrados propostos
- 1 trabalho integrado tipo projecto
- relatórios dos trabalhos

### **nota de frequência**

### **Obtenção de frequência**

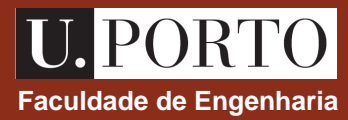

• **Classificação de frequência - AD (0 – 20 valores)**

 $AD = 0.4 \cdot M + 0.6 \cdot L$ 

- $M \rightarrow \text{m\'edia dos microtestes, excluindo os 2 piores}$
- *L* → classificação dos laboratórios

#### • **Condições para obtenção de frequência**

- Não exceder limite de faltas às aulas TP e às aulas P (25% das previstas  $\rightarrow$  6 faltas às aulas TP e 3 faltas às aulas P)
- Classificação mínima de 30% nos microtestes e nos laboratórios
- Realização de 2 trabalhos específicos e 2 trabalhos integrados

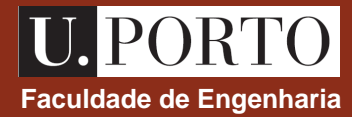

Exame final –  $E(0 - 20$  valores)

Nota de frequência – AD (0 – 20 valores)

 $CF = 0.5 \cdot E + 0.5 \cdot AD$ 

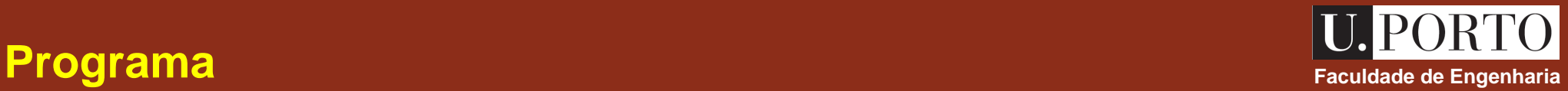

#### • **Análise Vectorial**

• Sistemas de coordenadas. Operadores diferenciais. Teoremas da divergência e de Stokes.

#### • **Electrostática e Magnetostática**

• Leis de Coulomb e de Gauss. Leis de Biot-Savart e de Ampère. Corrente eléctrica.

#### • **Campos e Ondas Electromagnéticas**

• Eq. de Maxwell. Ondas electromagnéticas. Incidência em interfaces. Interferência. Difracção.

#### • **Óptica Geométrica**

• Lentes, espelhos, prismas. Formação de imagens. Sistemas ópticos em bioengenharia.

#### • **Fibras Ópticas**

- Tipos de fibras. Aplicações em biomedicina. Biosensores.
- **Lasers**
	- Princípio de funcionamento. Lasers aplicados em bioengenharia.

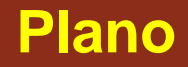

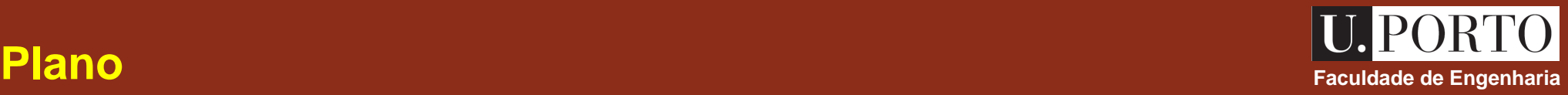

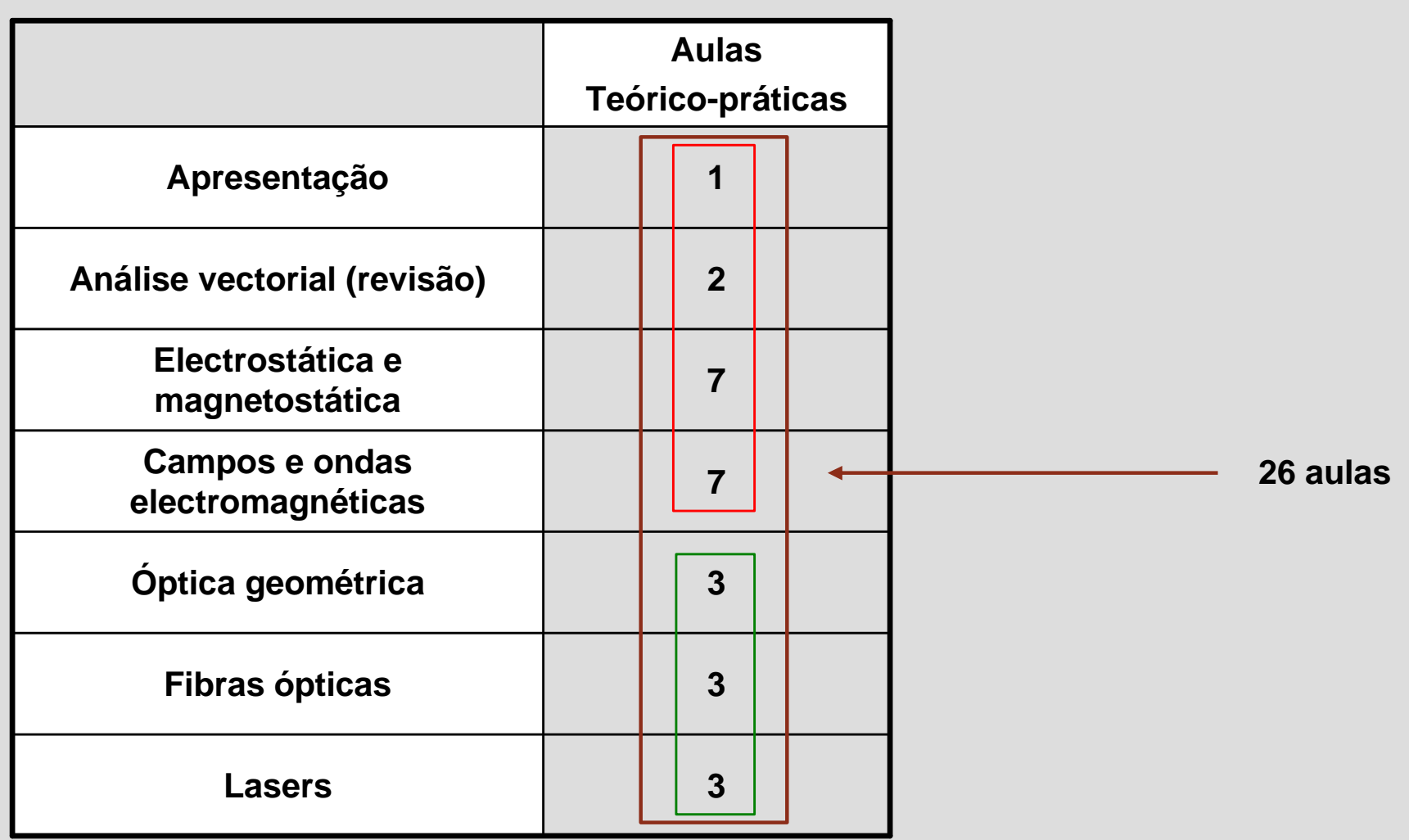

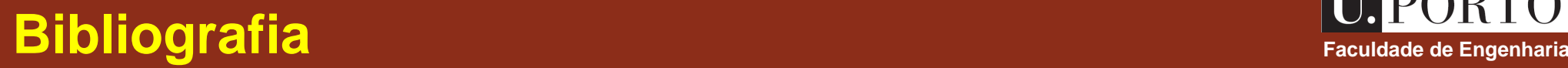

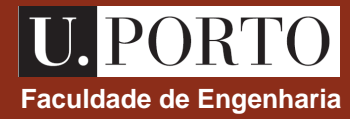

#### • **Livros recomendados**

- D. Cheng, "Field and Wave Electromagnetics", Addison Wesley, 1989.
- P. Tipler e G. Mosca, "Física para cientistas e engenheiros vol. 2", Livros Técnicos e Científicos Editora, 2004 .
- E. Hecht, "Óptica", Fundação Calouste Gulbenkian, 1991.

#### • **Material fornecido**

- Acetatos das aulas teóricas
- Folhas de problemas
- **Formulário**

**disponível na página da disciplina:**

**http://www.fe.up.pt/~mines/OpE/**

## **Conceitos necessários Faculdade de Engenharia**

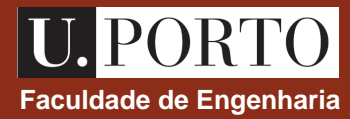

- **Álgebra**
	- Números complexos

#### • **Análise Matemática**

- Derivação
- Integração
- Análise vectorial  $\longrightarrow$  próximas 2 aulas

#### **OpE 0708**

### **Próxima aula Faculda Faculda Faculdade de Engenharia**

#### • **Análise Vectorial**

- Sistemas de coordenadas
	- cartesianas
	- cilíndricas
	- esféricas
- Operadores diferenciais
	- gradiente
	- divergência
	- rotacional
- Integração de funções escalares e vectoriais
	- integrais de linha
	- integrais de fluxo

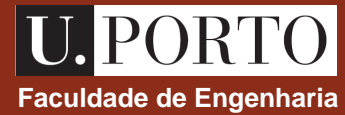

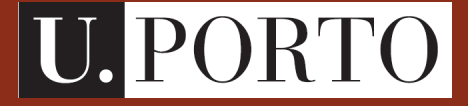

**Faculdade de Engenharia**

### **Análise Vectorial (revisão)**

**OpE - MIB 2007/2008**

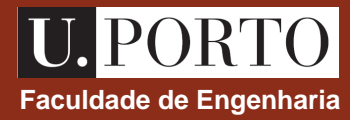

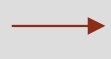

**Análise Vectorial (revisão)** ‡ **2 aulas**

**Electrostática e Magnetostática** ‡ **7 aulas**

**Campos e Ondas Electromagnéticas** ‡ **7 aulas**

**Óptica Geométrica** ‡ **3 aulas**

**Fibras Ópticas** ‡ **3 aulas**

**Lasers**  $\rightarrow$  **3 aulas** 

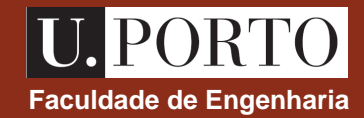

#### **Sistemas de coordenadas**

cartesianas, cilíndricas e esféricas

#### **Operadores diferenciais**

gradiente, divergência e rotacional

#### **Integração de funções escalares e vectoriais**

integrais de linha e de fluxo

#### **Teoremas**

teoremas da divergência e de Stokes

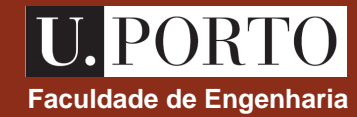

coordenadas cartesianas  $\rightarrow x, y, z$ 

**vector de posição**

 $\vec{r} = x\hat{u}_x + y\hat{u}_y + z\hat{u}_z$  $\rightarrow$ 

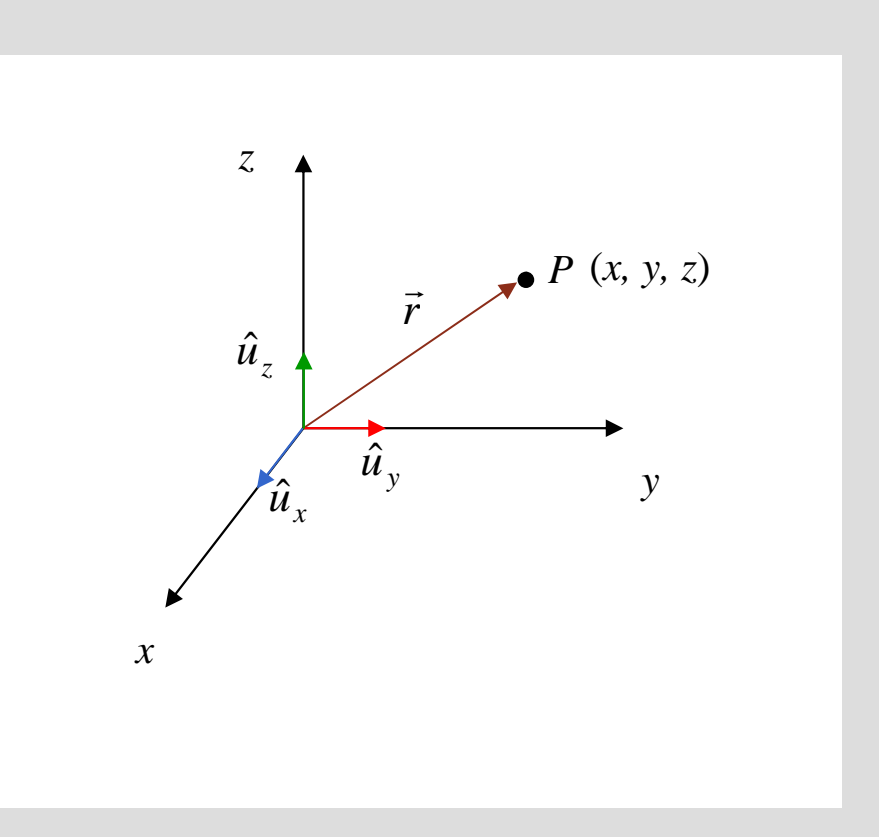

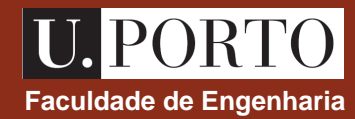

#### **elemento de comprimento**

 $dl = dx\hat{u}_x + dy\hat{u}_y + dz\hat{u}_z$ .<br>→

#### **elementos de superfície**

- $ds_x = dydz$  (sup. perpendicular a *xx*)
- $ds_y = dx dz$
- $ds_z = dxdy$

#### **elemento de volume**

 $dv = dx dy dz$ 

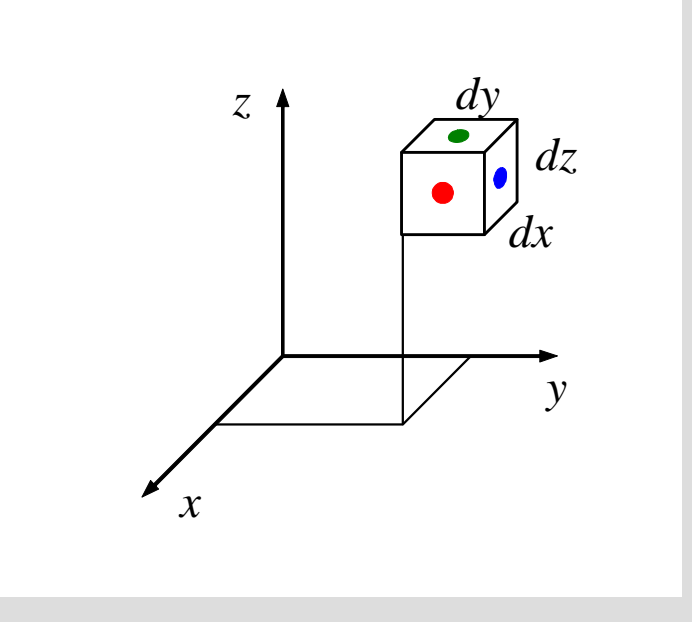

### **Coordenadas cartesianas – operadores diferenciais Faculdade de Engenharia**

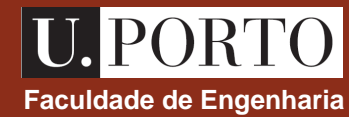

**gradiente**

$$
\nabla f = \frac{\partial f}{\partial x} \hat{u}_x + \frac{\partial f}{\partial y} \hat{u}_y + \frac{\partial f}{\partial z} \hat{u}_z
$$

**divergência**

$$
\nabla \cdot \vec{A} = \frac{\partial A_x}{\partial x} + \frac{\partial A_y}{\partial y} + \frac{\partial A_z}{\partial z}
$$

 $f = f(x, y, z) \rightarrow$  **campo escalar nota:**  $A = A(x, y, z) \implies$  campo vectorial  $\rightarrow$ =

**rotacional**

$$
\nabla \times \vec{A} = \begin{vmatrix} \hat{u}_x & \hat{u}_y & \hat{u}_z \\ \frac{\partial}{\partial x} & \frac{\partial}{\partial y} & \frac{\partial}{\partial z} \\ A_x & A_y & A_z \end{vmatrix}
$$

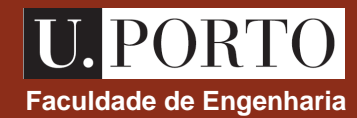

**coordenadas cilíndricas**  $\rightarrow$  *r, f, z* 

#### **versores**

$$
\hat{u}_r = \cos \hat{f} \hat{u}_x + \sin \hat{f} \hat{u}_y
$$

$$
\hat{u}_f = -\sin \hat{f} \hat{u}_x + \cos \hat{f} \hat{u}_y
$$

**vector de posição**

 $\vec{r} = r\,\hat{u}_r + z\hat{u}_z$  $\rightarrow$ 

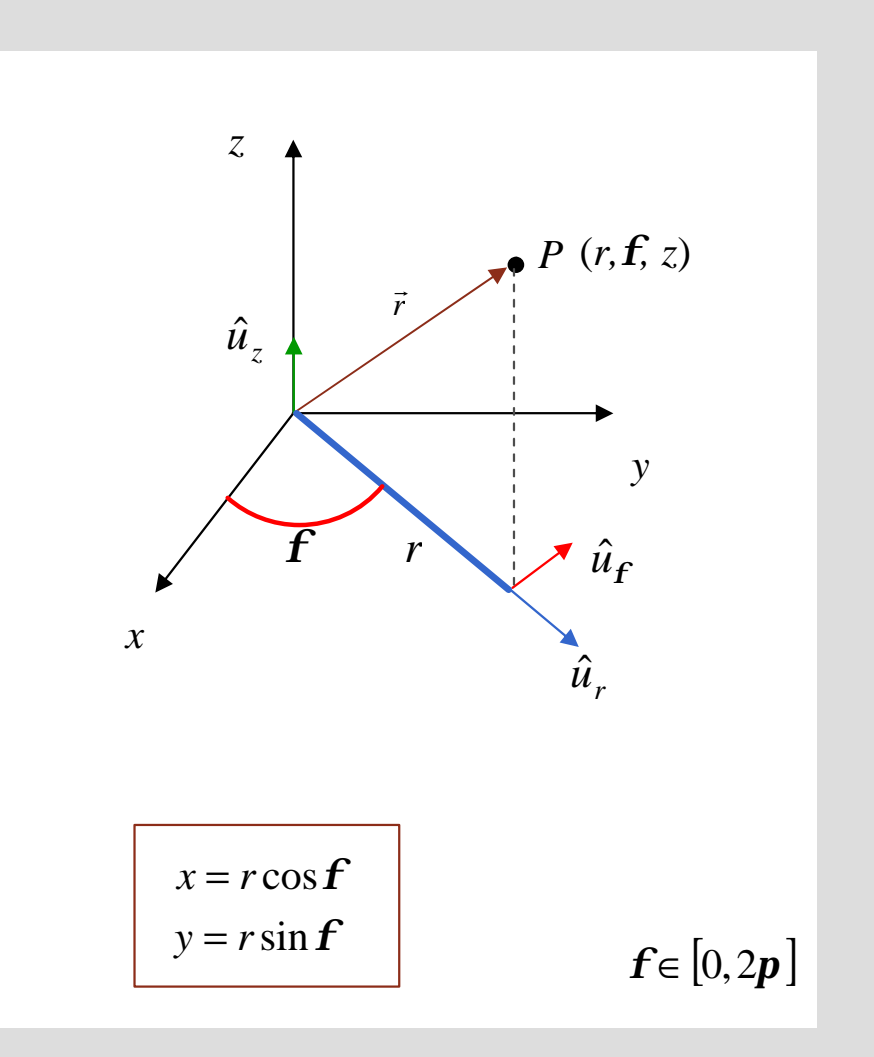

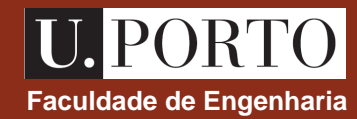

#### **elemento de comprimento**

 $dl = dr \hat{u}_r + rd\hat{H}\hat{u}_f + dz\hat{u}_z$  $\rightarrow$ 

#### **elementos de superfície**

- $ds_f = dr dz$
- $ds_r = r d\mathbf{f} dz$
- $ds_z = r dr d\mathbf{f}$

#### **elemento de volume**

 $dv = r dr d\mathbf{f} dz$ 

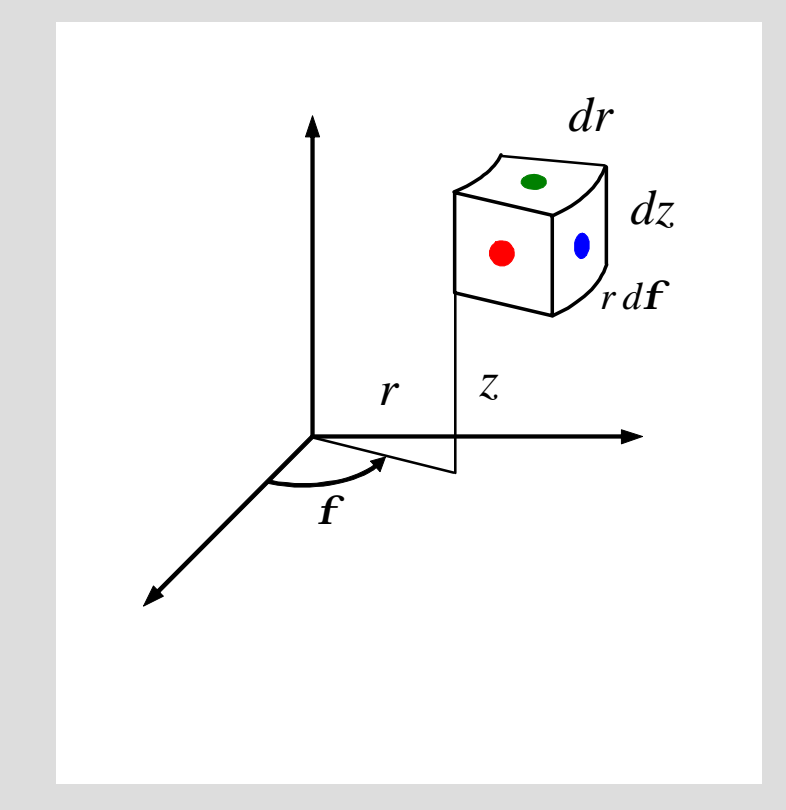

## **Coordenadas cilíndricas – operadores diferenciais**<br> **Execudade de Engenharia índricas – operadores diferenciais**

**gradiente**

$$
\nabla f = \frac{\partial f}{\partial r} \hat{u}_r + \frac{1}{r} \frac{\partial f}{\partial r} \hat{u}_f + \frac{\partial f}{\partial z} \hat{u}_z
$$

#### **divergência**

$$
\nabla \cdot \vec{A} = \frac{1}{r} \frac{\partial}{\partial r} (rA_r) + \frac{1}{r} \frac{\partial A_r}{\partial \vec{r}} + \frac{\partial A_z}{\partial z}
$$

**rotacional**

$$
\nabla \times \vec{A} = \frac{1}{r} \begin{vmatrix} \hat{u}_r & r\hat{u}_f & \hat{u}_z \\ \frac{\partial}{\partial r} & \frac{\partial}{\partial f} & \frac{\partial}{\partial z} \\ A_r & rA_f & A_z \end{vmatrix}
$$

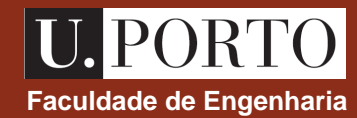

coordenadas esféricas  $\rightarrow R, q, f$ 

#### **versores**

$$
\hat{u}_R = \sin q \cos f \hat{u}_x + \sin q \sin f \hat{u}_y + \cos q \hat{u}_z
$$
  

$$
\hat{u}_q = \cos q \cos f \hat{u}_x + \cos q \sin f \hat{u}_y - \sin q \hat{u}_z
$$
  

$$
\hat{u}_f = -\sin f \hat{u}_x + \cos f \hat{u}_y
$$

#### **vector de posição**

 $\vec{r} = R\hat{u}_R$  $\rightarrow$ 

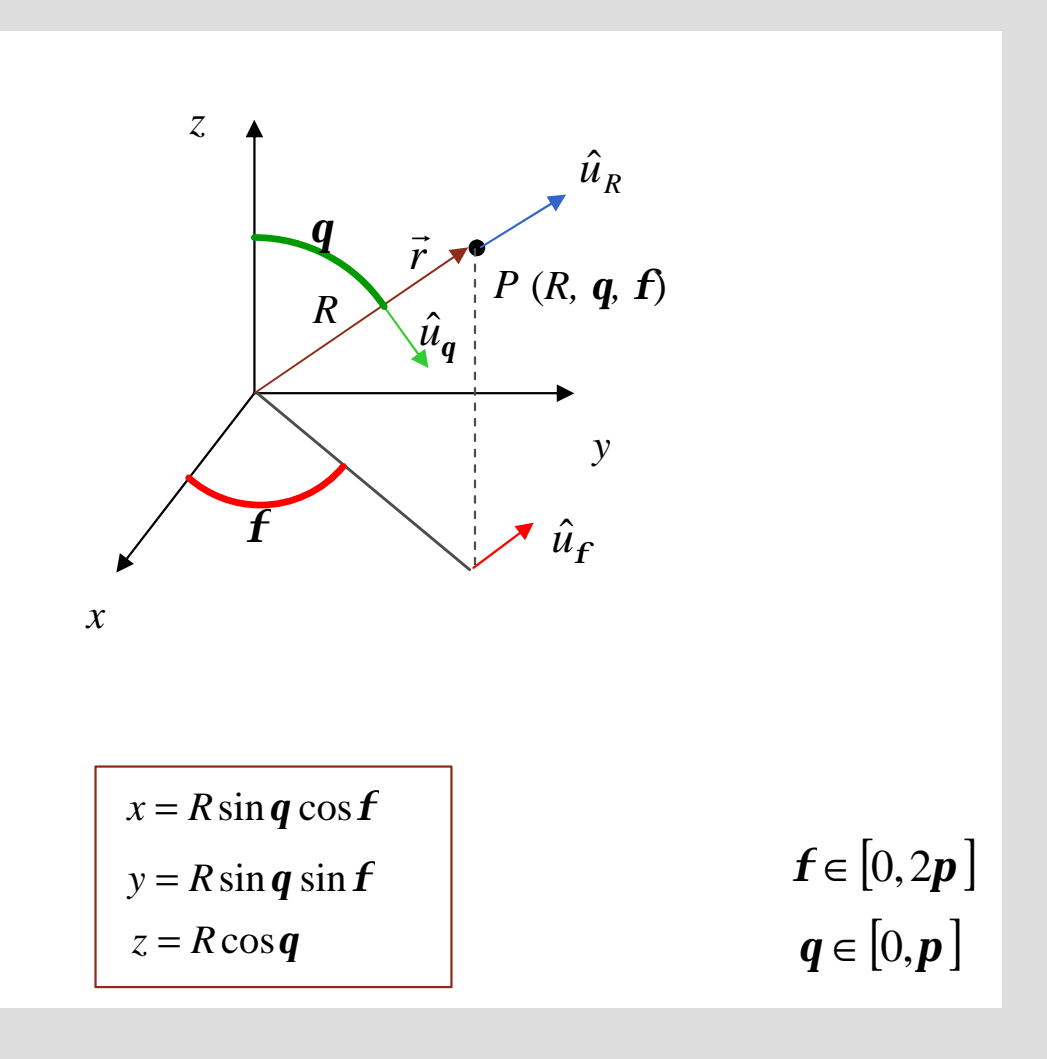

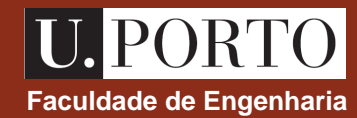

#### **elemento de comprimento**

$$
d\vec{l} = dR\hat{u}_R + R\,dq\,\hat{u}_q + R\sin q\,d\hat{f}\hat{u}_f
$$

#### **elementos de superfície**

- $ds_f = R dR dq$
- $ds_q = R \sin q \, dR \, d\mathbf{f}$
- $ds_R = R^2 \sin q \, dq \, d\mathbf{f}$

#### **elemento de volume**

$$
dv = R^2 \sin q \, dR \, dq \, d\mathbf{f}
$$

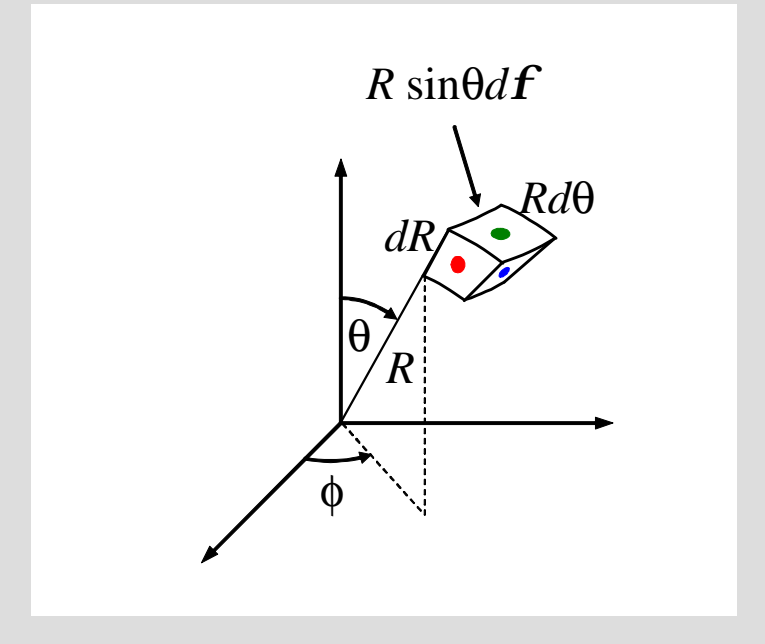

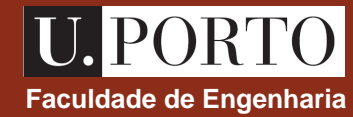

**gradiente**

$$
\nabla f = \frac{\partial f}{\partial R} \hat{u}_R + \frac{1}{R} \frac{\partial f}{\partial q} \hat{u}_q + \frac{1}{R \sin q} \frac{\partial f}{\partial r} \hat{u}_r
$$

**divergência**

$$
\nabla \cdot \vec{A} = \frac{1}{R^2} \frac{\partial}{\partial R} \left( R^2 A_R \right) + \frac{1}{R \sin q} \frac{\partial}{\partial q} \left( \sin q \ A_q \right) + \frac{1}{R \sin q} \frac{\partial A_f}{\partial f}
$$

**rotacional**

$$
\nabla \times \vec{A} = \frac{1}{R^2 \sin q} \begin{vmatrix} \hat{u}_R & R\hat{u}_q & R\sin q \hat{u}_f \\ \frac{\partial}{\partial R} & \frac{\partial}{\partial q} & \frac{\partial}{\partial f} \\ A_R & R A_q & R\sin q A_f \end{vmatrix}
$$

#### **Exercícios**

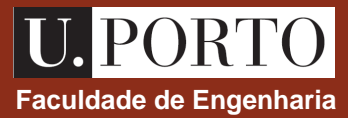

- 1. Considere os pontos  $P_1$  e  $P_2$  de coordenadas cartesianas (1, 2, 0) e (4, -5, 1), respectivamente. Determine
	- a) o vector que vai de P<sub>1</sub> para P<sub>2</sub>;
	- b) a distância entre os dois pontos.
- 2. Considere o ponto P de coordenadas cilíndricas (2,  $\pi/2$ , 1). Determine o seu vector de posição em coordenadas
	- a) cilíndricas;
	- b) cartesianas;
	- c) esféricas
- 3. Calcule o gradiente do campo escalar  $f = 2x\sin(y)e^{-z}$  no ponto de coordenadas cartesianas (1,  $\pi/2$ , 0).
- 4. Determine a divergência do campo vectorial  $\vec{V} = R^n \hat{u}_R$  $\rightarrow$
- 5. Determine o rotacional do campo vectorial  $B = \frac{\tau}{\tau} {\rm cos}(\boldsymbol{f}) \hat{u}_{\boldsymbol{f}} + z \hat{u}_{z}$ *r*  $\vec{B} = -\cos(\vec{F})\hat{u}_f + z\hat{u}$ 4  $=\frac{1}{a}\cos(f)\hat{u}_f +$  $\rightarrow$

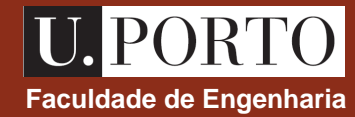

$$
\nabla \times (\nabla f) = 0
$$

$$
\nabla \cdot (\nabla \times \vec{A}) = 0
$$

∇ × (∇*f* ) = 0 **rotacional de gradiente é sempre nulo**

**divergência de rotacional é sempre nula**

•se o rotacional de um campo vectorial é nulo, então esse campo vectorial pode ser expresso como o gradiente de um campo escalar.

•campo vectorial com rotacional nulo é chamado **campo conservativo**

•se a divergência de um campo vectorial é nula, então esse campo vectorial pode ser expresso como o rotacional de outro campo vectorial.

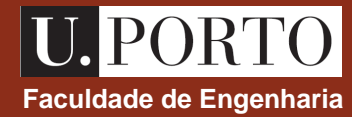

**Um campo vectorial fica completamente especificado, a menos de uma constante, se a sua divergência e o seu rotacional forem conhecidos**

#### **Exercício**

Considere o campo vectorial  $\vec{F}=(x+c_1z)\hat{u}_x+(c_2x-3z)\hat{u}_y+(x+c_3y+c_4z)\hat{u}_z$  $\rightarrow$ 

Determine  $c_1$ ,  $\mathbf{c}_2$ ,  $\mathbf{c}_3$ , e  $\mathbf{c}_4$  sabendo que  $\nabla \times F = 0$  e  $\rightarrow$  $\nabla \cdot \vec{F} = 0$  $\rightarrow$ 

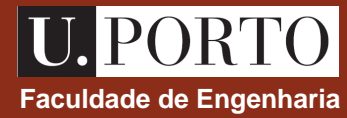

#### **3ª feira**

#### **Integração de funções escalares e vectoriais**

integrais de linha e de fluxo

#### **Teoremas importantes**

teoremas da divergência e de Stokes

#### **4ª feira**

**Lei de Coulomb**

**Campo eléctrico criado por distribuições de cargas** ‡ **princípio da sobreposição**

distribuições discretas

distribuições contínuas

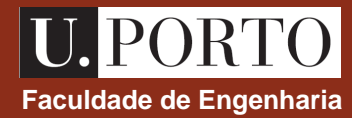

#### **Sistemas de coordenadas**

cartesianas, cilíndricas e esféricas

#### **Operadores diferenciais**

gradiente, divergência e rotacional

#### **Integração**

comprimento, área e volume

integração de funções escalares e vectoriais

integrais de linha e de fluxo

**Teoremas**

teoremas da divergência e de Stokes

## **Comprimento de uma linha Faculdade de Engenharia**

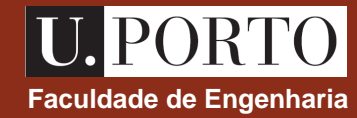

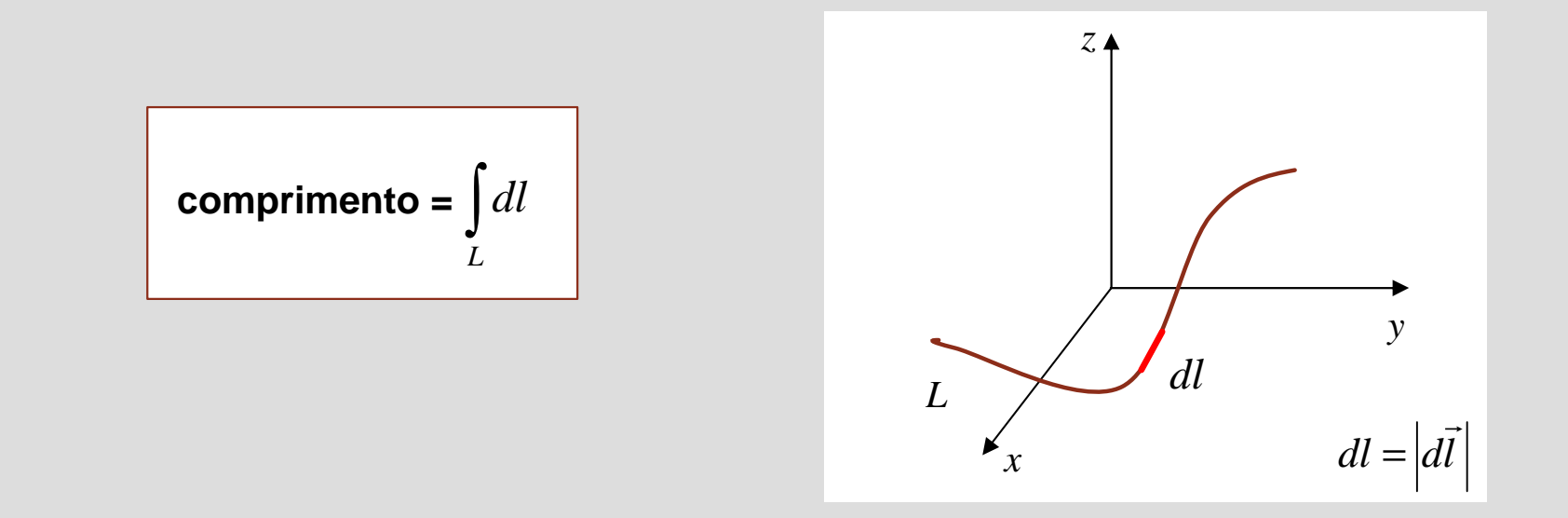

**Exemplo**

$$
\begin{array}{c}\ny \\
\hline\n\end{array}
$$
\n
$$
\begin{array}{c}\n\text{coordenadas cilíndricas} \rightarrow d\vec{l} = dr \hat{u}_r + r \, d\vec{f} \hat{u}_f + dz \hat{u}_z \\
\hline\n\end{array}
$$
\n
$$
\begin{array}{c}\nr = r_0 \\
z = 0\n\end{array} \longrightarrow \begin{array}{c}\n\boxed{dr = 0} \\
\boxed{dz = 0}\n\end{array} \longrightarrow d\vec{l} = r_0 \, d\vec{f} \hat{u}_f \longrightarrow dl = r_0 \, d\vec{f}
$$
\n
$$
\begin{array}{c}\nr_0 \rightarrow x \\
\hline\n\end{array}
$$
\ncomprimento =  $\int_0^p r_0 \, d\vec{f} = p r_0$ 

### **área de uma superfície**<br> **Área de uma superfície**

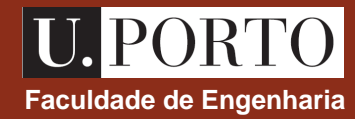

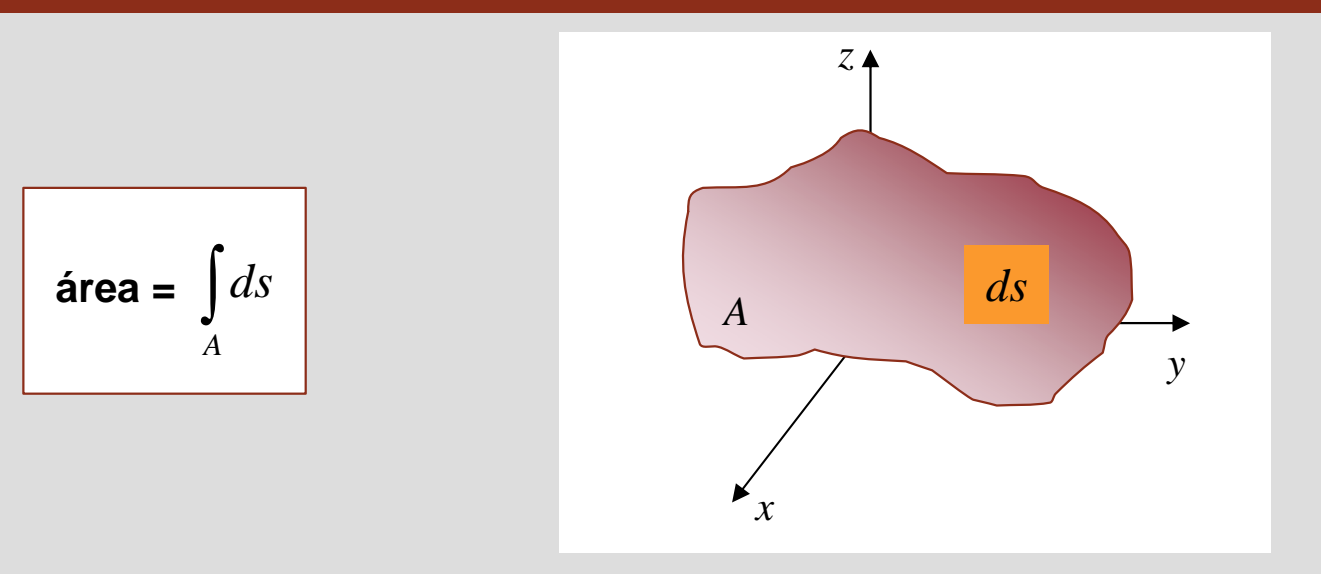

#### **Exemplo**

Para calcular a área da região definida por  $\,R = R_0 \, \,$  ,  $\, \bm{f}$   $\in [0,2\bm{p} \,] \, \,$  e  $\, \bm{q}$   $\in [0,\bm{p}/2\,]$  ,  $\,$  o elemento de superfície a utilizar é

$$
ds = ds_R = R^2 \sin q \, dq \, d\mathbf{f} = R_0^2 \sin q \, dq \, d\mathbf{f}
$$
  

$$
R = R_0
$$

$$
\implies \text{ area} = \int_{0}^{2p} \int_{0}^{p/2} R_0^2 \sin q \, dq \, d\mathbf{f} = R_0^2 \int_{0}^{2p} d\mathbf{f} \int_{0}^{p/2} \sin q \, dq = R_0^2 \, 2p \left[ -\cos q \right]_{0}^{p/2} = 2p \, R_0^2
$$

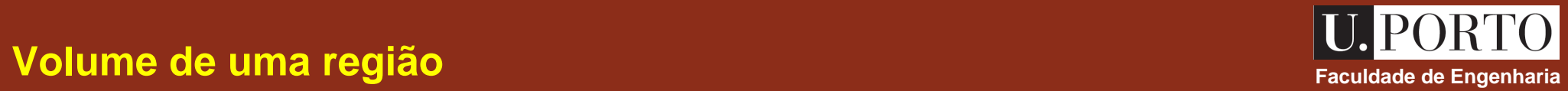

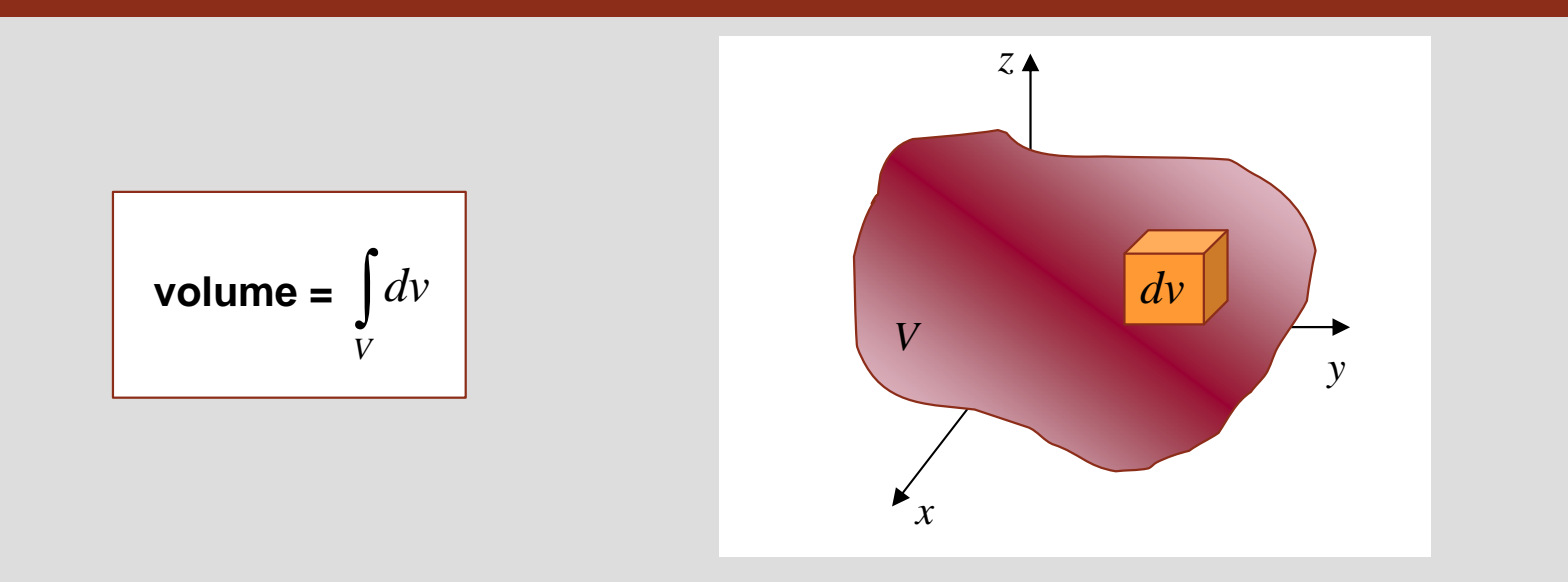

#### **Exemplo**

O volume da região definida por  $R^{}_1 < R < R^{}_2 \;\;$  ,  $\bm{f}$   $\in$   $[0,2\bm{p} \,]$   $\bm{e}$   $\bm{q}$   $\in$   $[0,\bm{p} \,]$   $\;$  ,  $\;$  é dado por

volume 
$$
= \int_{0}^{2p} \int_{0}^{p/2} \int_{R_1}^{R_2} \sin q \, dR \, dq \, dF = \int_{0}^{2p} df \int_{0}^{p} \sin q \, dq \int_{R_1}^{R_2} R^2 dR = 2p \left[ -\cos q \right]_{0}^{p} \left[ \frac{R^3}{3} \right]_{R_1}^{R_2} = \frac{4p}{3} \left( R_2^3 - R_1^3 \right)
$$
  
\n
$$
dv = R^2 \sin q \, dR \, dq \, dF \longleftarrow \text{ coordinates esféricas}
$$

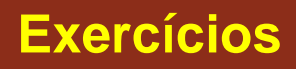

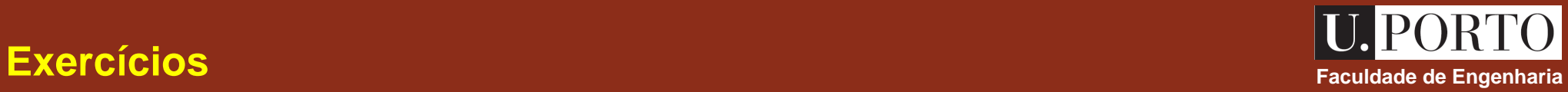

- 1. Calcule a área da superfície lateral do cone de altura H e diâmetro de base D.
- 2. Calcule o volume do cone do problema anterior.
- 3. Determine, por integração, o comprimento da linha representada na figura seguinte.

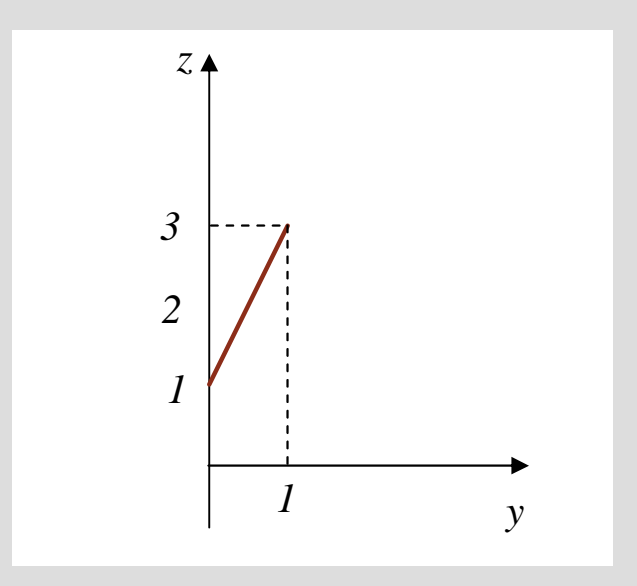

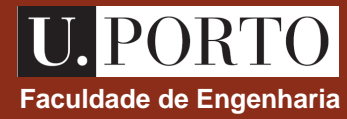

A integração de uma dada **função escalar** *f* ao longo de uma dada região pode ser de diferentes tipos:

$$
\int_{L} f \, dl \qquad e \qquad \int_{L} f \, d\vec{l} \qquad \qquad \text{(região = linha)}
$$
\n
$$
\longrightarrow \qquad \int_{A} f \, ds \qquad e \qquad \int_{A} f \, d\vec{s} \qquad \qquad \text{(região = superficie)}
$$
\n
$$
\text{vector normal à superfície considerada e com amplitude } |d\vec{s}| = ds
$$
\n
$$
\longrightarrow \qquad \int_{V} f \, dv \qquad \qquad \text{(região = volume)}
$$

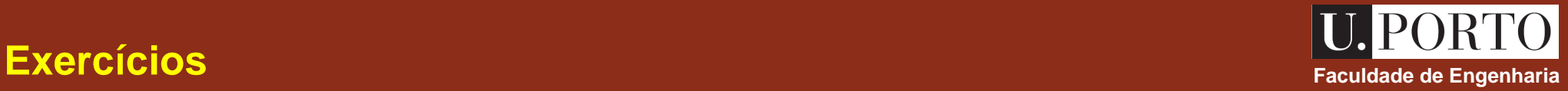

1. Determinar o valor dos integrais  $I_1 = \int f dl$  e  $I_2 = \int f dl$ , onde  $f = 2x + y^2$ , para os dois percursos indicados a seguir *L*  $I_2 = \int f \, dl$  $\rightarrow$  $=\int f \, dl$  e  $I_2$ *L*  $I_1 = \int f \, dl$  e  $I_2 = \int f \, dl$  , onde  $f = 2x + y^2$ 

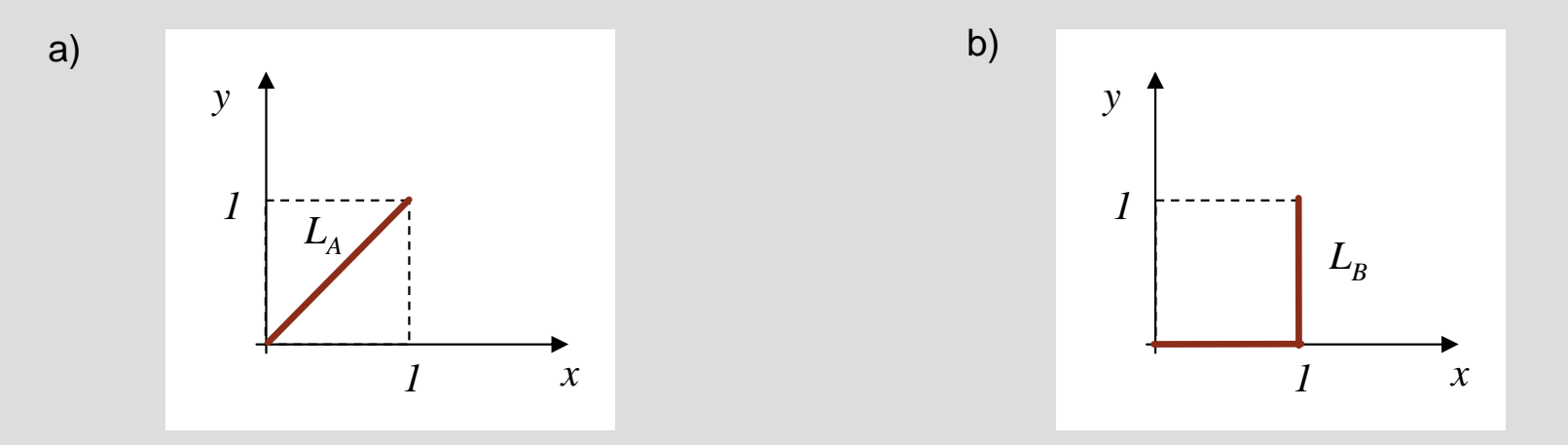

2. Determinar o valor do integral  $I = \int f dv$  onde  $f = \frac{\cos q}{R^2}$  e  $V$  é o volume da metade superior da esfera de raio 2 centrada na origem *V*  $I = \int f \, dv$  onde  $f = \frac{\cos \theta}{R^2}$ cos *R f q*  $=\frac{\cos q}{2}$  e V

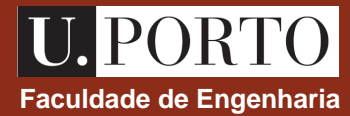

Seja  $F$  uma função vectorial  $\rightarrow$ 

A integração desta função ao longo de uma dada região pode ser de tipos diferentes:

$$
\int_{L} \vec{F} \, dl \quad \text{e} \quad \boxed{\int_{L} \vec{F} \cdot d\vec{l}}
$$
\nintegral de linha  $\longrightarrow$  circulação de  $\vec{F}$  ao longo de  $L$   
\n
$$
\int_{A} \vec{F} \, ds \quad \text{e} \quad \boxed{\int_{A} \vec{F} \cdot d\vec{s}}
$$
\nintegral de fluxo  $\longrightarrow$  fluxo de  $\vec{F}$  através de  $A$   
\n
$$
\int_{V} \vec{F} \, dv
$$

Dos integrais acima, são particularmente relevantes para esta disciplina os **integrais de linha e de fluxo**
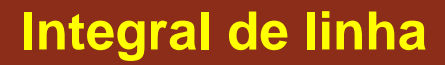

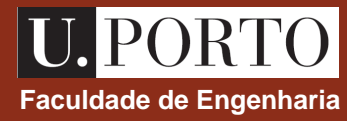

$$
\left| \int\limits_{L} \vec{F} \cdot d\vec{l} \right| \leftarrow \text{(circularção de } \vec{F} \text{ ao longo de } L \text{)}
$$

 $\rightarrow$  depende da componente de  $F$  segundo o percurso de integração  $\rightarrow$ onde *L* ‡ linha em consideração *dl*  $\rightarrow$  $\rightarrow$  tangente em cada ponto a  $L$  $\ddot{F} \cdot dl$  $\rightarrow$   $\rightarrow$ ⋅ Exemplo: se  $\overline{F}$  for força e  $L$  o percurso, o integral representa o trabalho  $\rightarrow$ 

### **Integral de linha – exemplo**

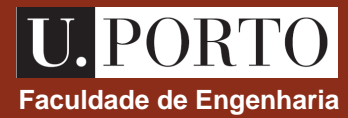

Determine o valor do integral  $I=\int\vec{E}\cdot d\vec{l}$  , onde  $P_1$  e  $P_2$  são os pontos de coordenadas  $(2,1,0)$  e  $(8,2,0)$  , 2 1 *P P*  $I = |E \cdot dl$  $\rightarrow$  $P_{1}$  e  $P_{2}$  são os pontos de coordenadas  $\big(2,\!1,\!0\big)$  e  $\big(8,\!2,\!0\big)$ 

respectivamente, e  $\vec{E} = y\hat{\bm{\mathcal{u}}}_x + x\hat{\bm{\mathcal{u}}}_y$  , ao longo do segmento de recta que une os dois pontos  $\rightarrow$ 

 $\c{coordenadas cartesianas} \xrightarrow{dV} dl = dx \hat{u}_x + dy \hat{u}_y + dz \hat{u}_z$  $\rightarrow$  $E \cdot dl = ydx + xdy$  $\rightarrow$ 

a recta que passa pelos dois pontos é dada por: *x* = 6*y* − 4 *dx* = 6*dy E* ⋅ *dl* = (12*y* − 4)*dy*  $\rightarrow$ 

$$
I = \int_{P_1}^{P_2} \vec{E} \cdot d\vec{l} = \int_{1}^{2} (12y - 4) dy = [6y^2 - 4y]_{1}^{2} = 14
$$

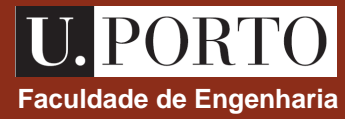

Determine o valor do integral  $\,I=\int\!\vec{E}\cdot d\vec{l}\,$  , onde  $\,P_1\,\text{e}\,$   $\,P_2\,\text{s}$ ão os pontos de coordenadas cartesianas e  $(8,2,0)$  , respectivamente, e  $\vec{E} = y\hat{\mu}_{_X} + x\hat{\mu}_{_Y}$  ao longo da parábola 2 1 *P P*  $I = |E \cdot dl$  $\rightarrow$  r  $\rightarrow$  $P_{1}$  e  $\,$   $P_{2}$  são os pontos de coordenadas cartesianas  $\,(2,1,0)\,$  $\vec{E} = y\hat{u}_x + x\hat{u}_y$  ao longo da parábola  $x = 2y^2$ 

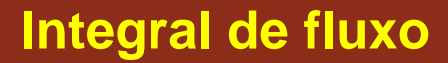

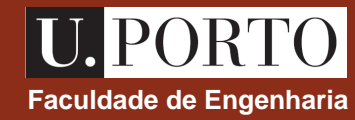

$$
\left| \int_{A} \vec{F} \cdot d\vec{s} \right| \leftarrow (\text{fluxo de } \vec{F} \text{ através de } A)
$$

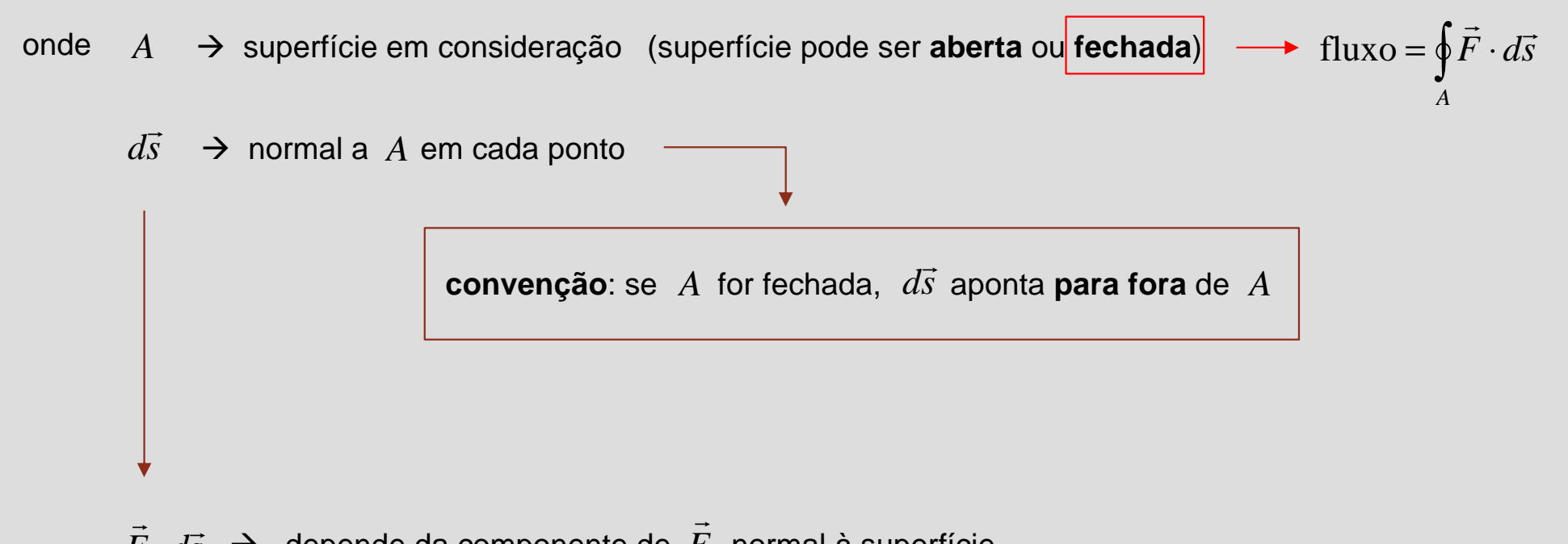

 $\rightarrow$  depende da componente de  $F$  normal à superfície  $\vec{F} \cdot d\vec{s}$ ⋅

> **OpE 0708 AnVe 28**

# **Integral de fluxo – exemplo**

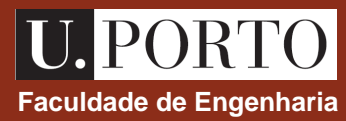

Determine o fluxo do campo vectorial 
$$
\vec{B} = 3\sin q \hat{u}_R + \frac{5}{R} \tan F \hat{u}_q + R^2 \hat{u}_f
$$
 através da esfera de raio

5 centrada na origem.

fluxo = 
$$
\int_{A} \vec{B} \cdot d\vec{s}
$$
  
\nsuperficie em causa é esférica  $\longrightarrow d\vec{s} = ds_R \hat{u}_R \longrightarrow \vec{B} \cdot d\vec{s} = B_R ds_R = 3 \sin q ds_R$   
\n $R = 5$ 
$$
\xrightarrow{ds_R = R^2 \sin q d\vec{q} d\vec{f}} \vec{B} \cdot d\vec{s} = 75 \sin^2 q d\vec{q} f
$$
\nfluxo =  $\int_{0}^{2p} \int_{0}^{p} 75 \sin^2 q d\vec{q} d\vec{f} = 150p \left[ \frac{q}{2} - \frac{\sin 2q}{4} \right]_{0}^{p} = 75p^2$ 

**OpE 0708 AnVe 29**

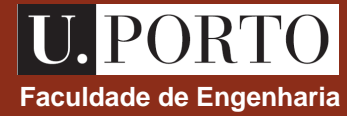

**O integral de volume da divergência de um campo vectorial é igual ao fluxo total exterior do campo vectorial através da superfície que limita o volume**

$$
\int\limits_V \nabla \cdot \vec{F} \, dv = \oint\limits_A \vec{F} \cdot d\vec{s}
$$

nota: este teorema permite converter integrais de superfície em integrais de volume, e vice-versa

### **Teorema da divergência – exemplo**

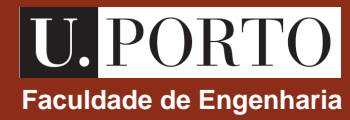

Considere o campo vectorial  $D = \frac{\cos 4\pi}{R} \hat{u}_R$  e a coroa esférica definida por  $1 < R < 2$ . *R*  $\vec{D} = \frac{\cos 1}{2} \hat{u}$ cos 3 2 *f* =  $\rightarrow$  $1 < R < 2$ 

Determine

a) 
$$
\int_{V} \nabla \cdot \vec{D} \, dv
$$
  
b) 
$$
\oint_{A} \vec{D} \cdot d\vec{s}
$$

a)

coordinates 
$$
\longrightarrow \nabla \cdot \vec{A} = \frac{1}{R^2} \frac{\partial}{\partial R} (R^2 A_R) + \frac{1}{R \sin q} \frac{\partial}{\partial q} (\sin q A_q) + \frac{1}{R \sin q} \frac{\partial A_f}{\partial f}
$$

$$
D_R = \frac{\cos \theta}{R^3}
$$
  

$$
D_q = D_f = 0
$$
 
$$
\nabla \cdot \vec{D} = \frac{1}{R^2} \frac{\partial}{\partial R} \left( \frac{\cos \theta}{R} \right) = -\frac{\cos^2 \theta}{R^4}
$$

$$
\int_{V} \nabla \cdot \vec{D} \, dv = \int_{0}^{2p} \int_{0}^{R_{2}} \int_{R_{1}}^{R_{2}} \left( -\frac{\cos^{2} \mathbf{f}}{R^{4}} \right) R^{2} \sin \mathbf{q} \, dR \, d\mathbf{q} d\mathbf{f} = -\int_{0}^{2p} \cos^{2} \mathbf{f} \, d\mathbf{f} \int_{R_{1}}^{R_{2}} \sin \mathbf{q} \, d\mathbf{q} \int_{R_{1}}^{R_{2}} \frac{dR}{R^{2}} = -\mathbf{p}
$$
  

$$
dv = R^{2} \sin \mathbf{q} \, dR \, d\mathbf{q} \, d\mathbf{f}
$$

**OpE 0708 AnVe 31**

# **Teorema da divergência – exemplo and a serve a serve a serve a serve a serve a serve a serve a serve a serve a serve a serve a serve a serve a serve a serve a serve a serve a serve a serve a serve a serve a serve a serv**

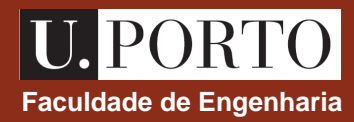

b)  
\n
$$
\oint_{A} \vec{D} \cdot d\vec{s} = \oint_{A_1} \vec{D} \cdot d\vec{s} + \oint_{A_2} \vec{D} \cdot d\vec{s}
$$
\n
$$
\begin{array}{c}\n\vec{D} = \frac{\cos^2 f}{R^2} \hat{u}_R \\
\text{fluxo através da} \\
\text{superficie com} \\
R=1\n\end{array}
$$
\n
$$
R=1 \longrightarrow \frac{d\vec{s}}{ds = -ds_R \hat{u}_R}
$$
\n
$$
\begin{array}{c}\n\text{superficie com} \\
\vec{E} = -\frac{1}{2} \sin q \, dq \, d\vec{F} \hat{u}_R = -\sin q \, dq \, d\vec{F} \hat{u}_R \\
\vec{D} = \cos^2 f \hat{u}_R\n\end{array}
$$
\n
$$
\begin{array}{c}\n\vec{D} \cdot d\vec{s} = -\cos^2 f \sin q \, dq \, d\vec{F} \\
\vec{D} = \cos^2 f \hat{u}_R\n\end{array}
$$
\n
$$
\begin{array}{c}\n\vec{D} \cdot d\vec{s} = -\cos^2 f \sin q \, dq \, d\vec{F} \\
\vec{D} = \cos^2 f \hat{u}_R\n\end{array}
$$
\n
$$
\begin{array}{c}\n\oint_{A_1} \vec{D} \cdot d\vec{s} = -2\mathbf{p} \\
\oint_{A_2} \vec{D} \cdot d\vec{s} = -2\mathbf{p} \\
\vec{E} = \frac{1}{2} \cos^2 f \sin q \, dq \, d\vec{F} \longrightarrow \oint_{A_2} \vec{D} \cdot d\vec{s} = \mathbf{p} \\
\oint_{A_3} \vec{D} \cdot d\vec{s} = -\mathbf{p} \\
\oint_{A_4} \vec{D} \cdot d\vec{s} = -\mathbf{p} \\
\end{array}
$$
\n
$$
\begin{array}{c}\n\text{sumo} \sin^2 f_{\hat{u}_R} \\
\text{sumo} \sin^2 f_{\hat{u}_R} \\
\text{sumo} \sin^2 f_{\hat{u}_R} \\
\end{array}
$$

**OpE 0708 AnVe 32**

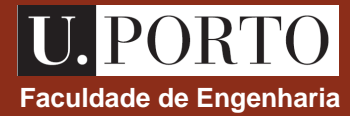

**O integral de superfície do rotacional de um campo vectorial estendido a uma dada superfície aberta é igual ao integral de linha do campo vectorial ao longo do percurso fechado que limita essa superfície**

$$
\int_{A} (\nabla \times \vec{F}) \cdot d\vec{s} = \oint_{C} \vec{F} \cdot d\vec{l}
$$

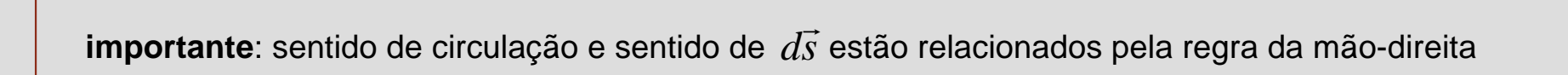

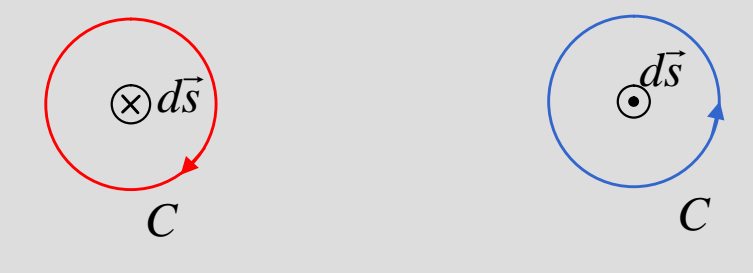

### **Teorema de Stokes – exemplo**

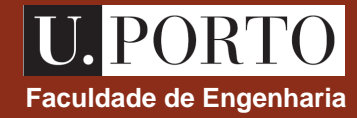

Determine Considere o campo vectorial  $\vec{A} = 3x^2y^3\hat{u}_x - x^3y^2\hat{u}_y$  e o percurso triangular representado na figura.  $\rightarrow$ 

a) 
$$
\int_{S} (\nabla \times \vec{A}) \cdot d\vec{s}
$$
  
b) 
$$
\oint_{C} \vec{A} \cdot d\vec{l}
$$

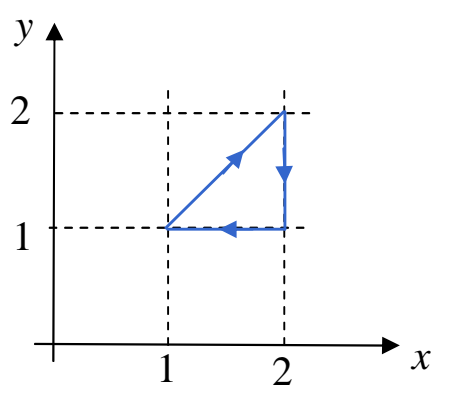

#### a)

*S*: superfície do triângulo

sentido horário 
$$
\rightarrow d\vec{s} = -ds \hat{u}_z = -dx dy \hat{u}_z
$$
  
\n
$$
\begin{bmatrix}\nA_x = 3x^2y^3 \\
A_y = -x^3y^2 \\
A_z = 0\n\end{bmatrix}\n\rightarrow \nabla \times \vec{A} = -12x^2y^2 \hat{u}_z
$$
\n
$$
\begin{bmatrix}\n\sqrt{x} \vec{A} \cdot d\vec{s} = 12x^2y^2 dx dy \\
A_z = 0\n\end{bmatrix}
$$

$$
\longrightarrow \int_{S} (\nabla \times \vec{A}) \cdot d\vec{s} = \int_{1}^{2} \int_{y}^{2} 12 x^{2} y^{2} dx dy = \int_{1}^{2} 12 y^{2} \left[ \frac{x^{3}}{3} \right]_{y}^{2} dy = 4 \int_{1}^{2} y^{2} (8 - y^{3}) dy = \frac{98}{3}
$$

**OpE 0708 AnVe 34**

# **Teorema de Stokes – exemplo Constantinople de Engenharia**<br> **Faculdade de Engenharia**

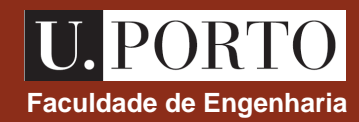

b)  
\n
$$
\oint_C \vec{A} \cdot d\vec{l} = \int_{L_1} \vec{A} \cdot d\vec{l} + \int_{L_2} \vec{A} \cdot d\vec{l} + \int_{L_3} \vec{A} \cdot d\vec{l}
$$
\n
$$
d\vec{l} = dx \hat{u}_x + dy \hat{u}_y + dz \hat{u}_z - \frac{\vec{A} = 3x^2 y^3 \hat{u}_x - x^3 y^2 \hat{u}_y}{\vec{A} \cdot d\vec{l}} = 3x^2 y^3 dx - x^3 y^2 dy
$$
\n
$$
\left[\vec{A} \cdot d\vec{l} = -8 \int_{2}^{1} y^2 dy = \frac{56}{3}
$$
\n
$$
\left[\vec{A} \cdot d\vec{l} = -8 \int_{2}^{1} y^2 dy = \frac{56}{3}
$$
\n
$$
\left[\vec{A} \cdot d\vec{l} = 3 \int_{2}^{1} x^2 dx = -7\right]
$$
\n
$$
\left[\vec{A} \cdot d\vec{l} = 3 \int_{2}^{1} x^2 dx = -7\right]
$$
\n
$$
\left[\vec{A} \cdot d\vec{l} = 2 \int_{2}^{2} x^5 dx = 21
$$
\n
$$
\left[\vec{A} \cdot d\vec{l} = 2 \int_{1}^{2} x^5 dx = 21
$$
\n
$$
\left[\vec{A} \cdot d\vec{l} = 2 \int_{1}^{2} x^5 dx = 21
$$
\n
$$
\left[\vec{A} \cdot d\vec{l} = 2 \int_{1}^{2} x^5 dx = 21
$$
\n
$$
\left[\vec{A} \cdot d\vec{l} = 2 \int_{1}^{2} x^5 dx = 21
$$
\n
$$
\left[\vec{A} \cdot d\vec{l} = 2 \int_{1}^{2} x^5 dx = 21
$$
\n
$$
\left[\vec{A} \cdot d\vec{l} = 2 \int_{1}^{2} x^5 dx = 21
$$
\n
$$
\left[\vec{A} \cdot d\vec{l} = 2 \int_{1}^{2} x^5 dx = 21
$$
\n
$$
\left[\vec{A} \cdot d\vec{l} = 2 \int_{1}^{2} x^5 dx = 21
$$
\n
$$
\left[\vec{A} \cdot d
$$

**OpE 0708 AnVe 35**

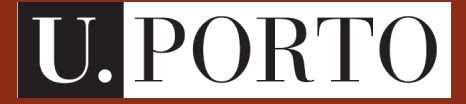

**Faculdade de Engenharia**

# **Electrostática**

**OpE - MIB 2007/2008**

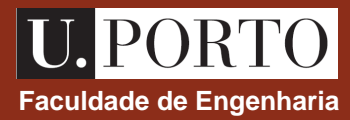

**Análise Vectorial (revisão)** ‡ **2 aulas**

**Electrostática e Magnetostática** ‡ **7 aulas**

**Campos e Ondas Electromagnéticas** ‡ **7 aulas**

**Óptica Geométrica** ‡ **3 aulas**

**Fibras Ópticas**  $\rightarrow$  **3 aulas** 

**Lasers**  $\rightarrow$  **3 aulas** 

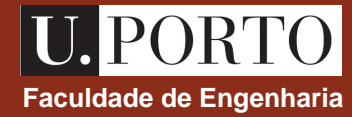

**Campo eléctrico criado por distribuições discretas e contínuas de cargas**

lei de Coulomb

princípio da sobreposição

**Lei de Gauss**

**Potencial eléctrico**

**Electrostática na matéria**

**Correntes eléctricas estacionárias**

### **Lei de Coulomb Faculdade de Engenharia**

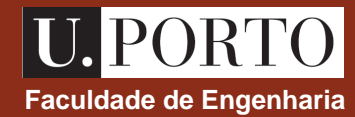

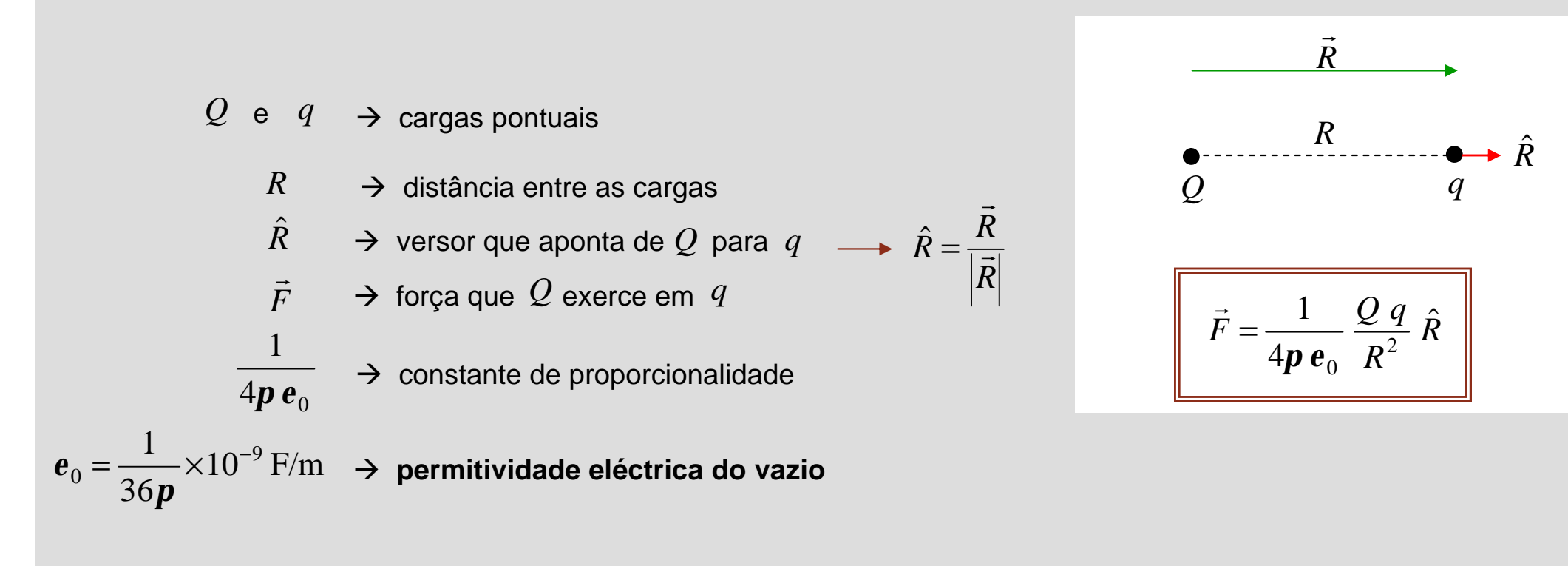

#### **nota**

se 
$$
Qq>0
$$
  $\longrightarrow$   $\vec{F}$  segundo  $\hat{R}$   $\longrightarrow$  força repulsiva  
se  $Qq<0$   $\longrightarrow$   $\vec{F}$  segundo  $-\hat{R}$   $\longrightarrow$  força atractiva  
força atractiva

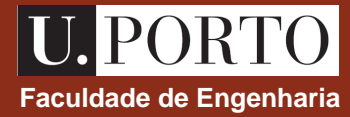

O campo eléctrico é definido como a força por unidade de carga que uma carga pontual muito pequena sofre quando colocada numa região do espaço onde um campo eléctrico existe:

$$
\vec{E} = \lim_{q \to 0} \frac{\vec{F}}{q}
$$

#### **notas**

- *E*  $\rightarrow$  $\rightarrow$  é proporcional a F  $\rightarrow$
- *E*  $\rightarrow$ ‡ tem direcção de *F* .<br>→
- *E*  $\rightarrow$  $\rightarrow$  tem unidades de N/C= V/m

desde que  $q$  seja suficientemente pequena para não alterar a distribuição de carga da fonte, *E* é dado por  $\rightarrow$ 

$$
\vec{E} = \frac{\vec{F}}{q}
$$
\n
$$
\vec{F} = q\vec{E}
$$
\nforça exercida na carga  $q$   
\npelo campo eléctrico  $\vec{E}$ 

### **Campo eléctrico criado por uma carga pontual en el proportunidade de Engenharia**

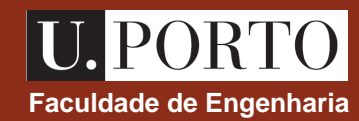

$$
\vec{F} = \frac{1}{4\mathbf{p} \,\mathbf{e}_0} \left[ \frac{Q \, q}{R^2} \hat{R} \right] \longrightarrow \left[ \vec{E} = \frac{1}{4\mathbf{p} \,\mathbf{e}_0} \frac{Q}{R^2} \hat{R} \quad \text{(V/m)} \right]
$$

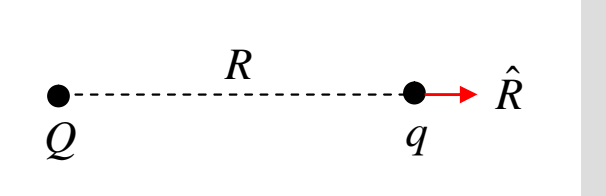

#### **notas**

- 1. campo eléctrico criado por uma carga pontual positiva tem a direcção radial que aponta para fora da carga
- 2. intensidade do campo eléctrico é proporcional ao valor da carga
- 3. intensidade do campo eléctrico é inversamente proporcional ao quadrado da distância à carga

# **Carga pontual – linhas de campo eléctrico**<br> **Carga pontual – linhas de campo eléctrico**

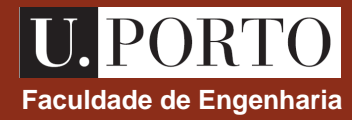

- **linhas de campo eléctrico** → tangentes em cada ponto
	- ao campo eléctrico nesse ponto

$$
\vec{E} = \frac{1}{4\mathbf{p} \,\mathbf{e}_0} \, \frac{Q}{R^2} \, \hat{R} \quad \text{(V/m)}
$$

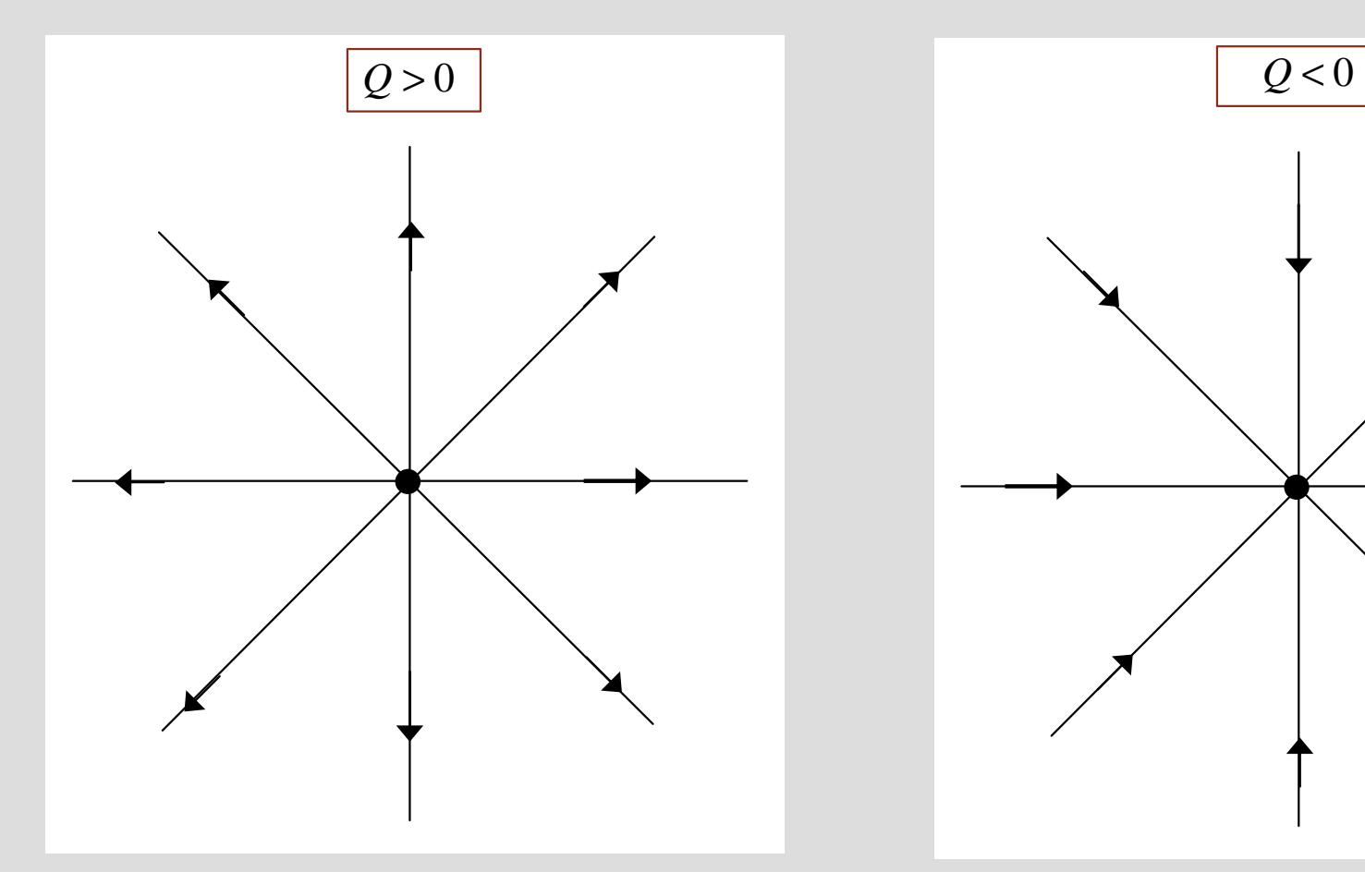

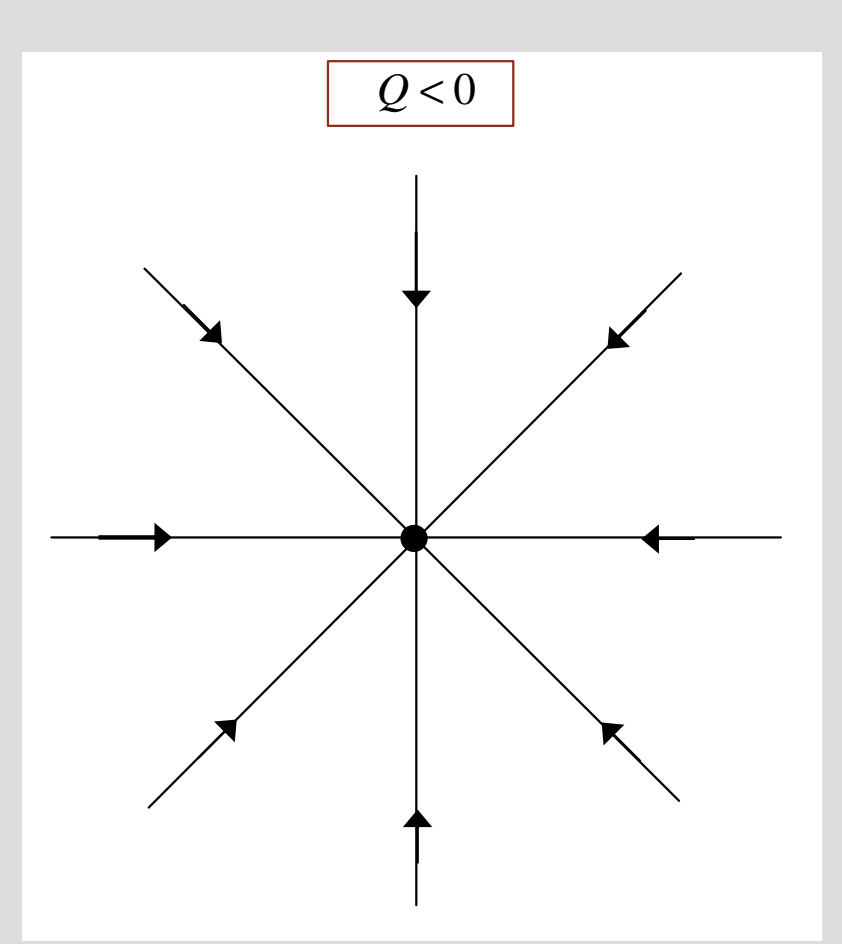

## **Carga pontual em posição genérica**

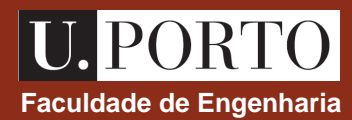

 $\overline{P} \rightarrow$  ponto onde se quer calcular  $E$  $Q \to \;$  carga pontual (f**onte** de  $\vec{E}$  )

- $\vec{r}$   $\rightarrow$  vector de posição de *P*  $\overline{\phantom{a}}$
- $\vec{r}$ <sup>'</sup>  $\rightarrow$  vector de posição de  $\rightarrow$ *Q*

*r*'  $\rightarrow$  $→$  **coordenadas da fonte** 

*r*  $\rightarrow$ ‡ **coordenadas do campo** 

 $\rightarrow$ 

 $\rightarrow$ 

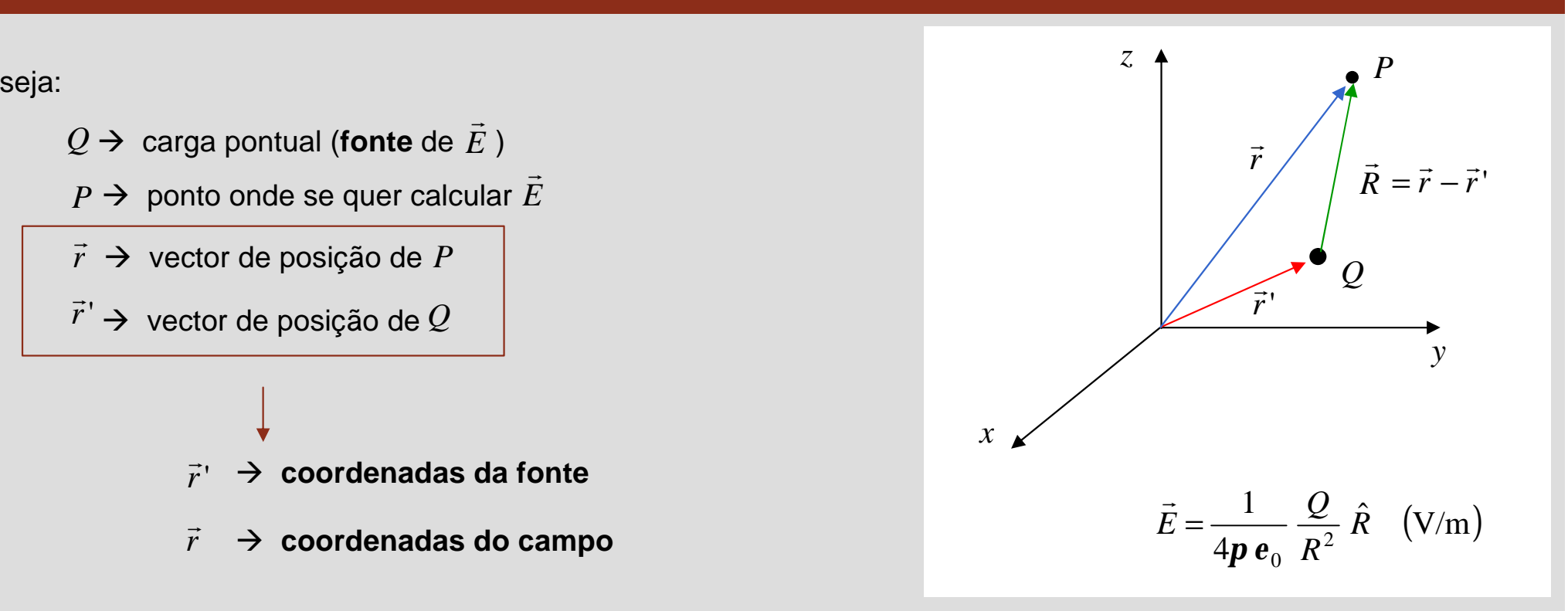

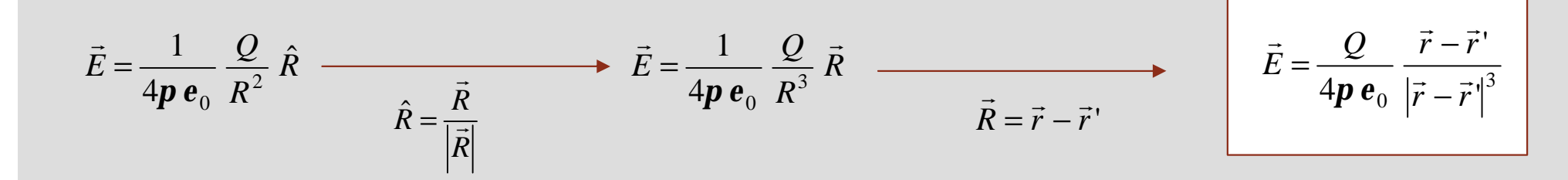

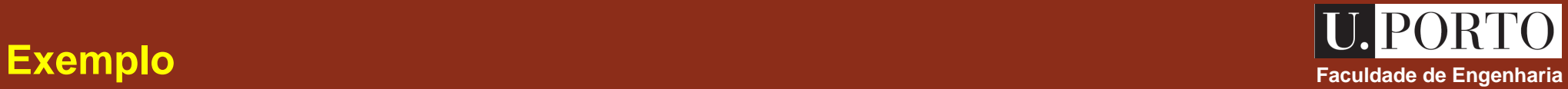

Uma carga de 10 nC está localizada no ponto de coordenadas cartesianas (1, 2, 2). Calcule o campo eléctrico criado por essa carga no ponto de coordenadas (-3, -1, 2)

$$
\vec{r} = \hat{u}_x + 2\hat{u}_y + 2\hat{u}_z
$$
\n
$$
\vec{r} = -3\hat{u}_x - \hat{u}_y + 2\hat{u}_z
$$
\n
$$
\vec{R} = \vec{r} - \vec{r}
$$
\n
$$
\vec{R} = \frac{\vec{R}}{|\vec{R}|} = -0.8\hat{u}_x - 0.6\hat{u}_y
$$
\n
$$
\vec{R} = \frac{\vec{R}}{|\vec{R}|} = -0.8\hat{u}_x - 0.6\hat{u}_y
$$
\n
$$
\vec{R} = \frac{\vec{R}}{|\vec{R}|} = -0.8\hat{u}_x - 0.6\hat{u}_y
$$
\n
$$
\vec{R} = \frac{\vec{R}}{|\vec{R}|} = -0.8\hat{u}_x - 0.6\hat{u}_y
$$
\n
$$
\vec{R} = \frac{1}{|\vec{R}|} = -0.8\hat{u}_x - 0.6\hat{u}_y
$$
\n
$$
\vec{R} = \frac{\vec{R}}{|\vec{R}|} = -0.8\hat{u}_x - 0.6\hat{u}_y
$$
\n
$$
\vec{R} = \frac{\vec{R}}{|\vec{R}|} = -0.8\hat{u}_x - 0.6\hat{u}_y
$$
\n
$$
\vec{R} = \frac{\sqrt{16 + 9}}{|\vec{R}|} = 5 \text{ m}
$$

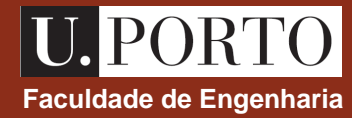

O campo eléctrico criado por várias fontes é dado pela **soma vectorial** dos campos eléctricos criados **individualmente** por cada fonte

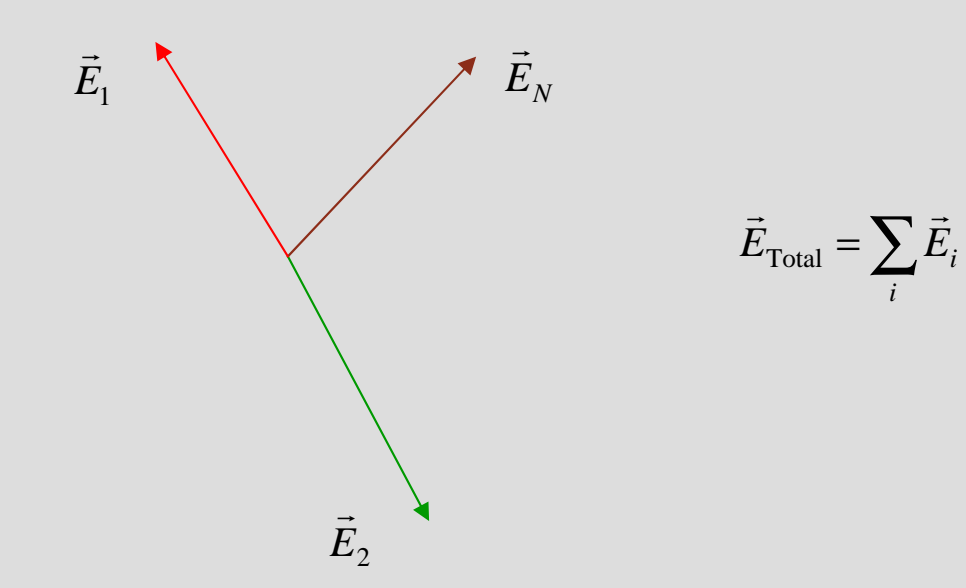

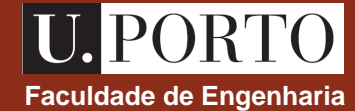

Considere-se uma distribuição de *N* cargas pontuais:

- $Q_{\!\scriptscriptstyle 1}$  , localizada em  $\left.\vec{r}\,\right.^{\scriptscriptstyle \prime}_{\scriptscriptstyle 1}$  $\rightarrow$
- $\overline{\mathcal{Q}}_2$  , localizada em  $\left.\vec{r}\right|_2$  $\rightarrow$
- $\mathcal{Q}_\mathfrak{z}$  , localizada em  $\left.\vec{r}\right._3^{\prime}$  $\rightarrow$

 $\ddot{\cdot}$ 

 $Q_{\scriptscriptstyle N}$ , localizada em  ${\vec r^{\, \prime}}_{\scriptscriptstyle N}$  $\rightarrow$ 

$$
\vec{E}_{\text{Total}} = \sum_{i=1}^{N} \vec{E}_{i} = \sum_{i=1}^{N} \frac{1}{4p \, \mathbf{e}_{0}} \frac{Q_{i}}{R_{i}^{2}} \hat{R}_{i} = \frac{1}{4p \, \mathbf{e}_{0}} \sum_{i=1}^{N} \frac{Q_{i}}{R_{i}^{2}} \hat{R}_{i} \text{ onde } \vec{R}_{i} = \vec{r} - \vec{r}_{i}
$$

princípio da sobreposição

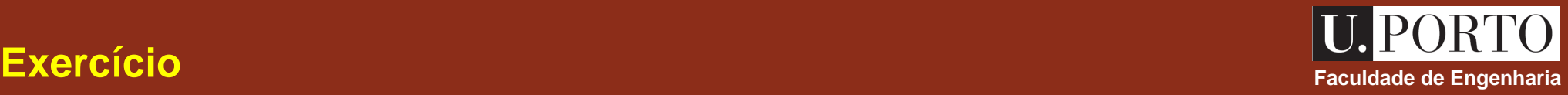

Duas cargas pontuais,  $\mathcal{Q}_1$  e  $\mathcal{Q}_2$  , estão localizadas em (1, 2, 0) e (2, 0, 0) (coordenadas cartesianas). Qual é a relação entre  $\mathcal{Q}_1$  e  $\mathcal{Q}_2$  para que a força exercida numa carga de teste localizada em (-1, 1, 0) não tenha

- a) componente segundo *x*;
- b) componente segundo *y*.

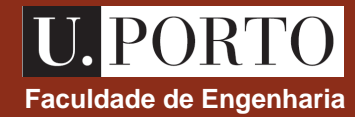

#### **Distribuição linear de carga**

- distribuição de carga ao longo de uma linha

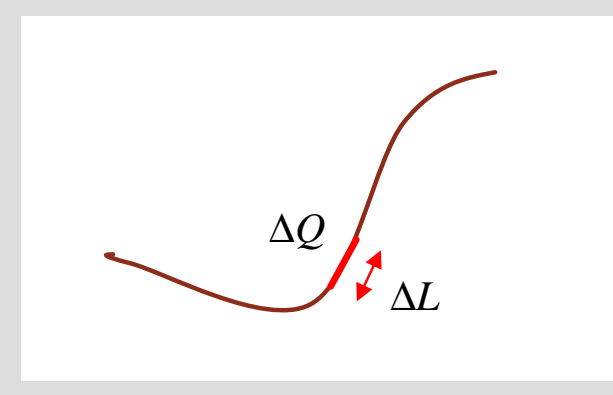

 $\Delta Q \rightarrow \text{carga existence of } \Delta L$ 

seja  $\mathbf{r}_l$  a **densidade linear de carga** (carga por unidade de comprimento)

$$
\mathbf{r}_{l} = \lim_{\Delta L \to 0} \frac{\Delta Q}{\Delta L} \quad \text{(C/m)}
$$

## **Distribuições contínuas de carga Faculdade de Engenharia Faculdade de Engenharia**

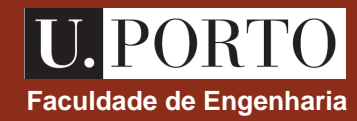

#### **Distribuição superficial de carga**

- distribuição de carga ao longo de uma superfície

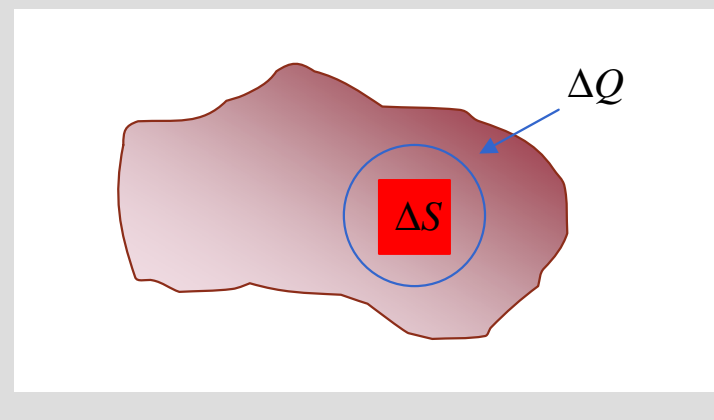

 $\Delta Q \rightarrow$  carga existente em  $\Delta S$ 

seja  $r_s$  a densidade superficial de carga (carga por unidade de área)

$$
r_s = \lim_{\Delta S \to 0} \frac{\Delta Q}{\Delta S} \quad (C/m^2)
$$

### **Distribuições contínuas de carga Faculdade de Engenharia Faculdade de Engenharia**

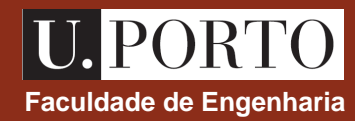

#### **Distribuição volumétrica de carga**

- distribuição de carga ao longo de um volume

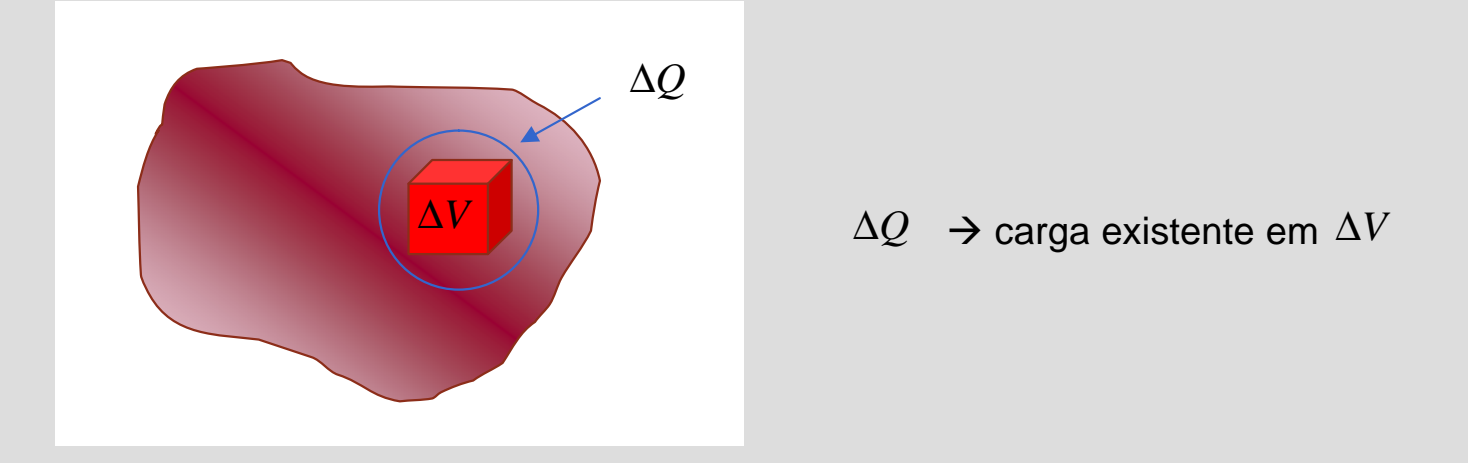

seja  $r$ <sup>*v*</sup> a **densidade volumétrica de carga** (carga por unidade de volume)

$$
\boldsymbol{r}_{v} = \lim_{\Delta V \to 0} \frac{\Delta Q}{\Delta V} \quad \left( \text{C/m}^3 \right)
$$

# **Campo eléctrico criado por distribuições contínuas de carga**  $\begin{array}{c} \begin{array}{c} \begin{array}{c} \end{array} \end{array}$

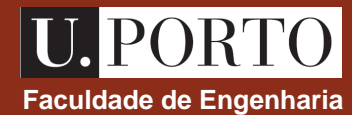

#### **Distribuição linear de carga**

campo criado pelo elemento *dl*

$$
d\vec{E} = \frac{1}{4\mathbf{p} \,\mathbf{e}_0} \, \frac{dq}{R^2} \, \hat{R} \qquad \text{onde} \qquad dq = \mathbf{r}_l \, dl
$$

$$
\vec{R} = \vec{r} - \vec{r}
$$

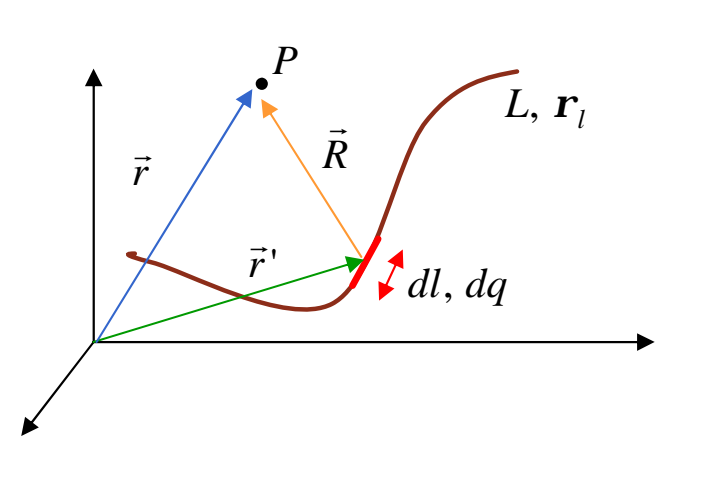

princípio da sobreposição

$$
\vec{E} = \int_{L} d\vec{E} = \frac{1}{4p \, \mathbf{e}_0} \int_{L} \frac{dq}{R^2} \hat{R} = \frac{1}{4p \, \mathbf{e}_0} \int_{L} \frac{\mathbf{r}_l \, dl}{\left|\vec{r} - \vec{r}\right|^3} \left(\vec{r} - \vec{r}\right)
$$

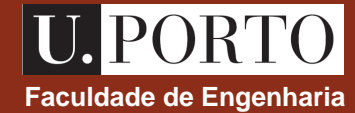

#### **Distribuição superficial de carga**

campo criado pelo elemento *ds*

$$
d\vec{E} = \frac{1}{4\mathbf{p} \,\mathbf{e}_0} \, \frac{dq}{R^2} \, \hat{R} \qquad \text{onde} \qquad dq = \mathbf{r}_s \, ds
$$

$$
\vec{R} = \vec{r} - \vec{r}
$$

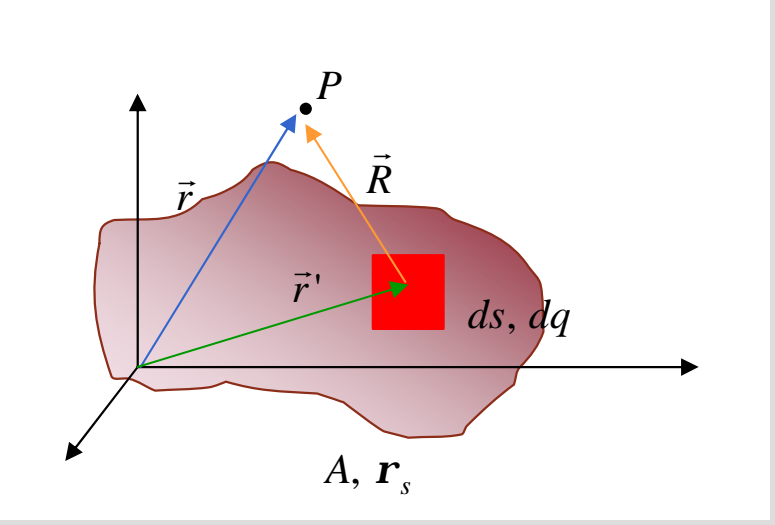

princípio da sobreposição

$$
\vec{E} = \int_A d\vec{E} = \frac{1}{4p \, \mathbf{e}_0} \int_A \frac{dq}{R^2} \hat{R} = \frac{1}{4p \, \mathbf{e}_0} \int_A \frac{\mathbf{r}_s \, ds}{|\vec{r} - \vec{r}|^3} \left( \vec{r} - \vec{r} \right)
$$

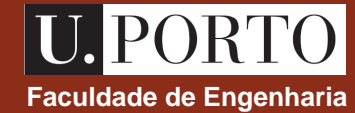

### **Distribuição volumétrica de carga**

#### campo criado pelo elemento *dv*

$$
d\vec{E} = \frac{1}{4\mathbf{p} \,\mathbf{e}_0} \, \frac{dq}{R^2} \, \hat{R} \qquad \text{onde} \qquad dq = \mathbf{r}_v \, dv
$$

$$
\vec{R} = \vec{r} - \vec{r}
$$

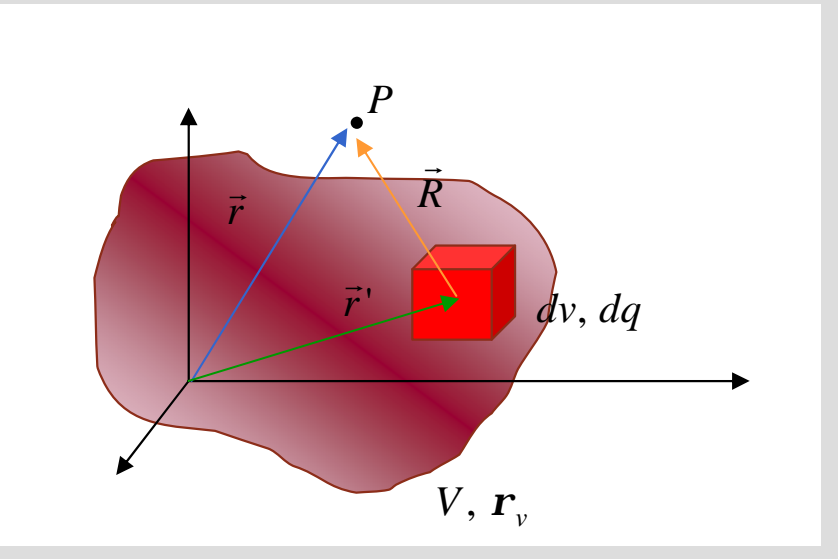

princípio da sobreposição

$$
\vec{E} = \int\limits_V d\vec{E} = \frac{1}{4p \, \mathbf{e}_0} \int\limits_V \frac{dq}{R^2} \hat{R} = \frac{1}{4p \, \mathbf{e}_0} \int\limits_V \frac{\mathbf{r}_v \, dv}{|\vec{r} - \vec{r}|^3} \left(\vec{r} - \vec{r}\right)
$$

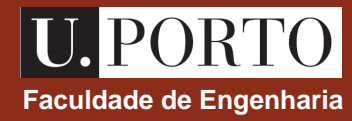

- 1. Determine o campo eléctrico criado pelas seguintes distribuições uniformes de carga
	- a) distribuição linear de carga ao longo de uma linha recta de comprimento infinito
	- b) distribuição superficial de carga ao longo de uma superfície plana de área infinita
- 2. Um anel de raio 5 m possui uma densidade linear de carga dada por  $\bm{r}_l = 10\sin(\bm{f})~(\rm{C/m})$ Determine o campo eléctrico no centro do anel.
- 3. Uma casca hemisférica fina de raio  $a$  possui uma densidade superficial de carga  $\bm{r}_s$  uniforme. Determine o campo eléctrico no centro da casca.

## **Próximas aulas Faculdade de Engenharia**

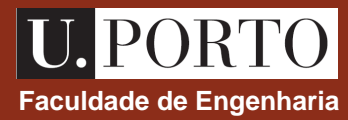

#### **3ª feira**

Divergência e rotacional do campo eléctrico

Lei de Gauss

Potencial eléctrico.

#### **4ª feira**

Electrostática na matéria

Vector deslocamento eléctrico

Condições fronteira para campos electrostáticos

Capacidade

Energia electrostática.

# **Electrostá Faculdade de Engenharia tica (4 aulas)**

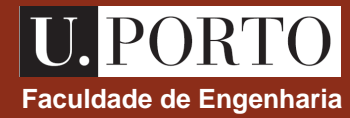

**Campo eléctrico criado por distribuições discretas e contínuas de cargas**

**Divergência e rotacional do campo eléctrico Lei de Gauss Potencial eléctrico Electrostática na matéria (2ª aula)**

**Correntes eléctricas estacionárias**

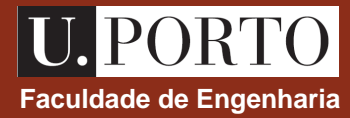

Um campo vectorial fica completamente especificado (a menos de uma

constante) se a sua **divergência** e o seu **rotacional** forem conhecidos.

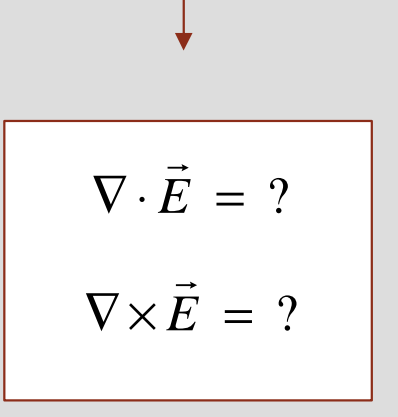

# **Divergência do campo eléctrico Faculdade de Engenharia**

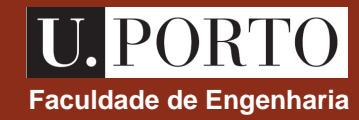

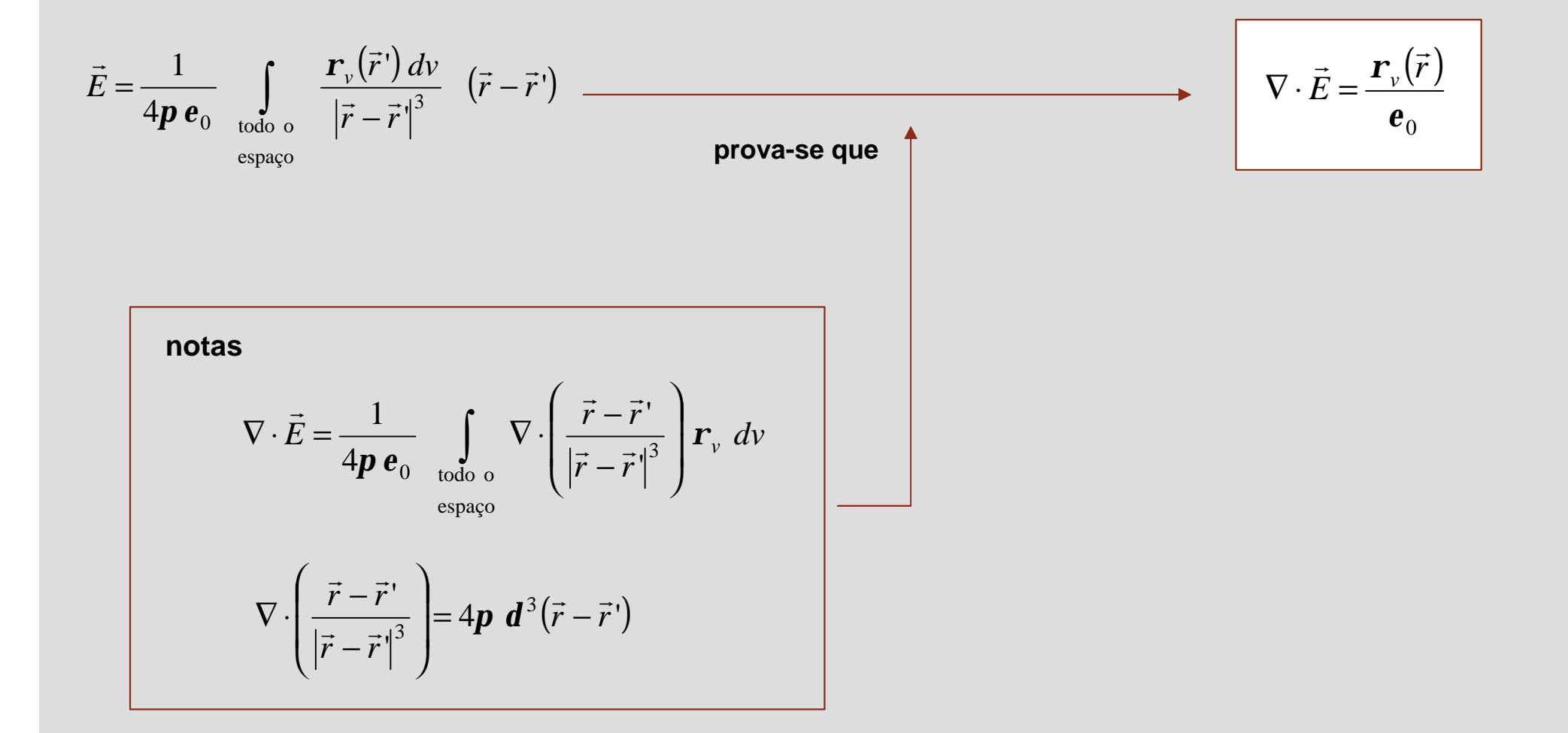

# **Rotacional do campo eléctrico Faculdade de Engenharia**

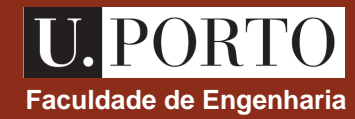

para uma carga pontual:

$$
\vec{E} = \frac{1}{4p e_0} \frac{Q}{R^2} \hat{R}
$$
\n
$$
\longrightarrow \oint_C \vec{E} \cdot d\vec{l} = 0 \longrightarrow \oint_A (\nabla \times \vec{E}) \cdot d\vec{s} = 0 \longrightarrow \nabla \times \vec{E} = 0
$$
\n
$$
\longrightarrow \nabla \times \vec{E} = 0
$$
\n
$$
\longrightarrow \text{principio da sobreposição}
$$

para uma distribuição de cargas:

$$
\vec{E} = \vec{E}_1 + \vec{E}_2 + \cdots \longrightarrow \nabla \times \vec{E} = \nabla \times \vec{E}_1 + \nabla \times \vec{E}_2 + \cdots = 0 + 0 + \cdots \longrightarrow \nabla \times \vec{E} = 0
$$

# **Divergência e rotacional do campo eléctrico Faculdade de Engenharia**

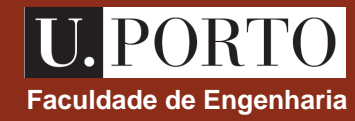

concluindo:

$$
\nabla \times \vec{E} = 0
$$
\n
$$
\oint_C \vec{E} \cdot d\vec{l} = \int_A (\nabla \times \vec{E}) \cdot d\vec{s}
$$
\n
$$
\nabla \cdot \vec{E} = \frac{\mathbf{r}_v}{\mathbf{e}_0}
$$
\n
$$
\nabla \cdot \vec{E} = \frac{\mathbf{r}_v}{\mathbf{e}_0}
$$
\n
$$
\oint_V \nabla \cdot \vec{E} \, dv = \int_V \frac{\mathbf{r}_v}{\mathbf{e}_0} \, dv = \frac{1}{\mathbf{e}_0} \int_V \mathbf{r}_v \, dv = \frac{1}{\mathbf{e}_0} \frac{Q_{int}}{2}
$$
\n(cargan no volume *V*)\n
$$
\int_V \nabla \cdot \vec{E} \, dv = \oint_C \vec{E} \cdot d\vec{s}
$$
\n
$$
\oint_A \vec{E} \cdot d\vec{s} = \frac{1}{\mathbf{e}_0} Q_{int}
$$
\nLEI DE GAUSS
### **Lei de Gauss**

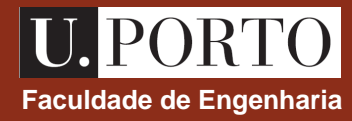

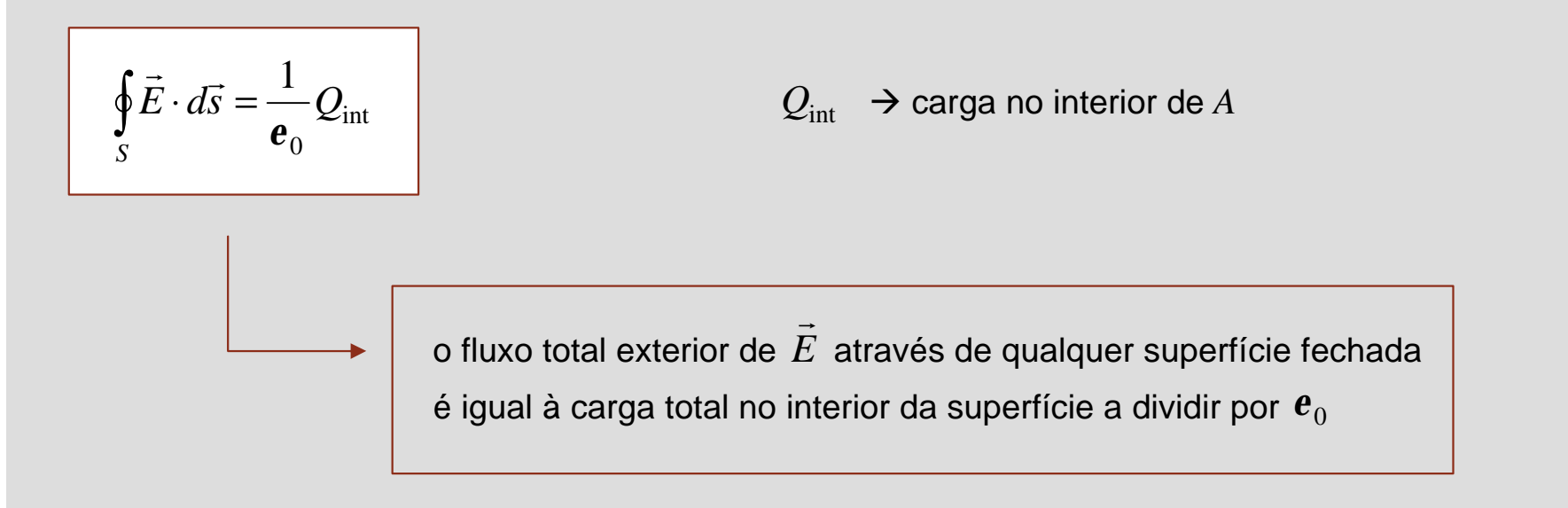

#### **notas**:

- 1. a superfície S é conhecida como **superfície gaussiana**
- 2. a superfície S pode ser **qualquer** superfície fechada
- 3. a superfície S deve ser escolhida de acordo com a **simetria** do problema
- 4. a superfície S não precisa de ser uma superfície física existente no problema

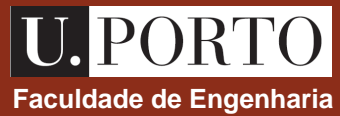

Apesar da lei de Gauss ser **sempre válida**, nem sempre é fácil de aplicar. Em problemas típicos, pretende-se determinar o campo eléctrico criado por uma dada distribuição de carga.

A lei de Gauss é particularmente útil para a determinação de  $|E|$  em problemas com **simetria** tal que a **componente do campo eléctrico normal à superfície considerada é constante nessa superfície**.  $\rightarrow$ 

Em problemas com simetria o fluxo do campo eléctrico é extremamente simples de calcular, e a lei de Gauss é preferível à lei de Coulomb.

#### **Aplicação da lei de Gauss**

- **1. reconhecimento das condições de simetria**
- **2. escolha da superfíce gaussiana**  $\longrightarrow$  tal que a componente do campo eléctrico

**normal** a essa superfície é **constante** nela

# **Lei de Gauss – exemplo Faculdade de Engenharia**

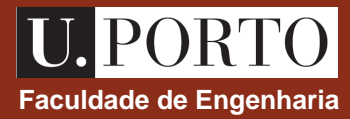

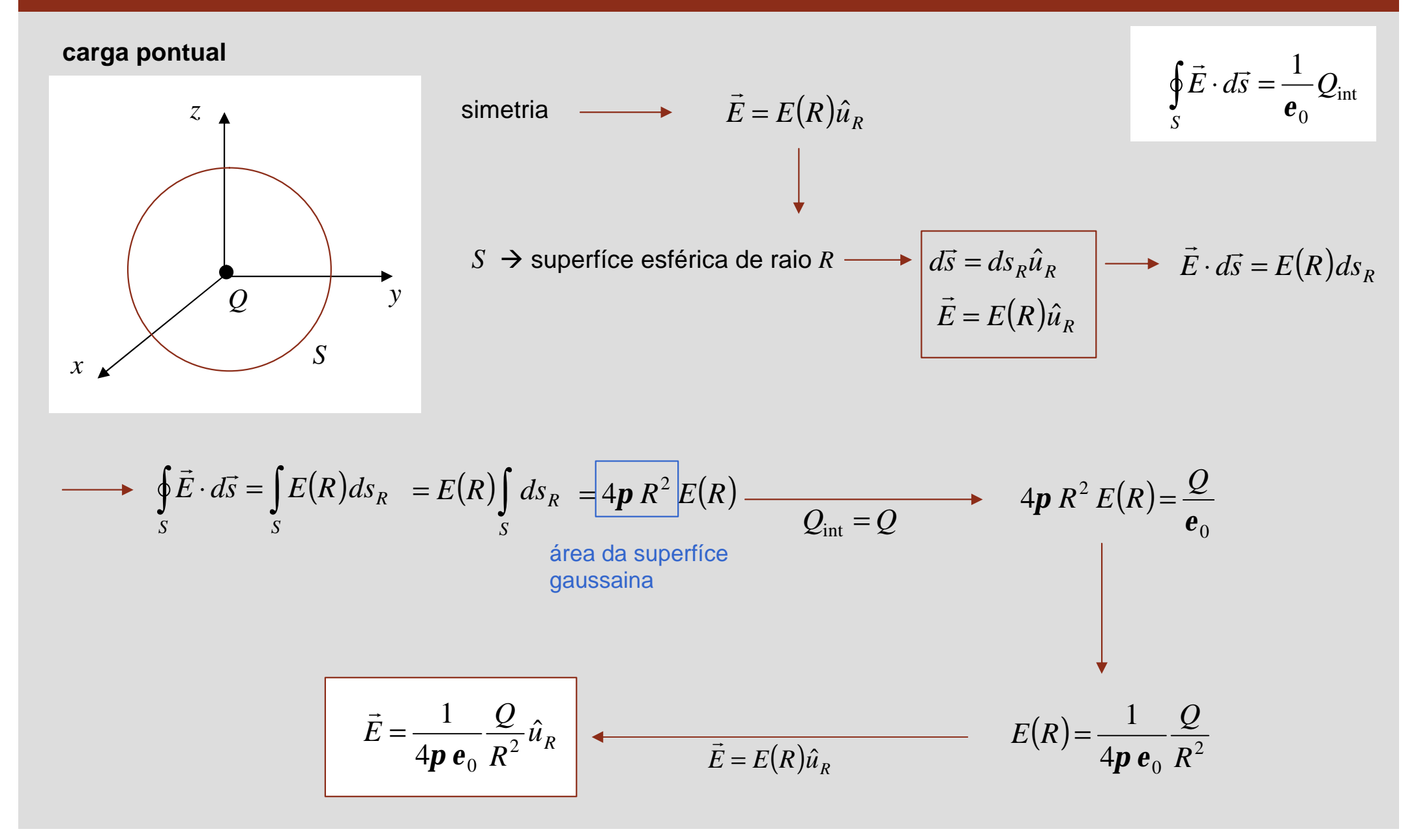

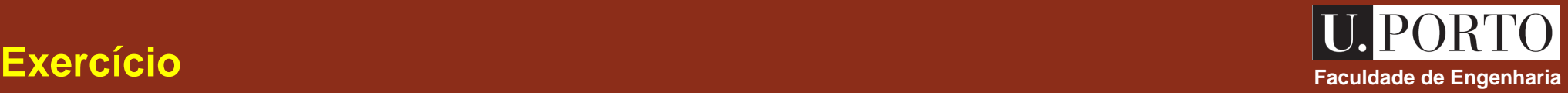

Aplicando a lei de Gauss, determine

- a) o campo eléctrico criado por um fio infinito com densidade linear de carga uniforme;
- b) o campo eléctrico criado por uma esfera de raio *a* com densidade volumétrica de carga uniforme
- c) o campo eléctrico criado por uma esfera de raio *a* com densidade volumétrica de carga  $\boldsymbol{r}_v = \frac{\boldsymbol{r}_0}{R}$

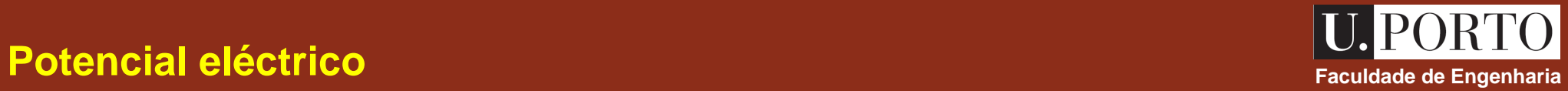

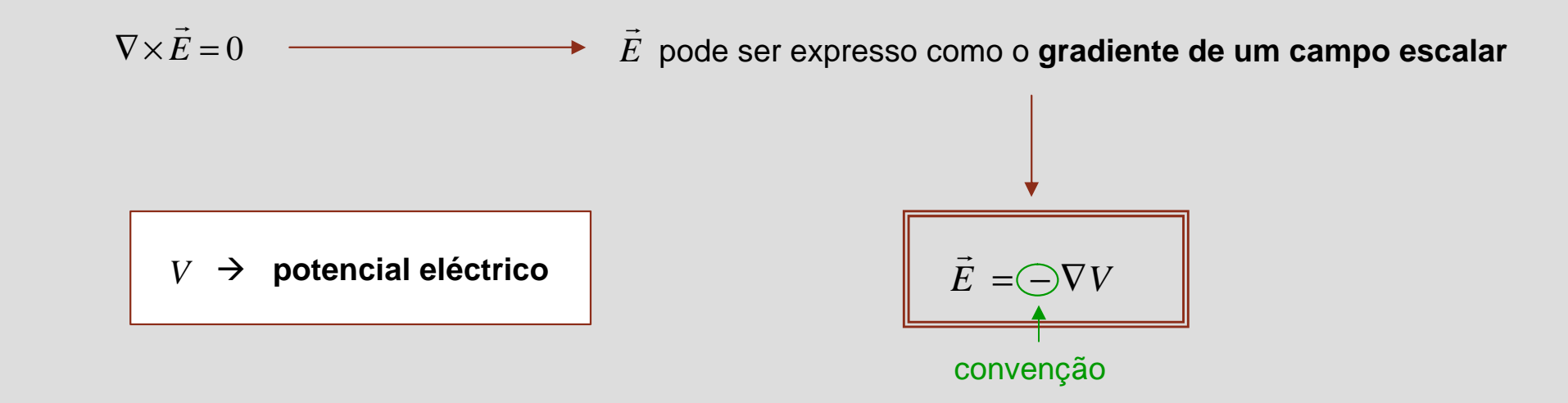

$$
\int_{P_1}^{P_2} \vec{E} \cdot d\vec{l} = -\int_{P_1}^{P_2} (\nabla V) \cdot d\vec{l} = -\int_{P_1}^{P_2} dV = V_1 - V_2 \longrightarrow \boxed{V_2 - V_1 = -\int_{P_1}^{P_2} \vec{E} \cdot d\vec{l}}
$$
  

$$
dV = (\nabla V) \cdot d\vec{l}
$$

# **Potencial eléctrico criado por uma carga pontual elémento de la proprieta de Engenharia**

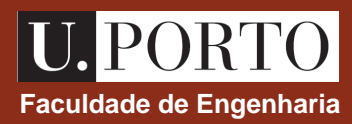

$$
V_2 - V_1 = -\int_{P_1}^{P_2} \vec{E} \cdot d\vec{l}
$$

carga pontual localizada em 
$$
\vec{r}'=0
$$
  $\longrightarrow$   $\vec{E} = \frac{1}{4p e_0} \frac{Q}{R^2} \hat{u}_R$   
\nseja  $P_1 \rightarrow \infty$   
\n $P_2 (R, q, f) \rightarrow \vec{r}$   
\ncoordinates eséricas  $\rightarrow d\vec{l} = dR \hat{u}_R + Rdq \hat{u}_q + R \sin q dF \hat{u}_f$   
\n $\longrightarrow \vec{E} \cdot d\vec{l} = \frac{Q}{4p e_0} \frac{dR}{R^2} \longrightarrow V(\vec{r}) - V(\infty) = -\int_{\infty}^{R} \frac{Q}{4p e_0} \frac{dR}{R^2} = \frac{Q}{4p e_0 R}$   
\nadmitindo que  $V(\infty) = 0 \longrightarrow V(\vec{r}) = \frac{Q}{4p e_0 R}$   
\ncarga pontual localizada em  $\vec{r}' \neq 0$ 

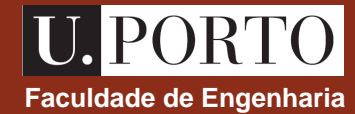

Considere-se uma distribuição de *N* cargas pontuais:

- $Q_{\!\scriptscriptstyle 1}$  , localizada em  $\left.\vec{r}\,\right.^{\scriptscriptstyle \prime}_{\scriptscriptstyle 1}$  $\rightarrow$
- $\overline{\mathcal{Q}}_2$  , localizada em  $\left.\vec{r}\right|_2$  $\rightarrow$
- $\mathcal{Q}_\mathfrak{z}$  , localizada em  $\left.\vec{r}\right._3^{\prime}$  $\rightarrow$
- $\ddot{\cdot}$
- $Q_{\scriptscriptstyle N}$ , localizada em  ${\vec r^{\, \prime}}_{\scriptscriptstyle N}$  $\rightarrow$

$$
V_{\text{Total}} = \sum_{i=1}^{N} V_i = \frac{1}{4p \, \mathbf{e}_0} \sum_{i=1}^{N} \frac{Q_i}{|\vec{r} - \vec{r}^{\prime}|}
$$

princípio da sobreposição

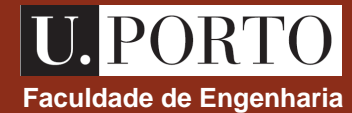

#### **Distribuição linear de carga**

potencial criado pelo elemento *dl*

$$
dV = \frac{1}{4p \, \mathbf{e}_0} \frac{dq}{R} \qquad \text{onde} \qquad dq = \mathbf{r}_l \, dl
$$

$$
\vec{R} = \vec{r} - \vec{r}
$$

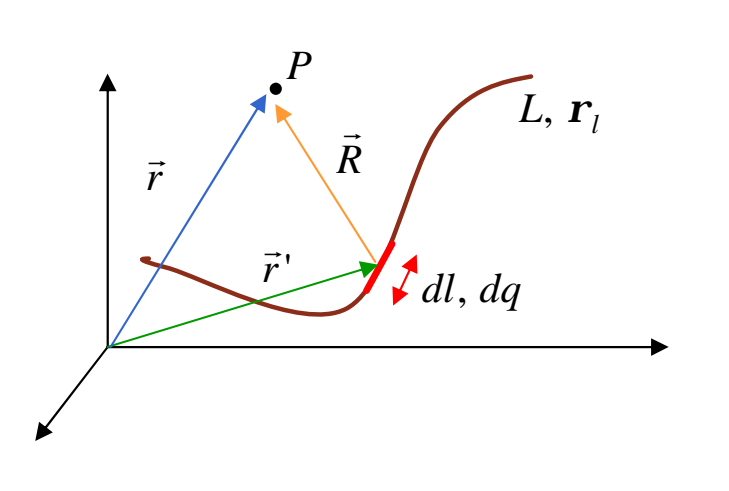

princípio da sobreposição

$$
V = \int_{L} dV \qquad = \frac{1}{4p \, \mathbf{e}_0} \int_{L} \frac{dq}{R} \quad = \frac{1}{4p \, \mathbf{e}_0} \int_{L} \frac{\mathbf{r}_l \, dl'}{|\vec{r} - \vec{r}'|}
$$

# **Campo eléctrico criado por distribuições contínuas de carga** Faculdade de Engenharia

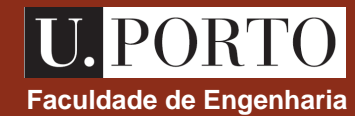

#### **Distribuição superficial de carga**

#### potencial criado pelo elemento *ds*

$$
dV = \frac{1}{4p \, \mathbf{e}_0} \frac{dq}{R} \qquad \text{onde} \qquad dq = \mathbf{r}_s \, ds
$$

$$
\vec{R} = \vec{r} - \vec{r}
$$

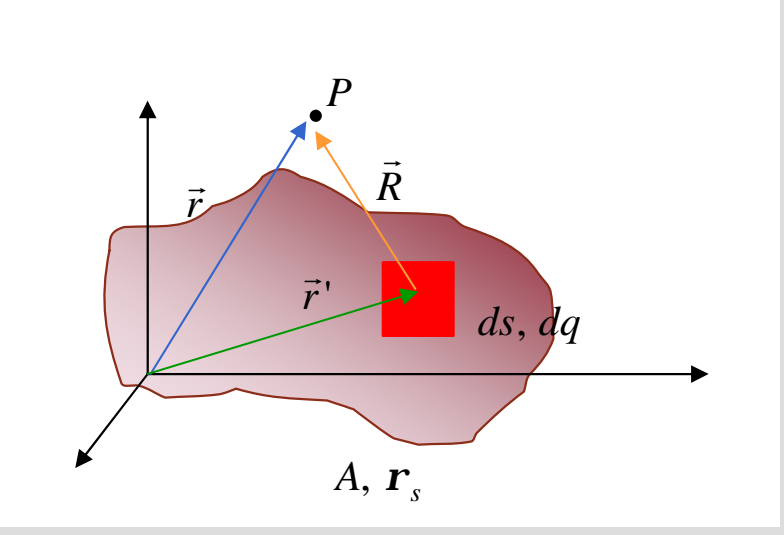

princípio da sobreposição

$$
V = \int_A dV = \frac{1}{4p \, \mathbf{e}_0} \int_A \frac{dq}{R} = \frac{1}{4p \, \mathbf{e}_0} \int_A \frac{\mathbf{r}_s \, ds'}{|\vec{r} - \vec{r}'|}
$$

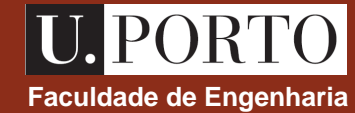

#### **Distribuição volumétrica de carga**

#### potencial criado pelo elemento *dv*

$$
dV = \frac{1}{4p \, \mathbf{e}_0} \frac{dq}{R} \qquad \text{onde} \qquad dq = \mathbf{r}_v \, dv
$$

$$
\vec{R} = \vec{r} - \vec{r}
$$

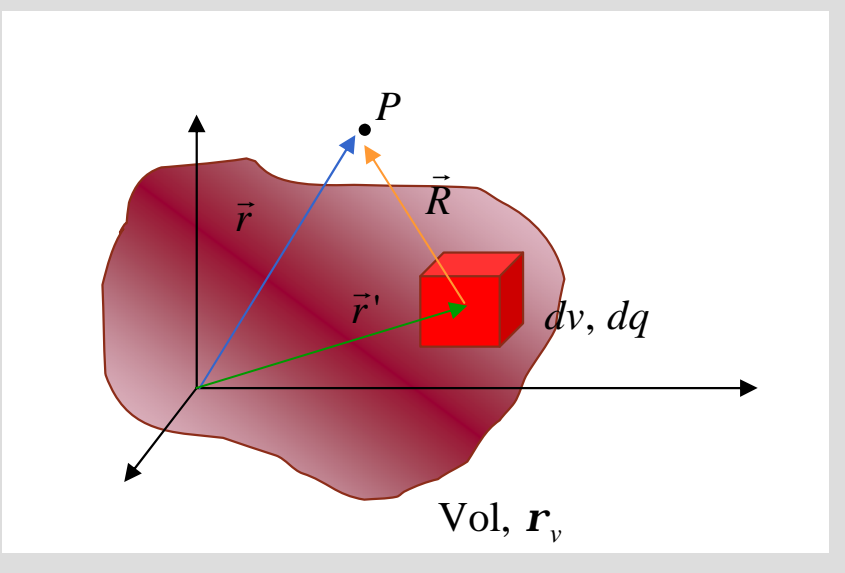

princípio da sobreposição

$$
V = \int_{\text{Vol}} dV = \frac{1}{4\mathbf{p} \,\mathbf{e}_0} \int_{\text{Vol}} \frac{dq}{R} = \frac{1}{4\mathbf{p} \,\mathbf{e}_0} \int_{\text{Vol}} \frac{\mathbf{r}_v dv'}{|\vec{r} - \vec{r}'|}
$$

#### **se existirem condição de simetria**:

1. determinação de E por aplicação da lei de Gauss  $\rightarrow$ 

2. determinação de *V* por integração 
$$
\left(V_2 - V_1 = -\int_{P_1}^{P_2} \vec{E} \cdot d\vec{l}\right)
$$

#### **se não existirem condição de simetria**:

- 1. determinação de *V*
- *E*  $\rightarrow$ 2. determinação de  $E$  através de  $\overline{E} = -\nabla V$  $\rightarrow$

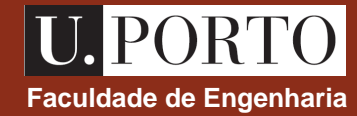

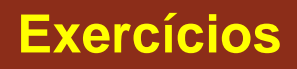

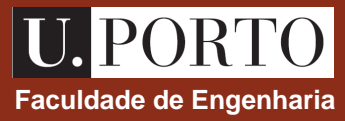

- 1. Determine o potencial eléctrico criado no eixo dos *x* por três cargas de valor 10 C localizadas em (1, 0, 0), (0, 1, 0) e (0, -1, 0).
- 2. Considere um disco de raio 2 m e densidade superficial de carga uniforme de valor 1  $\text{C/m}^2$ . Determine
	- a) o potencial eléctrico sobre o eixo do disco;
	- b) o campo eléctrico sobre o eixo do disco.
- 3. Determine o potencial eléctrico criado por uma esfera de raio *a* com densidade volumétrica de carga uniforme  $r_{\text{v}}$ .

# **Electrostá Faculdade de Engenharia tica (4 aulas** ‡ **5 aulas)**

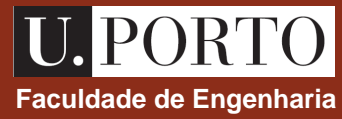

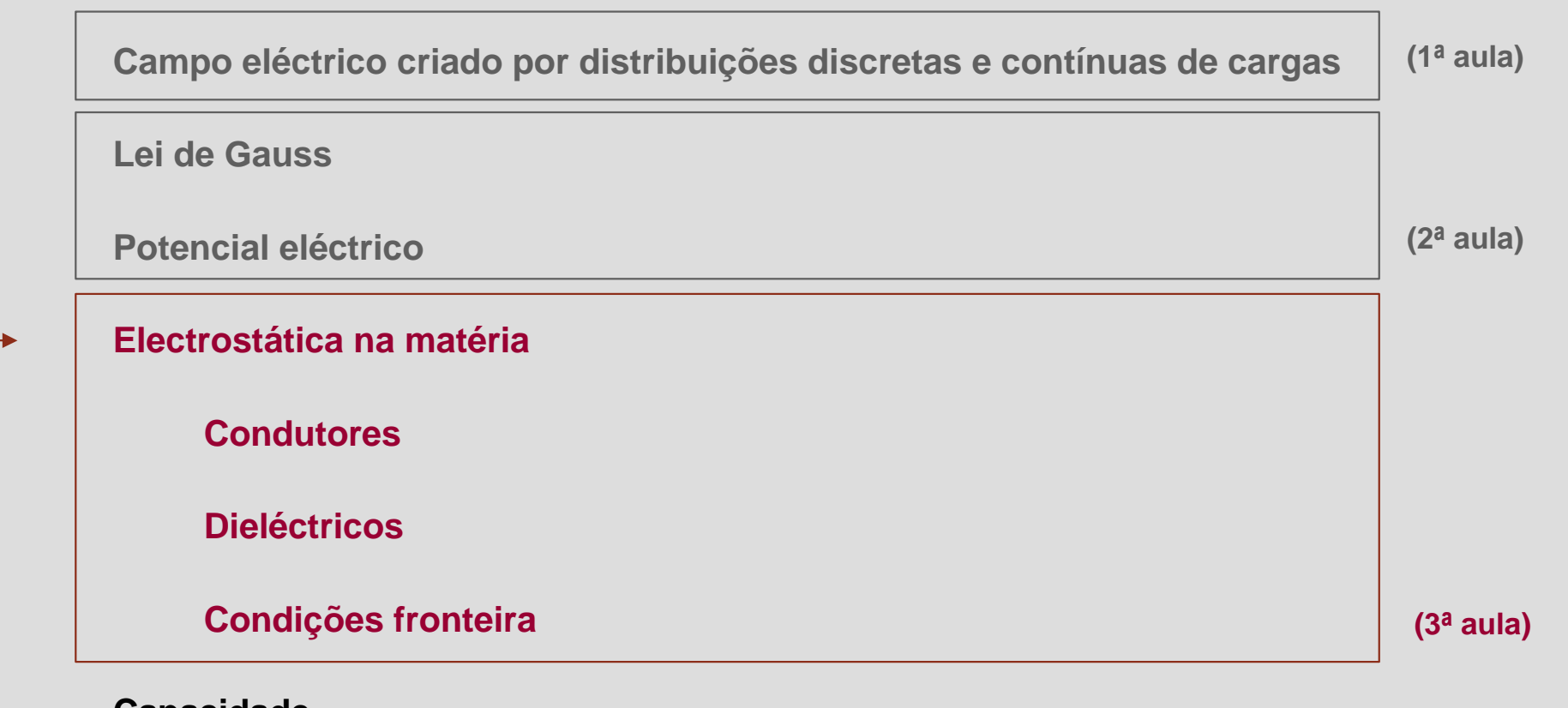

**Capacidade**

**Energia electrostática**

**Correntes eléctricas estacionárias**

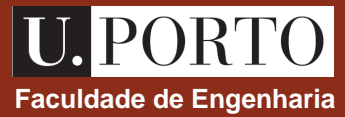

Até agora só foram consideradas distribuições estacionárias de carga que estavam localizadas no ar ou no vazio.

O que acontece ao campo eléctrico quando o meio é diferente?

comportamento eléctrico - materiais

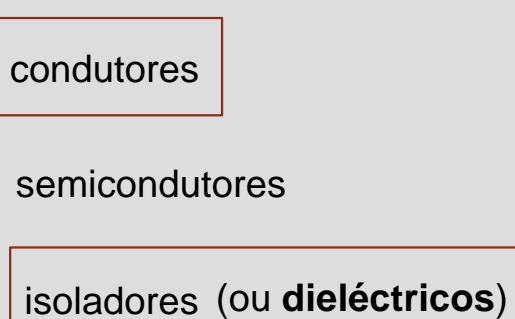

### **Condutores em campos electrostáticos Faculdade de Engenharia Faculdade de Engenharia**

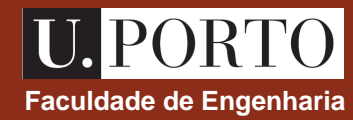

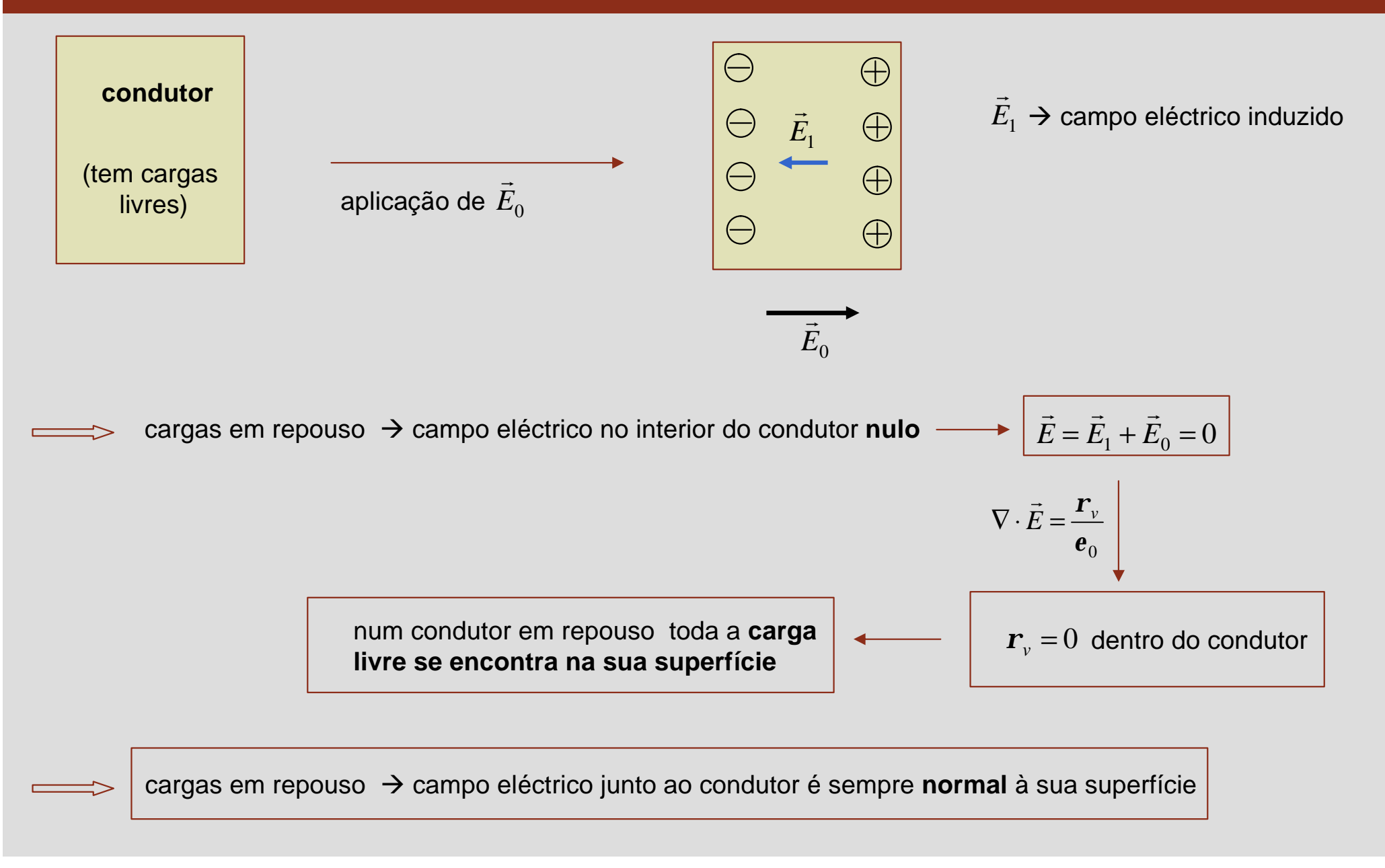

# **Condutores em campos electrostáticos – resumo**  $\begin{array}{c} \hline \textbf{U.} \textbf{PORTO} \end{array}$

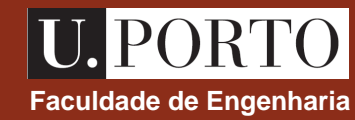

interior do condutor 
$$
\rightarrow
$$
  $\vec{E} = 0$   
 $\vec{r}_v = 0$ 

superficie do conductor

\n
$$
\Rightarrow \quad E_{\tan} = 0
$$
\n
$$
\mathbf{r}_s \neq 0
$$

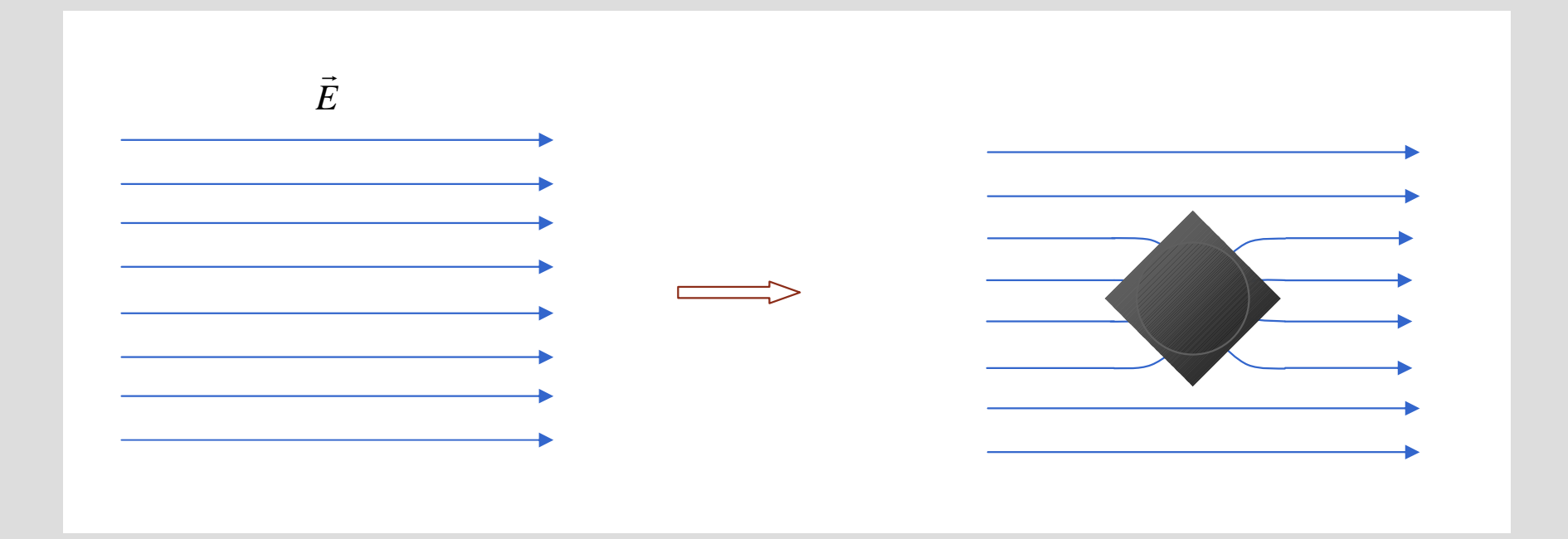

### **Dieléctricos em campos electrostáticos Faculdade de Engenharia Faculdade de Engenharia**

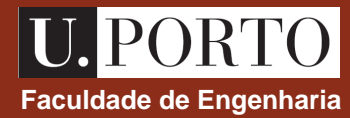

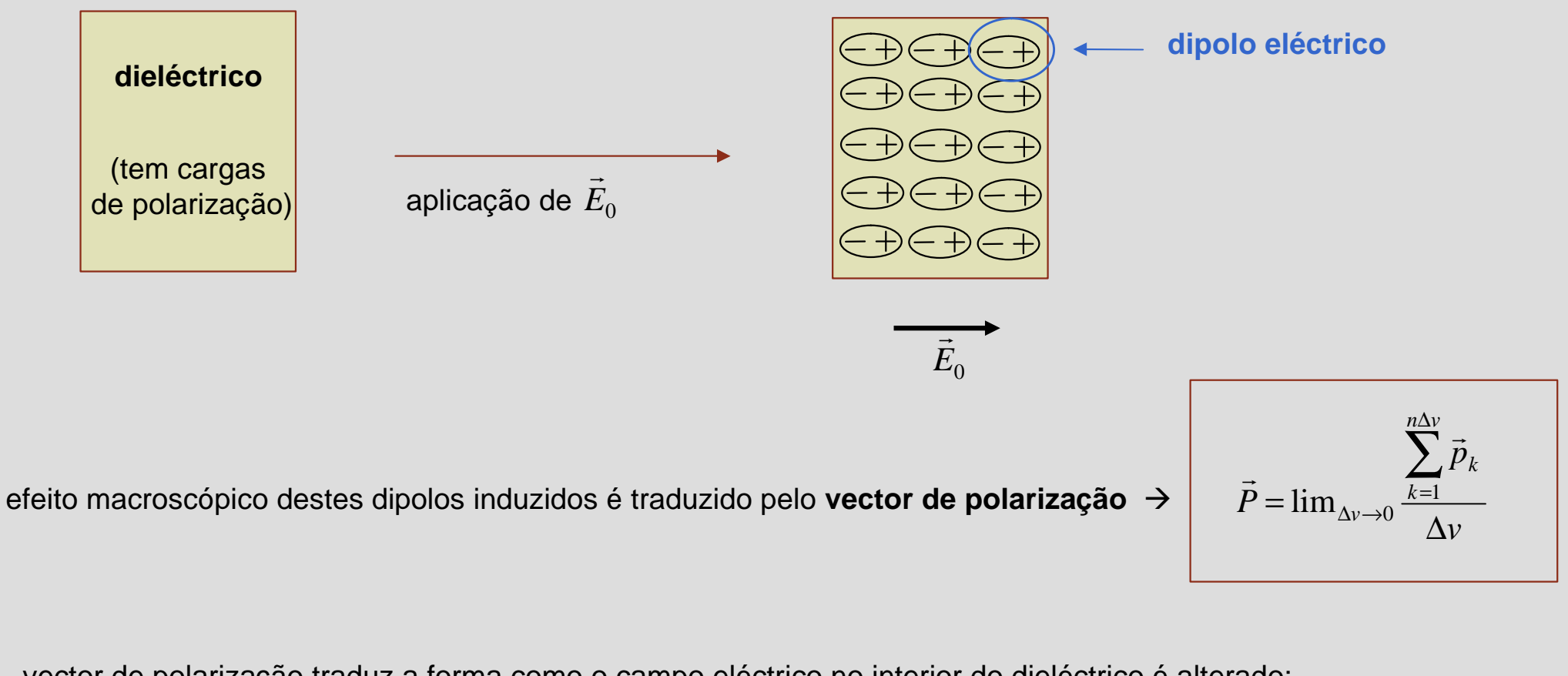

vector de polarização traduz a forma como o campo eléctrico no interior do dieléctrico é alterado:

$$
\nabla \cdot \left(\mathbf{e}_0 \vec{E} + \vec{P}\right) = \mathbf{r}_v
$$
 densidade volumétrica de carga livre

# **Vector deslocamento eléctrico Faculdade de Engenharia**

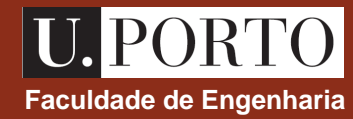

seja

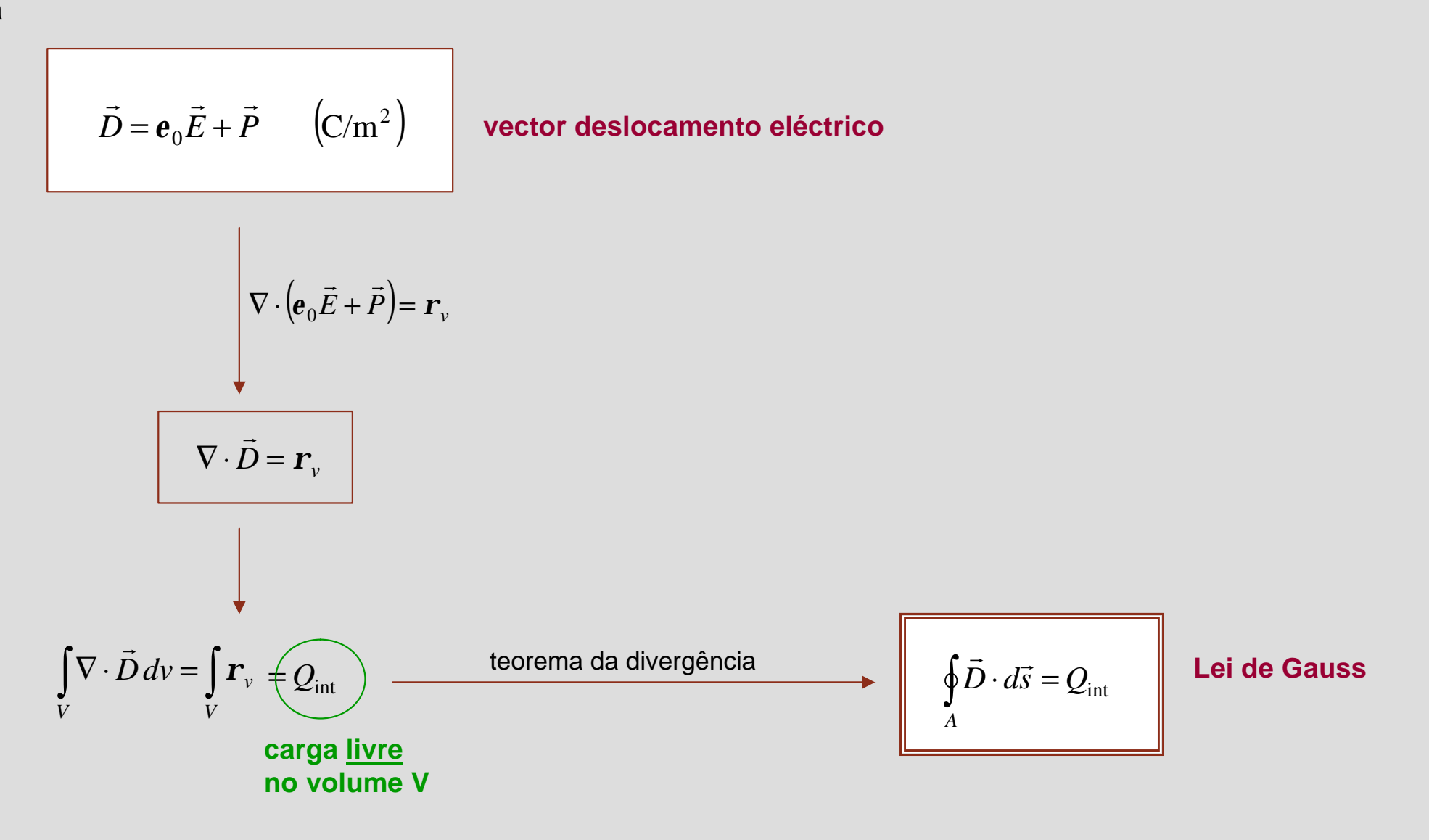

### **Meios lineares, homogéneos e isotrópicos Faculdade de Engenharia**

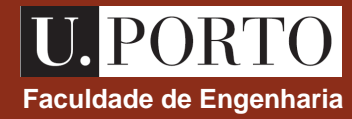

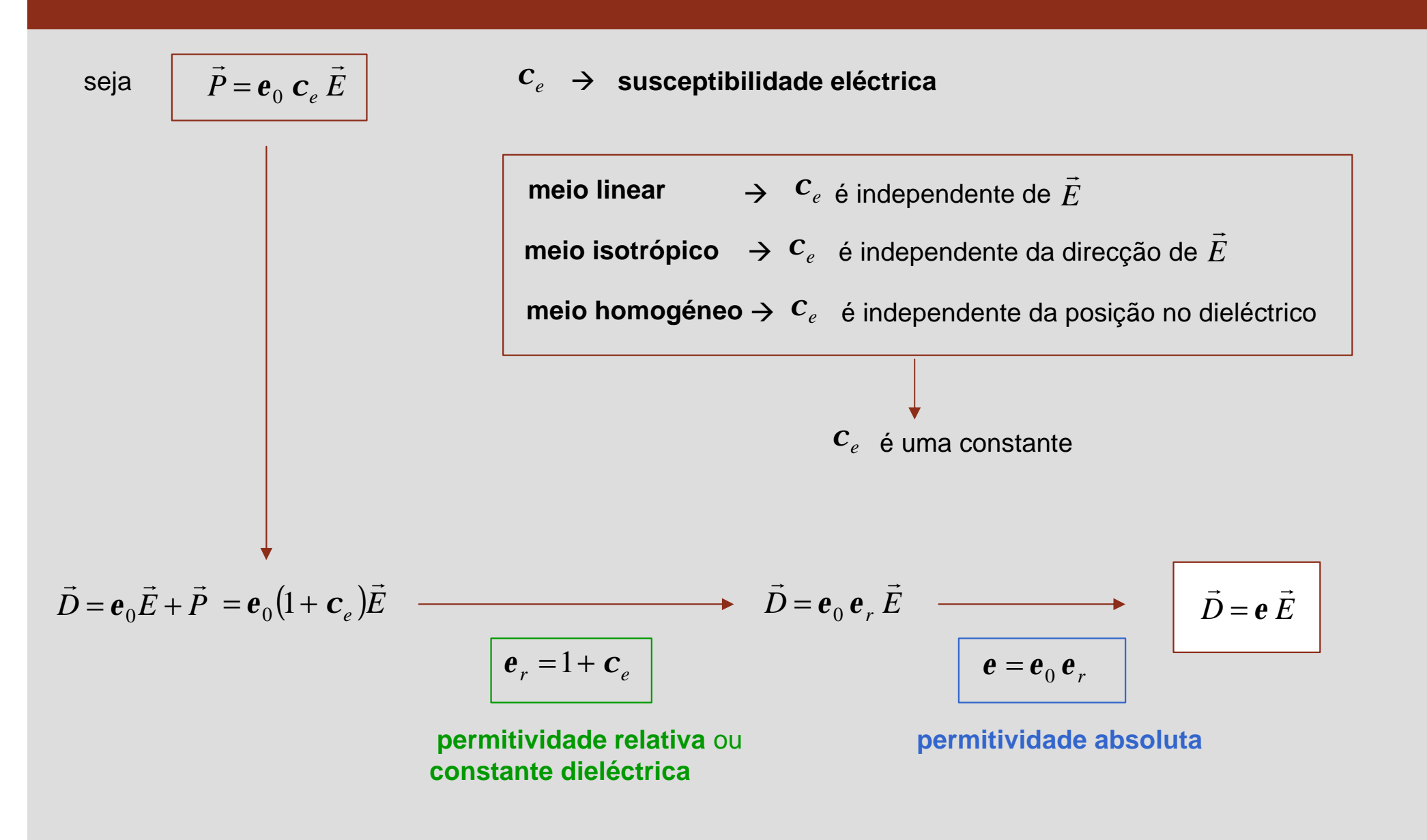

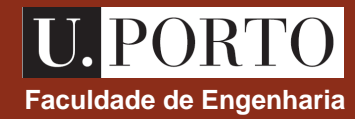

#### **interface entre dois meios diferentes**

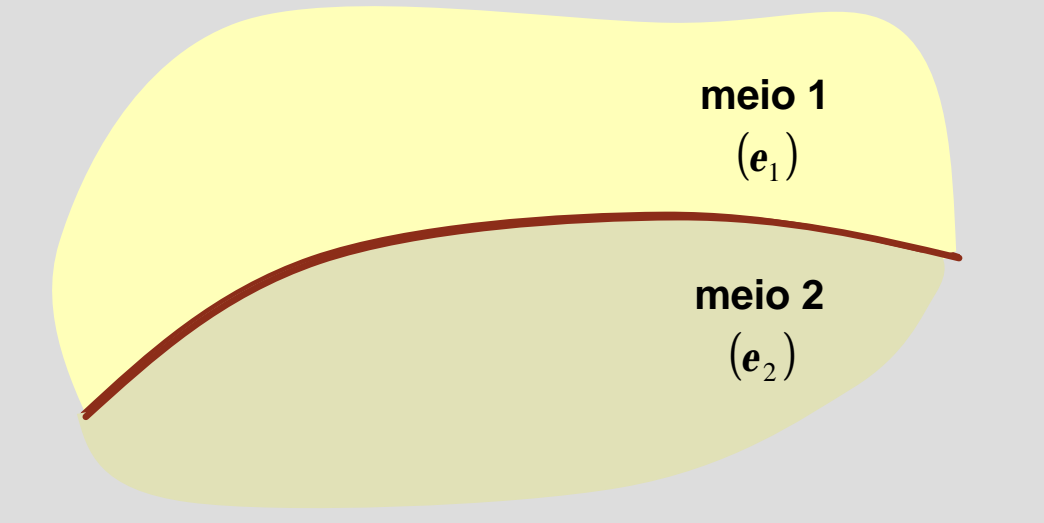

Como se relacionam os campos  $E$  e  $D$  nos dois meios?  $\rightarrow$ *D*  $\rightarrow$ 

### **Componente tangencial Faculdade de Engenharia**

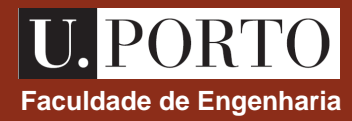

**percurso rectangular de comprimento** Δw e larguraΔ $h$  → 0

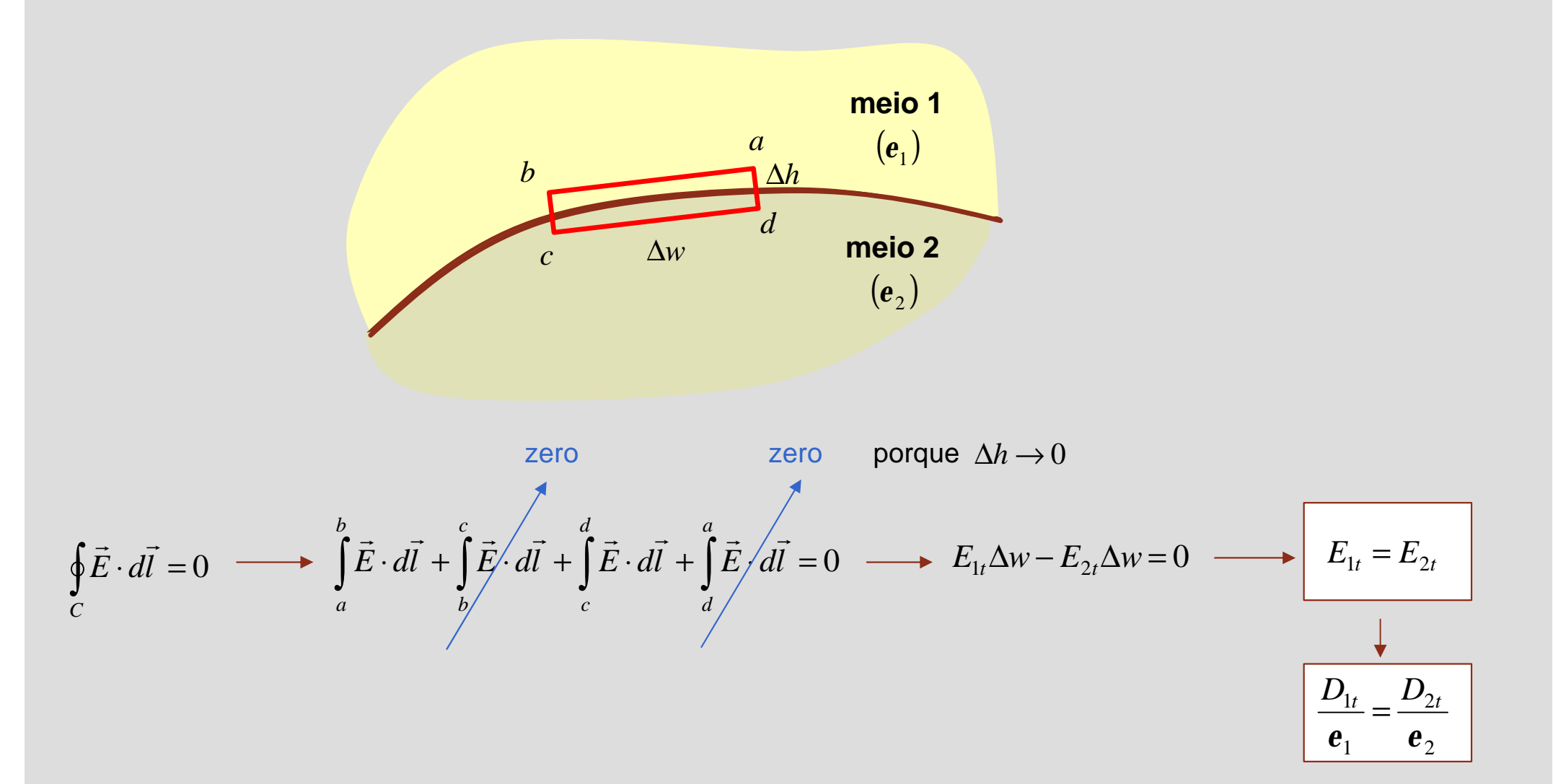

### **Componente normal Faculdade de Engenharia**<br> **Faculdade de Engenharia**

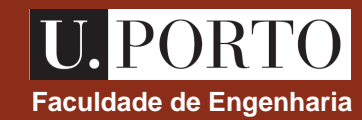

volume cilíndrico de base  $\Delta S$  e altura  $\Delta h \rightarrow 0$ 

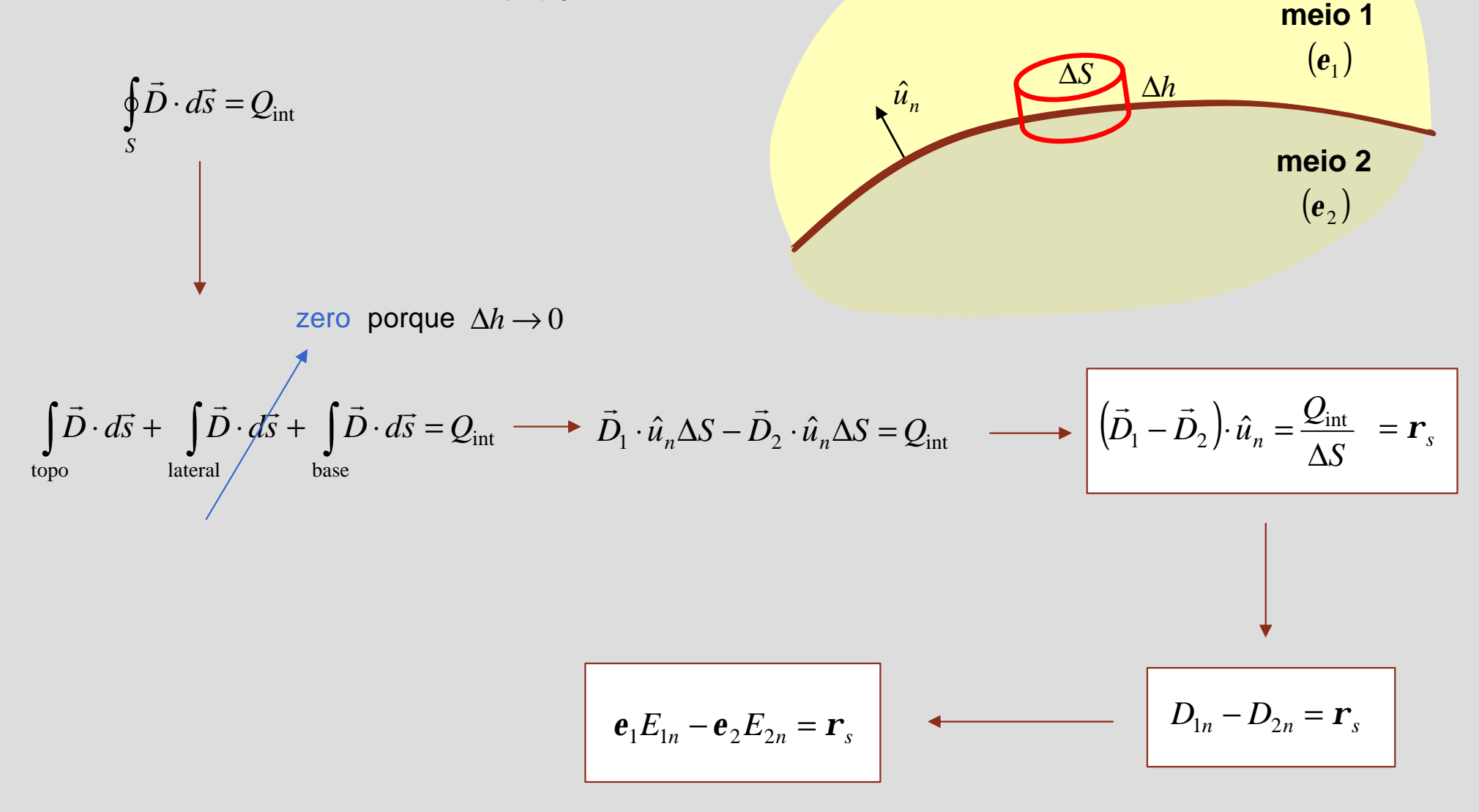

# **Condições fronteira – exemplo Engenharia**<br> **Faculdade de Engenharia**

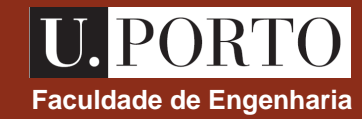

**interface dieléctrico-condutor com** *r<sup>s</sup>*

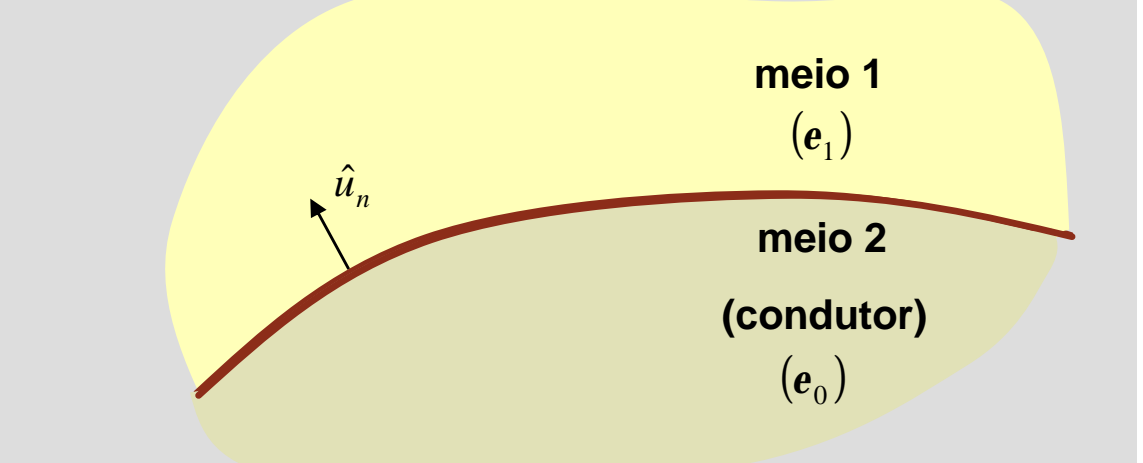

interior do condutor  $\rightarrow$   $E_2 = 0$  $\rightarrow$  $D_2 = 0$  $\rightarrow$ 

superfície do condutor 
$$
\rightarrow E_{2t} = 0
$$
  $\longrightarrow E_{1t} = 0$   $\longrightarrow D_{1t} = 0$   

$$
E_{1t} = E_{2t}
$$

$$
D_{1n} - D_{2n} = \mathbf{r}_s \longrightarrow D_{1n} = \mathbf{r}_s
$$

$$
\vec{D}_1 = \mathbf{r}_s \hat{u}_n
$$
\n
$$
\vec{E}_1 = \frac{\mathbf{r}_s}{\mathbf{e}_1} \hat{u}_n
$$

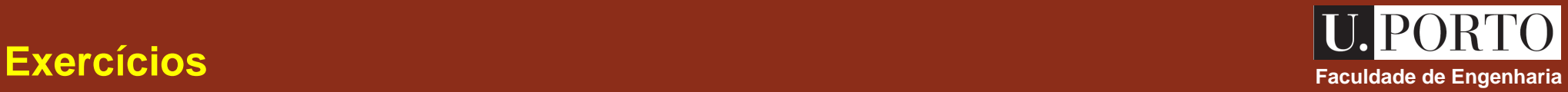

1. Uma carga pontual *Q* está colocada no centro de uma casca **condutora** de raio interior *a* e raio exterior *b*. Determine o campo eléctrico e o potencial eléctrico em todo o espaço.

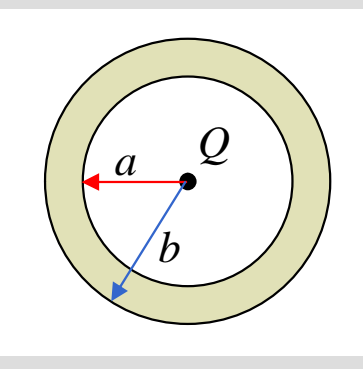

2. Uma carga pontual *Q* está colocada no centro de uma casca **dieléctrica** de raio interior *a* e raio exterior  $b$ , e com permitividade eléctrica  $\bm{e}_1$  . Determine  $\;\vec{E},\;\vec{P}\;\text{e}\;\vec{D}\;$  em todo o espaço.  $\begin{array}{ccc}\n\downarrow & \downarrow & \downarrow & \downarrow \\
\rightarrow & \rightarrow & \rightarrow & \rightarrow\n\end{array}$ ,  $P$  e

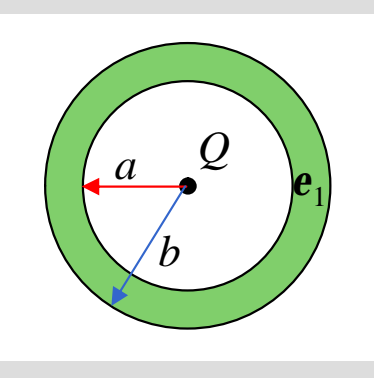

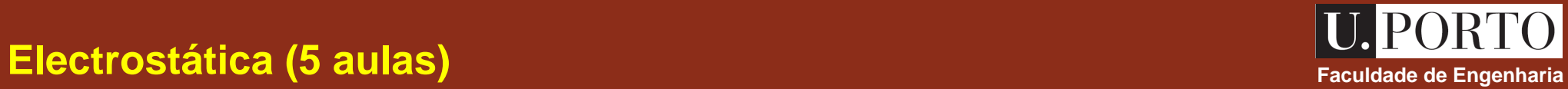

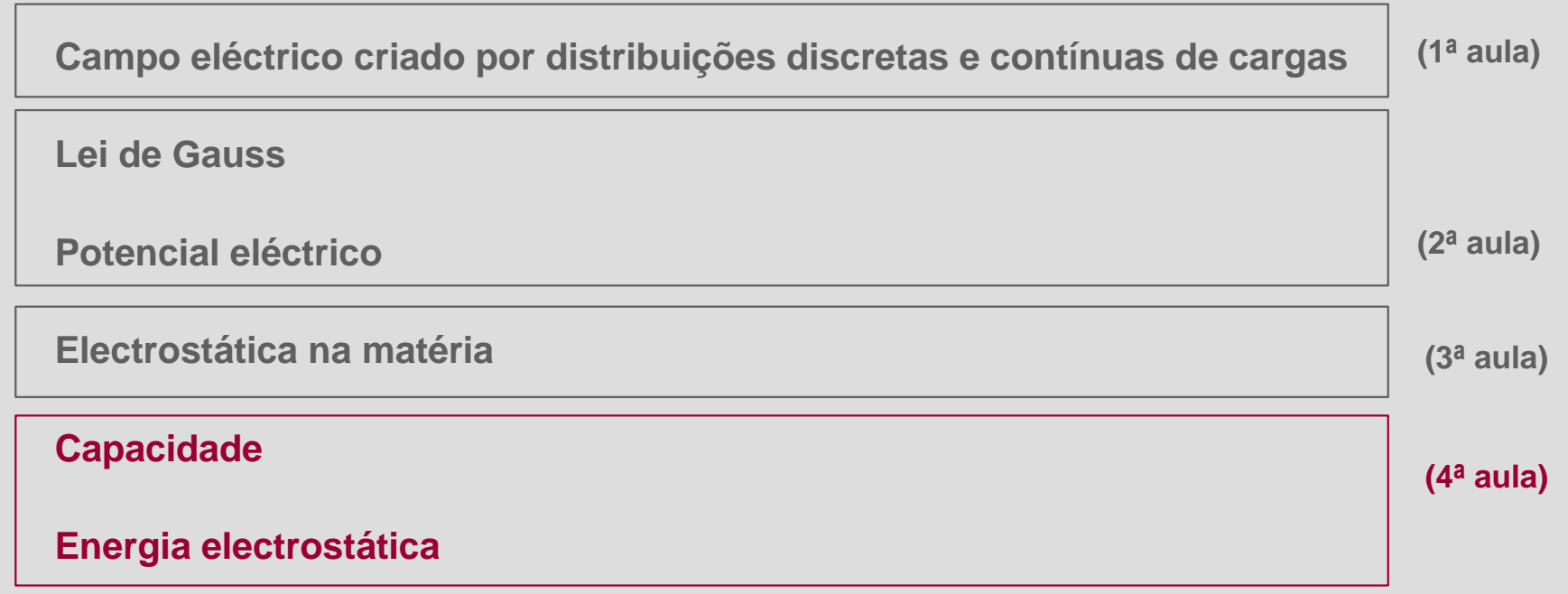

**Correntes eléctricas estacionárias**

# **Capacidade eléctrica Faculdade eléctrica Faculdade de Engenharia**

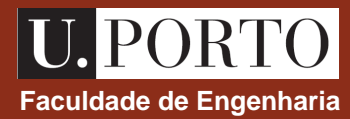

- condutor num campo electrostático é um corpo equipotencial
- carga depositada num condutor em repouso distribui-se na sua superfície

O campo eléctrico criado por um dado condutor é proporcional à carga *Q* nele depositada. Por sua vez, como  $\dot{E} = -\nabla V$  também *V* será proporcional a *Q*.  $\overline{\phantom{a}}$ 

A razão 
$$
Q/V
$$
 é a **capacidade do condutor**  

$$
C = \frac{Q}{V} \quad (F) \longrightarrow Q = CV
$$

# **Condensador Faculdade de Engenharia**

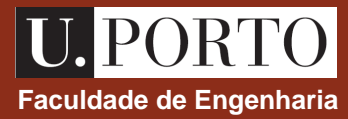

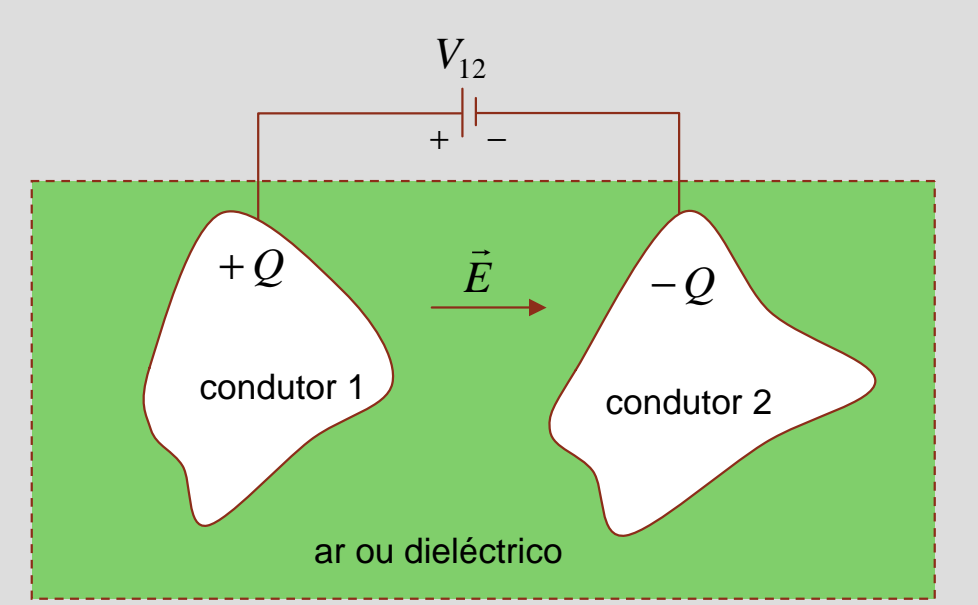

Um **condensador** é um dispositivo constituído por dois condutores separados por ar ou por um meio dieléctrico.

- $V_{12}$   $\rightarrow$  tensão entre os dois condutores
- $Q\,\rightarrow$  valor absoluto da carga em cada condutor

Quando uma tensão é aplicada entre os condutores, ocorre uma transferência de carga, resultando numa carga +*Q* num dos condutores e –*Q* no outro.

Esta distribuição de carga leva ao aparecimento de um campo eléctrico entre os dois condutores.

$$
\longrightarrow \left[\begin{array}{ccc}\text{A capacidade de um condensador é} & C = \frac{Q}{V_{12}}\end{array}\right]
$$

### **Cálculo da capacidade de um condensador**<br> **Faculdade de Engenharia**

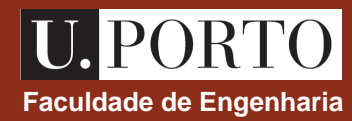

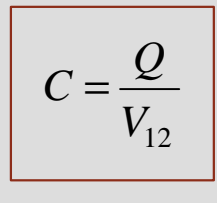

#### **Método de cálculo**

- 1. Admitir cargas +*Q* e –*Q* nos condutores
- 2. Determinar  $E$  entre os condutores  $\rightarrow$

3. Determinar 
$$
V_{12} = V_{(+Q)} - V_{(-Q)} = -\int_{(-Q)}^{(+Q)} \vec{E} \cdot d\vec{l}
$$

4. Calcular *V*12 *Q*  $C =$ 

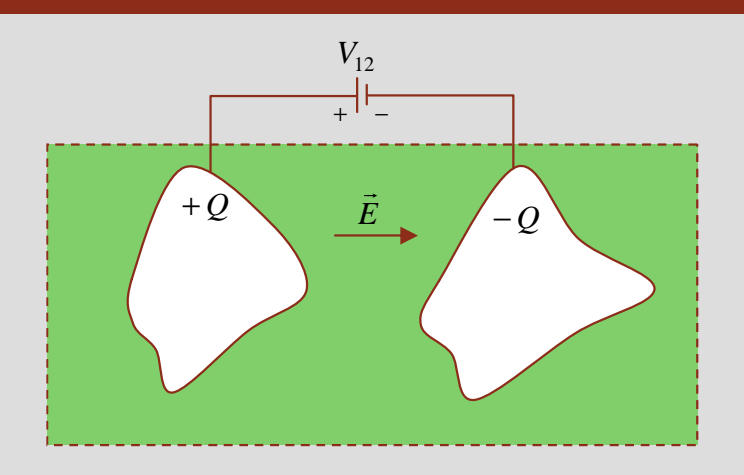

- $V_{12}$   $\rightarrow$  tensão entre os dois condutores
- $Q \rightarrow$  valor absoluto da carga em cada condutor

# **Exemplo – condensador de placas paralelas Faculdade de Engenharia**

- 1. Admitir cargas +*Q* e –*Q* nos condutores
- 2. simetria + condição fronteira  $\rightarrow$   $\vec{E} = -\frac{\vec{r}_s}{2} \hat{u}_y$ *e r* = −  $\rightarrow$

onde *A Q*  $r<sub>s</sub>$  =

3. 
$$
V_{12} = V_{(+Q)} - V_{(-Q)} = -\int_{(-Q)}^{(+Q)} \vec{E} \cdot d\vec{l} = -\int_{0}^{d} -\left(\frac{Q}{eA}\right) dy = \frac{Qd}{eA}
$$

4. 
$$
C = \frac{Q}{V_{12}} = \frac{Q}{\frac{Qd}{eA}} \longrightarrow C = e\frac{A}{d}
$$

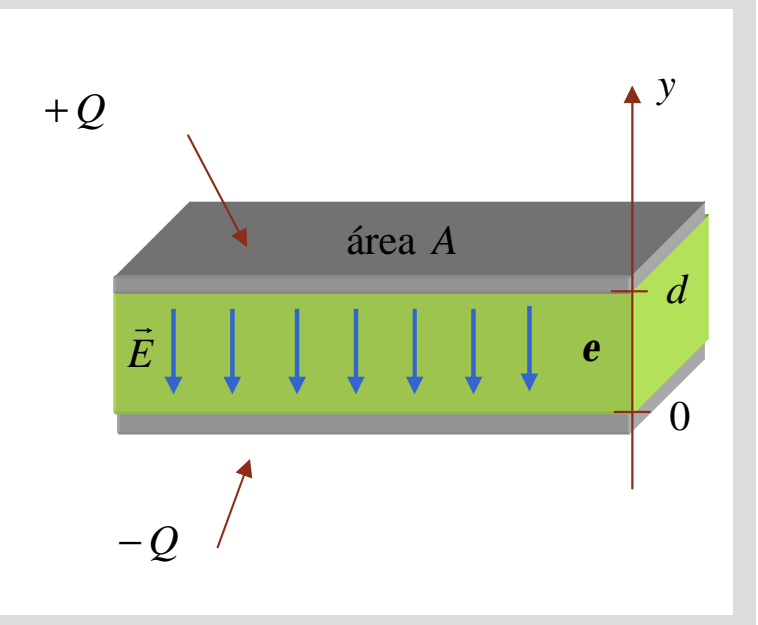

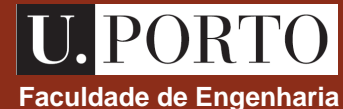

#### **Energia electrostática – carga pontual** electrosta electrostática – carga pontual

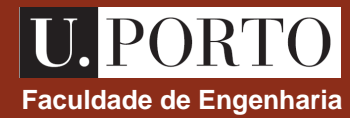

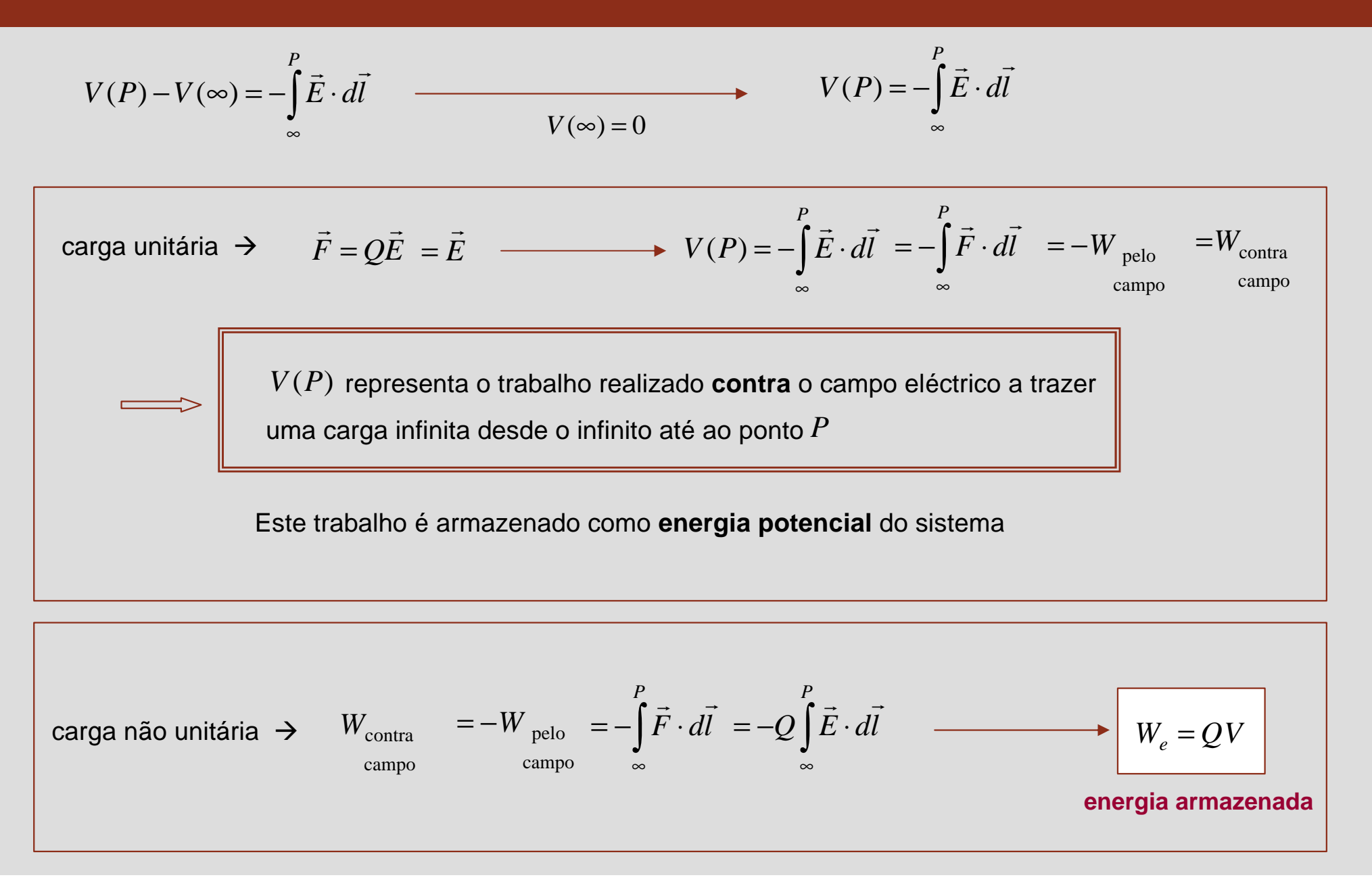

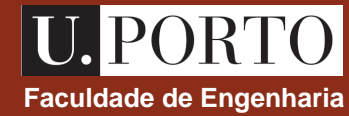

 $Q_2$ 

seja  $V_1$   $\rightarrow$  potencial criado por  $\mathcal{Q}_1$  na posição de  $\mathcal{Q}_2$  $V_2$   $\rightarrow$  potencial criado por  $\mathcal{Q}_2$  na posição de  $\mathcal{Q}_1$  $0$   $\mathbf{1}$   $12$ 1  $1 - \frac{1}{4p \, \mathbf{e}_0 R}$ *Q V p e* =  $0$   $\mathbf{A}_{12}$ 2  $2^{\circ}$  4**p**  $e_0 R$ *Q V p e* =

trabalho realizado contra o campo ao trazer  $\mathcal{Q}_2$  desde o infinito até à distância  $\ R_{12}$  de  $\ \mathcal{Q}_1$  é:

$$
W_e = Q_2 V_1
$$

$$
\text{mas } Q_2 V_1 = Q_1 V_2 = \frac{1}{2} (Q_1 V_2 + Q_2 V_1) \longrightarrow W_e = \frac{1}{2} (Q_1 V_2 + Q_2 V_1) \quad \text{er}
$$

*W<sup>e</sup>* = *Q V* + *Q V* **energia armazenada**

 $Q_1$ 

 $R_{12}$ 

# **Energia electrostática – conjunto de N cargas** de Engenharia de Engenharia

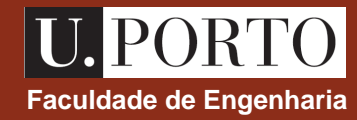

$$
W_e = \frac{1}{2} \sum_{k=1}^N Q_k V_k
$$

**energia armazenada**

 $V_k$   $\;\;\rightarrow$  potencial criado por todas as cargas excepto  $\;\;\mathcal{Q}_k\;$  no ponto onde está  $\;\mathcal{Q}_k\;$ 

$$
V_k = \frac{1}{4\mathbf{p} \,\mathbf{e}_0} \sum_{\substack{j=1 \ (j \neq k)}}^N \frac{Q_j}{(\overline{R_{jk}})}
$$

# **Energia electrostática – distribuição contínua de cargas**  $\begin{array}{c|c} \textbf{U.} \textbf{PORTO} \end{array}$

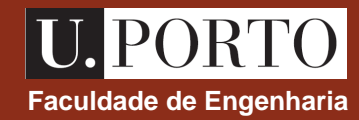

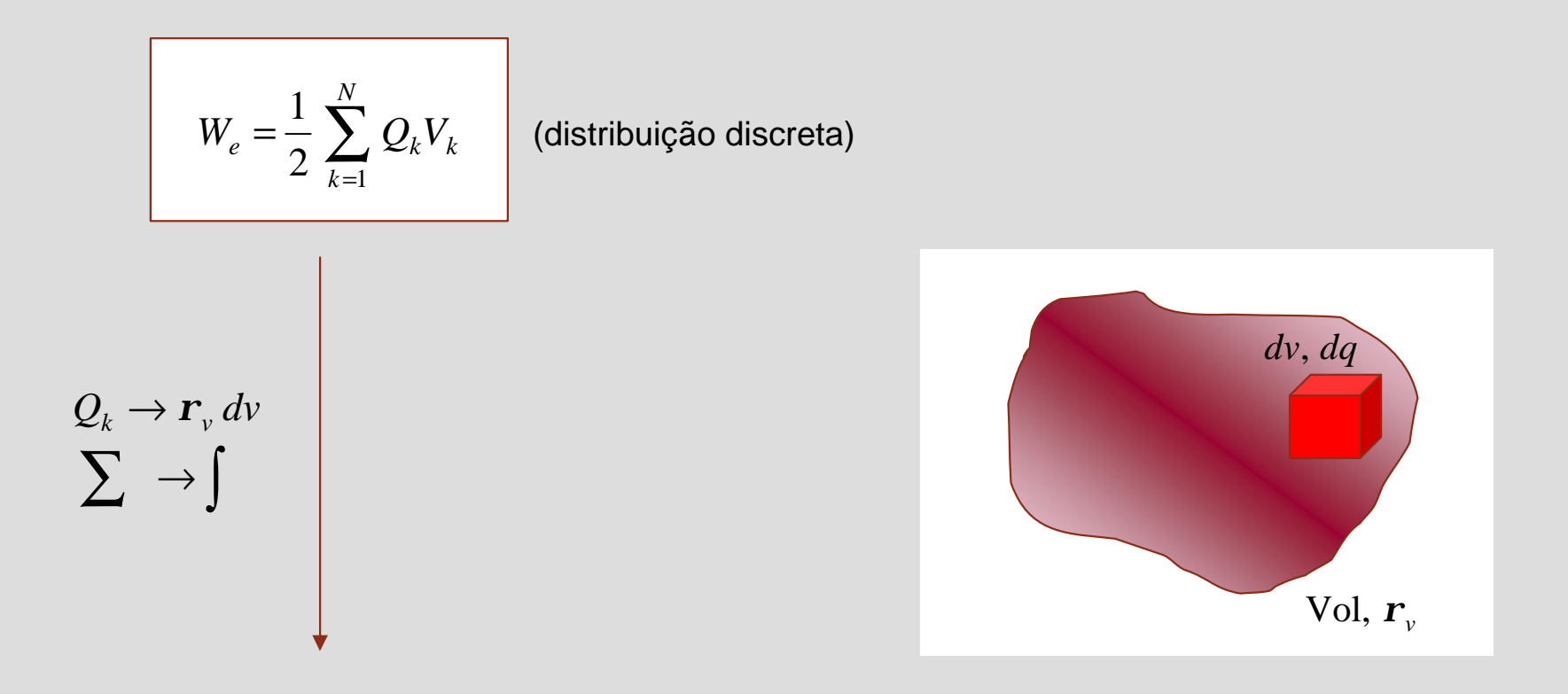

$$
W_e = \frac{1}{2} \int_{\text{Vol}} \mathbf{r}_v V \, dv
$$

*W V dv <sup>e</sup> r<sup>v</sup>* **energia armazenada**

### **Energia electrostática em função dos campos** em esta extra extra em engenharia

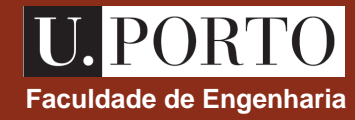

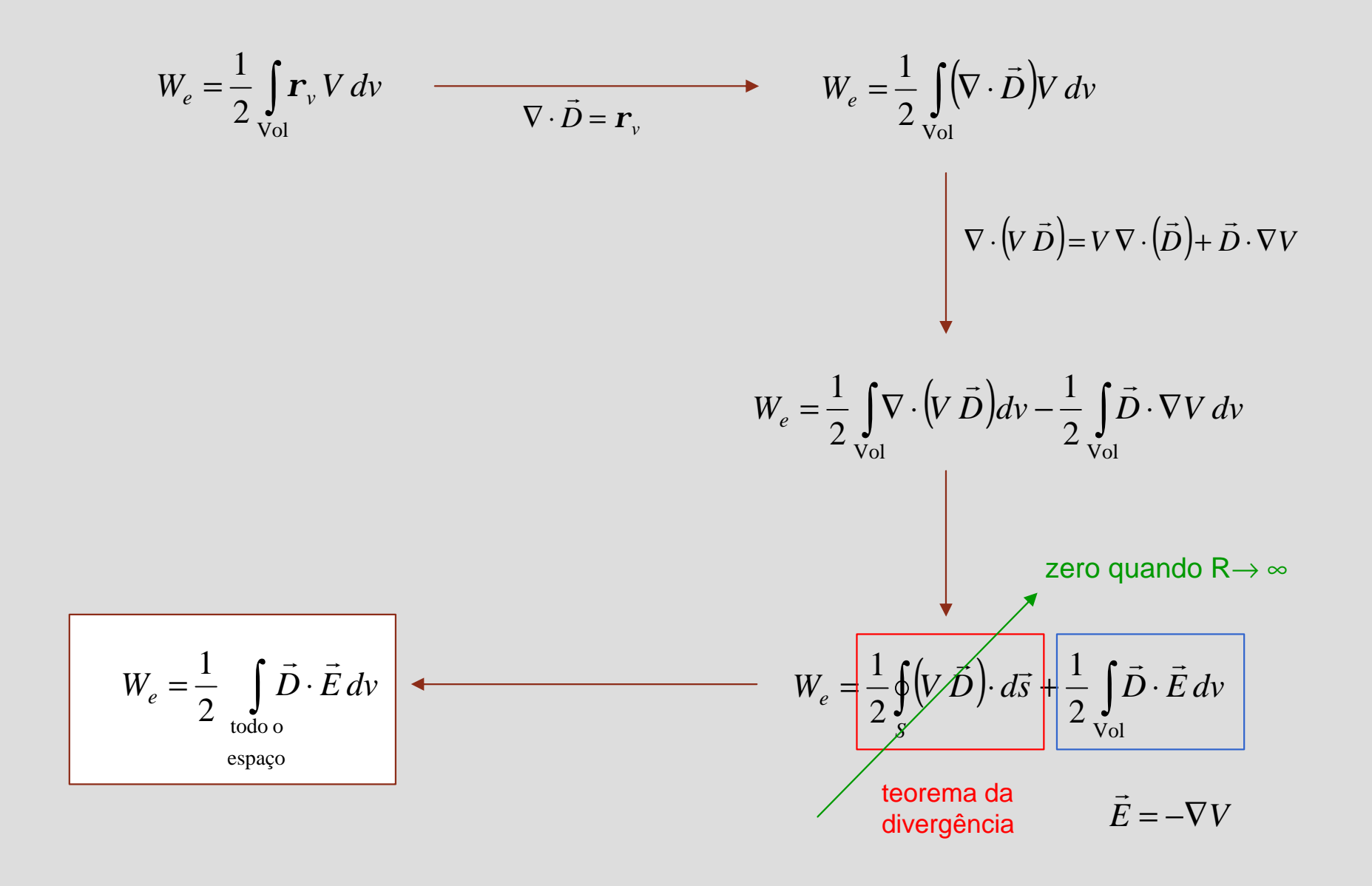

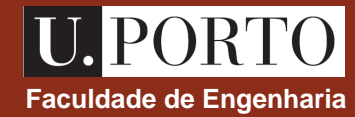

$$
condensador \rightarrow C = \frac{q}{V} \quad \longrightarrow \quad V = \frac{q}{C}
$$

variação $\,dq$  origina variação na energia armazenada de  $\,\,dW_{_{\rho}}=V\,dq_{\parallel}=\left|\frac{q}{q}\right|\,dq$ *C q*  $\overline{\phantom{a}}$  $\overline{\phantom{a}}$  $\mathsf I$  $\overline{\mathcal{K}}$  $\sqrt{}$  $dq$  origina variação na energia armazenada de  $\left\|dW_e\right| = V\,dq\,\,\,$  =

$$
W_e = \int_0^2 \left(\frac{q}{C}\right) dq = \frac{1}{C} \left[\frac{q^2}{2}\right]_0^2
$$

$$
W_e = \frac{1}{2} \frac{Q^2}{C} = \frac{1}{2} QV = \frac{1}{2}CV^2
$$

**energia armazenada num condensador**

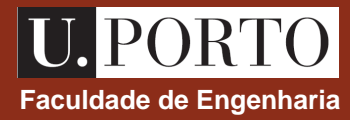

#### 1. (aula anterior)

Uma carga pontual *Q* está colocada no centro de uma coroa **dieléctrica** de raio interior *a* e raio exterior  $b$ , e com permitividade eléctrica  $\bm{e}_1$  . Determine  $|\vec{E},\vec{P}$  e  $\vec{D}|$  em todo o espaço.  $\rightarrow$   $\rightarrow$   $\rightarrow$ ,  $P e$ 

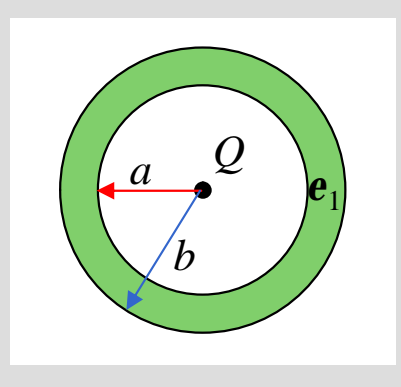
### **Exercícios – capacidade**

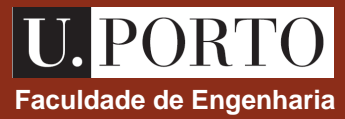

2. Considere um condensador esférico constituído por uma esfera condutora de raio *a* e uma casca esférica de raio *b* (*a*<*b*). O espaço entre os dois condutores está preenchido por um material dieléctrico de permitividade *e* . Determine a capacidade deste condensador.

3. Determine a capacidade do condensador cilíndrico representado.

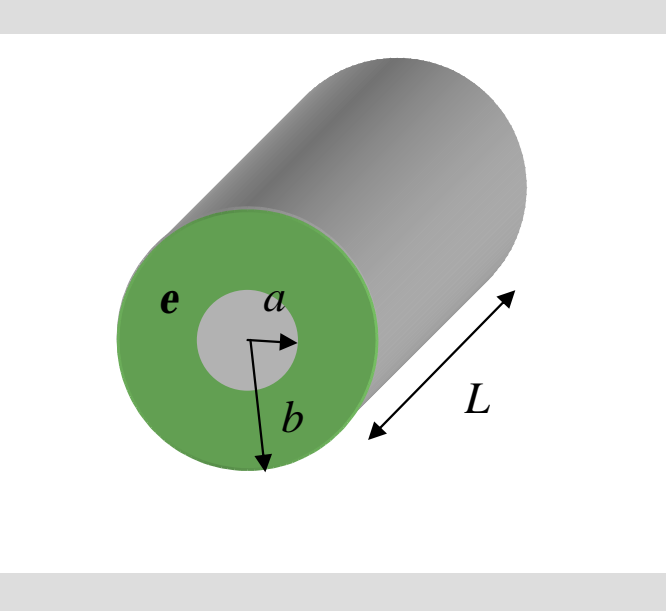

## **Exercícios – energia electrostática**

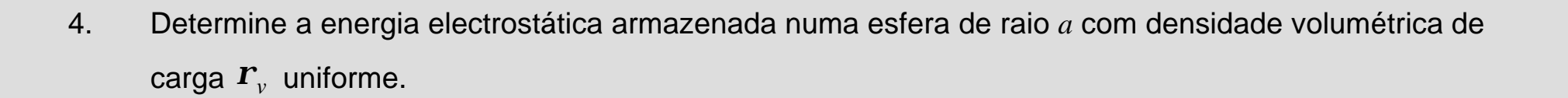

5. Repita o problema anterior utilizando a expressão .

$$
W_e = \frac{1}{2} \int_{\text{todo } o} \vec{D} \cdot \vec{E} \, dv
$$
.  
espace

6. Admitindo que a carga em cada condutor tem valor absoluto *Q*, determine a energia armazenada nos condensadores dos problemas 2 e 3. .

**Faculdade de Engenharia**

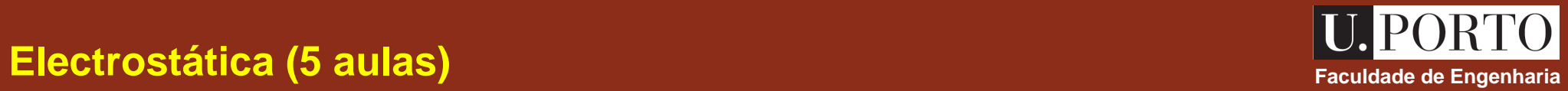

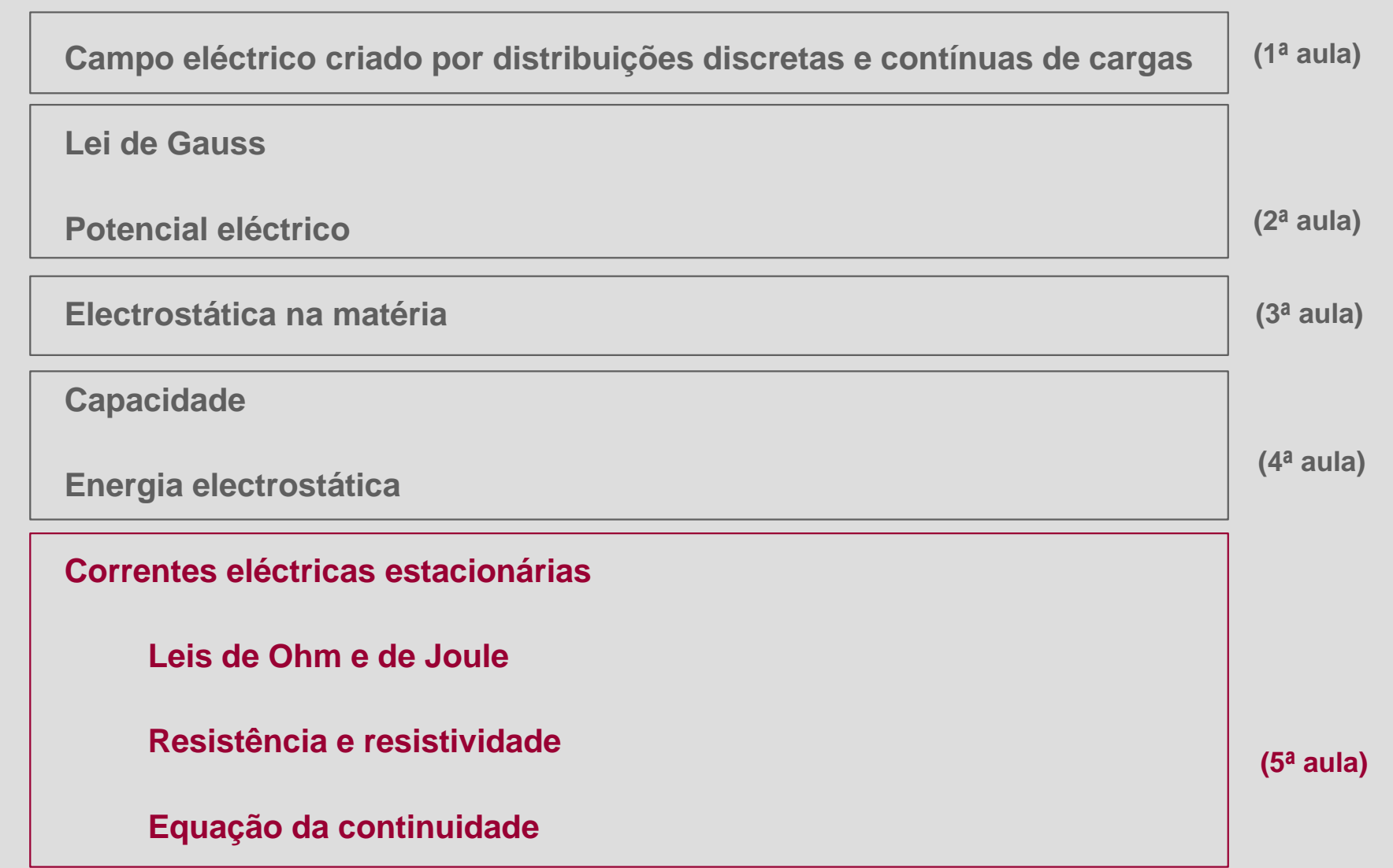

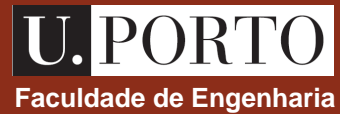

Considere-se o movimento estacionário de cargas de valor  $q$  com velocidade  $\vec{\nu}$  através de um elemento de superfície  $\Delta S$ 

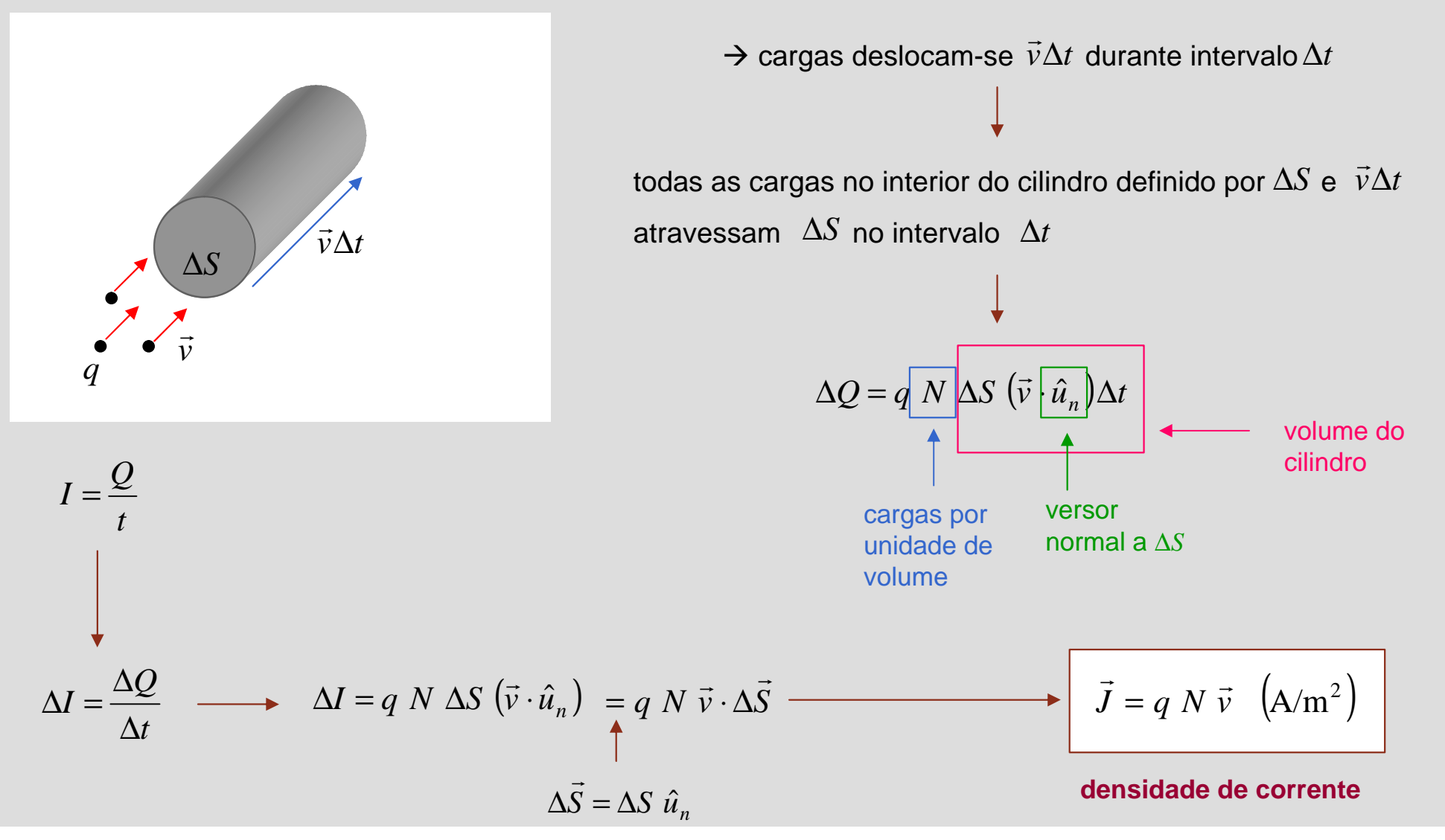

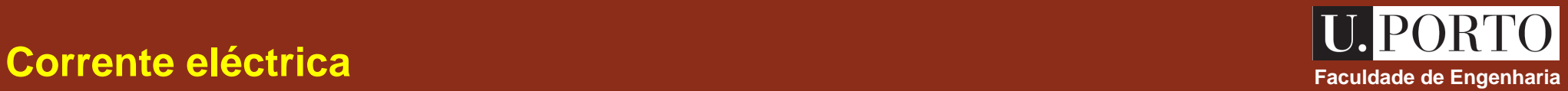

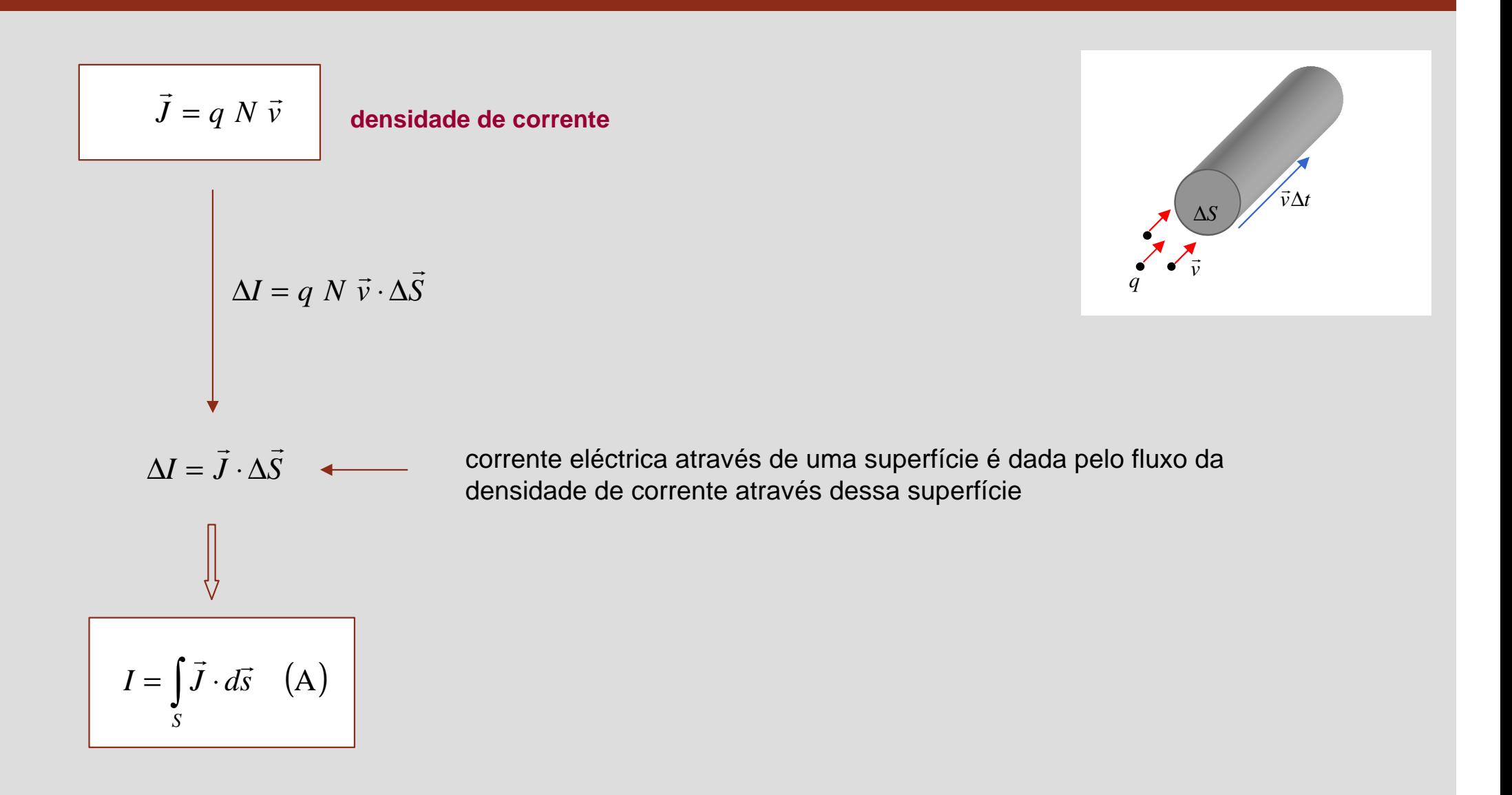

**OpE 0708 Elec 66**

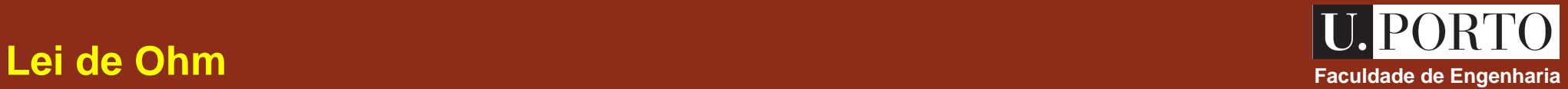

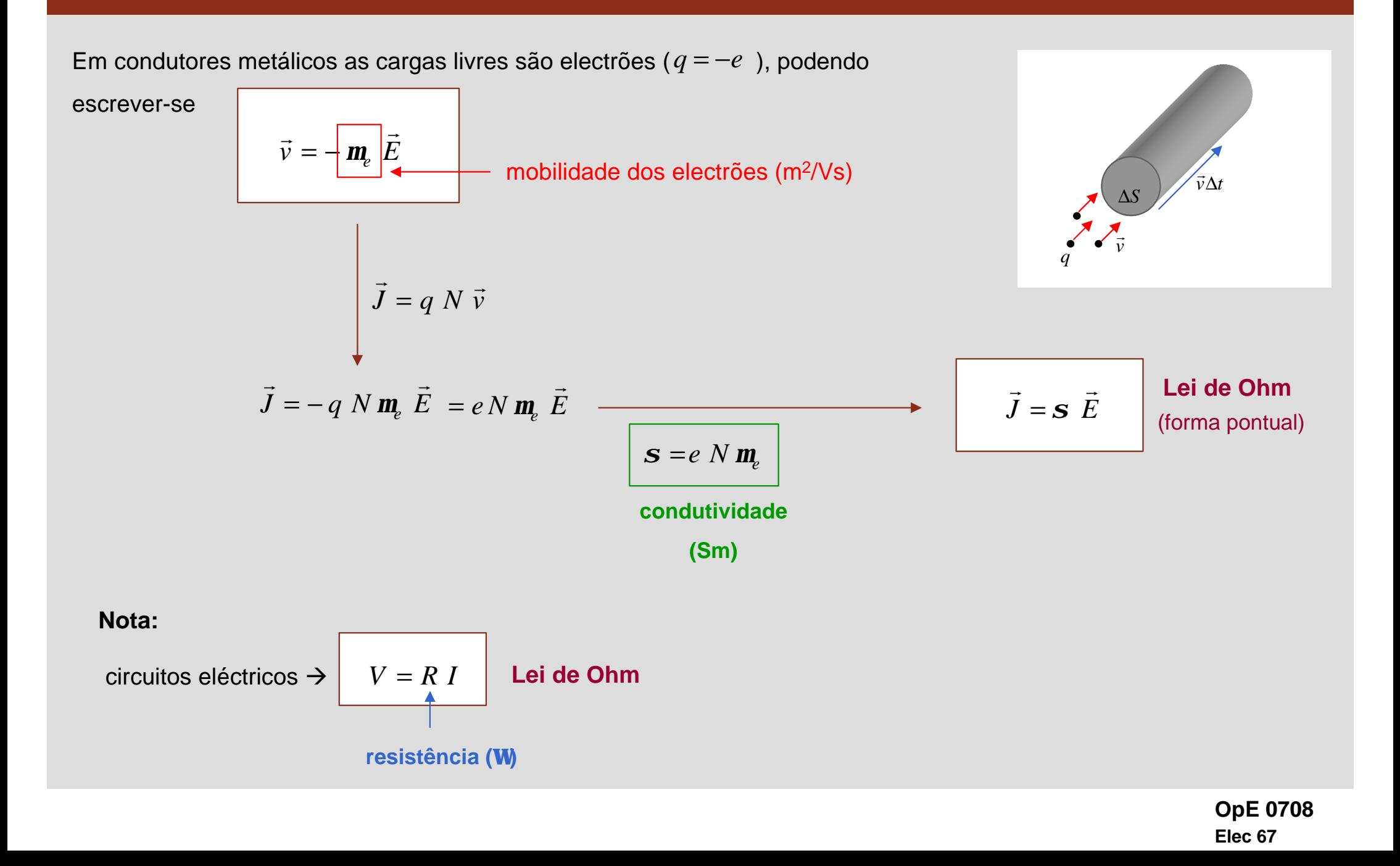

#### **Resistividade e resistência – fio condutor de la condutor** de la condutat de la condutat de Engenharia

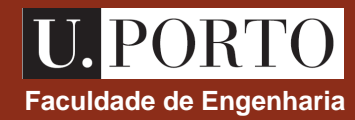

 $\overline{\phantom{a}}$ *J*  $\overline{\phantom{a}}$ 

−

*V*

Considere-se um fio condutor de comprimento *l* e área de secção transversal *S*, feito de um material com condutividade  $\boldsymbol{s}$  ao qual é aplicado uma diferença de tensão *V* nas extremidades

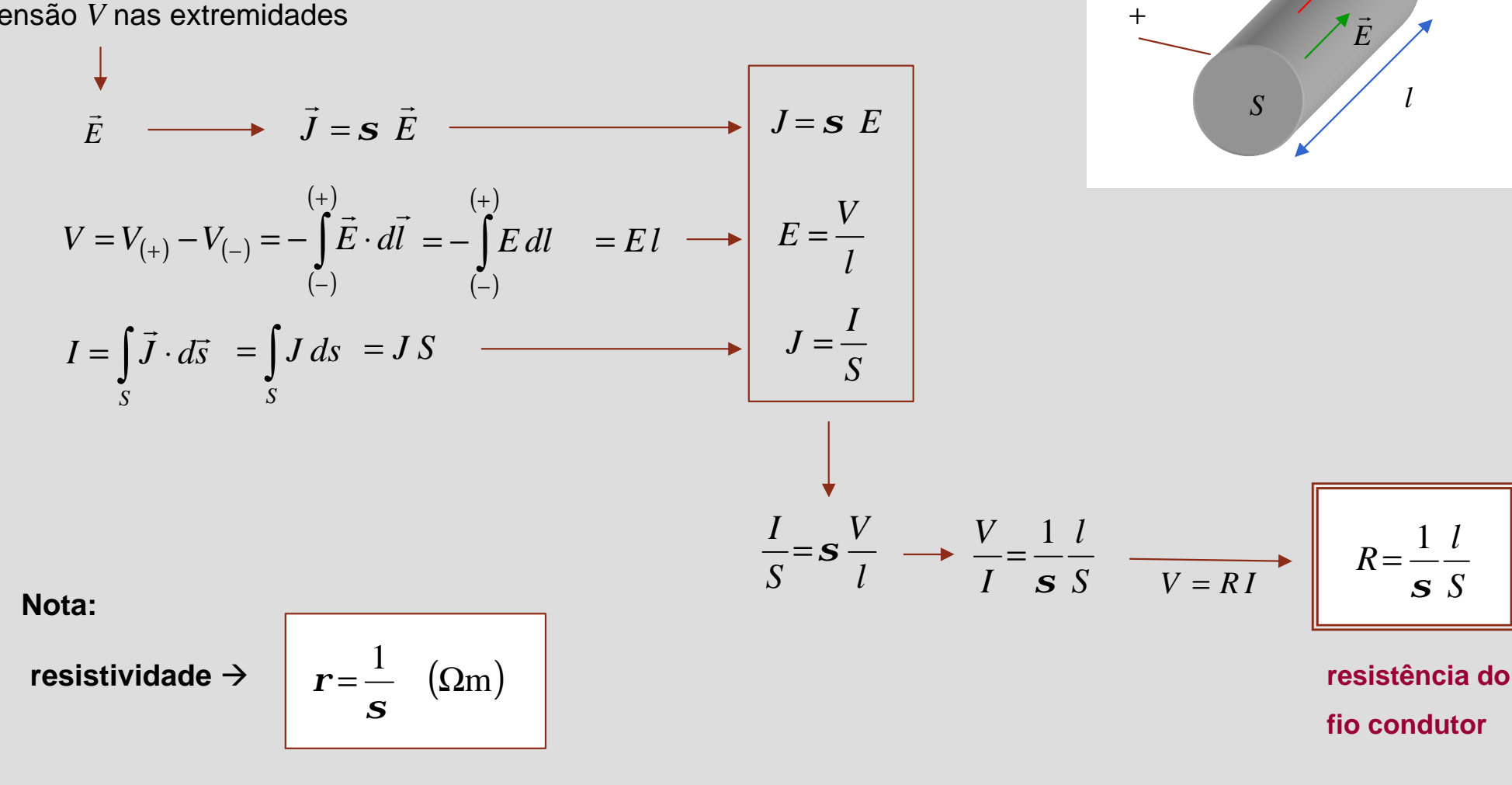

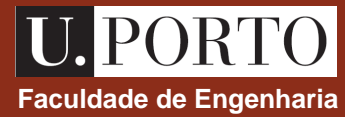

Sabendo que a resistividade do cobre é , determine a resistência por unidade de 1.7 10 m 8 = × Ω − *r* comprimento de um fio de cobre com 1.628 mm de diâmetro

$$
R = \frac{1}{s} \frac{l}{s} = r \frac{l}{s} \longrightarrow \frac{R}{l} = \frac{r}{s} = \frac{1.7 \times 10^{-8}}{p \left(\frac{1.628 \times 10^{-3}}{2}\right)^2} = 8.2 \times 10^{-3} \ \Omega/m
$$

# **Equação da continuidade a continuidade** de Engenharia de La Contrado de Engenharia

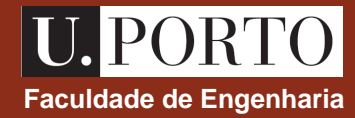

Considere-se um volume *V* limitado por uma superfície *S* e contendo uma carga total *Q*.

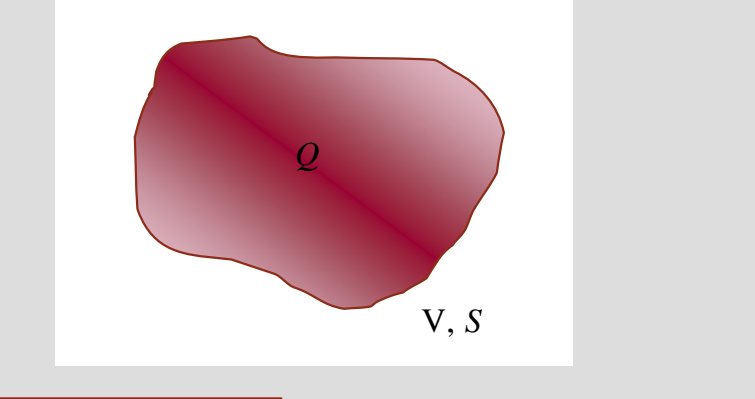

se uma corrente *I* atravessar *S* em direcção ao exterior *Q* (interior), a carga em *V* irá diminuir (aumentar).

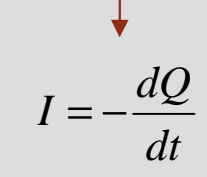

$$
I = \oint_{S} \vec{J} \cdot d\vec{s}
$$
\n
$$
Q = \int_{V} \mathbf{r}_{v} dv
$$
\n
$$
\oint_{S} \vec{J} \cdot d\vec{s} = -\frac{d}{dt} \int_{V} \mathbf{r}_{v} dv
$$
\n
$$
\text{teor. divergência}
$$
\n
$$
\oint_{V} \nabla \cdot \vec{J} dv = -\frac{d}{dt} \int_{V} \mathbf{r}_{v} dv
$$

**equação da continuidade**

$$
\nabla \cdot \vec{J} = -\frac{d\mathbf{r}_v}{dt}
$$

**nota**

correntes estacionárias  $\Rightarrow \frac{u \cdot v}{v} = 0$ *dt*  $d\mathbf{r}_{v}$  $\nabla \cdot \vec{J} = 0$  $\rightarrow$ 

> **OpE 0708 Elec 70**

#### **Tempo de relaxamento**

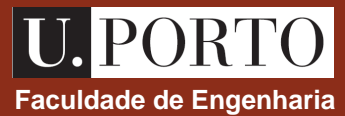

 $\dot{E}=0$ r Em <u>condições de equilíbrio</u>, as cargas no interior de condutor distribuem-se de forma que no seu interior  $\bm{r}_v$  =  $0$  e Esta redistribuição de cargas não ocorre de forma instantânea e pode ser estudada a partir da eq. da continuidade.

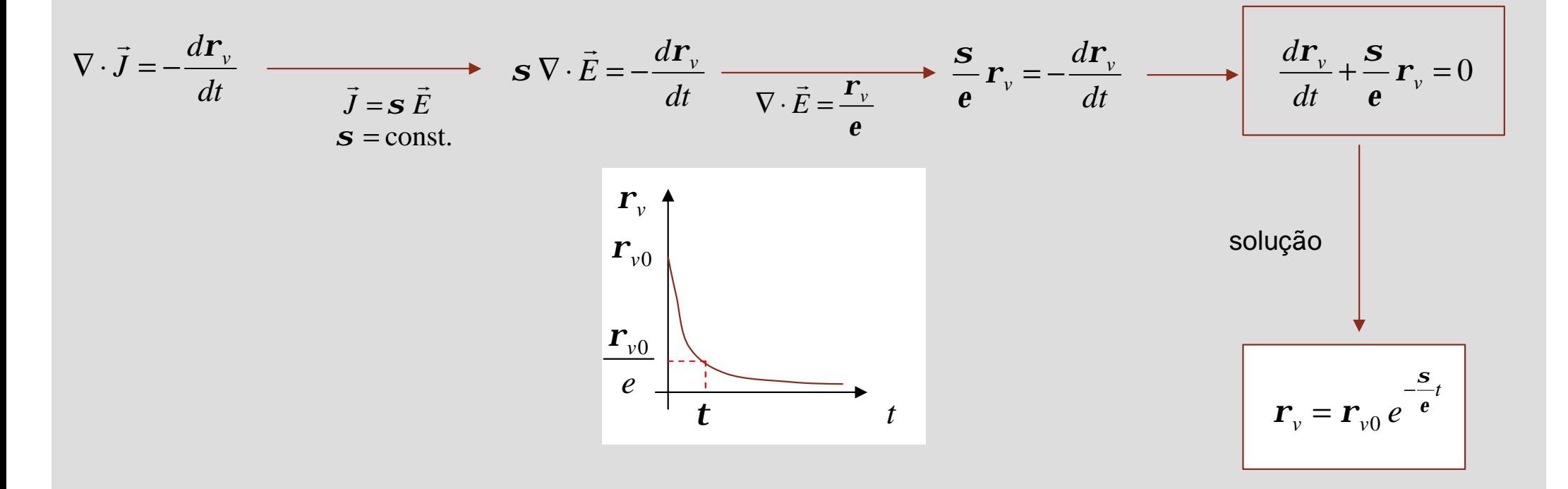

**Tempo de relaxamento,**  $t \rightarrow$  tempo que a carga demora a passar para 1/*e* do seu valor inicial

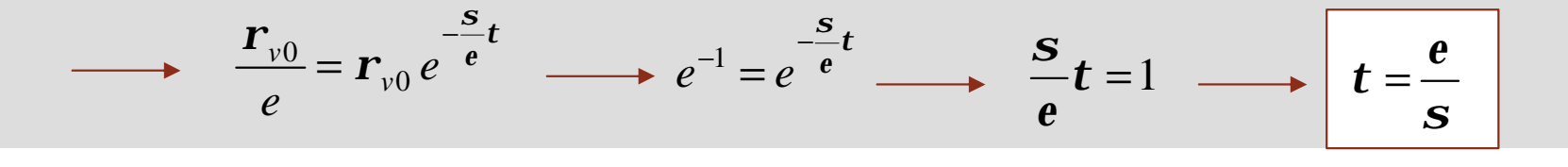

#### **Tempo de relaxamento – exemplo**

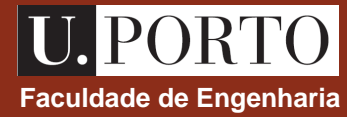

Sabendo que para o cobre  $\sigma = 5.8 \times 10^7$  S/m e  $\sigma = e_0 = \frac{1}{2} \times 10^{-9}$  F/m, determine o tempo de relaxamento do cobre. 36  $1 \times 10^{-9}$ 0  $\approx$   $\mathbf{e}_0 = \frac{1}{2.5} \times 10^{-7}$ *p*  $\boldsymbol{s} = 5.8 \times 10^7$  *S*/m e  $\boldsymbol{e} \cong \boldsymbol{e}$ 

$$
t = \frac{e}{s}
$$
 = 1.52×10<sup>-19</sup> s

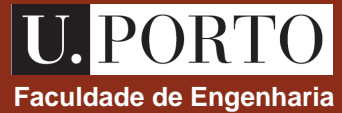

O trabalho realizado pelo campo eléctrico ao deslocar uma carga  $q$  ao longo de uma distância  $\Delta l\,$  é dado por  $\rightarrow$ Δ

$$
\Delta W = q \vec{E} \cdot \Delta \vec{l}
$$

A este trabalho corresponde uma potência *t W*  $p = \lim_{\Delta t}$ Δ Δ  $=$   $\lim_{\Delta t \to 0}$ *t l*  $qE \cdot \lim_{\Delta t}$ Δ Δ  $= qE \cdot \lim_{\Delta t \to 0}$  $\rightarrow$  $\rightarrow$  $\lim_{\Delta t \to 0} \frac{\Delta t}{\Delta t} = q \vec{E} \cdot \Delta \vec{v}$  $\vec{r}$   $\rightarrow$  $= q\hat{E} \cdot \Delta$ 

Se existirem *N* cargas por unidade de volume, a potência total entregue às cargas contidas no volume *dv* é

$$
dP = \overline{Ndv} q\vec{E} \cdot \Delta \vec{v} = \vec{E} \overline{Nq\Delta \vec{v}} dv = \vec{E} \cdot \vec{J} dv \longrightarrow \underbrace{\frac{dP}{dv} = \vec{E} \cdot \vec{J}}_{\text{d}v} \text{ densidade de potência}
$$

$$
P = \int_{\text{Vol}} dP \qquad \longrightarrow \qquad P = \int_{\text{Vol}} \vec{E} \cdot \vec{J} \, dV \qquad \text{lei de Joule}
$$

#### **Lei de Joule – fio condutor fice and the set of the set of the set of the set of the Engenharia <b>final conductor final conductor final conductor final conductor final conductor final conductor final conducti**

Considere-se um fio condutor de comprimento *l* e área de secção transversal *S*, feito de um material com condutividade  $\bm{s}$  ao qual é aplicado uma diferença de tensão *V* nas extremidades

$$
\vec{E} \longrightarrow \vec{J} = \vec{S} \vec{E} \longrightarrow J = \vec{S} \vec{E}
$$
\n
$$
V = V_{(+)} - V_{(-)} = -\int_{(-)}^{(+)} \vec{E} \cdot d\vec{l} = EI
$$
\n
$$
I = \int_{S} \vec{J} \cdot d\vec{S} = \int_{S} J \, ds = JS
$$

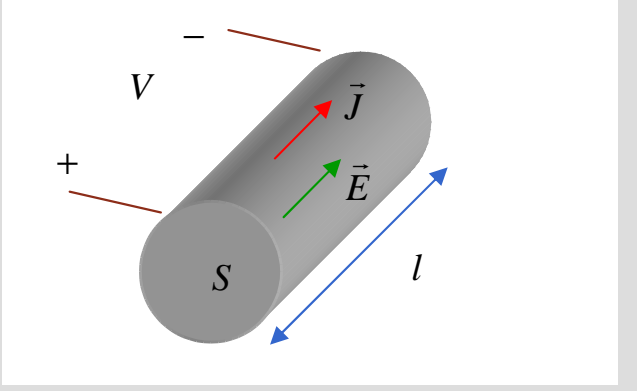

$$
\begin{array}{ll}\n\text{I} & \text{I} & \text{I} \\
\text{I} & \text{I} & \text{I} \\
\text{I} & \text{I} & \text{I} \\
\text{I} & \text{I} & \text{I} \\
\text{I} & \text{I} & \text{I} \\
\text{II} & \text{II} & \text{II} \\
\text{II} & \text{II} & \text{II} \\
\text{II} & \text{II} & \text{II} \\
\text{II} & \text{II} & \text{II} \\
\text{II} & \text{II} & \text{II} \\
\text{II} & \text{II} & \text{II} \\
\text{II} & \text{II} & \text{II} \\
\text{II} & \text{II} & \text{II} \\
\text{II} & \text{II} & \text{II} \\
\text{II} & \text{II} & \text{II} \\
\text{II} & \text{II} & \text{II} \\
\text{II} & \text{II} & \text{II} \\
\text{II} & \text{II} & \text{II} \\
\text{II} & \text{II} & \text{II} \\
\text{II} & \text{II} & \text{II} \\
\text{II} & \text{II} & \text{II} \\
\text{II} & \text{II} & \text{II} \\
\text{II} & \text{II} & \text{II} \\
\text{II} & \text{II} & \text{II} \\
\text{II} & \text{II} & \text{II} \\
\text{II} & \text{II} & \text{II} \\
\text{II} & \text{II} & \text{II} \\
\text{II} & \text{II} & \text{II} \\
\text{II} & \text{II} & \text{II} \\
\text{II} & \text{II} & \text{II} \\
\text{II} & \text{II} & \text{II} \\
\text{II} & \text{II} & \text{II} \\
\text{II} & \text{II} & \text{II} \\
\text{II} & \text{II} & \text{II} \\
\text{II
$$

**OpE 0708 Elec 74**

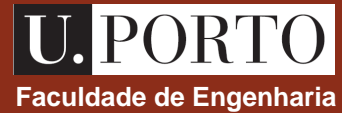

# **Exercício – cálculo de resistência faculo de resistência en el proponecer el proponecer el proponecer el proponecer el proponecer el proponecer el proponecer el proponecer el proponecer el proponecer el proponecer el pr**

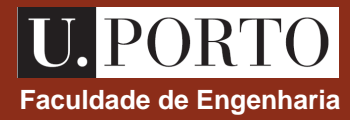

- 1. O espaço entre duas superfícies esféricas concêntricas condutoras de raios *a* e *b* (*a*<*b*) está preenchido com um material de condutividade S . Sabendo que uma corrente *I* entra no dispositivo pela superfície condutora interior e sai pela exterior, determine
	- a) a densidade de corrente entre as duas superfícies condutoras;
	- b) o campo eléctrico entre as duas superfícies condutoras;
	- c) a diferença de tensão entre as duas superfícies condutoras;
	- d) a resistência entre as duas superfícies condutoras;
	- e) a potência dissipada.

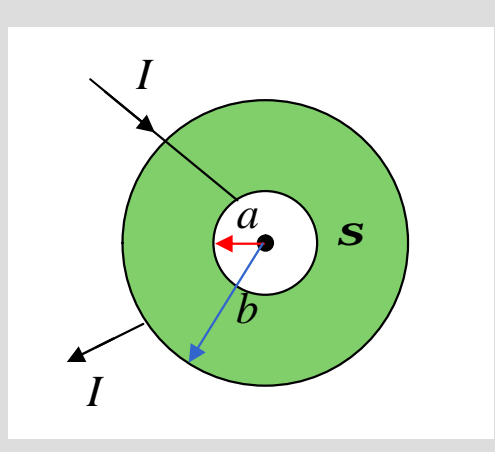

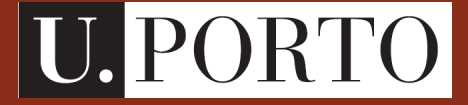

**Faculdade de Engenharia**

# **Magnetostática**

**OpE - MIB 2007/2008**

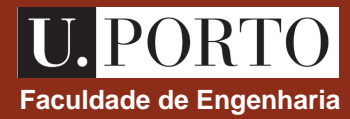

**Análise Vectorial (revisão)** ‡ **2 aulas**

**Electrostática e Magnetostática** ‡ **8 aulas**

**Campos e Ondas Electromagnéticas** ‡ **6 aulas**

**Óptica Geométrica** ‡ **3 aulas**

**Fibras Ópticas** ‡ **3 aulas**

**Lasers**  $\rightarrow$  **3 aulas** 

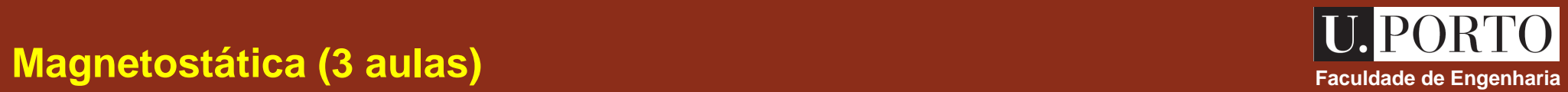

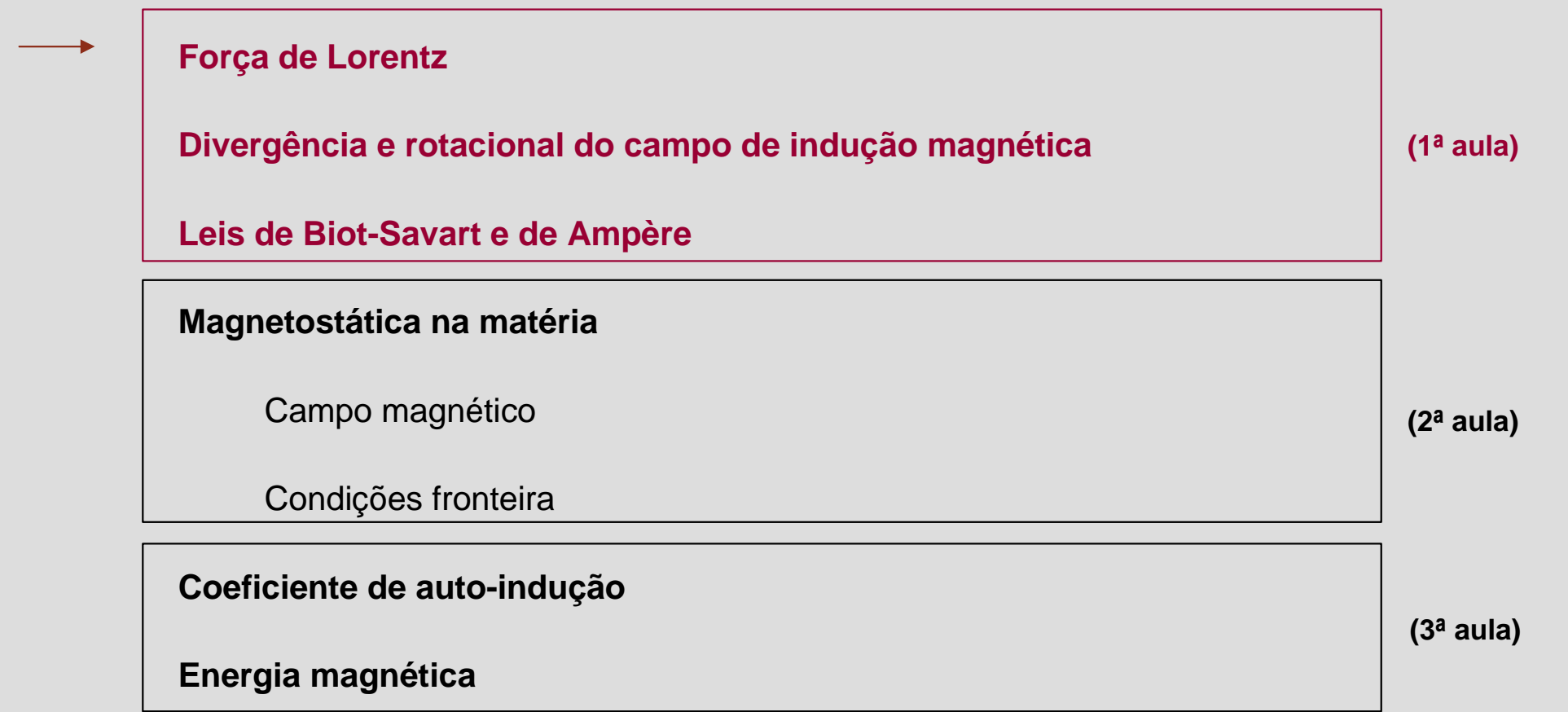

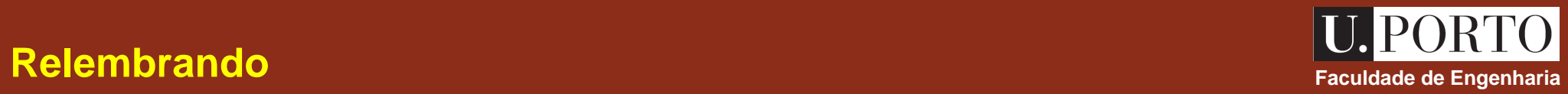

**Modelo Electrostático →** 

$$
\nabla \cdot \vec{D} = \mathbf{r}_v
$$
  

$$
\nabla \times \vec{E} = 0
$$

$$
\text{Meios LHI} \rightarrow \left| \begin{array}{c} \vec{D} = e \ \vec{E} \end{array} \right|
$$

Força eléctrica 
$$
\rightarrow
$$
  $\vec{F}_e = q \vec{E}$ 

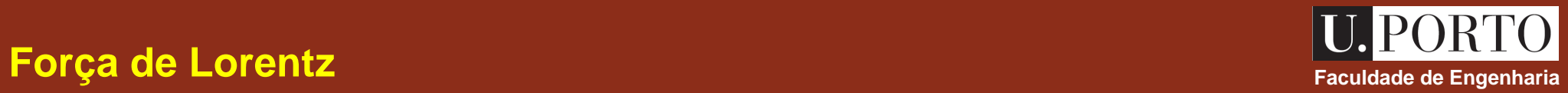

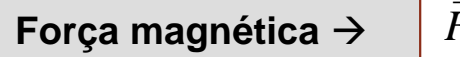

$$
\vec{F}_m = q \vec{v} \times \vec{B}
$$

- *v*  $\rightarrow$  $\rightarrow$  $\rightarrow$  velocidade
- *B*  $\rightarrow$  campo de indução magnética (Wb/m<sup>2</sup> ou T)

Força electromagnetic 
$$
\mathbf{z}
$$
 total

\n
$$
\vec{F} = \vec{F}_e + \vec{F}_m
$$
\nThere are the following matrices:

\n
$$
\vec{F} = q \left( \vec{E} + \vec{v} \times \vec{B} \right)
$$
\nfor  $\mathbf{c}$  is the  $\mathbf{c}$ -equivariant to the  $\mathbf{c}$ -equivariant to the  $\mathbf{c}$ 

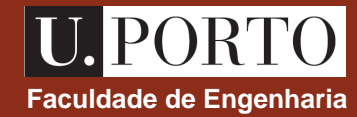

No vazio e para campos de indução magnética estacionários tem-se

$$
\nabla \cdot \vec{B} = 0
$$

$$
\nabla \times \vec{B} = \mathbf{m}_0 \ \vec{J}
$$

 $m_0 \rightarrow$  permeabilidade magnética do vazio  $b = 4p \times 10^{-7}$  H/m  $m_{\text{b}} = 4p \times 10^{-7}$ 

#### **Notas**

1. 
$$
\nabla \cdot (\nabla \times \vec{B}) = 0 \longrightarrow m_0 \nabla \cdot \vec{J} = 0 \longrightarrow \nabla \cdot \vec{J} = 0
$$

como prevê a equação da continuidade para correntes estacionárias

2. a comparação de 
$$
\nabla \cdot \vec{B} = 0
$$
 com  $\nabla \cdot \vec{E} = \frac{\vec{r}_v}{\vec{e}_0}$  indica que não existe "carga magnética"

**fonte de campos magnéticos estacionários são correntes estacionárias**

### **Vector potencial magnético**

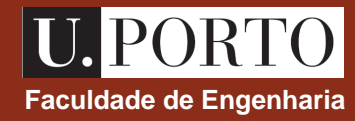

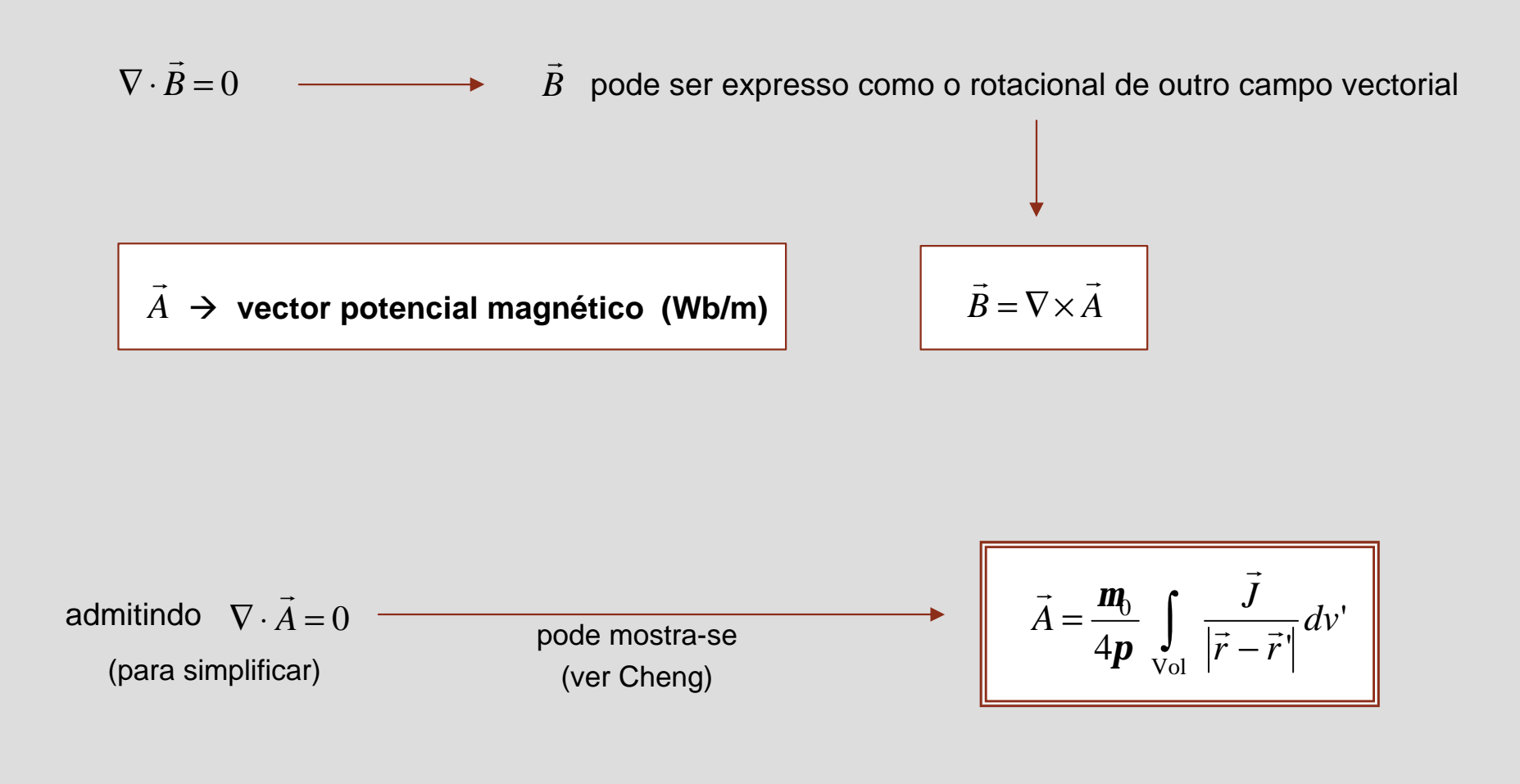

- *r*  $\rightarrow$ ‡ posição onde se quer calcular *A*  $\rightarrow$  $\rightarrow$
- *r*'  $\rightarrow$  posição do elemento de corrente

#### **Lei de Biot–Savart Faculdade de Engenharia**<br>
Faculdade de Engenharia

Considere-se um fio condutor com área de secção transversal *S* percorrido por uma corrente estacionária *I J*

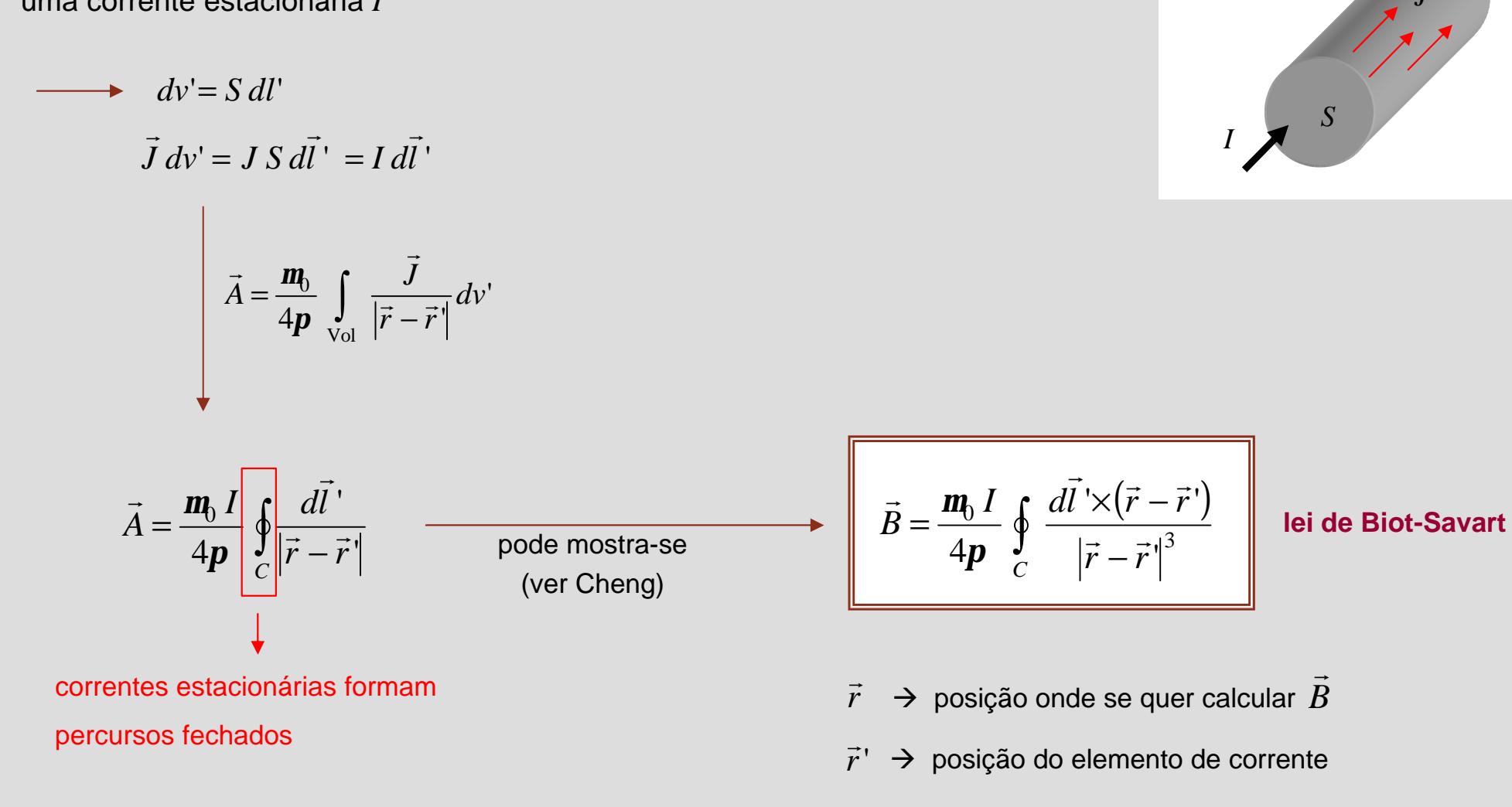

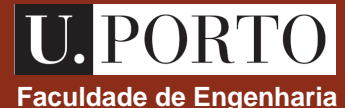

 $\overline{\phantom{a}}$ 

#### **Lei de Biot–Savart – exemplo Faculdade de Engenharia**

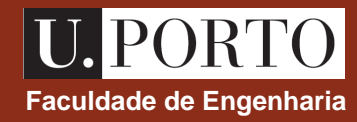

Considere um fio de de comprimento 2*L* que é percorrido por uma corrente *I*. Determine o campo de indução magnética num ponto do plano bissector, a uma distância *r* do fio.

**Nota:** Este fio é parte de um circuito completo (fechado) mas só estamos interessados em calcular o campo criado por este lado do circuito.

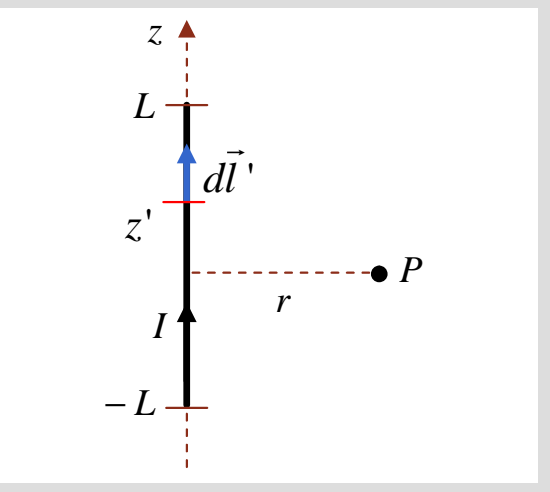

$$
\vec{r} = r\hat{u}_r
$$
  
\n
$$
\vec{r} = r\hat{u}_r
$$
  
\n
$$
\vec{r} - \vec{r} = r\hat{u}_r
$$
  
\n
$$
\vec{r} - \vec{r} = r\hat{u}_r - z'\hat{u}_z
$$
  
\n
$$
\vec{r} - \vec{r} = r\hat{u}_r - z'\hat{u}_z
$$
  
\n
$$
\vec{r} - \vec{r} = r\hat{u}_r - z'\hat{u}_z
$$
  
\n
$$
\vec{r} - \vec{r} = r\hat{u}_r - z'\hat{u}_z
$$
  
\n
$$
\vec{r} - \vec{r} = r\hat{u}_r - z'\hat{u}_z
$$
  
\n
$$
\vec{r} - \vec{r} = r\hat{u}_r - z'\hat{u}_z
$$
  
\n
$$
\vec{r} - \vec{r} = r\hat{u}_r - z'\hat{u}_z
$$
  
\n
$$
\vec{r} - \vec{r} = r\hat{u}_r - z'\hat{u}_z
$$

$$
\vec{B} = \frac{\mathbf{m}_0 I}{4\mathbf{p}} \oint_C \frac{d\vec{l} \times (\vec{r} - \vec{r} \cdot)}{|\vec{r} - \vec{r}|^3} \quad \longrightarrow \quad \vec{B} = \frac{\mathbf{m}_0 I r}{4\mathbf{p}} \hat{u}_f + \int_{-L}^{+L} \frac{dz'}{(r^2 + z'^2)^{3/2}} = \frac{\mathbf{m}_0 I L}{2\mathbf{p} r \sqrt{L^2 + r^2}} \hat{u}_f
$$

#### **Lei de Biot–Savart – exemplo Antiquese Savart – exemplo Faculdade de Engenharia**

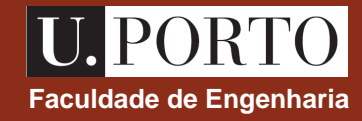

Considere um fio de de comprimento 2*L* que é percorrido por uma corrente *I*. Determine o campo de indução magnética num ponto do plano bissector, a uma distância *r* do fio.

**Nota:** Este fio é parte de um circuito completo (fechado) mas só estamos interessados em calcular o campo criado por este lado do circuito.

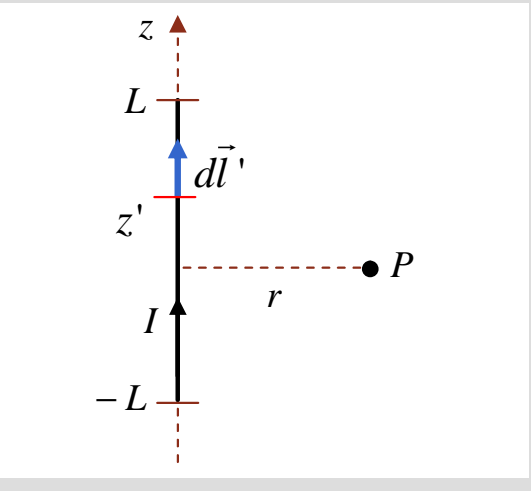

$$
\vec{B} = \frac{\mathbf{m}_0 IL}{2\mathbf{p} r \sqrt{L^2 + r^2}} \hat{u}_f
$$

#### **Notas**

- 1.  $B \in I$  relacionados pela "regra da mão-direita"  $\rightarrow$ *I*
- 2. o campo criado por um **fio infinito** é

$$
\vec{B} = \lim_{L \to \infty} \frac{\mathbf{m}_0 I L}{2\mathbf{p} r \sqrt{L^2 + r^2}} \hat{u}_f = \frac{\mathbf{m}_0 I}{2\mathbf{p} r} \hat{u}_f \lim_{L \to \infty} \frac{L}{\sqrt{L^2 + r^2}} \longrightarrow \begin{vmatrix} \vec{B} = \frac{\mathbf{m}_0 I}{2\mathbf{p} r} \hat{u}_f \end{vmatrix}
$$
fio infinito

# **Divergência e rotacional do campo de indução magnética – forma integral**

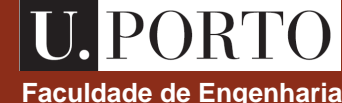

No vazio e para campos de indução magnética estacionários tem-se

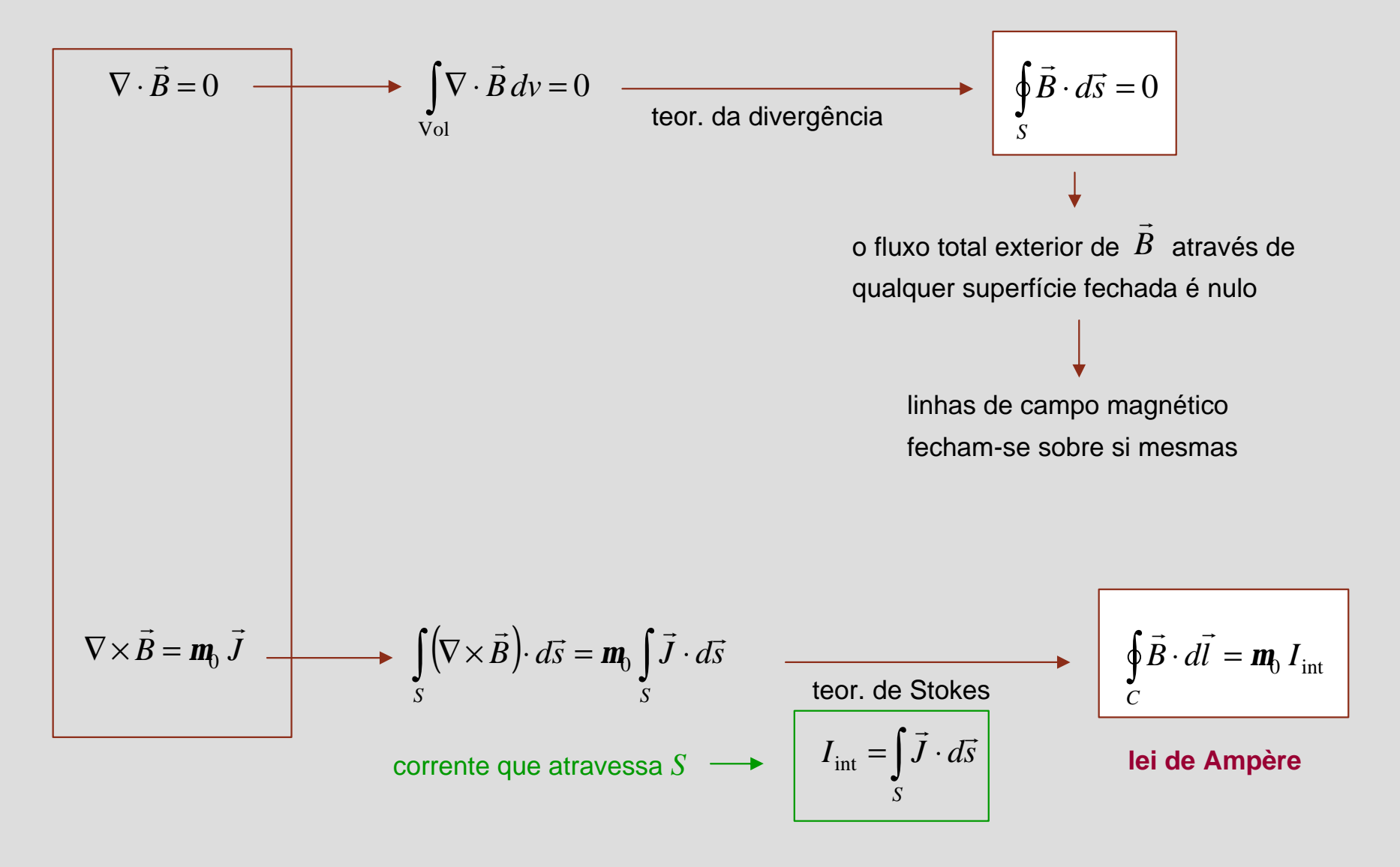

### **Lei de Ampère Faculdade de Engenharia**

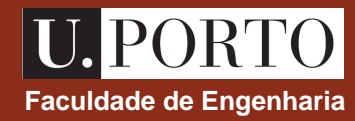

$$
\oint_C \vec{B} \cdot d\vec{l} = \mathbf{m}_0 I_{int}
$$
lei de Ampère

A circulação do campo de indução magnética ao longo de qualquer percurso fechado  $\acute{\textbf{e}}$  igual a  $\textbf{\textit{I}\:\!\textit{n}}_0$  vezes a corrente total que atravessa a superfície limitada pelo percurso

#### **Notas**

- 1. sentido de circulação e sentido da corrente estão relacionados pela "regra da mão direita"
- 2. a lei de Ampère é útil na determinação de  $B$  em problemas que tenham simetria  $\rightarrow$

percurso *C* deve ser escolhido de forma que a componente de *B* **tangencial** ao percurso seja **constante** nesse percurso —<br>→

#### **Lei de Ampère – exemplo**

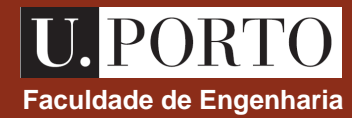

*z*

*I*

*a*

Um condutor cilíndrico de comprimento infinito e raio *a* é percorrido por uma corrente *I*. Admitindo que esta corrente se distribui uniformemente sobre a secção transversal do condutor, determine o campo de indução magnética em todo o espaço, isto é, no interior e no exterior do condutor.

simetria cilíndrica  $\longrightarrow$  coordenadas cilíndricas com eixo dos *z* a apontar na direcção da corrente *I* 

$$
\vec{B} = B(r) \hat{u}_f
$$
regra da mão-direita  
simetria

*C* : percurso circular de raio *r* perpendicular ao condutor e centrado no seu eixo  $\rightarrow$ 

$$
d\vec{l} = dr \hat{u}_r + r d\vec{f} \hat{u}_f + dz \hat{u}_z = r d\vec{f} \hat{u}_f
$$
  
\n
$$
\vec{B} \cdot d\vec{l} = B(r) r d\vec{f}
$$
  
\n
$$
\oint_C \vec{B} \cdot d\vec{l} = \int_0^{2p} B r d\vec{f} = B r \int_0^{2p} d\vec{f} = 2p r B
$$
  
\n
$$
\oint_C \vec{B} \cdot d\vec{l} = m_0 I_{int}
$$
  
\n
$$
\vec{B} = \frac{m_0 I_{int}}{2p r} \hat{u}_f
$$

### **Lei de Ampère – exemplo Faculdade de Engenharia**

Um condutor cilíndrico de comprimento infinito e raio *a* é percorrido por uma corrente *I*. Admitindo que esta corrente se distribui uniformemente sobre a secção transversal do condutor, determine o campo de indução magnética em todo o espaço, isto é, no interior e no exterior do condutor.

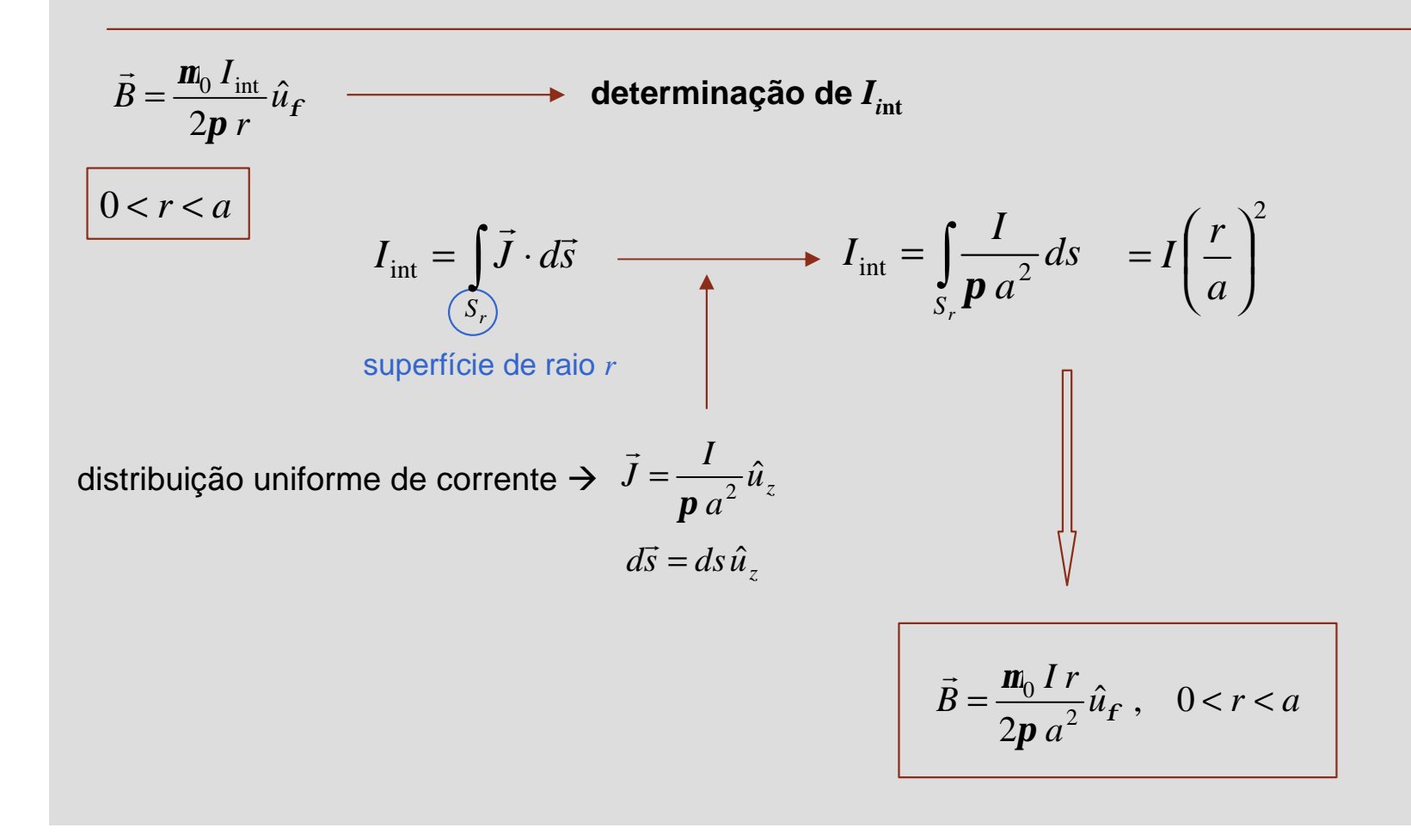

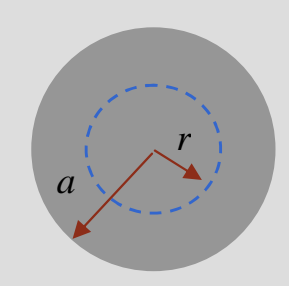

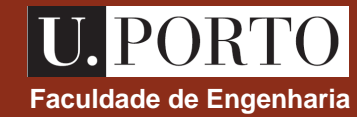

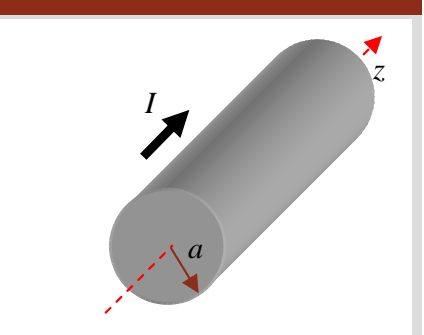

# **Lei de Ampère – exemplo Faculdade de Engenharia**

Um condutor cilíndrico de comprimento infinito e raio *a* é percorrido por uma corrente *I*. Admitindo que esta corrente se distribui uniformemente sobre a secção transversal do condutor, determine o campo de indução magnética em todo o espaço, isto é, no interior e no exterior do condutor.

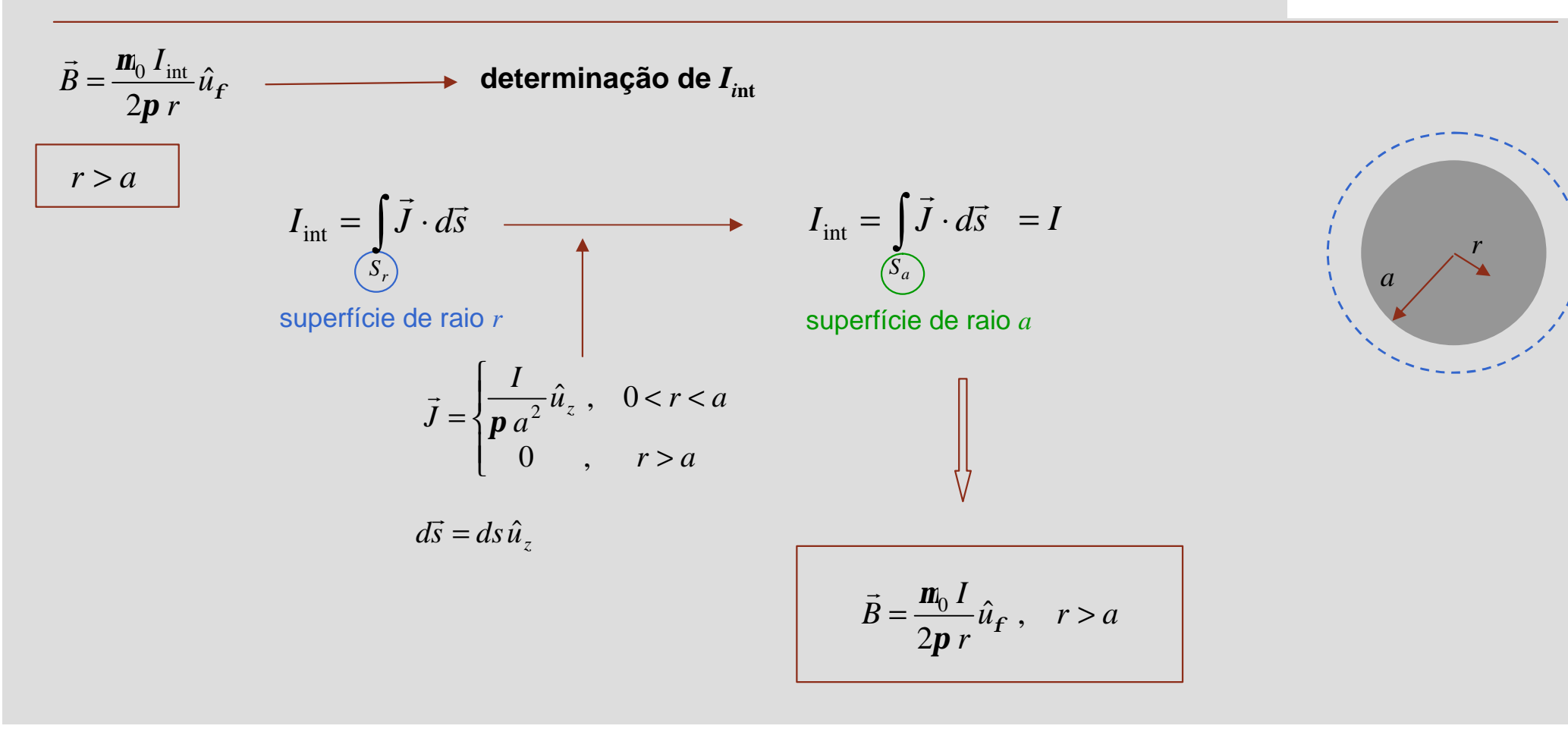

*I z a*

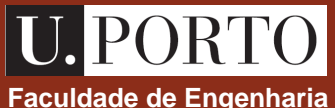

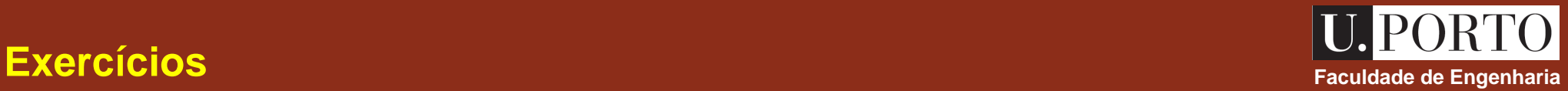

- 1. Determine o campo de indução magnética num ponto do eixo de um anel circular de raio *a* que é percorrido por uma corrente *I*.
- 2. Um fio condutor percorrido por uma corrente *I* é enrolado em *N* voltas em torno de um toróide preenchido com ar. Sabendo que o toróide tem raio médio *b* e raio da secção transversal *a*, determine o campo de indução magnética em todo o espaço, isto é, para  $0 < r < b - a$ ,  $b - a < r < b + a$  e  $r > b + a$ .

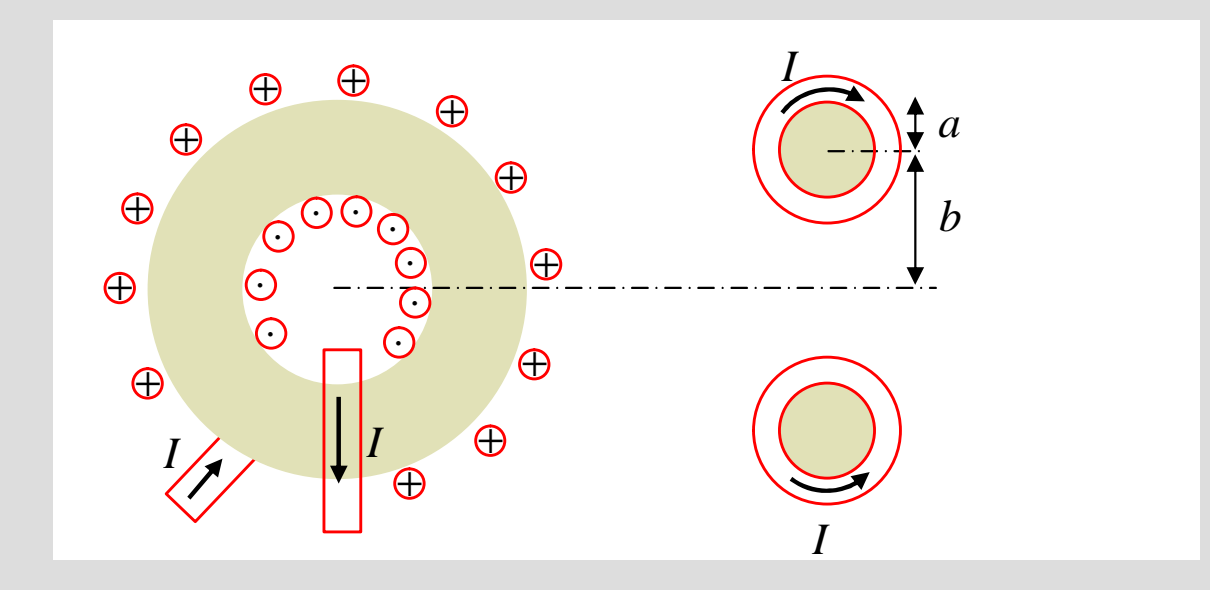

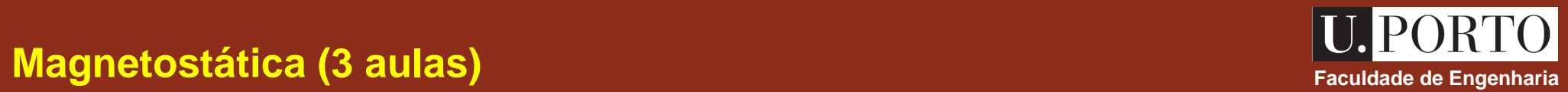

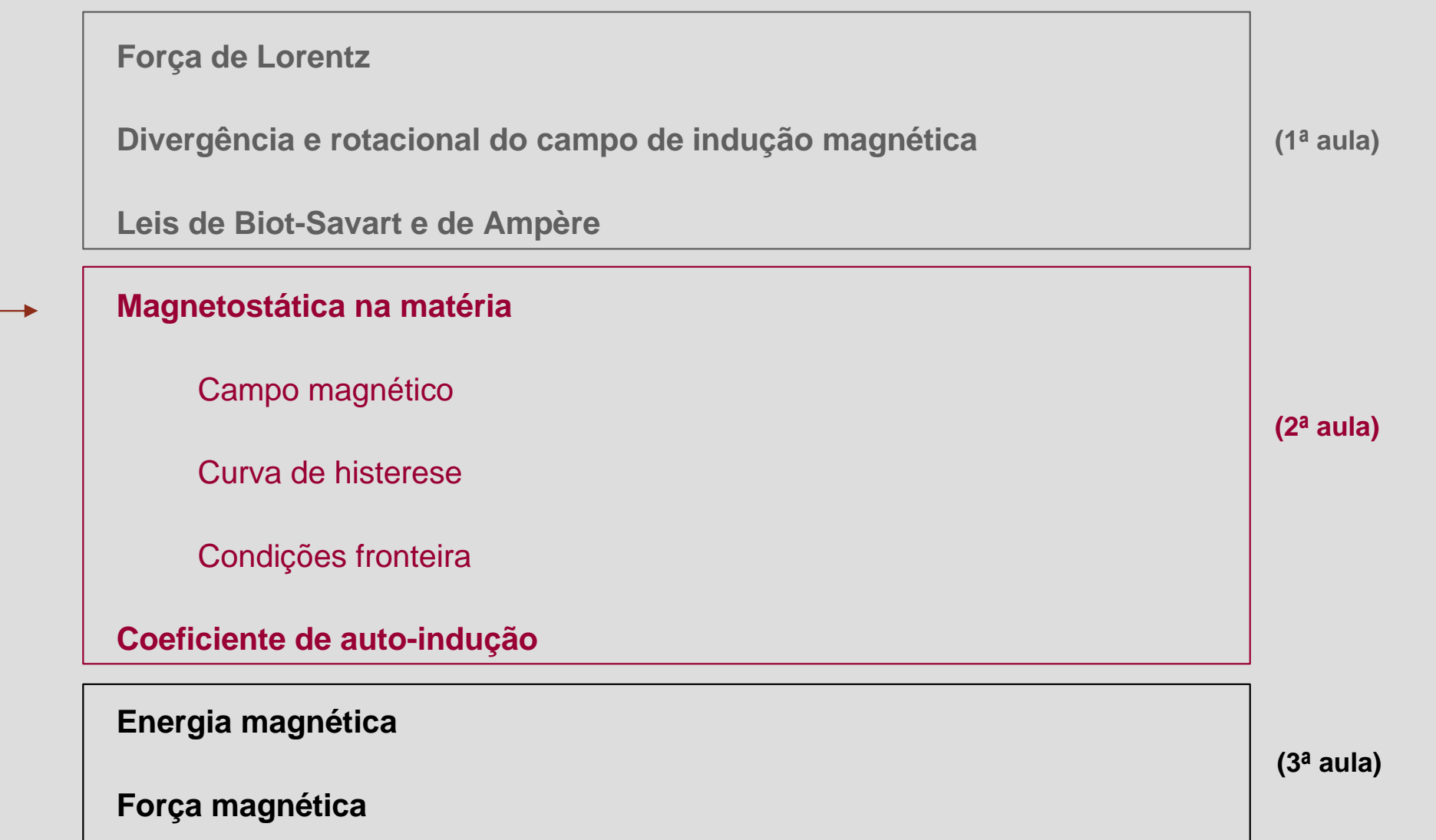

### **Relembrando campos eléctricos em dieléctricos Eléctricos Faculdade de Engenharia**

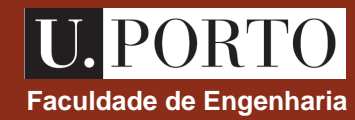

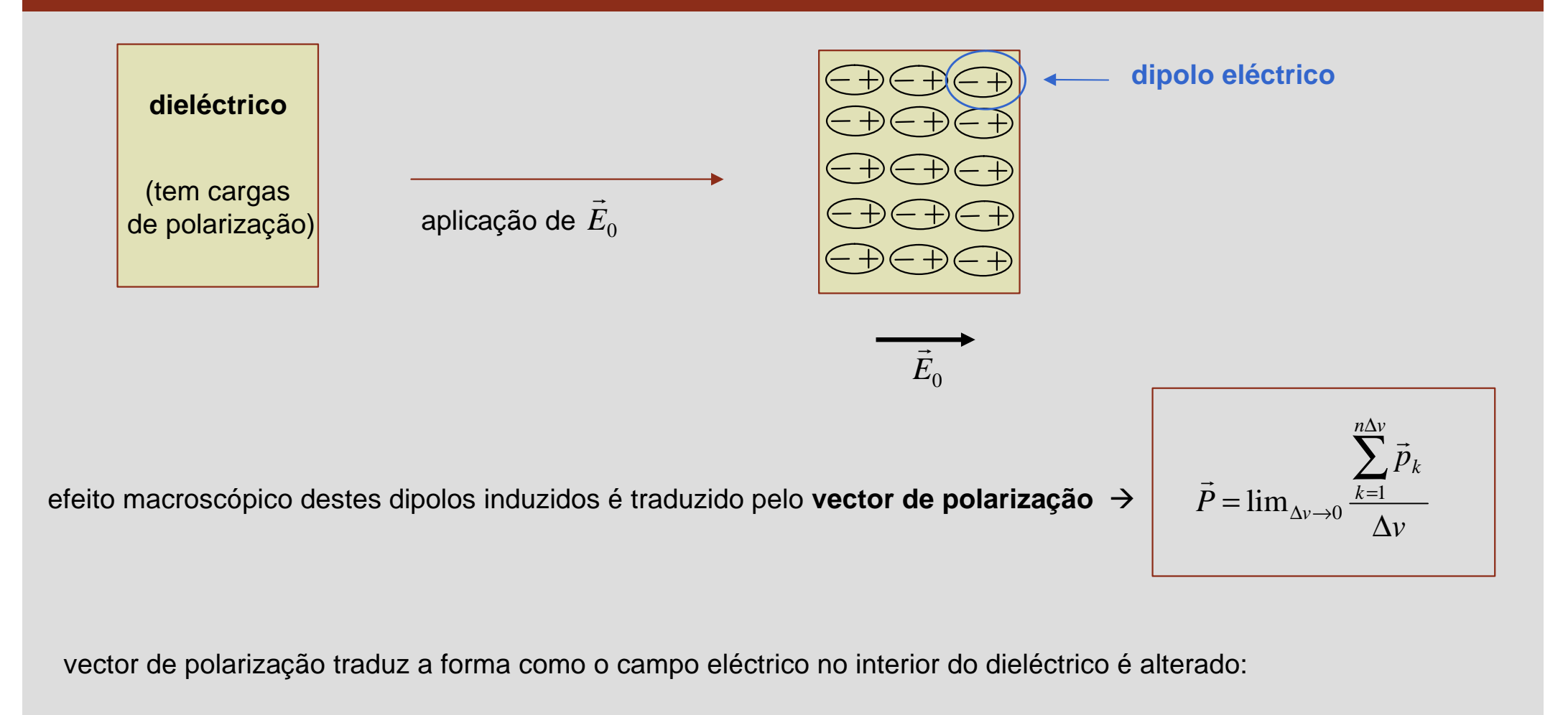

$$
\vec{D} = \mathbf{e}_0 \vec{E} + \vec{P} \qquad (C/m^2)
$$

**vector deslocamento eléctrico**

### **Campos magnetostáticos na matéria ticos na matéria ticos na matéria ticos na matéria ticos na matéria ticos n**

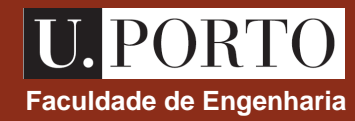

dipolos magnéticos (associados ao movimento orbital e ao spin dos electrões) com orientação aleatória

(material não magnético)

aplicação de campo magnético

alinhamento dos momentos dipolares associados ao spin e modificação do movimento orbital

efeito macroscópico é traduzido pelo **vector de magnetização** →

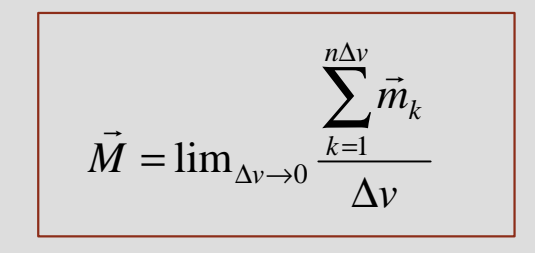

vector de magnetização traduz a forma como o campo magnético no interior do material é alterado:

$$
\nabla \times \vec{B} = \mathbf{m}_0 \vec{J}
$$
\n(vazio)

\n

# **Campo magnético**<br> **Campo magnético**

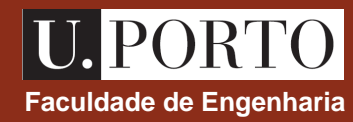

#### seja

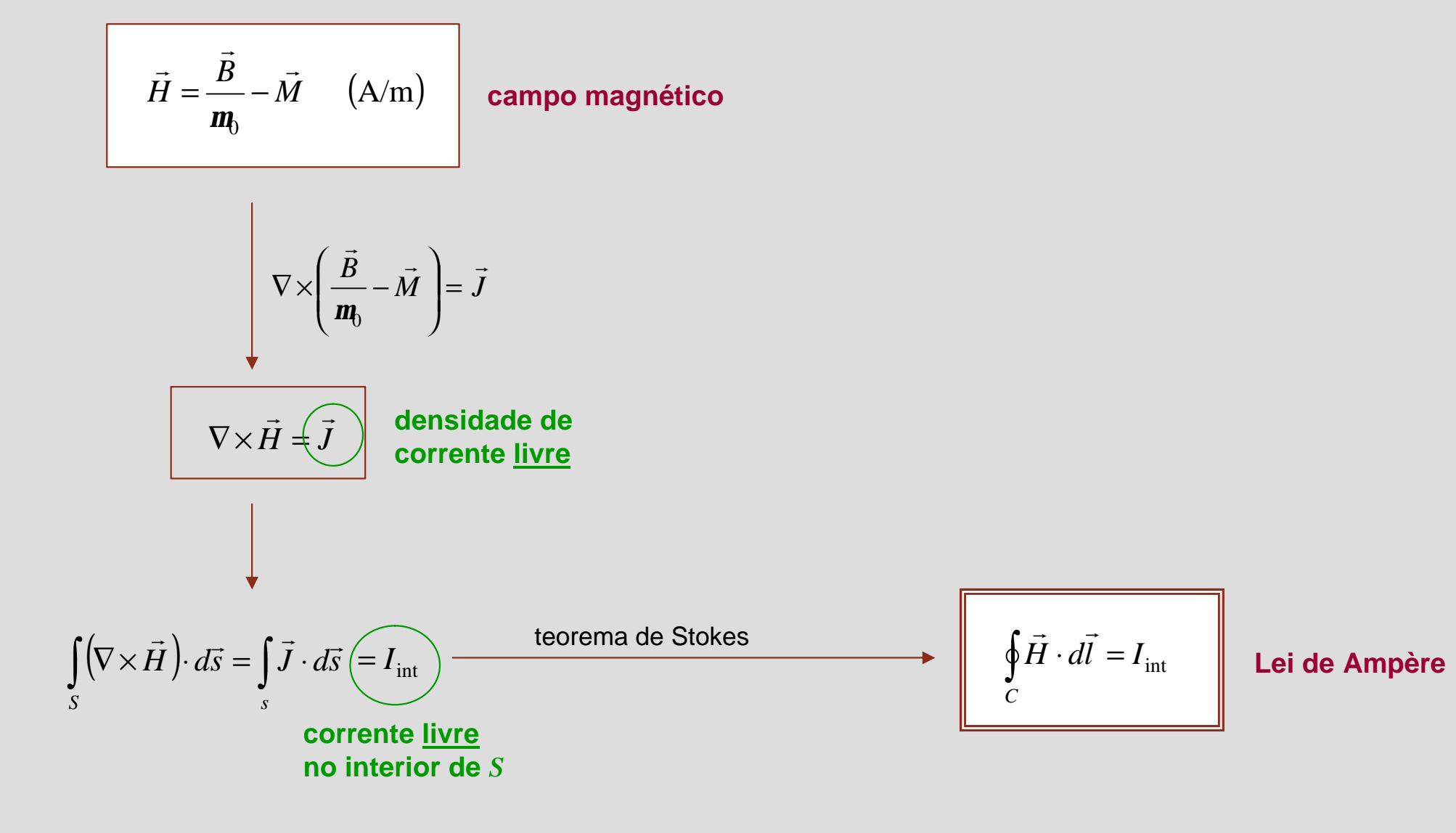

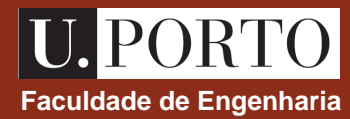

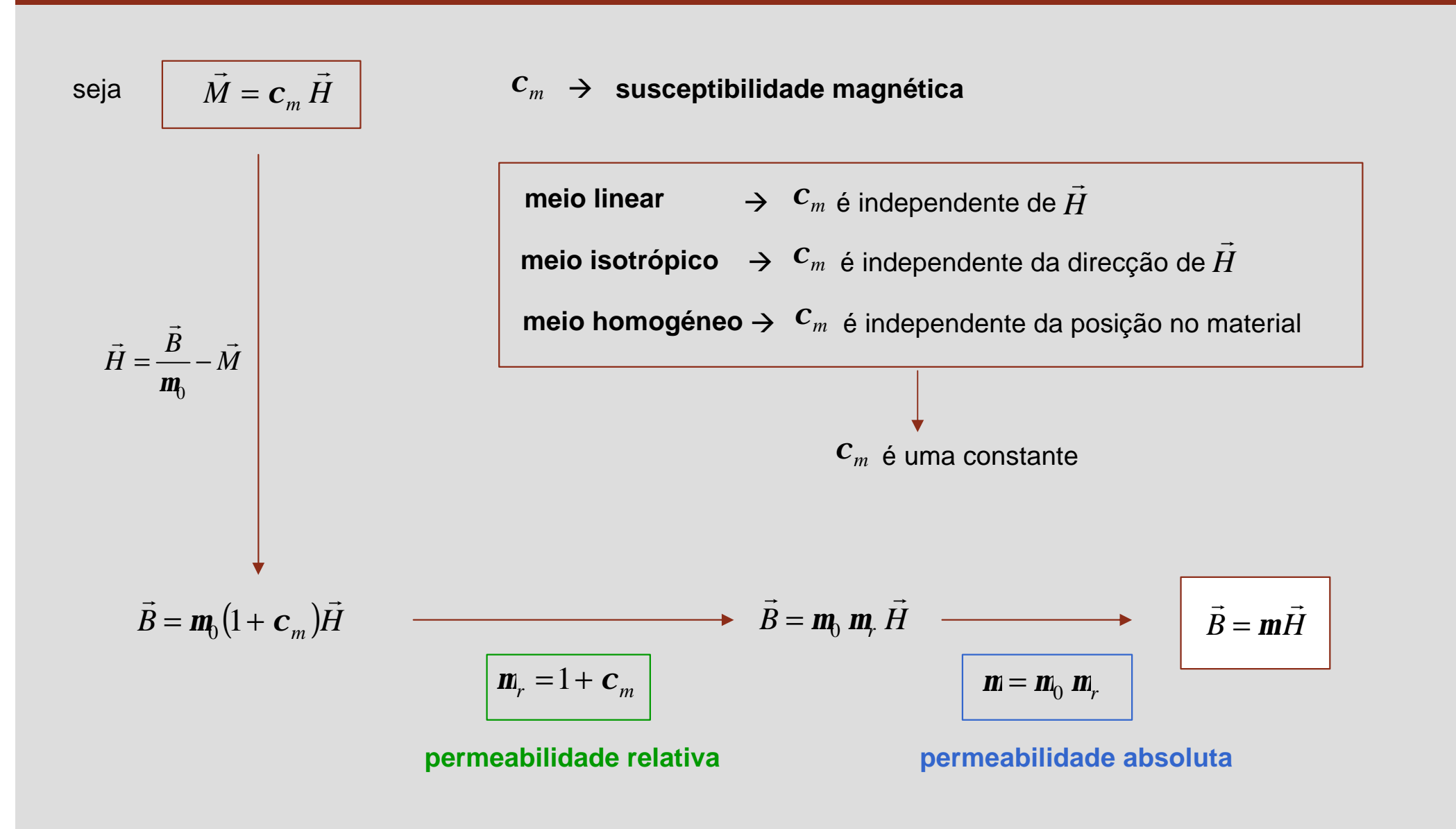

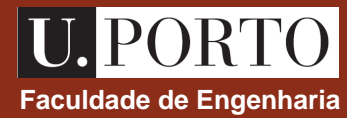

 $m_r = 1 + c_m$ 

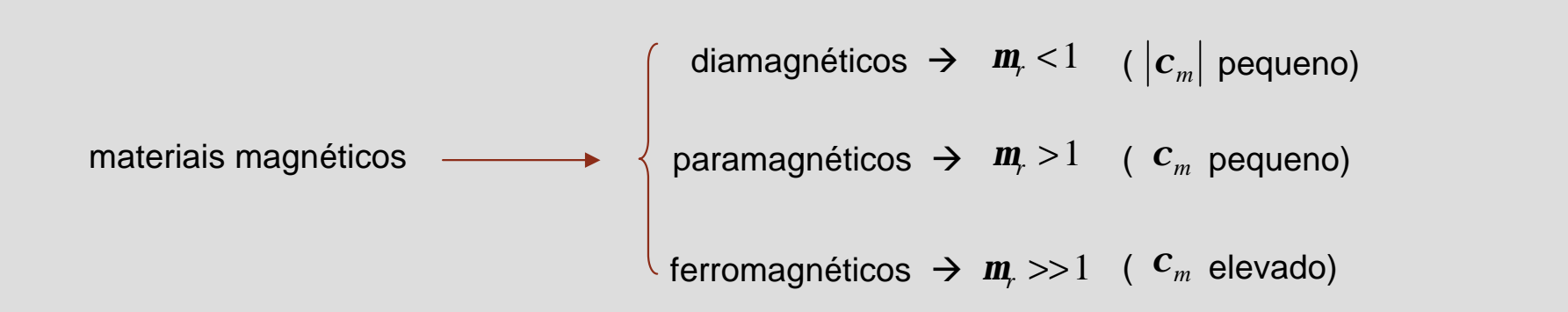

#### **Notas**

- 1. O diamagnetismo está associado ao movimento orbital dos electrões e está presente em todos os materiais. *materiais diamagnéticos* ‡ *cobre, chumbo, mercúrio, …*
- 2. O paramagnetismo está associado ao movimento de rotação dos electrões (spin) e é afectado pela temperatura. *materiais paramagnéticos* ‡ *alumínio, magnésio, titânio, …*
- 3. O ferromagnetismo está associado à existência de domínio magnetizados (com dipolos magnéticos alinhados mesmo na ausência de campos magnéticos exteriores). *materiais ferromagnéticos* ‡ *ferro, cobalto, níquel, …*
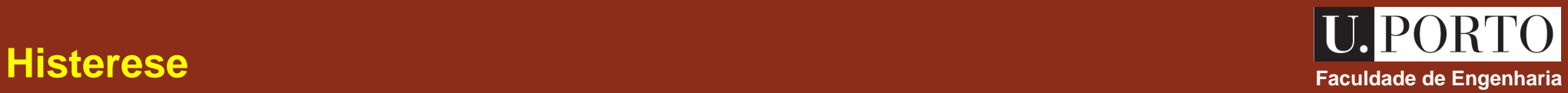

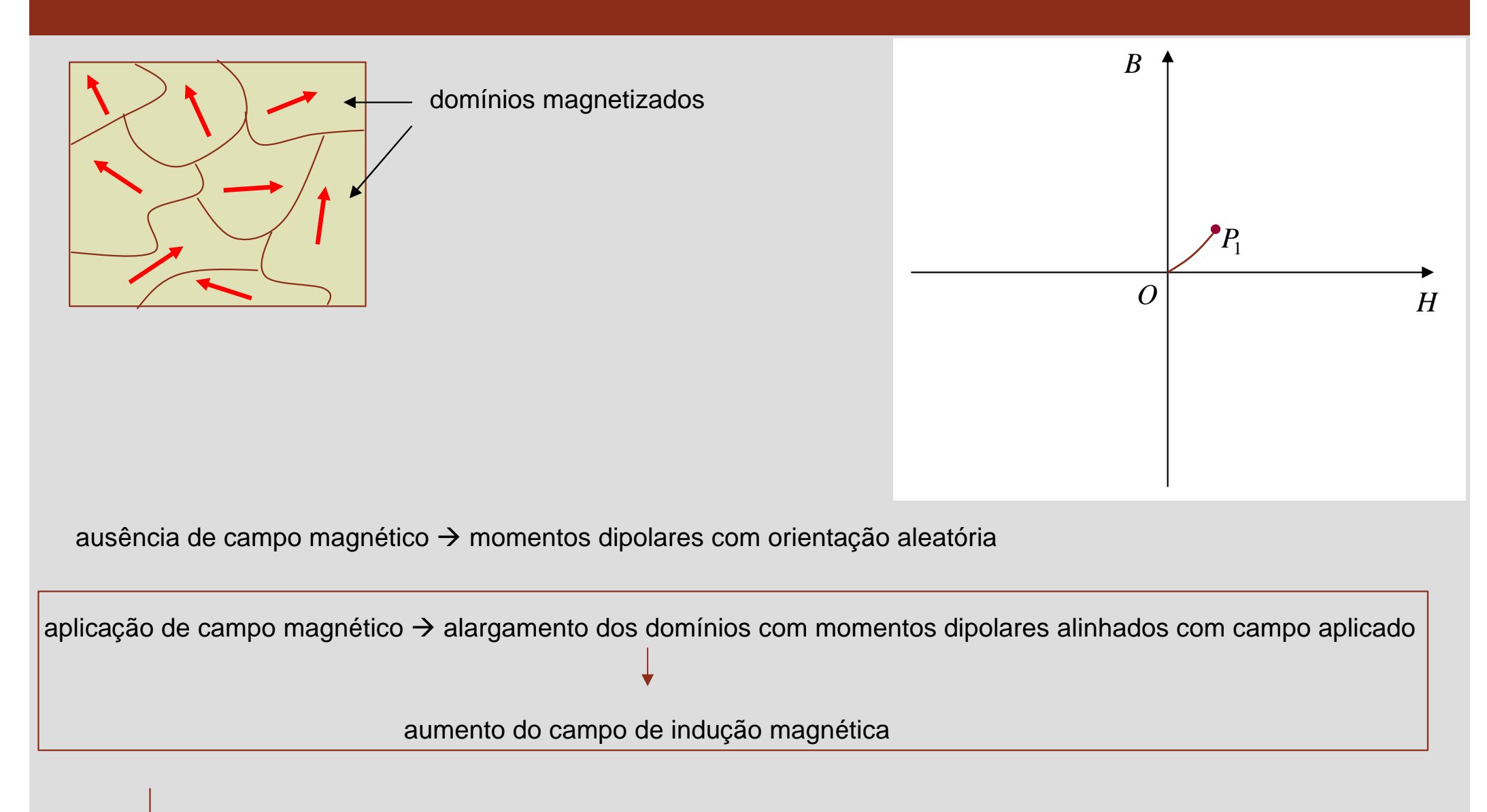

para campos fracos (até ponto *P*<sup>1</sup> ) este alargamento é **reversível**

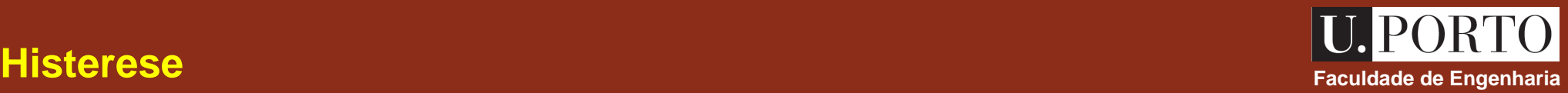

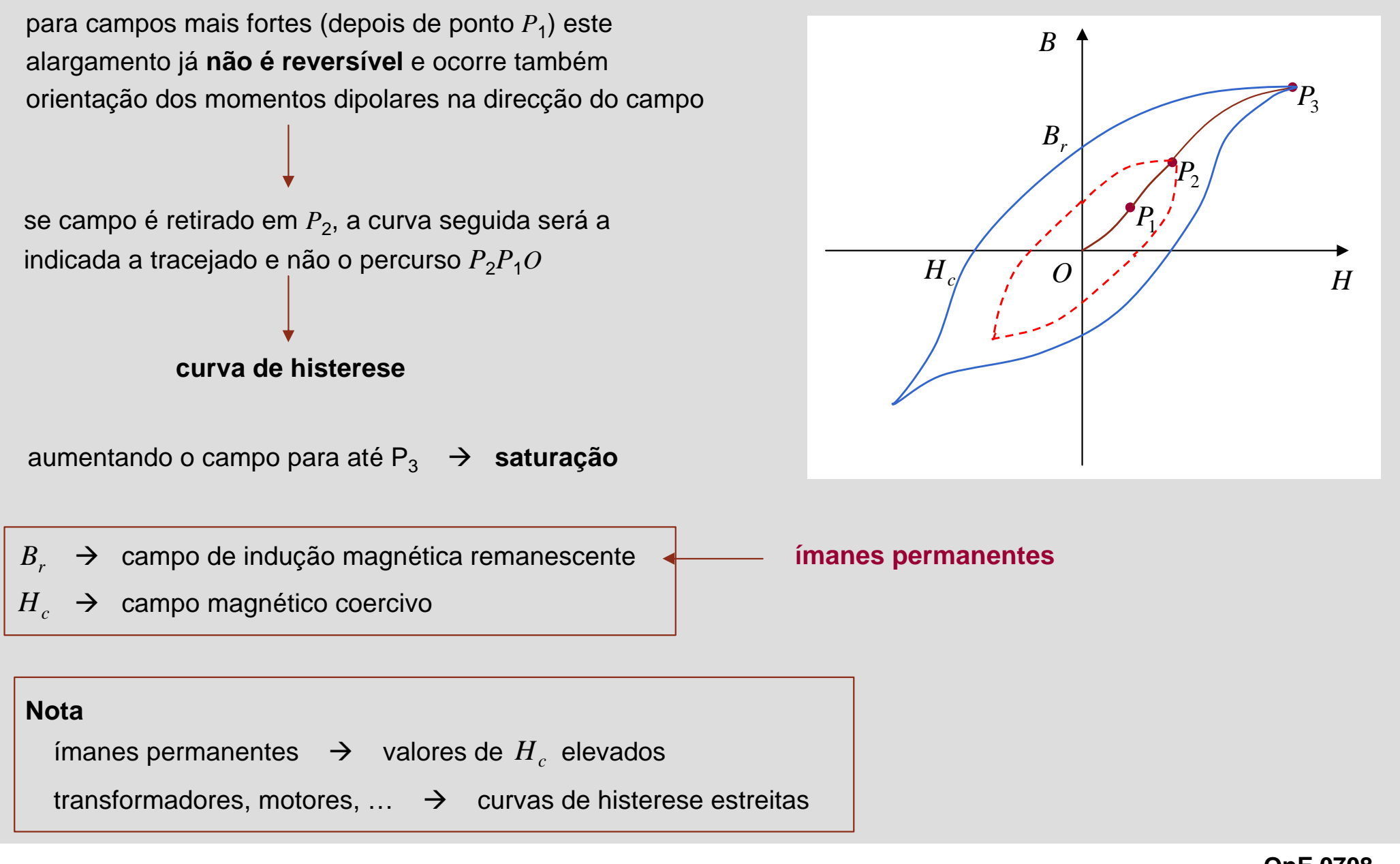

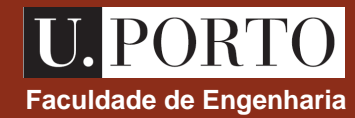

### **interface entre dois meios diferentes**

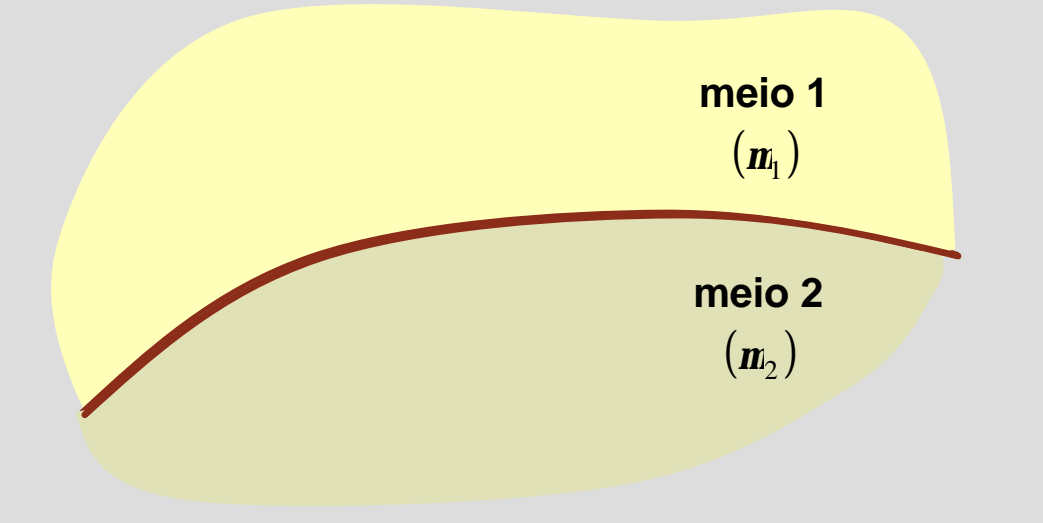

Como se relacionam os campos  $H \in B$  nos dois meios?  $\rightarrow$ *B*  $\rightarrow$ 

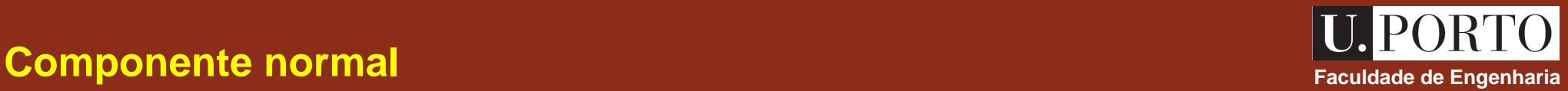

volume cilíndrico de base  $\Delta S$  e altura  $\Delta h \rightarrow 0$ 

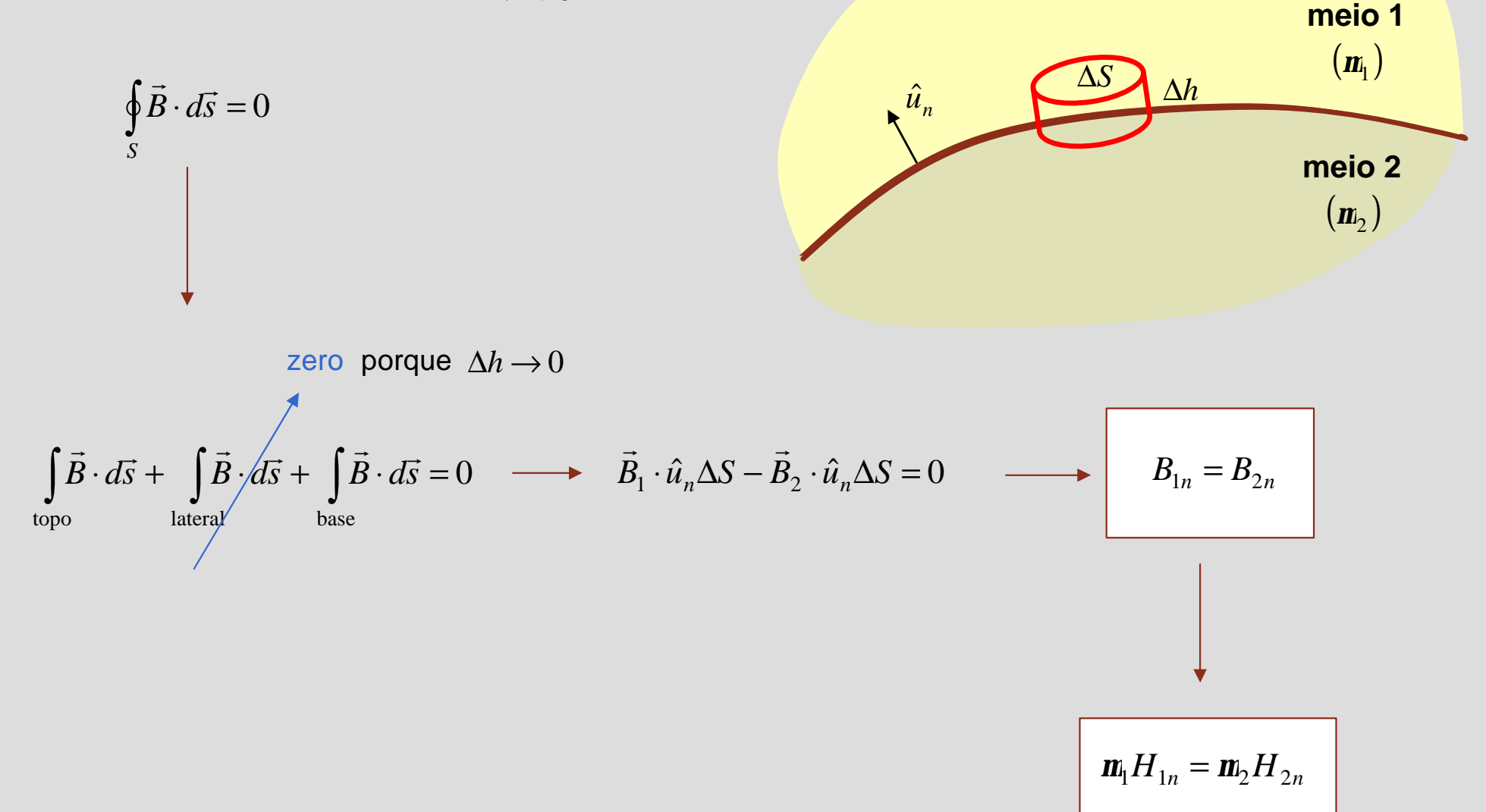

### **Componente tangencial Faculdade de Engenharia**

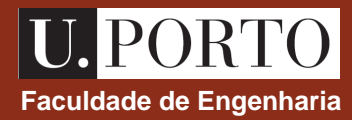

**percurso rectangular de comprimento** Δw e larguraΔ $h$  → 0

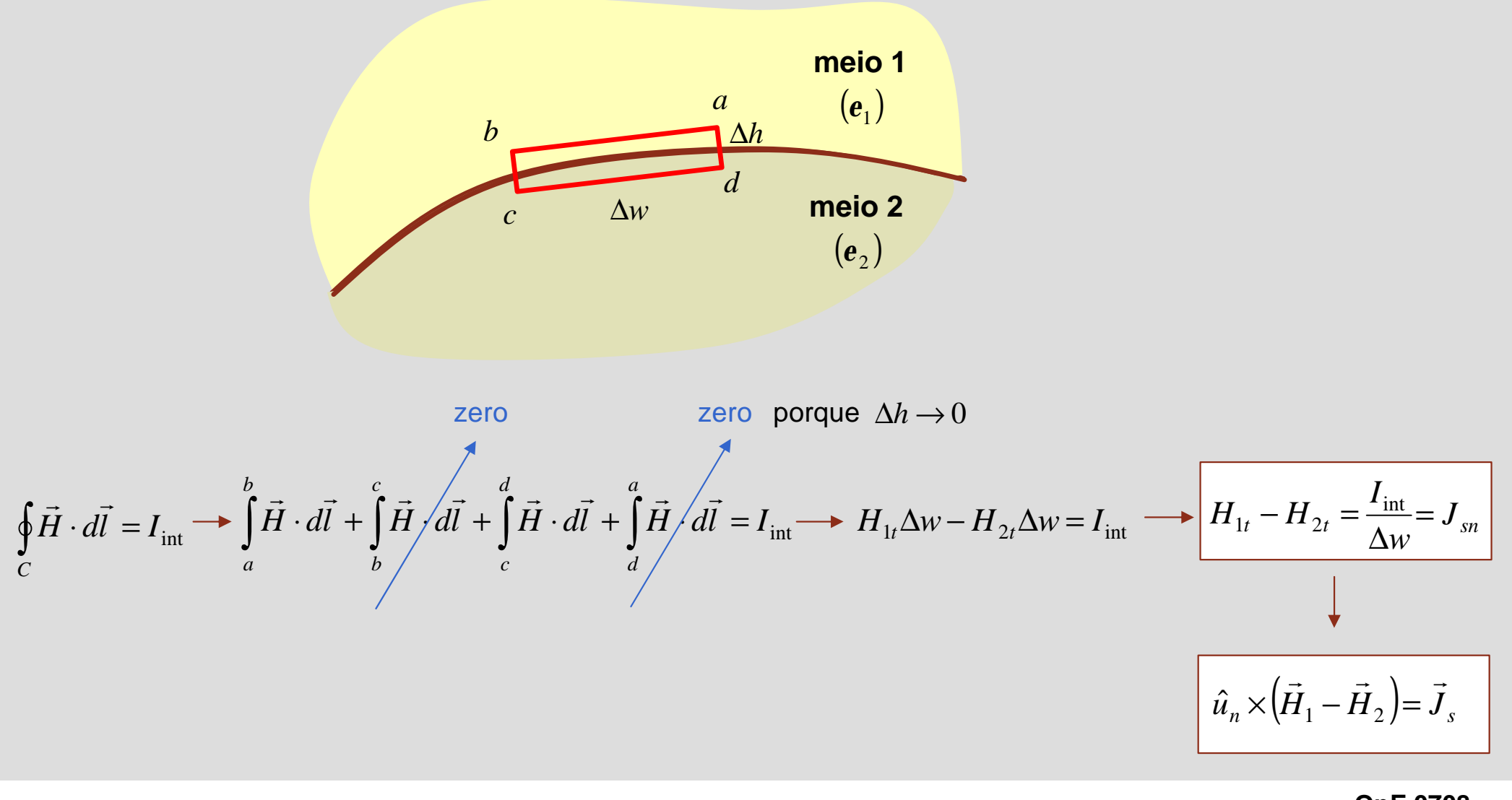

## **Fluxo magnético** entre el controllo de la controllo de la controllo de la controllo de Engenharia de Engenharia

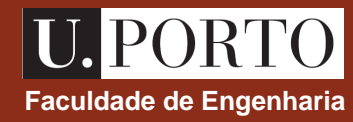

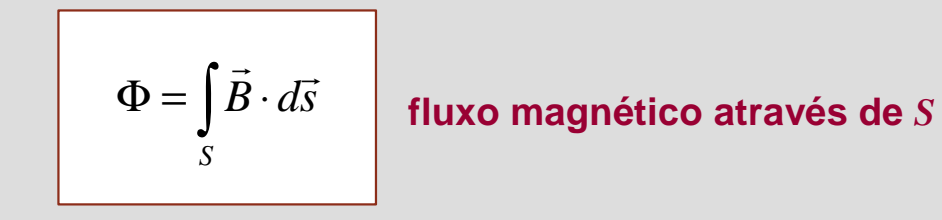

Considerem-se dois percursos fechados próximos,  $C_1$  e  $C_2$ , os quais limitam as superfícies  $S_1$  e  $S_2$ .

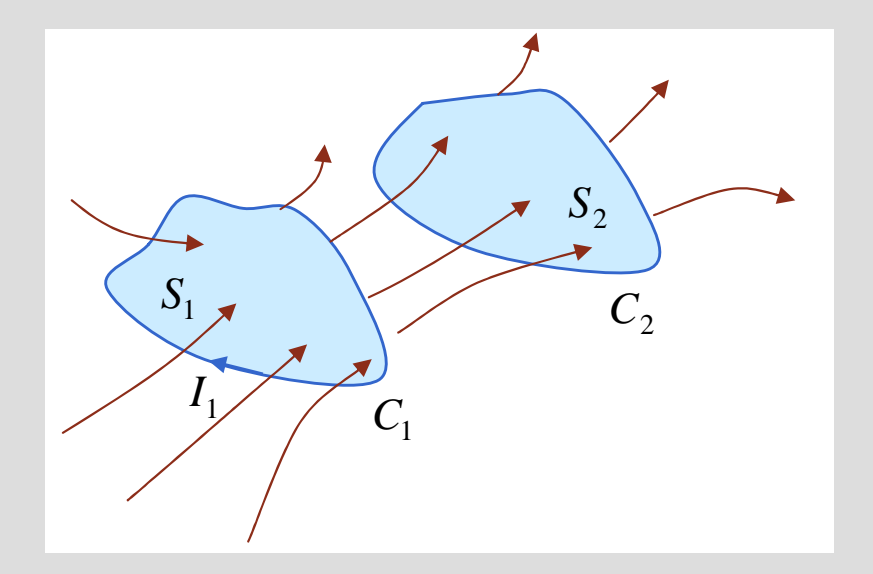

$$
\vec{B}_1 \rightarrow \text{ campo criado pela corrente } I_1 \text{ em } C_1
$$
\n
$$
\downarrow
$$
\n
$$
\Phi_{12} = \int_{S_2} \vec{B}_1 \cdot d\vec{s} \qquad \rightarrow \text{ fluxo mútuo}
$$

### **Indutância mútua**

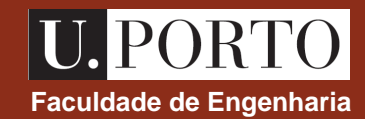

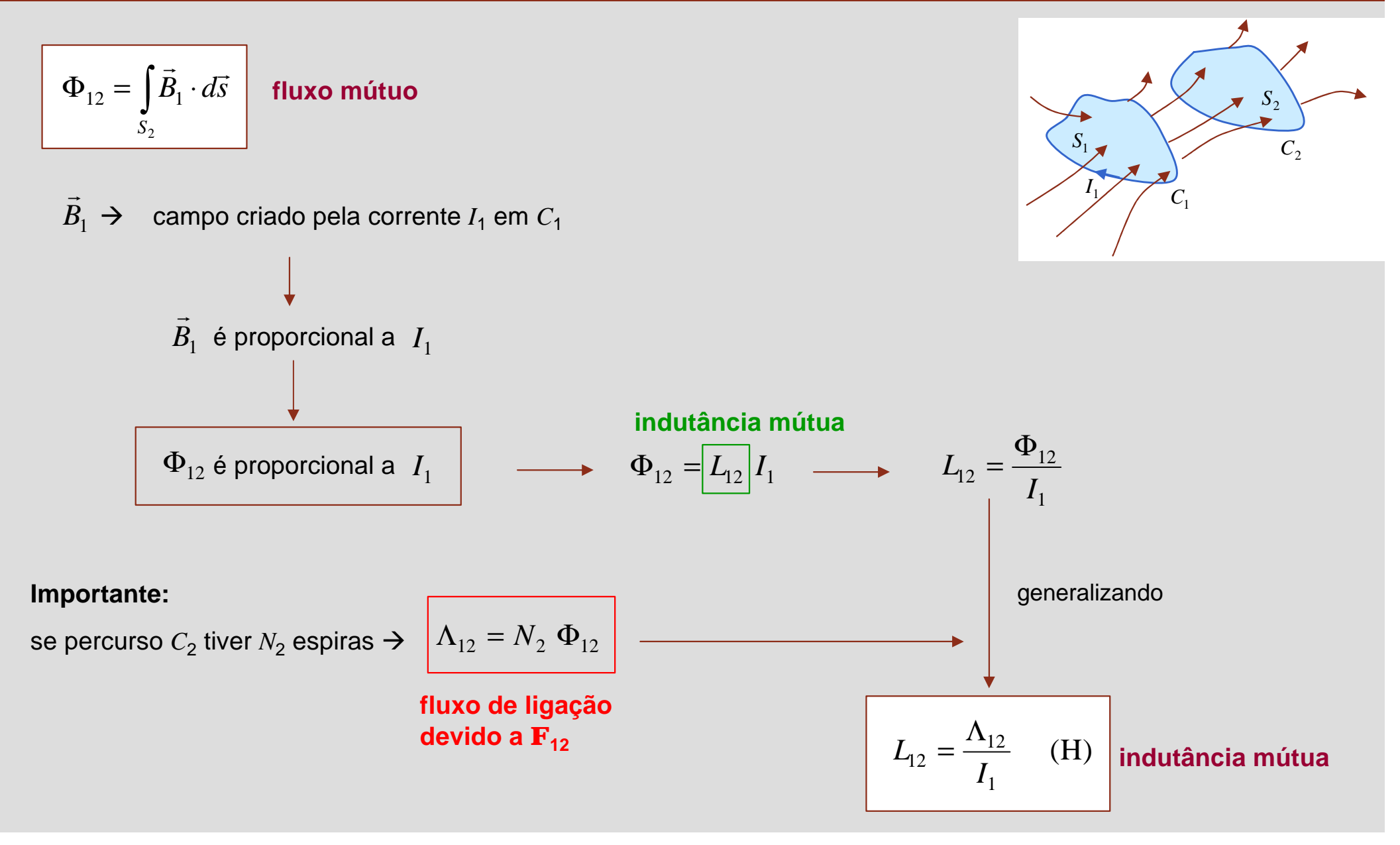

# **Auto– Faculdade de Engenharia indutância**

parte do fluxo magnético produzido por *I*<sup>1</sup> atravessa apenas o circuito *C*<sup>1</sup>

$$
\Phi_{11} = \int_{S_1} \vec{B}_1 \cdot d\vec{s}
$$

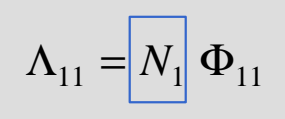

espiras em *C*<sup>1</sup>

$$
L_{11} = \frac{\Lambda_{11}}{I_1} \qquad (H)
$$

= **coeficiente de auto–indução** 

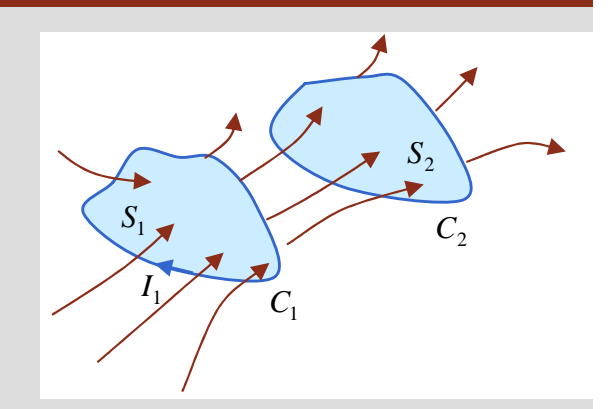

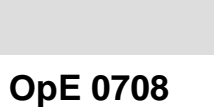

**Magn 30**

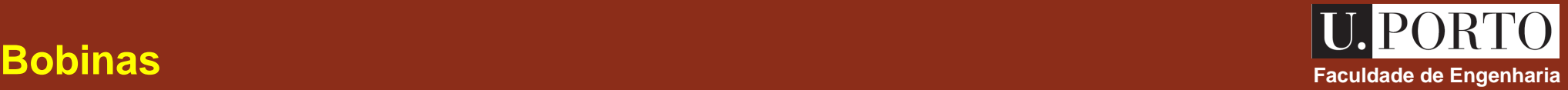

Um condutor com a forma apropriada para ter um dado coeficiente de auto– indução é uma **bobina**.

*exemplo* ‡ *fio condutor enrolado em torno de um núcleo*

As bobinas armazenam **energia magnética**, tal como os condensadores armazenam energia eléctrica.

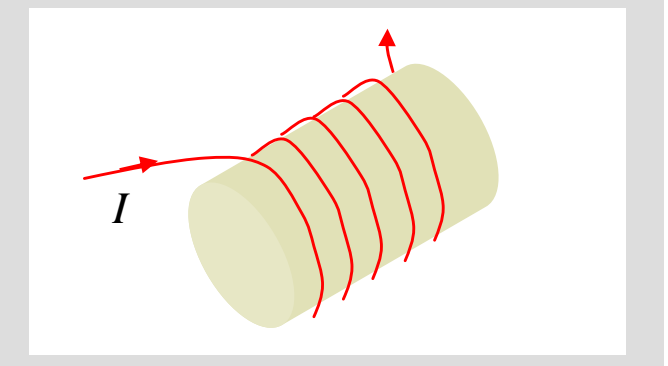

No caso de só existir um circuito, só faz sentido falar em **coeficiente de auto–indução**, o qual pode ser representado apenas por *L*:

$$
L = \frac{\Lambda}{I} \quad \text{onde} \quad \Lambda = N\Phi
$$

$$
\Phi = \int_{S} \vec{B} \cdot d\vec{s}
$$

### **Cálculo do coeficiente de auto–indução auto–indução la completa de Engenharia**

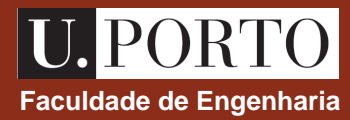

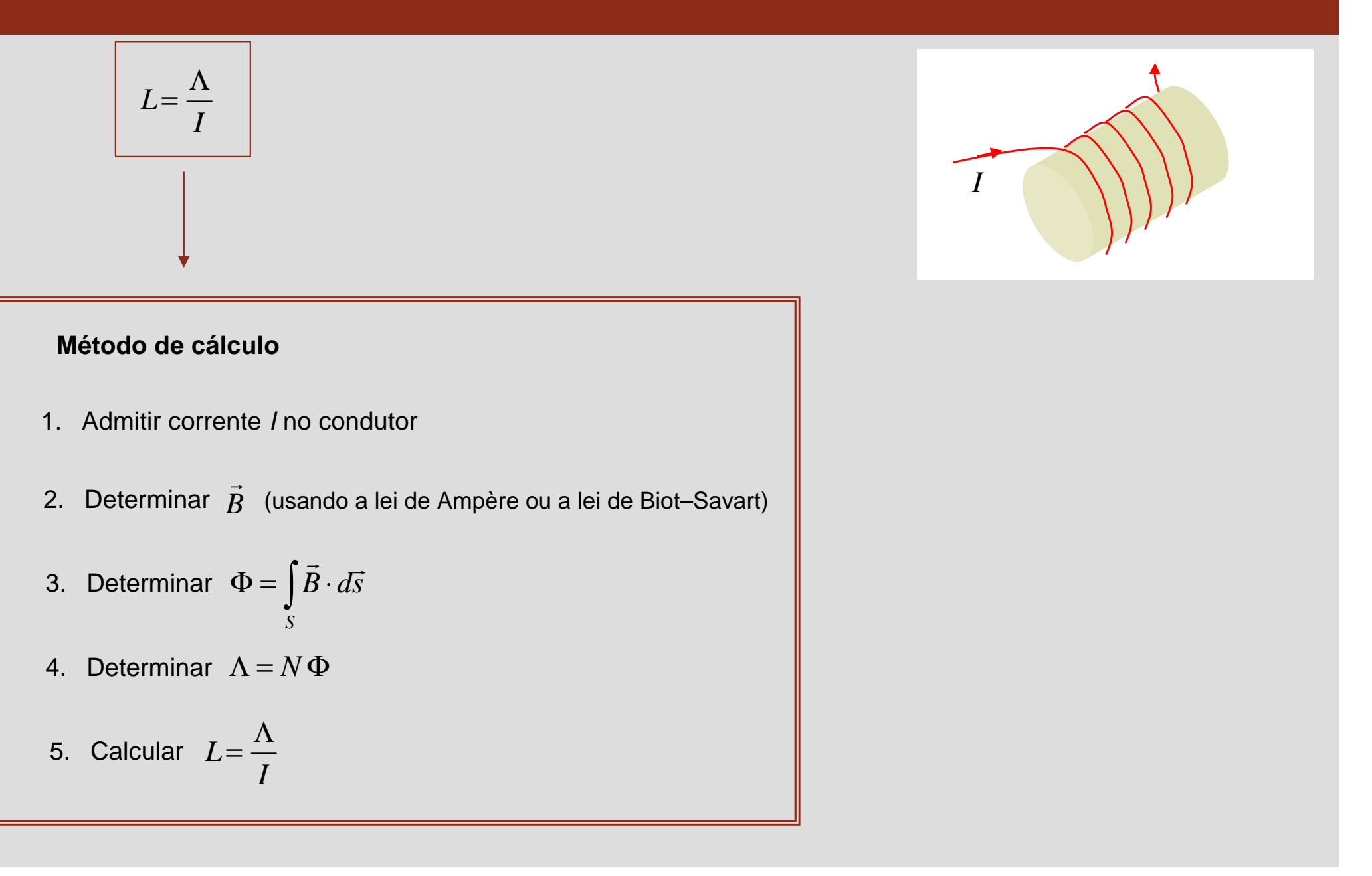

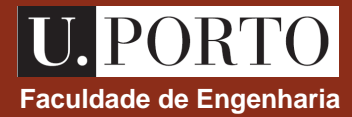

- 1. Determine o campo de indução magnética num ponto do eixo de um anel circular de raio *a* que é percorrido por uma corrente *I*.
- 2. Um fio condutor percorrido por uma corrente *I* é enrolado em *N* voltas em torno de um toróide preenchido com ar. Sabendo que o toróide tem raio médio *b* e raio da secção transversal *a*, determine o campo de indução magnética em todo o espaço, isto é, para  $0 < r < b - a$ ,  $b - a < r < b + a$  e  $r > b + a$ .

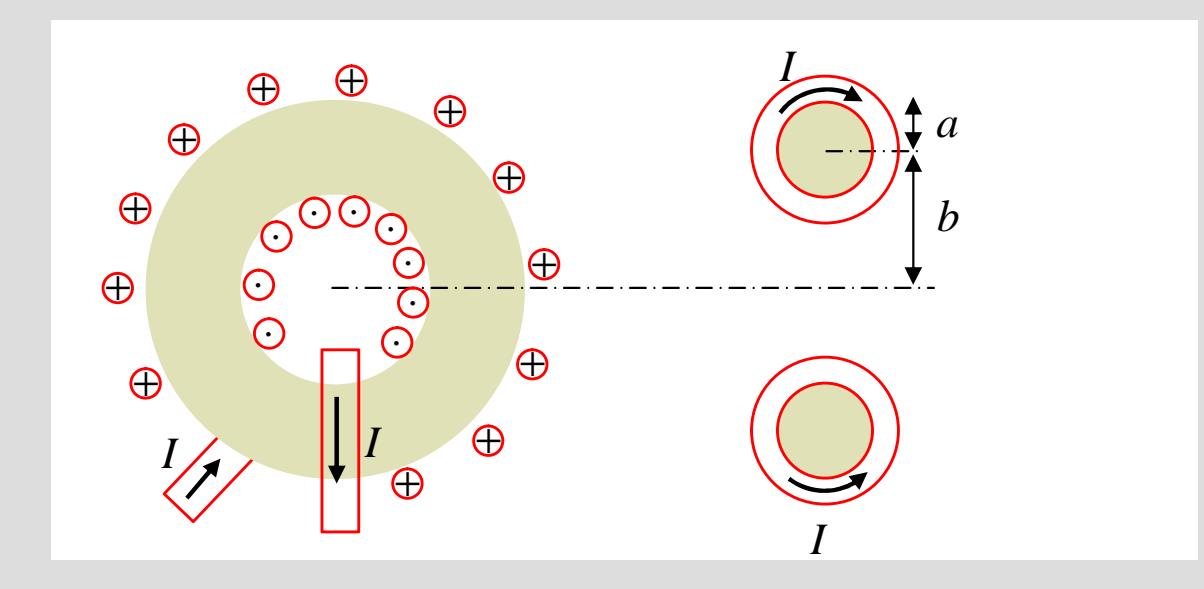

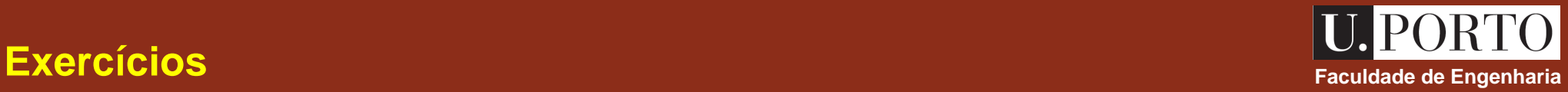

3. A região  $0 < r < a$  está ocupada por um fio condutor de comprimento infinito percorrido por uma corrente *I*. Um outro condutor cilíndrico oco ocupa a região  $b < r < c$  e é percorrido por uma corrente *I* no sentido  $\alpha$ contrário. O espaço entre os dois condutores, isto é, a região  $a < r < b$  está preenchido por um material magnético com permeabilidade *II*I. Admitindo que a corrente se distribui uniformemente nos dois condutores, determine  $B$  e  $H$  em todo o espaço.  $\overline{\phantom{a}}$ *H* r

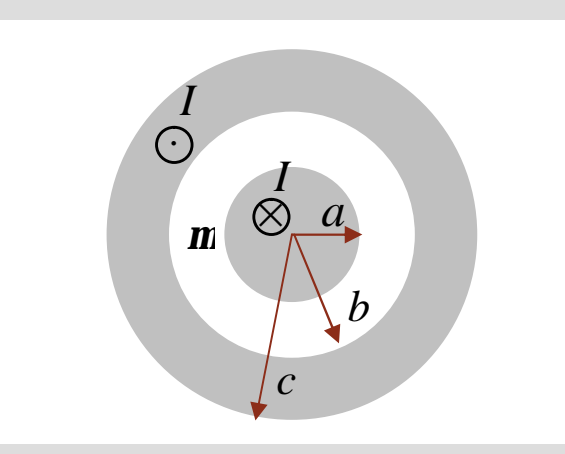

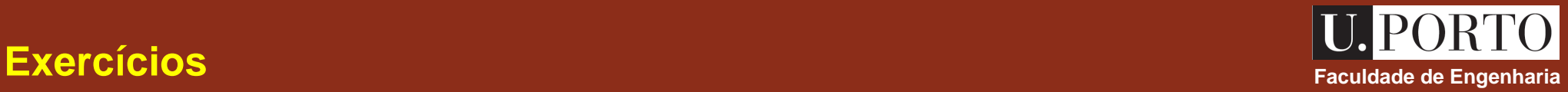

4.  $\;\;\;\;$  Considere um cabo coaxial de comprimento  $L$  constituído por duas superfícies condutoras cilíndricas de raios  $a e^{-c}$ . O espaço entra as duas superfícies condutoras está preenchido por dois materiais magnéticos de permeabilidades  $\bm{m}$  e  $\bm{m}$ , tal como representado na figura. Sabendo que  $L >> c$  , calcule o coeficiente de auto-indução deste cabo coaxial..

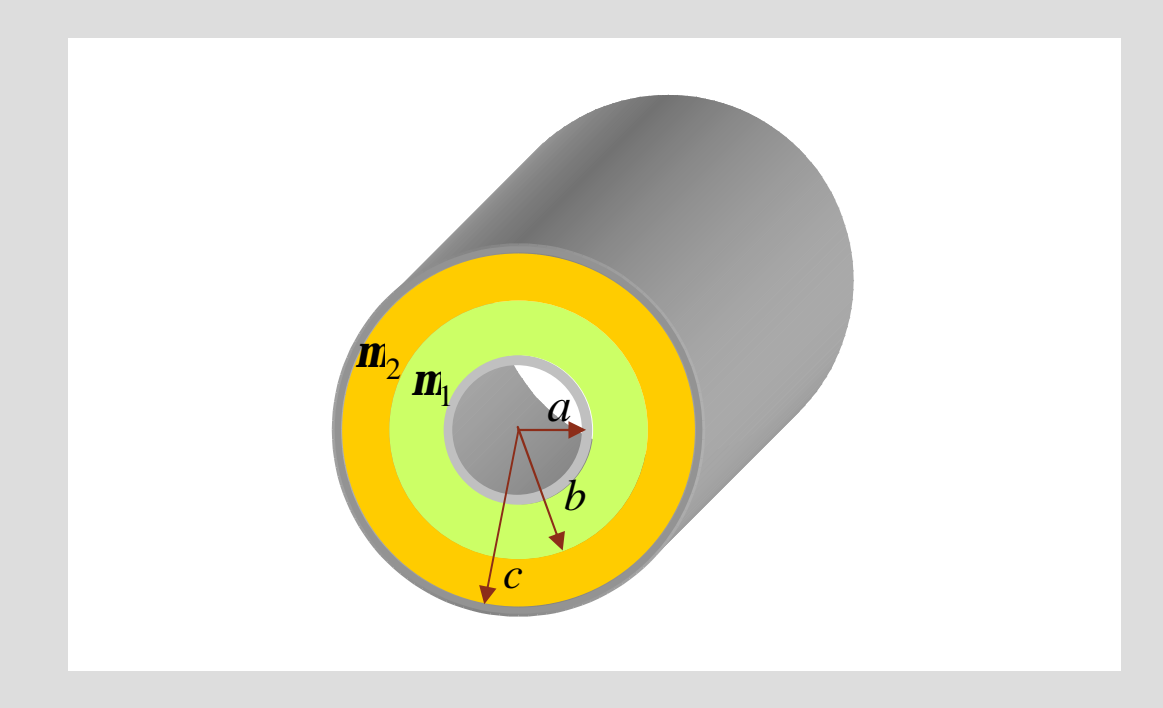

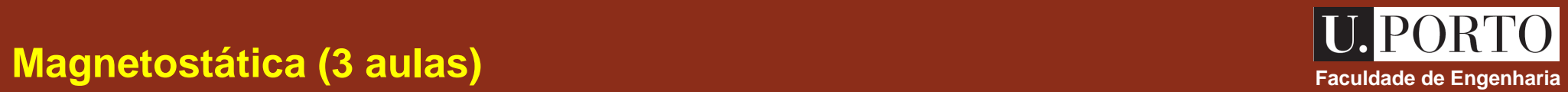

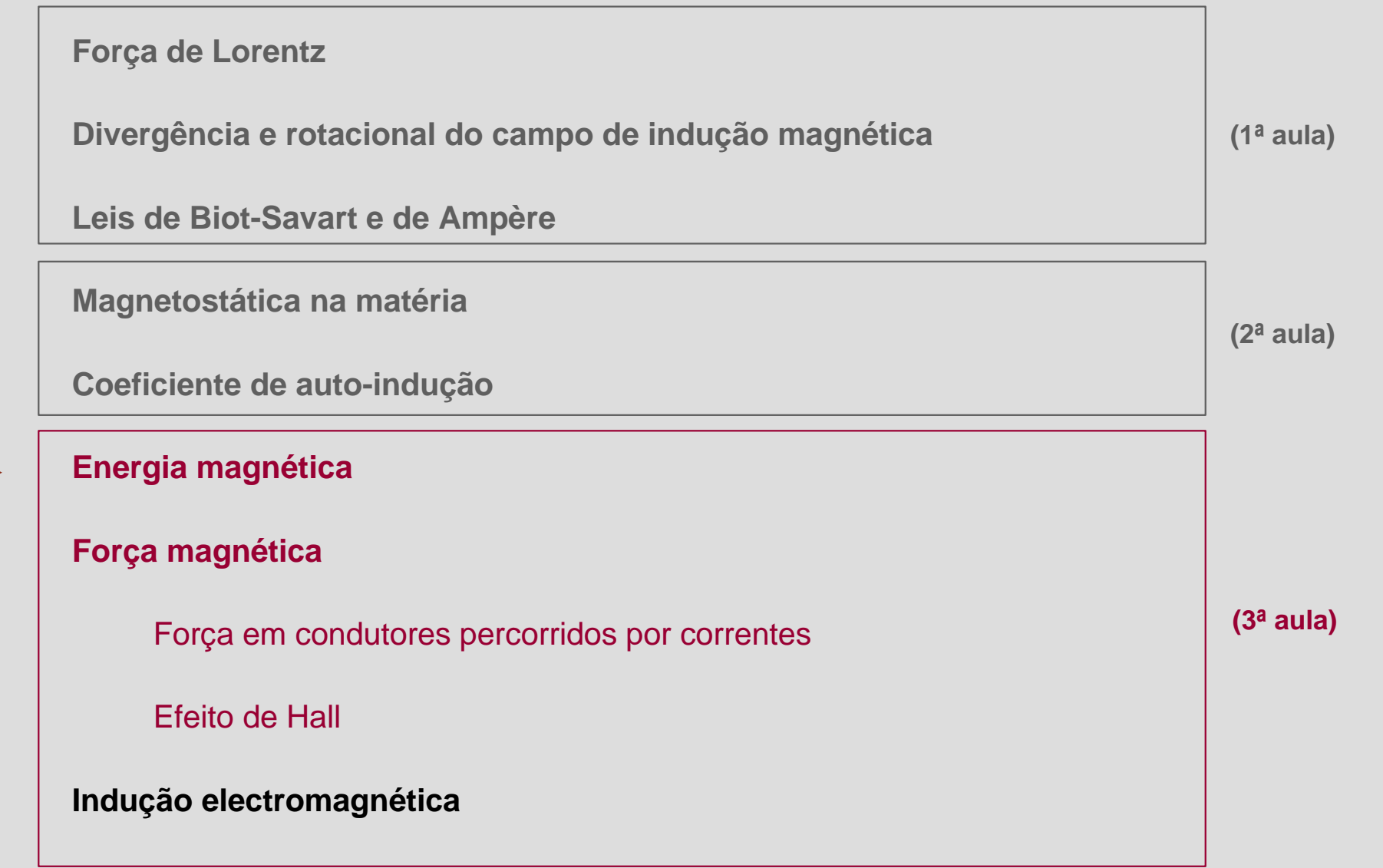

# **Energia magnética Faculdade de Engenharia Energia magnética tica a la construction de la construction de la construction de la construction de la construction de la construction de la construction de la construction**

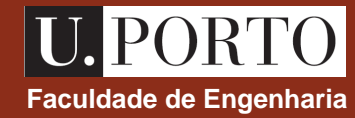

Considere-se um circuito fechado *C*<sup>1</sup> com coeficiente de auto-indução *L*<sup>1</sup> no qual a corrente  $i_1$  é inicialmente nula.

Um gerador de corrente é ligado ao anel, forçando a corrente a aumentar até *I*<sub>1</sub>.

Uma força electromotriz é induzida no circuito que se opõe à variação de corrente.

É necessário realizar **trabalho** para contrariar esta força electromotriz.

$$
W_m = \int v_1 i_1 dt = L_1 \int_0^{I_1} i_1 di_1
$$
  
\n
$$
V_1 = L_1 \frac{di_1}{dt}
$$
  
\ntensão aos terminais de uma  
\nbobina com coeficiente de  
\nauto-indução  $L_1$   
\n
$$
W_m = \frac{1}{2} L_1 I_1^2
$$
  
\n
$$
L_1 = \frac{\Phi_1}{I_1}
$$
  
\n
$$
W_m = \frac{1}{2} L_1 I_1^2
$$
  
\n
$$
L_1 = \frac{\Phi_1}{I_1}
$$

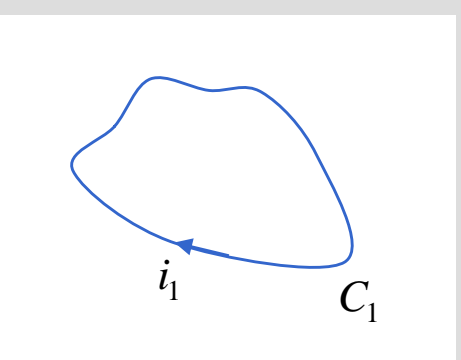

### **Energia magnética – dois circuitos**<br> **Faculdade de Engenharia**

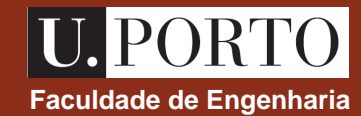

 $\dot{i}_2$ 

 $C<sub>2</sub>$ 

Admitamos que esta variação das correntes é feita em duas etapas: Considerem-se agora dois circuitos fechados *C*<sup>1</sup> e *C*<sup>2</sup> percorridos pelas correntes  $i_1$   $i_2$  , as quais são inicialmente nulas e aumentam até aos valores  $I_1$  e  $I_2$ .

10 
$$
\begin{array}{|l|l|}\n\hline\n i_2 = 0 \\
i_1 : 0 \rightarrow I_1\n\end{array}
$$
 require trabalho  $W_1 = \frac{1}{2} L_1 I_1^2$   
\n20  $\begin{array}{|l|l|}\n\hline\n i_1 = I_1 \\
i_2 : 0 \rightarrow I_2\n\end{array}$  require trabalho  $W_2 + W_{21}$  onde  $W_{21} = \int v_{21} I_1 dt = \int_0^{I_2} \int v_{21} I_1 dt$   $\frac{1}{2} \int_0^{I_2} L_2 I_1 dt$   $\frac{1}{2} \int_0^{I_2} L_2 I_1 dt$   $\frac{1}{2} \int_0^{I_2} L_2 I_1 dI_2 = L_2 I_1 I_2$   
\n $W_2 = \frac{1}{2} L_2 I_2^2$   
\n $W_m = \frac{1}{2} L_1 I_1^2 + L_{21} I_1 I_2 + \frac{1}{2} L_2 I_2^2$   $\frac{1}{L_{kk}} = L_k$   $W_m = \frac{1}{2} \sum_{j=1}^2 \sum_{k=1}^2 L_{jk} I_j I_k$ 

**energia magnética armazenada** 

## **Energia magnética – N circuitos**<br> **Faculdade de Engenharia**

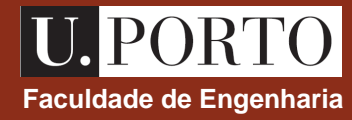

Generalizando a expressão anterior, a energia magnética armazenada por *N* percorridos pelas correntes estacionárias  $I_1, I_2, ..., I_N$  é:

$$
W_m = \frac{1}{2} \sum_{j=1}^N \sum_{k=1}^N L_{jk} I_j I_k
$$
energia magnética armazenada

$$
\Phi_k = \sum_{j=1}^N L_{jk} I_j
$$

fluxo magnético através do circuito *C*k

$$
W_m = \frac{1}{2} \sum_{k=1}^N I_k \Phi_k
$$

# **Energia magnética em função dos campos magnéticos**<br>Faculdade de Engenharia

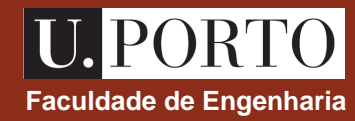

É possível mostra-se que a energia magnética armazenada é dada por: (*ver Cheng*)

$$
W_m = \frac{1}{2} \int_{\text{todo } o} \vec{H} \cdot \vec{B} \, dv' \qquad (J)
$$
energia magnética armazenada  
espaço

$$
w_m = \frac{1}{2} \vec{H} \cdot \vec{B} \qquad (J/m^3) \qquad \leftarrow \text{densidade de energia magnética}
$$
  

$$
w_m = \frac{B^2}{2m}
$$
  

$$
w_m = \frac{mH^2}{2}
$$

## **Cá Faculdade de Engenharia lculo de** *L* **a partir de** *W<sup>m</sup>* **– exemplo**

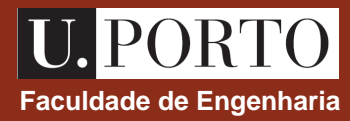

A partir da energia magnética armazenada, determine o coeficiente de auto-indução de um cabo coaxial de comprimento *l* constituído por um condutor cilíndrico sólido de raio *a* e uma superfície cilíndrica condutora de raio *b* (*b* << *l*). O espaço entre os dois condutores está preenchido por ar.

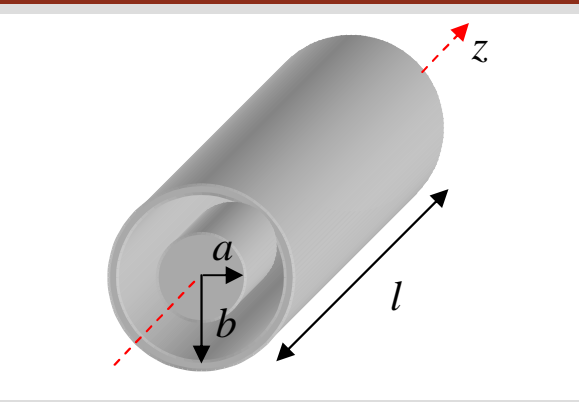

$$
W_m = \frac{1}{2} \int_{\text{todo 0}} \vec{H} \cdot \vec{B} \, dv' = \frac{1}{2 \, \text{m}_{0}} \int_{\text{ todo 0}} B^2 \, dv'
$$
 para determinar  $\vec{B}$  é necessário considerar que  
ospaço 
$$
\vec{B} = \text{m}_{0} \vec{H}
$$

Admitamos que uma corrente *I* entra no cabo coaxial pelo condutor sólido ( $\rightarrow$  sentido do eixo dos *z*), distribuindose uniformente nesse condutor, e "regressando" pelo condutor exterior (→ sentido contrário ao do eixo dos *z*).

$$
\overrightarrow{J} = \frac{I}{\mathbf{p} a^2} \hat{u}_z, \text{ para } 0 < r < a \qquad \text{ e } \qquad \vec{I} = -I \hat{u}_z, \text{ para } r = b
$$

## **Cálculo de L a partir de**  $W_m$  **– exemplo Faculdade de Engenharia**

0

*C*

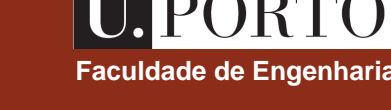

*l*

*z*

*a*

*b*

A partir da energia magnética armazenada, determine o coeficiente de auto-indução de um cabo coaxial de comprimento *l* constituído por um condutor cilíndrico sólido de raio *a* e uma superfície cilíndrica condutora de raio *b* (*b* << *l*). O espaço entre os dois condutores está preenchido por ar.

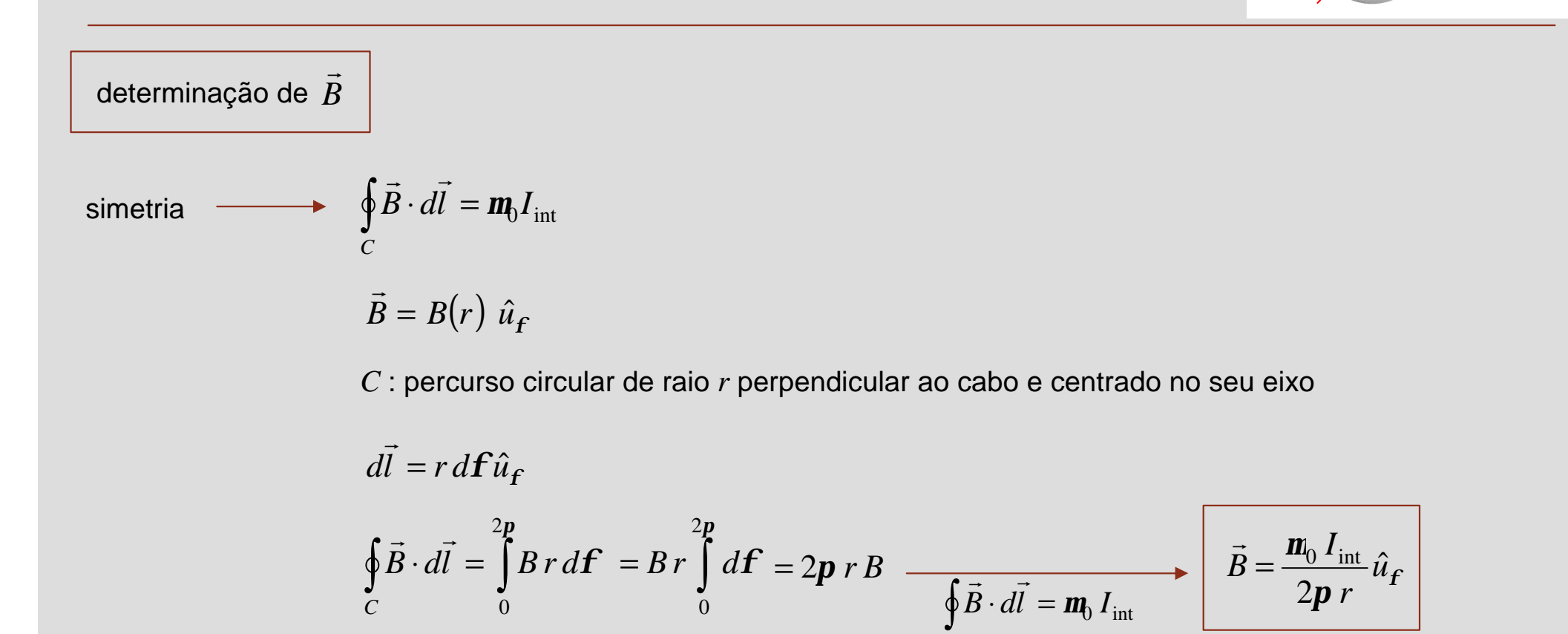

0

*C*

# **Cálculo de** *L* **a partir de** *W<sup>m</sup>* **– exemplo**

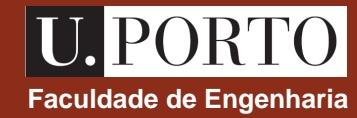

*l*

*z*

*a*

*b*

A partir da energia magnética armazenada, determine o coeficiente de auto-indução de um cabo coaxial de comprimento *l* constituído por um condutor cilíndrico sólido de raio *a* e uma superfície cilíndrica condutora de raio *b* (*b* << *l*). O espaço entre os dois condutores está preenchido por ar.

$$
\vec{B} = \frac{\mathbf{m}_0 I_{\text{int}}}{2\mathbf{p} r} \hat{u}_f
$$

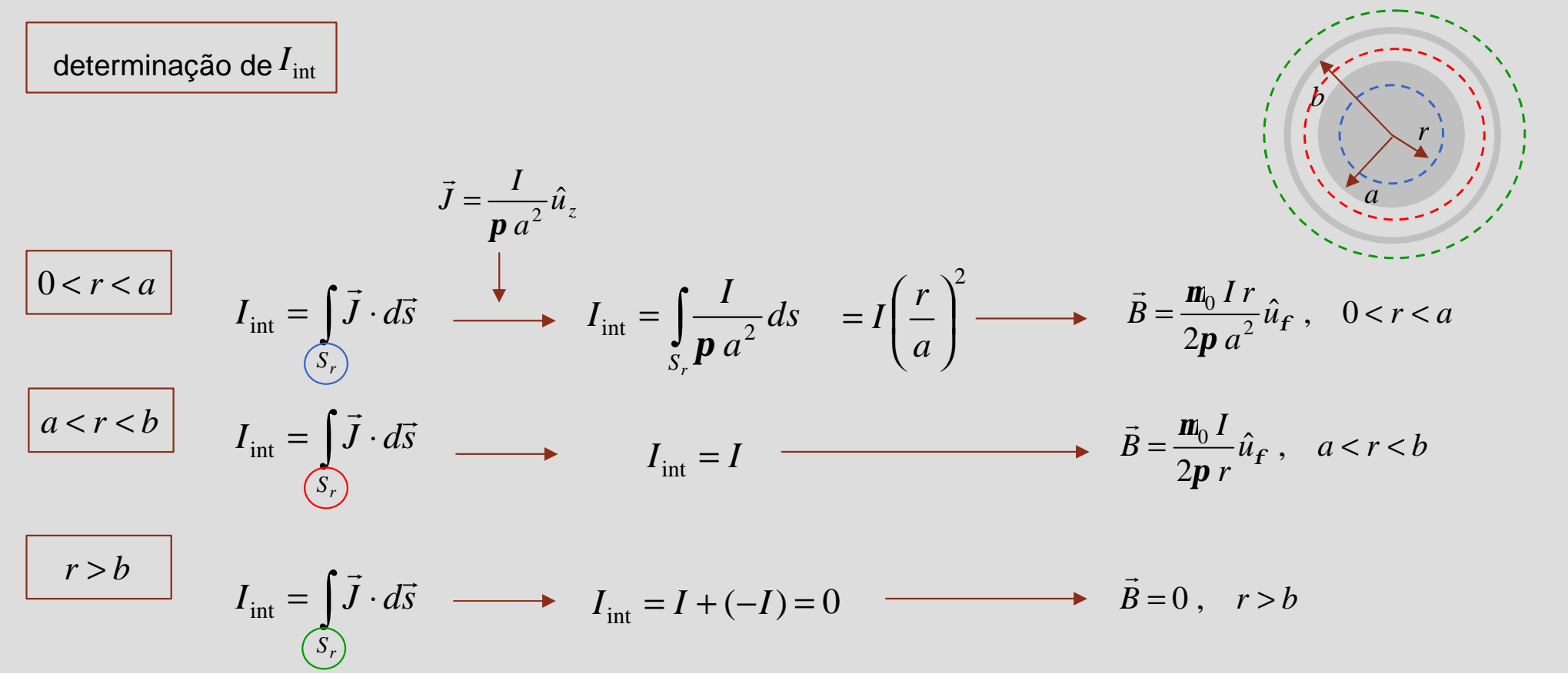

# **Cálculo de L a partir de**  $W_m$  **– exemplo Faculo de Engenharia le Engenharia**

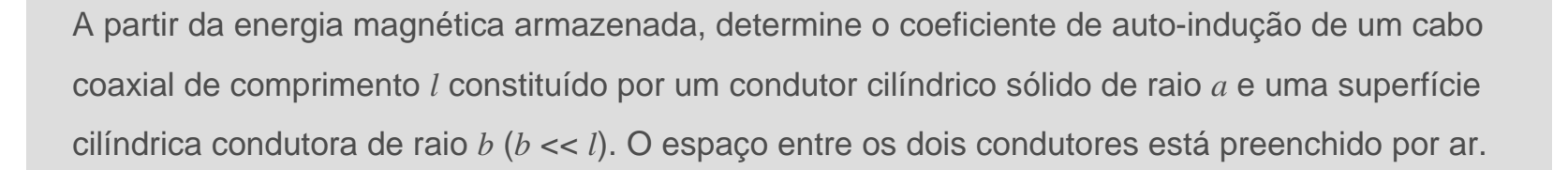

$$
\frac{\text{cálculo de } W_m}{W_m = \frac{1}{2\mathbf{m}_0} \int_{\text{rodoo}} B^2 dv'} = \frac{1}{2\mathbf{m}_0} \left\{ \int_{0}^{l} \int_{0}^{2p} \left( \frac{\mathbf{m}_0 Ir}{2\mathbf{p} a^2} \right)^2 r dr d\mathbf{f} dz + \int_{0}^{l} \int_{0}^{2p} \left( \frac{\mathbf{m}_0 I}{2\mathbf{p} r} \right)^2 r dr d\mathbf{f} dz \right\} = \frac{\mathbf{m}_0 I^2 l}{16\mathbf{p}} + \frac{\mathbf{m}_0 I^2 l}{4\mathbf{p}} \ln \left( \frac{b}{a} \right)
$$
\n
$$
\vec{B} = \frac{\mathbf{m}_0 I r}{2\mathbf{p} a^2} \hat{u}_f, \quad 0 < r < a \qquad \vec{B} = \frac{\mathbf{m}_0 I}{2\mathbf{p} r} \hat{u}_f, \quad a < r < b
$$
\n
$$
\text{cálculo de } L
$$
\n
$$
W_m = \frac{1}{2} L I^2 \qquad \longrightarrow \qquad L = \frac{2W_m}{I^2} = \frac{\mathbf{m}_0 I}{8\mathbf{p}} + \frac{\mathbf{m}_0 I}{2\mathbf{p}} \ln \left( \frac{b}{a} \right)
$$

associada ao condutor interior

*l*

*z*

*a*

*b*

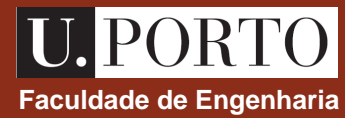

Considere-se um condutor formando um percurso fechado *C* e percorrido por uma corrente estacionária *I*.

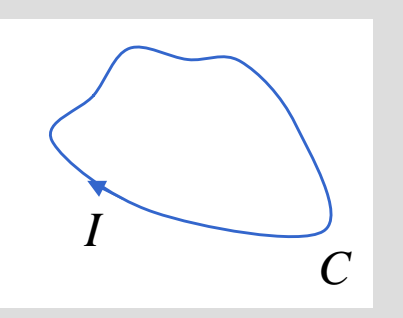

- seja  $S \rightarrow \acute{a}$ rea da secção transversal do fio condutor
	- *dl*  $\rightarrow$  $\rightarrow$  elemento do percurso
	- *B*  $\rightarrow$  $\rightarrow$  campo de indução magnética
	- *v*  $\rightarrow$  $\rightarrow$  velocidade dos portadores de carga (na direcção de  $dl$ )  $\rightarrow$
	- $N \rightarrow$  portadores de carga por unidade de volume

força em carga de valor 
$$
q = -e
$$

\n
$$
\Rightarrow \vec{F}_m = -e\vec{v} \times \vec{B}
$$
\nforça no volume  $dv = S dl$ 

\n
$$
\Rightarrow \vec{F}_m = -e\left[N S dl\right]\vec{v} \times \vec{B} = -eN S v \left| d\vec{l} \times \vec{B} \right| = I d\vec{l} \times \vec{B}
$$
\nportadores de  
\ncorrente I  
\nforça no circuito  $C$ 

\n
$$
\Rightarrow \vec{F}_m = I \oint_C d\vec{l} \times \vec{B}
$$
\nforça no circuito  $C$ 

\n
$$
\Rightarrow \vec{F}_m = I \oint_C d\vec{l} \times \vec{B}
$$

### **Forças em condutores – dois condutores and the experimental de Engenharia**

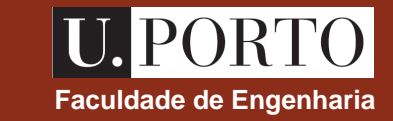

Considerem-se agora dois circuitos fechados,  $C_1$  e  $C_2$  , percorridos pelas correntes  $I_1$  e  $I_2$ .

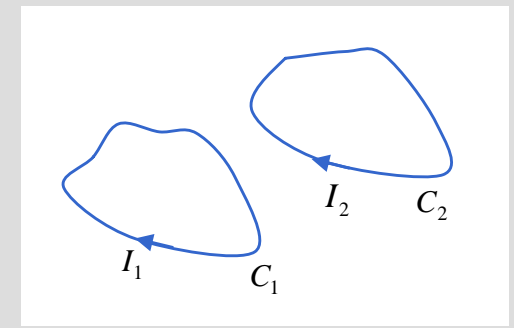

seja  $\overline{a}$  $\rightarrow$  campo criado por  $I_2$  na posição de  $C_1$ 

> $\overline{F}_{21}$  $\rightarrow$  $\rightarrow$  força exercida por  $C_2$  em  $C_1$

$$
\vec{F}_{21} = I_1 \oint_{C_1} d\vec{l} \times \vec{B}_{21}
$$

onde 
$$
\vec{B}_{21} = \frac{\mathbf{m}_0 I_2}{4\mathbf{p}} \oint_{C_2} \frac{d\vec{l} \times (\vec{r}_1 - \vec{r}_2)}{|\vec{r}_1 - \vec{r}_2|^3}
$$

### **nota:**

$$
\vec{F}_{21} = -\vec{F}_{12}
$$

### **Forças em condutores – atracção / repulsão**  $\sum_{\text{Faculdade de Engenharia}}$

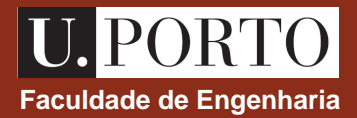

 $= I_1 \oint d\vec{l} \times$ 

 $F_{21} = I_1 \oint dl \times B$ r r r

 $F_{21} = -F_{12}$  $\rightarrow$   $\rightarrow$   $\rightarrow$ = −

1 21 –  $I_1$   $\mu u \wedge D_{21}$ *C*

Considerem-se dois condutores paralelos e infinitos percorridos pelas correntes  $I_1$  e  $I_2$ .

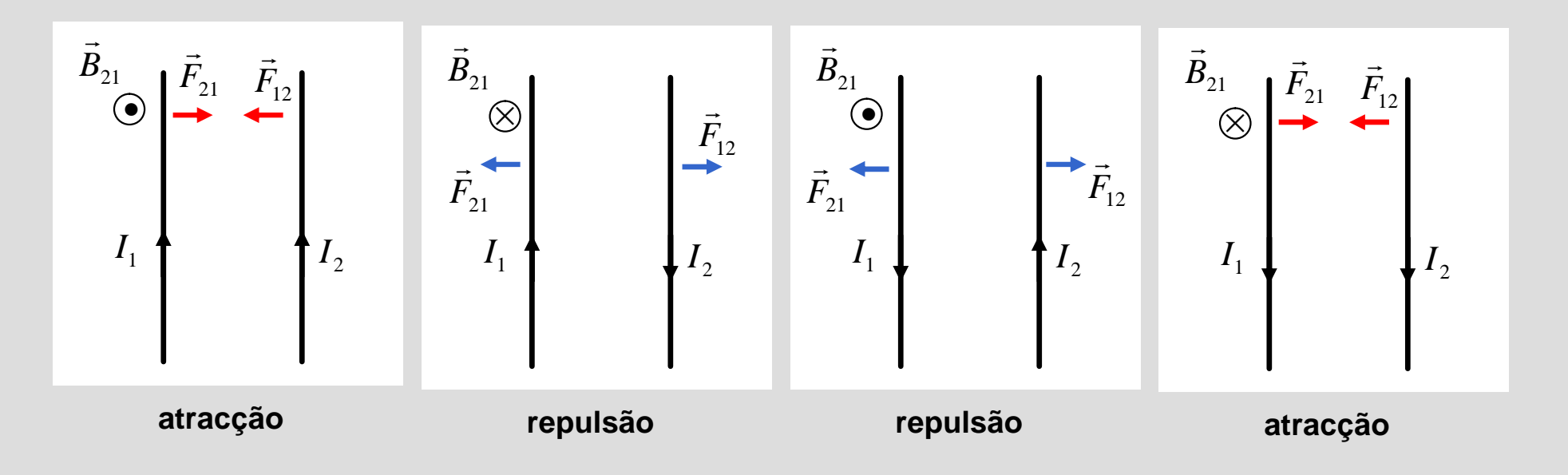

**correntes no mesmo sentido** ‡ **condutores atraem-se**

**correntes com sentido contrário** ‡ **condutores repelem-se**

### **Forças em condutores – exemplo and a series exemplo** *Forças em condutores – exemplo*

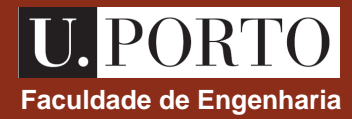

Um fio infinito e uma espira quadrada de lado *a* estão no mesmo plano e são percorridos pelas correntes *I*<sup>1</sup> e *I*<sup>2</sup> , tal como mostra a figura. Determine as forças exercidas em cada lado da espira.

$$
\vec{F}_{12} = I_2 \oint_{C_2} d\vec{l} \times \vec{B}_{12} \qquad \qquad \vec{B}_{12} = -B_{12} \hat{u}_x = -\frac{\mathbf{m}_0 I_1}{2\mathbf{p} y} \hat{u}_x
$$

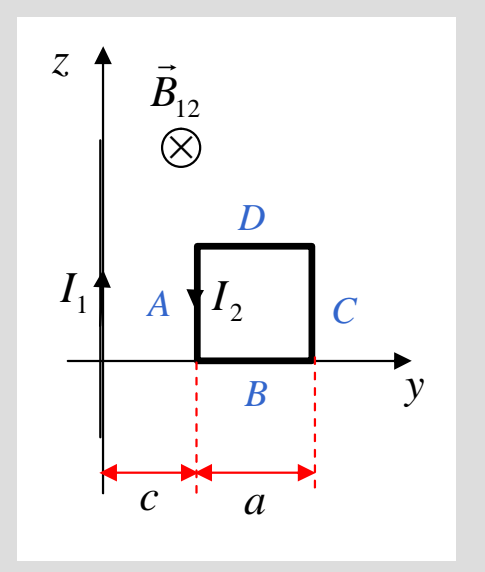

### lado *A*

$$
\begin{vmatrix}\n\vec{B}_{12} = -\frac{\mathbf{m}_0 I_1}{2\mathbf{p} c} \hat{u}_x \\
d\vec{l} = dx \hat{u}_x + dy \hat{u}_y + dz \hat{u}_z = dz \hat{u}_z\n\end{vmatrix} \longrightarrow d\vec{l} \times \vec{B}_{12} = -\frac{\mathbf{m}_0 I_1}{2\mathbf{p} c} dz \hat{u}_y
$$

$$
\longrightarrow \vec{F}_A = I_2 \int_a^0 \left( -\frac{\mathbf{m}_0 I_1}{2\mathbf{p} c} dz \,\hat{u}_y \right) = -\frac{\mathbf{m}_0 I_1 I_2}{2\mathbf{p} c} \hat{u}_y [z]_a^0 = \frac{\mathbf{m}_0 I_1 I_2 a}{2\mathbf{p} c} \hat{u}_y \qquad \text{(repulsiva)}
$$

### **Forças em condutores – exemplo and a series of the Engenharia** *Faculdade de Engenharia*

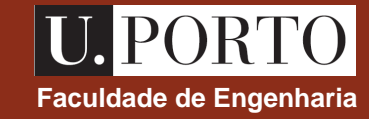

Um fio infinito e uma espira quadrada de lado *a* estão no mesmo plano e são percorridos pelas correntes *I*<sup>1</sup> e *I*<sup>2</sup> , tal como mostra a figura. Determine as forças exercidas em cada lado da espira.

### lado *B*

$$
\begin{vmatrix}\n\vec{B}_{12} = -\frac{\mathbf{m}_0 I_1}{2\mathbf{p} y} \hat{u}_x \\
d\vec{l} = dx \hat{u}_x + dy \hat{u}_y + dz \hat{u}_z = dy \hat{u}_y\n\end{vmatrix}
$$
\n
$$
\vec{dl} \times \vec{B}_{12} = \frac{\mathbf{m}_0 I_1}{2\mathbf{p} y} dy \hat{u}_z
$$

$$
\begin{array}{c}\n\begin{array}{c}\n\overrightarrow{B}_{12} \\
\hline\n\end{array}\n\end{array}
$$
\n
$$
\begin{array}{c}\nI_1 \\
\hline\n\end{array}
$$
\n
$$
\begin{array}{c}\n\overrightarrow{B} \\
\hline\n\end{array}
$$
\n
$$
\begin{array}{c}\n\overrightarrow{B} \\
\hline\n\end{array}
$$

$$
\longrightarrow \vec{F}_B = I_2 \int_c^{c+a} \left( \frac{\mathbf{m}_0 I_1}{2 \mathbf{p} y} dy \hat{u}_z \right) = \frac{\mathbf{m}_0 I_1 I_2}{2 \mathbf{p}} \hat{u}_z \int_c^{c+a} \frac{dy}{y} = \frac{\mathbf{m}_0 I_1 I_2}{2 \mathbf{p}} \ln \left( \frac{c+a}{c} \right) \hat{u}_z
$$

### lado *C*

$$
\begin{vmatrix}\n\vec{B}_{12} = -\frac{\mathbf{m}_0 I_1}{2\mathbf{p}(c+a)} \hat{u}_x \\
d\vec{l} = dx \hat{u}_x + dy \hat{u}_y + dz \hat{u}_z = dz \hat{u}_z\n\end{vmatrix} \longrightarrow d\vec{l} \times \vec{B}_{12} = -\frac{\mathbf{m}_0 I_1}{2\mathbf{p}(c+a)} dz \hat{u}_y
$$

$$
\longrightarrow \vec{F}_C = I_2 \int_0^a \left( -\frac{\mathbf{m}_0 I_1}{2\mathbf{p}(c+a)} dz \,\hat{u}_y \right) = -\frac{\mathbf{m}_0 I_1 I_2 a}{2\mathbf{p}(c+a)} \hat{u}_y \qquad \text{(atractive)}
$$

# **Forças em condutores – exemplo**

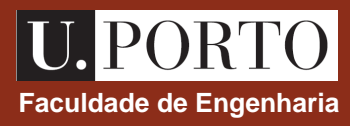

Um fio infinito e uma espira quadrada de lado *a* estão no mesmo plano e são percorridos pelas correntes *I*<sup>1</sup> e *I*<sup>2</sup> , tal como mostra a figura. Determine as forças exercidas em cada lado da espira.

### lado *D*

$$
\begin{vmatrix}\n\vec{B}_{12} = -\frac{\mathbf{m}_0 I_1}{2\mathbf{p} y} \hat{u}_x \\
d\vec{l} = dx \hat{u}_x + dy \hat{u}_y + dz \hat{u}_z = dy \hat{u}_y\n\end{vmatrix}
$$
\n
$$
d\vec{l} \times \vec{B}_{12} = \frac{\mathbf{m}_0 I_1}{2\mathbf{p} y} dy \hat{u}_z
$$

$$
\longrightarrow \vec{F}_D = I_2 \int_{c+a}^{c} \left( \frac{\mathbf{m}_0 I_1}{2\mathbf{p} y} dy \hat{u}_z \right) = \frac{\mathbf{m}_0 I_1 I_2}{2\mathbf{p}} \ln \left( \frac{c}{c+a} \right) \hat{u}_z = -\frac{\mathbf{m}_0 I_1 I_2}{2\mathbf{p}} \ln \left( \frac{c}{c+a} \right) \hat{u}_z = -\vec{F}_B
$$

**Nota:**

$$
\vec{F}_{TOTAL} = \vec{F}_A + \vec{F}_B + \vec{F}_C + \vec{F}_D = \frac{\mathbf{m}_0 I_1 I_2 a}{2\mathbf{p}} \left( \frac{1}{c} - \frac{1}{c + a} \right) \hat{u}_y = \frac{\mathbf{m}_0 I_1 I_2}{2\mathbf{p}} \frac{a^2}{c(c + a)} \hat{u}_y
$$

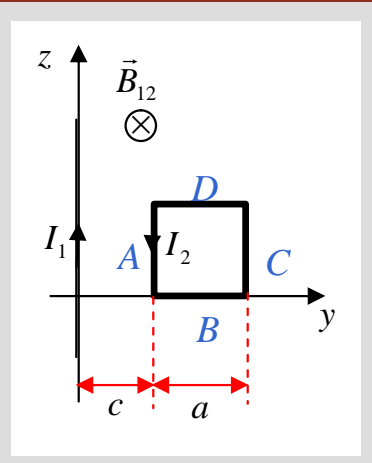

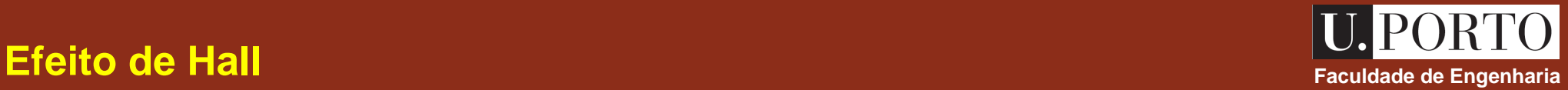

Considere-se um material condutor de secção transversal rectangular com dimensões *d* x *b* , percorrido por uma  $c$ orrente eléctrica de densidade  $\ket{\vec{J}=J_0\hat{u}_y}$  e colocado numa região do espaço onde existe um campo de indução magnética uniforme  $\vec{B}$  = $B_{0}\,\hat{u}_{z}$  .  $\rightarrow$  $\rightarrow$ 

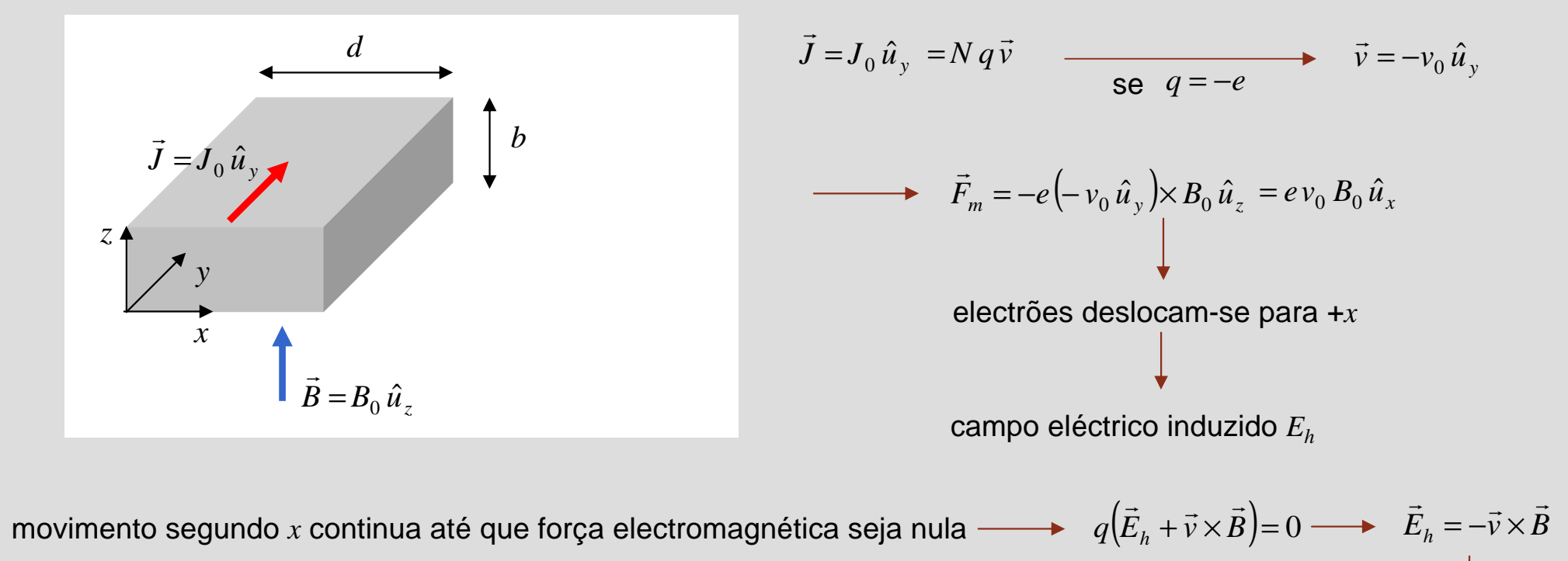

 $\ddot{E}_h = v_0 B_0 \hat{u}_x$  $\rightarrow$ 

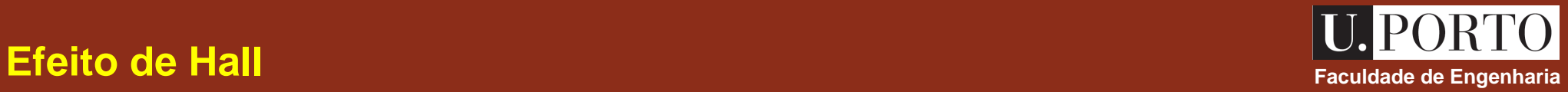

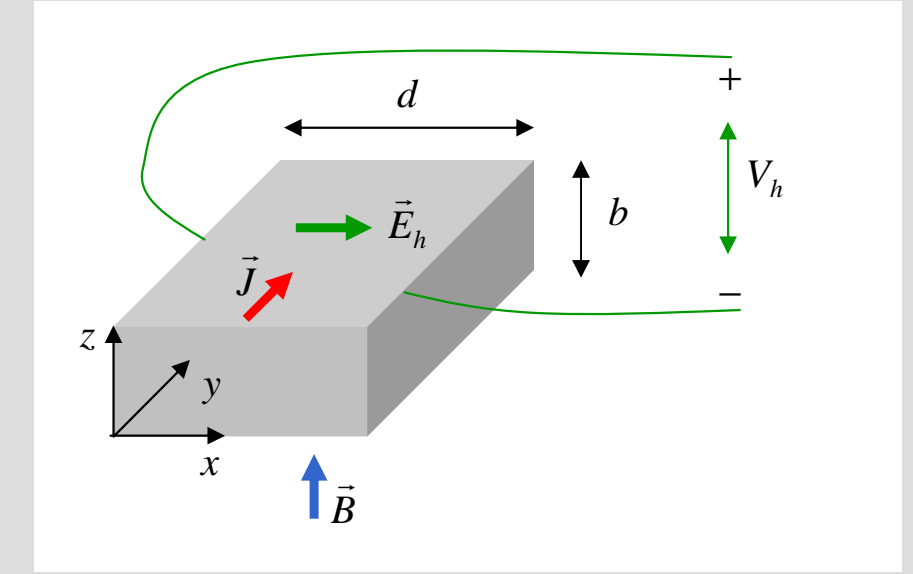

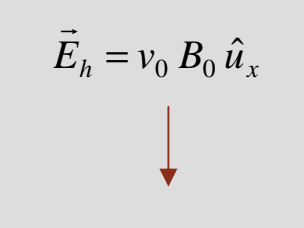

aparecimento de *V<sup>h</sup>*

$$
V_h = V(x=0) - V(x=d) = -\int_{d}^{0} \vec{E}_h \cdot d\vec{l} = -\int_{d}^{0} v_0 B_0 dx = v_0 B_0 d
$$

### **notas**

- 1. se cargas fossem positivas,  $V_h$  viria negativo
- 2. efeito de Hall pode ser usado para medir o campo magnético ou para verificar o sinal dos portadores de carga

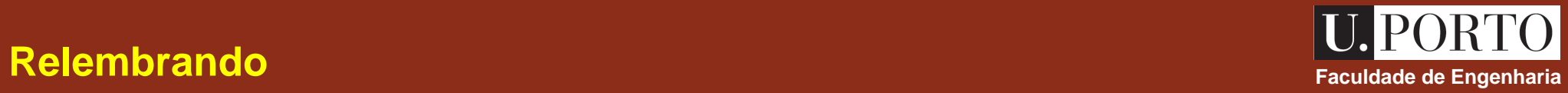

*t*

 $\partial$ 

∂

*B*

—<br>→

**electrostática →** 

| $\nabla \times \vec{E} = 0$ | postulado fundamental da<br>indução electromagnética | $\nabla \times \vec{E} = -$ |
|-----------------------------|------------------------------------------------------|-----------------------------|
|-----------------------------|------------------------------------------------------|-----------------------------|

 $\nabla \cdot \vec{B} = 0$  $\rightarrow$ **magnetostática** →

 $H = J$  $\rightarrow$  $\nabla \times H =$ 

 $D = e E$  $\rightarrow$ **Meios LHI →**  $B = mH$  $\rightarrow$ = *m*

### **Lei de Faraday da indução electromagnética Faculdade de Engenharia tica a la proporcional de Engenharia tica a la proporcional de Engenharia**

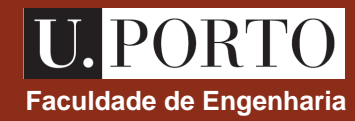

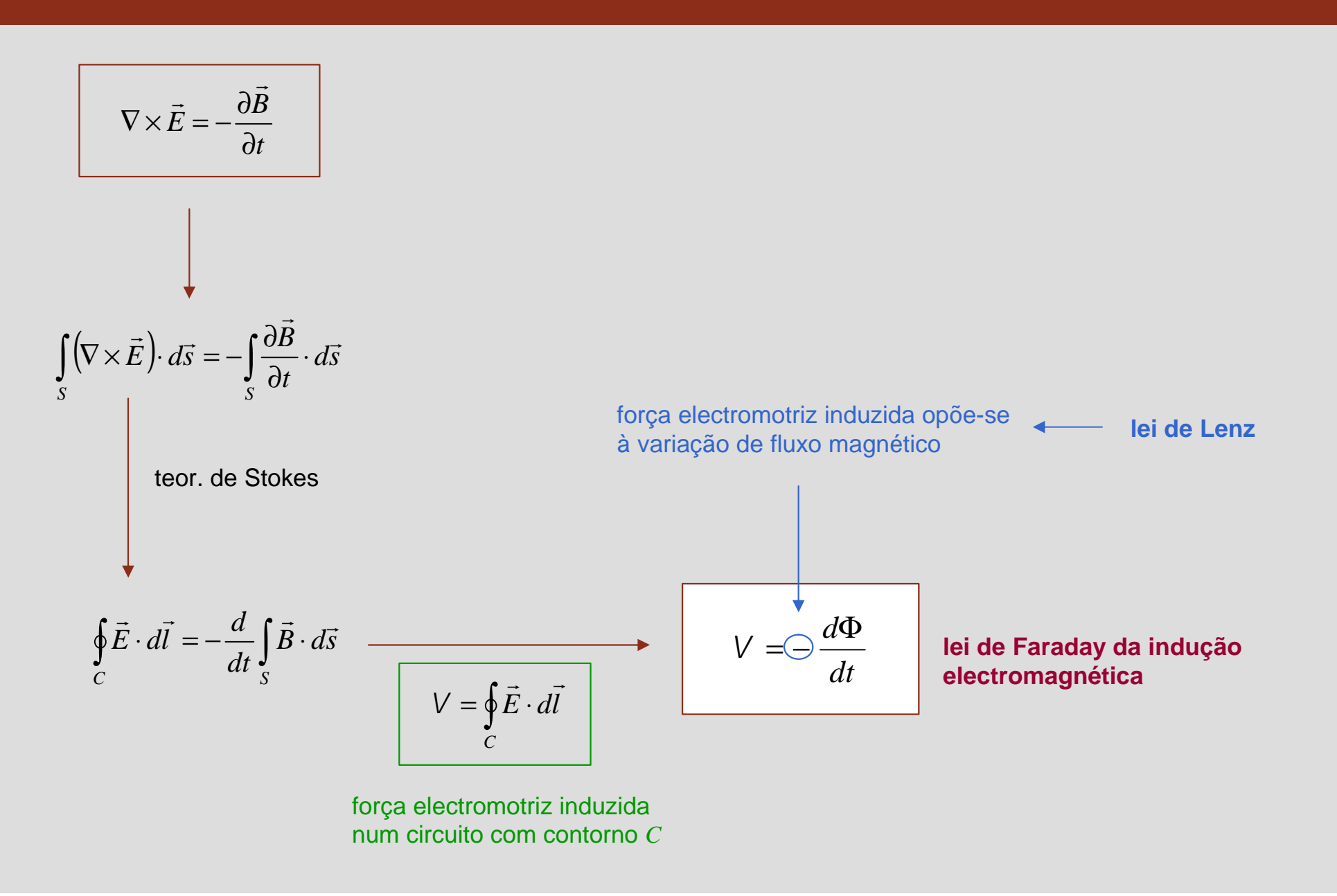

### **Lei de Faraday – exemplo Faculdade de Engenharia**<br> **Faculdade de Engenharia**

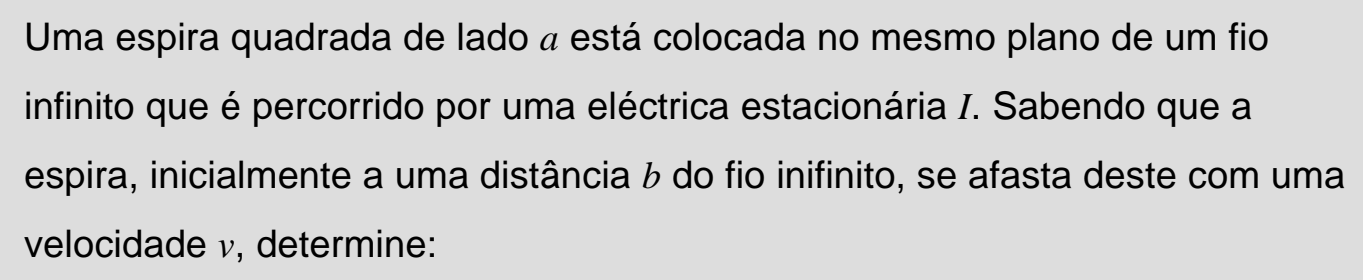

a)  $\Phi(t)$ ;

b) 
$$
V
$$

c) o sentido de circulação da corrente induzida na espira.

a) 
$$
\Phi = \int_S \vec{B} \cdot d\vec{s}
$$
 onde  $\vec{B} = \frac{\mathbf{m}_0 I}{2\mathbf{p} r} \hat{u}_f = \frac{\mathbf{m}_0 I}{2\mathbf{p} x} \hat{u}_y$  no plano da espira

*S* : superfície limitada pela espira  $0 < z < a$  e  $X < x < X + a$   $(X = b + vt)$ 

$$
d\vec{s} = dx dz \hat{u}_y \longrightarrow \vec{B} \cdot d\vec{s} = \frac{\mathbf{m}_0 I}{2\mathbf{p} x} dx dz
$$
  

$$
\Phi = \int_0^a \int_x^x \frac{\mathbf{m}_0 I}{2\mathbf{p} x} dx dz = \frac{\mathbf{m}_0 I a}{2\mathbf{p}} \ln\left(\frac{X + a}{X}\right) = \frac{\mathbf{m}_0 I a}{2\mathbf{p}} \ln\left(1 + \frac{a}{b + vt}\right)
$$

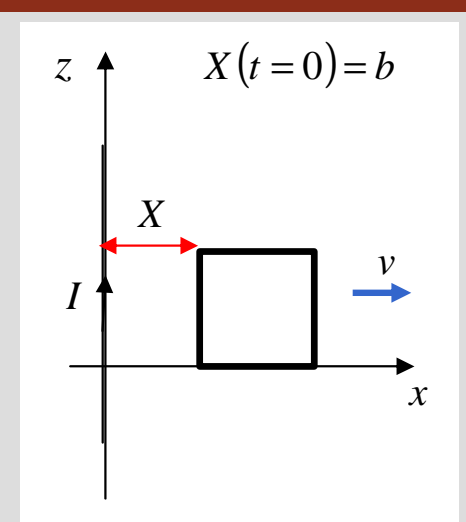

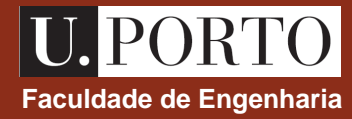

### **Lei de Faraday – exemplo Faculdade de Engenharia**<br> **Faculdade de Engenharia**

Uma espira quadrada de lado *a* está colocada no mesmo plano de um fio infinito que é percorrido por uma eléctrica estacionária *I*. Sabendo que a espira, inicialmente a uma distância *b* do fio inifinito, se afasta deste com uma velocidade *v*, determine:

- a)  $\Phi(t)$  ;
- b) ; *V*
- c) o sentido de circulação da corrente induzida na espira.

b)

$$
V = -\frac{d\Phi}{dt} = -\frac{\mathbf{m}_0 I a}{2\mathbf{p}} \frac{d}{dt} \ln\left(1 + \frac{a}{b + vt}\right) = -\frac{\mathbf{m}_0 I a}{2\mathbf{p}} \frac{v}{(b + vt)(a + b + vt)}
$$

c)

sentido horário

*I X v x*  $Z \uparrow X(t=0) = b$ 

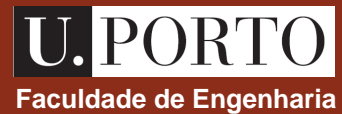

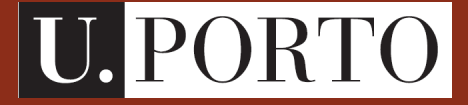

**Faculdade de Engenharia**

# **Ondas Electromagnéticas**

**OpE - MIB 2007/2008**

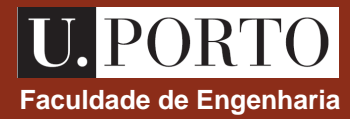

**Análise Vectorial (revisão)** ‡ **2 aulas**

**Electrostática e Magnetostática** ‡ **8 aulas**

**Ondas Electromagnéticas** ‡ **6 aulas**

**Óptica Geométrica** ‡ **3 aulas**

**Fibras Ópticas**  $\rightarrow$  **3 aulas** 

**Lasers**  $\rightarrow$  **3 aulas**
# **Ondas Electromagnéticas (6 aulas) The Conduction of Electromagnéticas (6 aulas) The Conduction of Engenharia ticas (7 ault 10 au 10 au 110 au 110 au 110 au 1110 au 1110 au 1110 au 1110 au 1110 au 1110 au 1110 au 111**

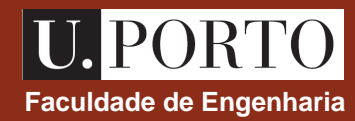

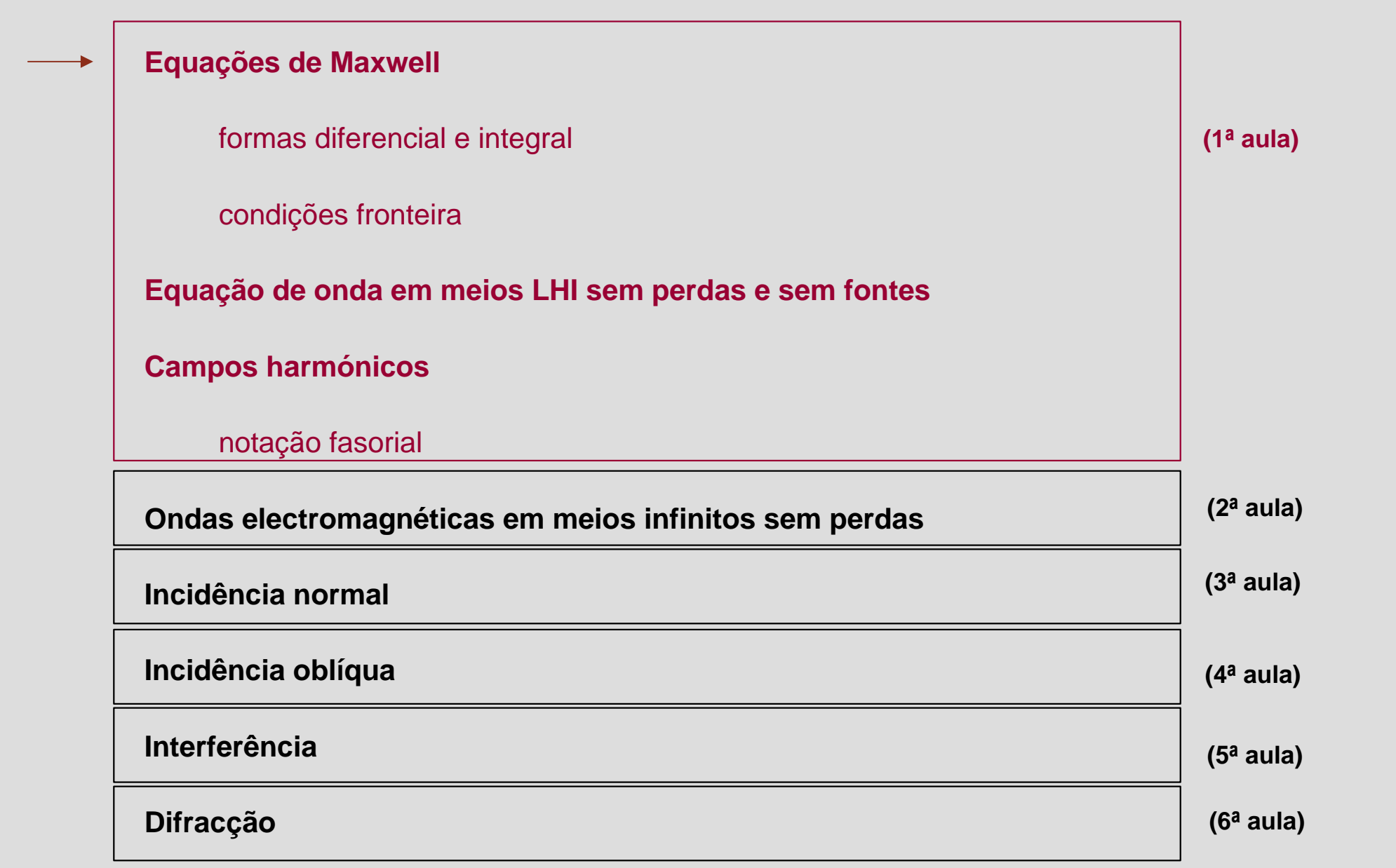

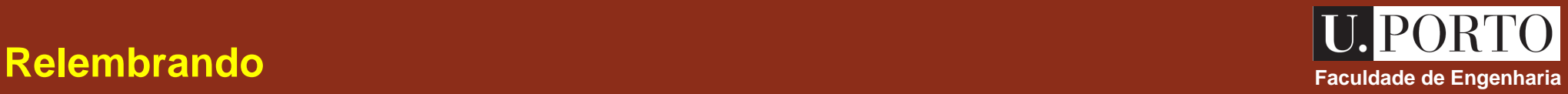

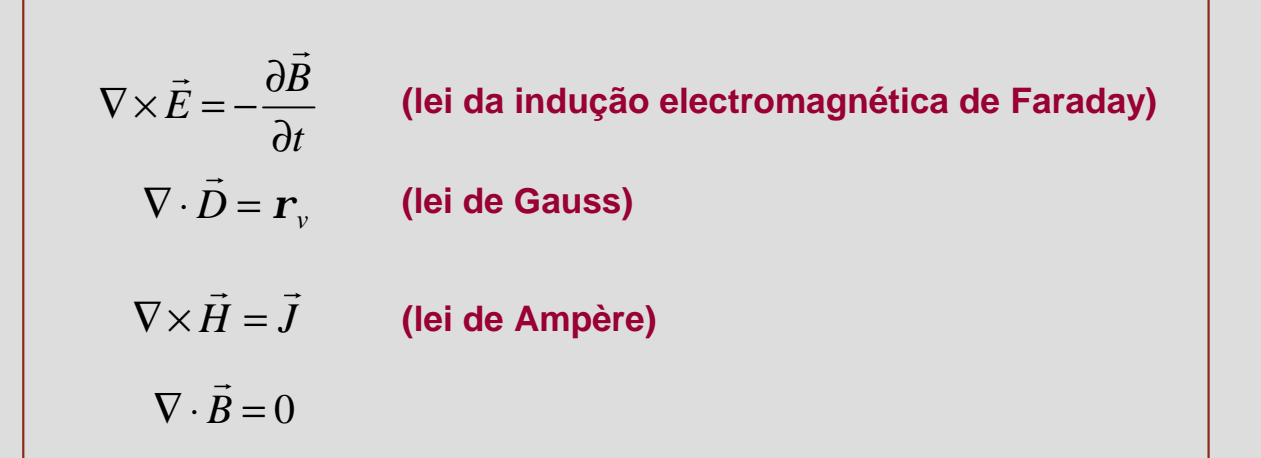

 $= 0$ 

**meios LHI**  $\rightarrow$   $D = eE$  $\rightarrow$ = *e*  $B = mH$  $\begin{array}{ccc} \n\cdot & -\mathbf{c} & E \\ \n\cdot & \n\end{array}$ = *m* meios condutores  $\rightarrow$  $\rightarrow$ =*s*  $\partial$  $\partial$  $\nabla \cdot \vec{J} +$ *t*  $\vec{J} + \frac{\partial \vec{r}_v}{\partial r}$ **conservação da carga →** 

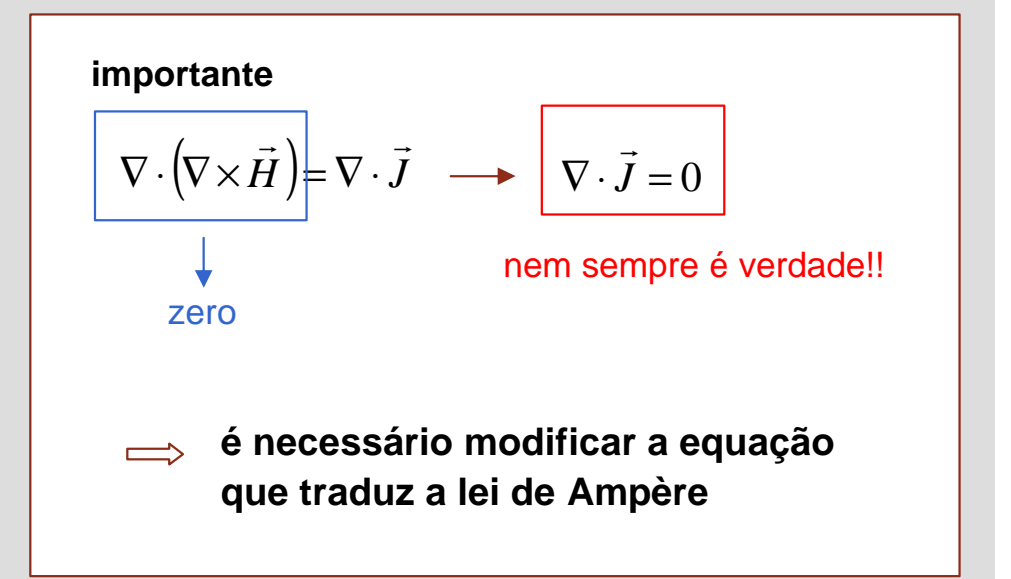

# **Corrente de deslocamento Faculdade de Engenharia**<br> **Faculdade de Engenharia**

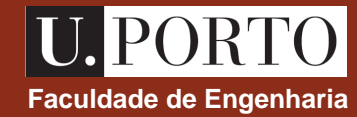

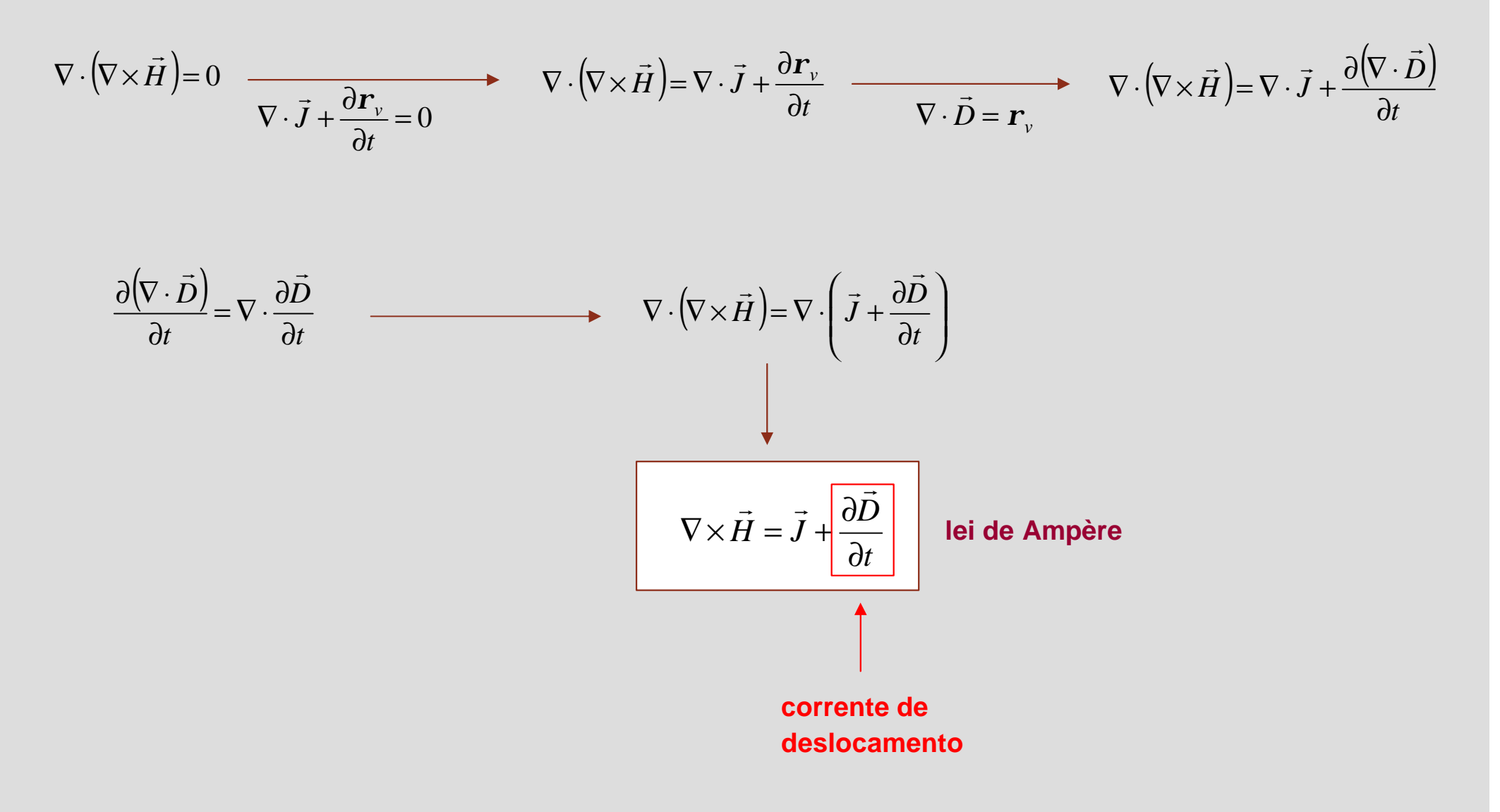

# **Equações de Maxwell**

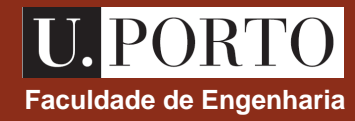

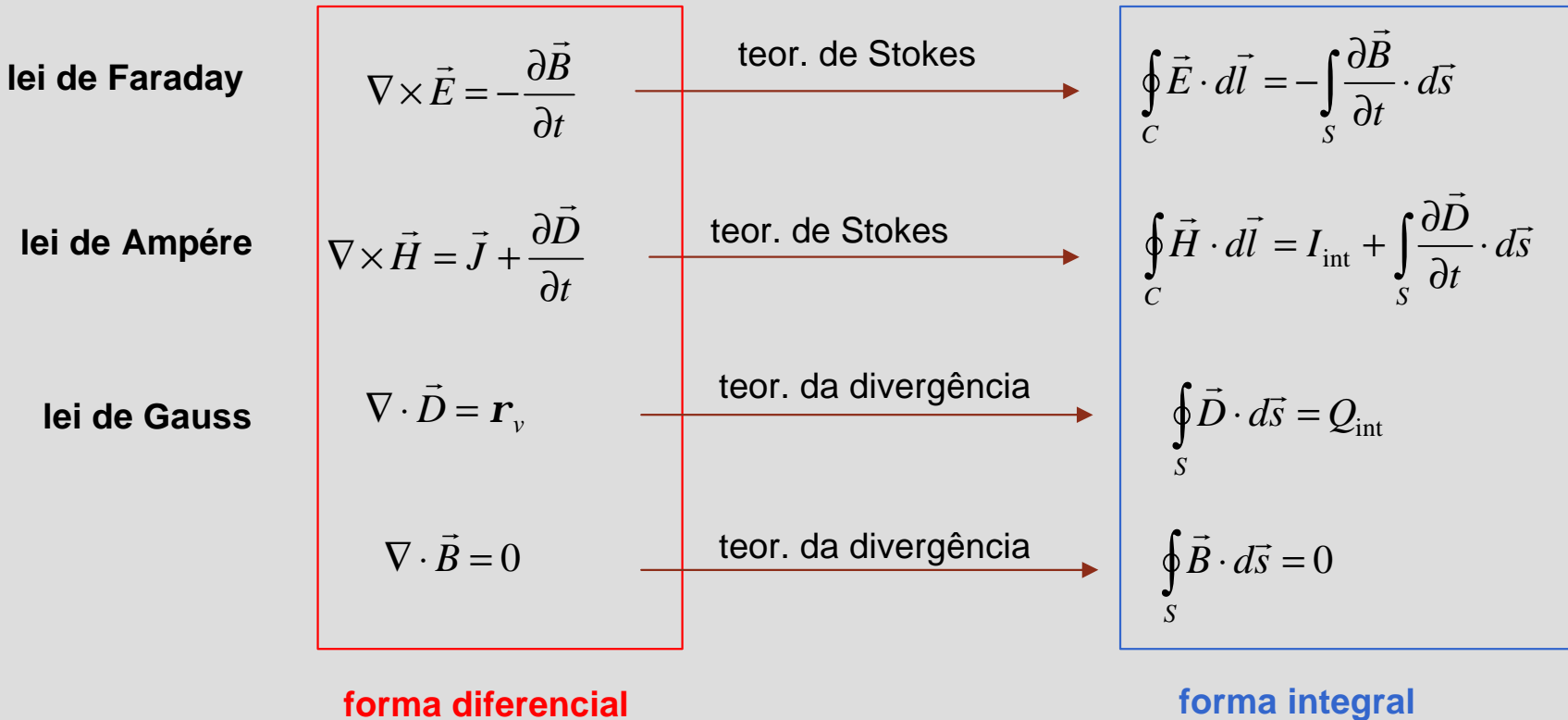

### **nota**

 $I_{int}$   $\rightarrow$  corrente <u>livre</u> no interior de *S* 

 $Q_{\text{int}} \rightarrow$  carga <u>livre</u> no interior de *S* 

# **Condições fronteira Condições fronteira a Engenharia** de Engenharia de Engenharia de Engenharia

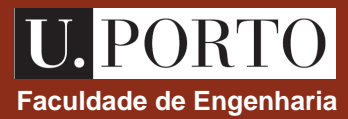

É possível mostrar-se (*ver Cheng*) que as condições fronteira obtidas para os casos estacionários continuam válidas para campos electromagnéticos variáveis no tempo.

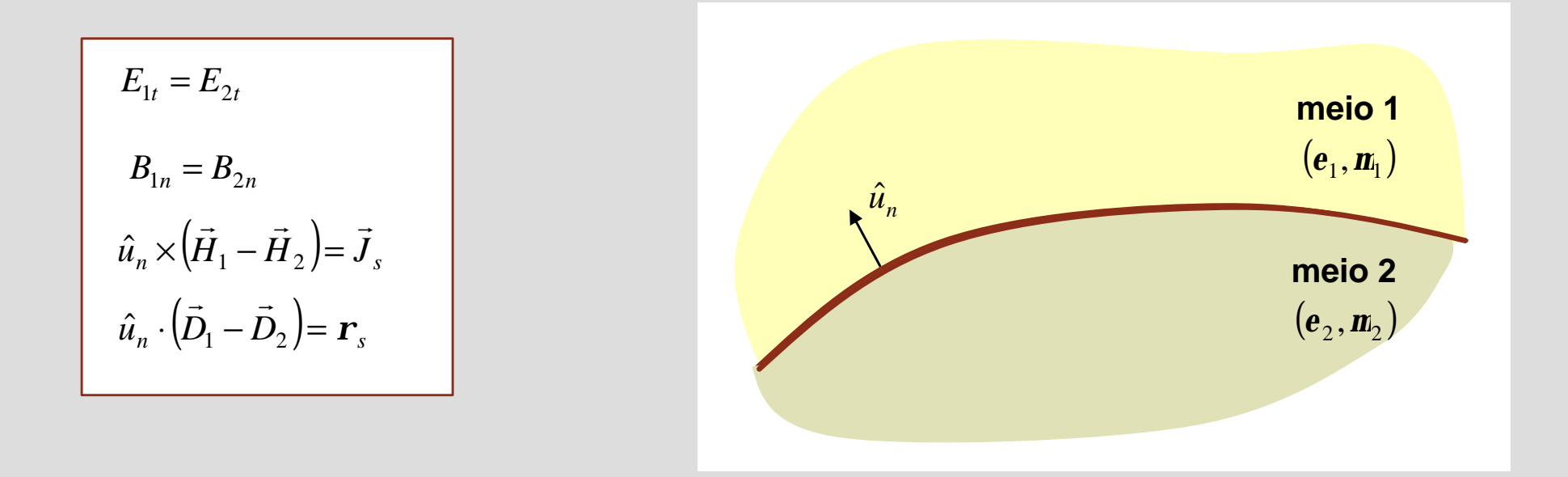

### **notas**

- 1. campos electromagnéticos são nulos no interior de condutores ideais  $(s = \infty)$
- 2.  $J_s$  e  $r_s$  são não nulos apenas quando um dos meios é um condutor ideal  $\rightarrow$ *rs*

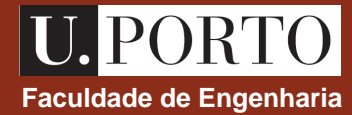

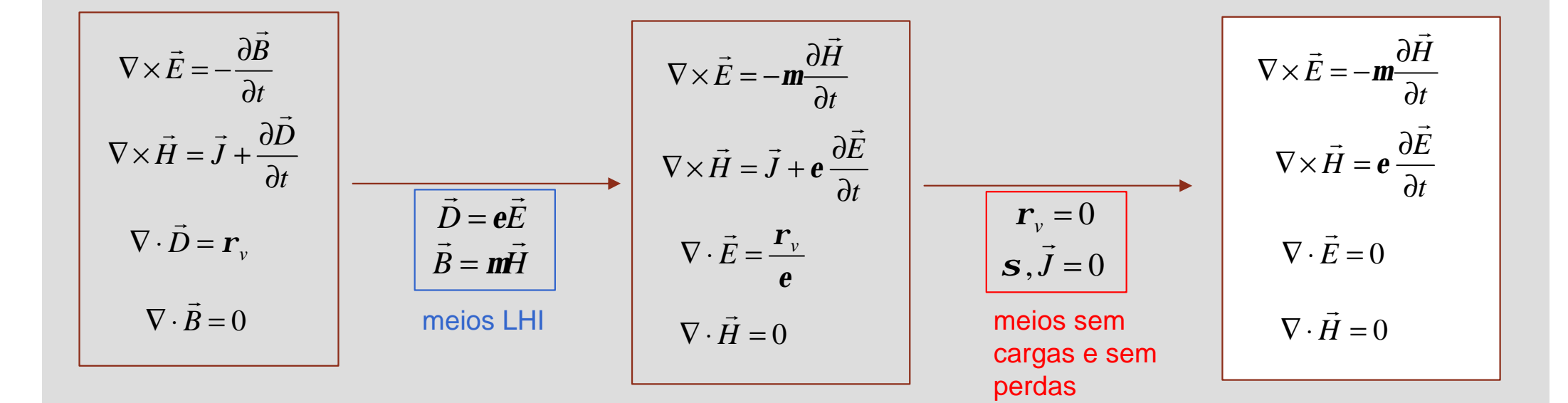

Nota:

\nem meios conductores 
$$
\vec{J} = s \vec{E}
$$

# **Equações de onda em meios LHI sem cargas e sem perdas Faculdade de Engenharia**

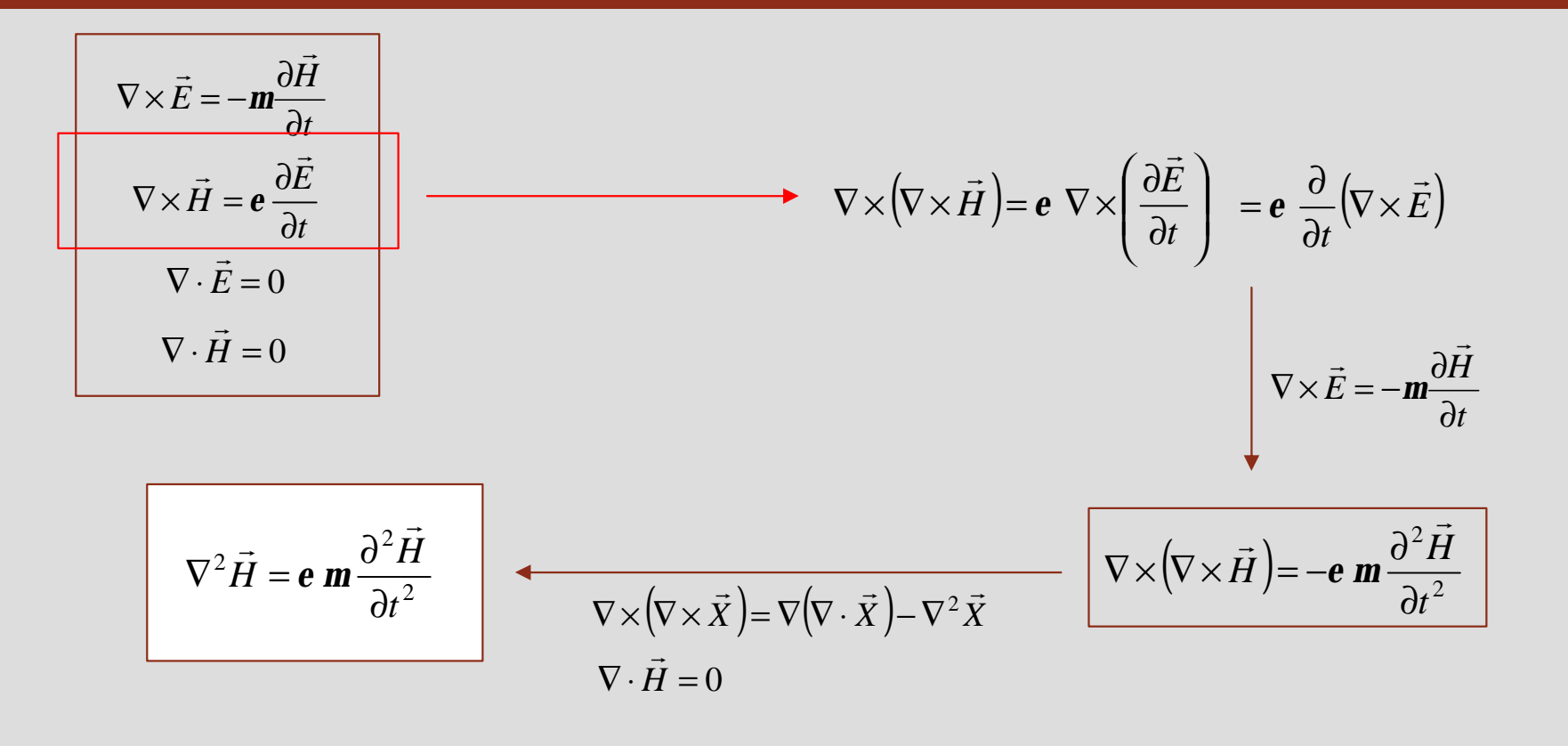

$$
\nabla^2 \vec{E} = \mathbf{e} \, \mathbf{m} \frac{\partial^2 \vec{E}}{\partial t^2}
$$
\n
$$
\nabla^2 \vec{H} = \mathbf{e} \, \mathbf{m} \frac{\partial^2 \vec{H}}{\partial t^2}
$$

**equações de onda**

# **Equação de onda – meios sem cargas e sem perdas Faculdade de Engenharia**

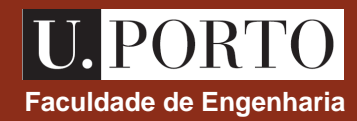

### **em coordenadas cartesianas**

$$
\nabla^2 f = \frac{\partial^2 f}{\partial x^2} + \frac{\partial^2 f}{\partial y^2} + \frac{\partial^2 f}{\partial z^2}
$$

$$
\nabla^2 \vec{X} = \frac{\partial^2 \vec{X}}{\partial x^2} + \frac{\partial^2 \vec{X}}{\partial y^2} + \frac{\partial^2 \vec{X}}{\partial z^2}
$$

$$
\nabla^2 \vec{E} = \mathbf{e} \, \mathbf{m} \frac{\partial^2 \vec{E}}{\partial t^2}
$$

$$
\nabla^2 \vec{H} = \mathbf{e} \, \mathbf{m} \frac{\partial^2 \vec{H}}{\partial t^2}
$$

$$
\nabla^2 \vec{E} = \mathbf{e} \, \mathbf{m} \frac{\partial^2 \vec{E}}{\partial t^2}
$$

$$
\nabla^2 \vec{H} = \mathbf{e} \, \mathbf{m} \frac{\partial^2 \vec{H}}{\partial t^2}
$$

 $\iff$ 

$$
\frac{\partial^2 \vec{E}}{\partial x^2} + \frac{\partial^2 \vec{E}}{\partial y^2} + \frac{\partial^2 \vec{E}}{\partial z^2} = \mathbf{e} \cdot \mathbf{m} \frac{\partial^2 \vec{E}}{\partial t^2}
$$

$$
\frac{\partial^2 \vec{H}}{\partial x^2} + \frac{\partial^2 \vec{H}}{\partial y^2} + \frac{\partial^2 \vec{H}}{\partial z^2} = \mathbf{e} \cdot \mathbf{m} \frac{\partial^2 \vec{H}}{\partial t^2}
$$

# **Equação de onda escalar**

Considere-se a **equação de onda** escalar

$$
\frac{\partial^2 u}{\partial x^2} - \frac{1}{c^2} \frac{\partial^2 u}{\partial t^2} = 0
$$

**Faculdade de Engenharia**

$$
\frac{\partial^2 \vec{E}}{\partial x^2} + \frac{\partial^2 \vec{E}}{\partial y^2} + \frac{\partial^2 \vec{E}}{\partial z^2} = \mathbf{e} \mathbf{m} \frac{\partial^2 \vec{E}}{\partial t^2}
$$

$$
\frac{\partial^2 \vec{H}}{\partial x^2} + \frac{\partial^2 \vec{H}}{\partial y^2} + \frac{\partial^2 \vec{H}}{\partial z^2} = \mathbf{e} \mathbf{m} \frac{\partial^2 \vec{H}}{\partial t^2}
$$

Esta equação é satisfeita por qualquer função escalar *u*(*x,t*) do tipo

$$
u(x,t) = f(x \pm ct)
$$

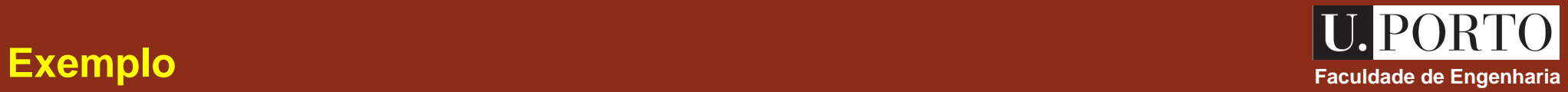

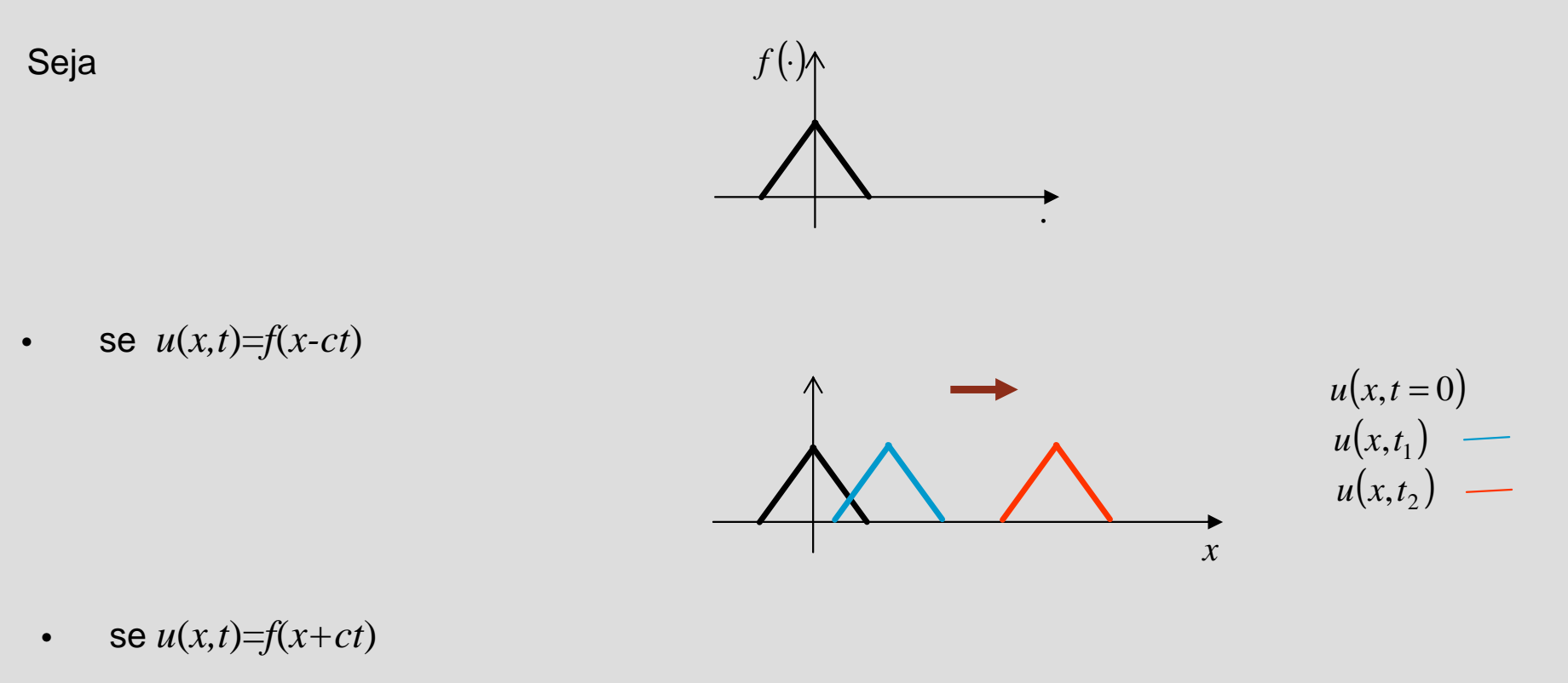

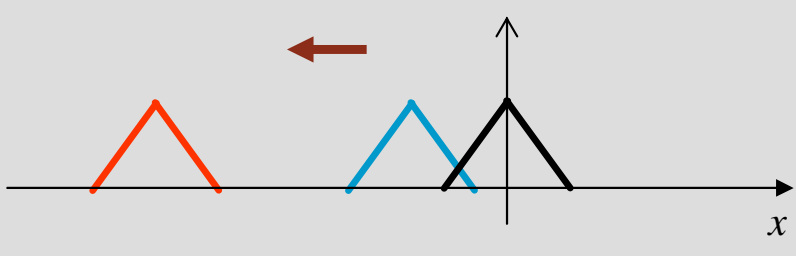

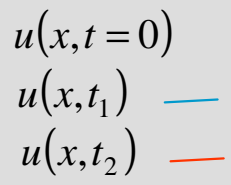

# **Velocidade de propagação Faculdade de Engenharia**

 $\rightarrow$  sendo *x*±*ct*=const., tem-se  $dx\pm cd=0$ 

Para determinar a velocidade de propagação da onda é necessário considerar a velocidade com que um dado ponto do perfil *f* se propaga.

> *c dt dx*

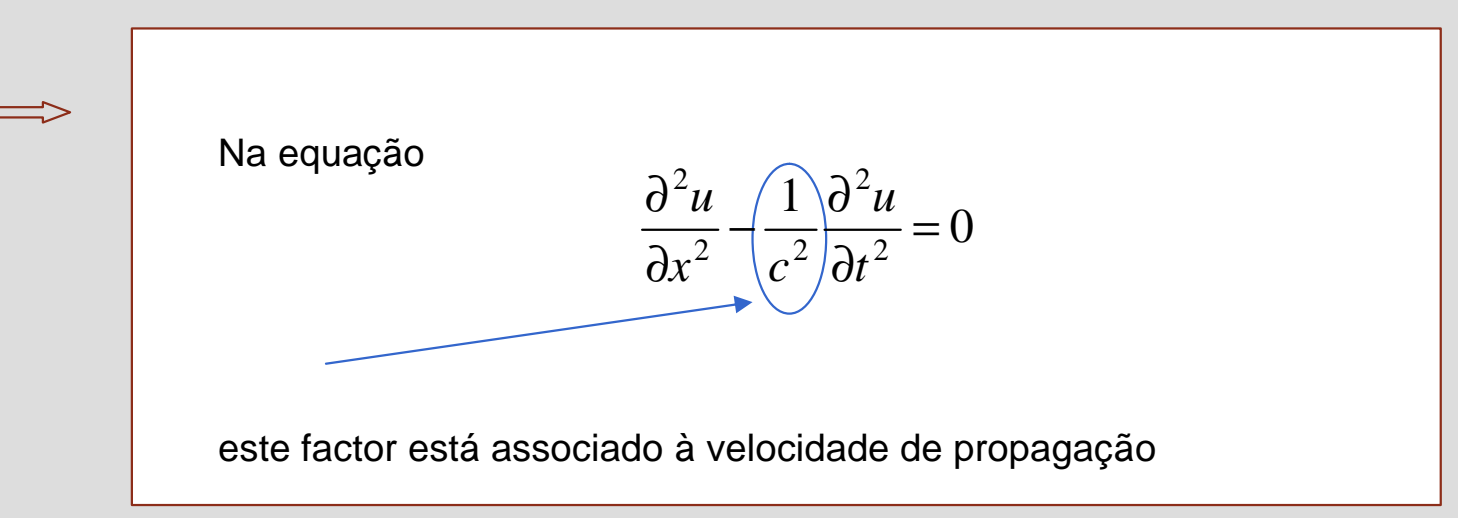

### **importante**

a velocidade de propagação de ondas electromagnéticas é dada por = *e m* <sup>2</sup>

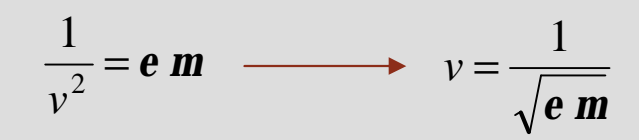

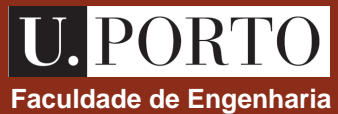

 $u(x,t) = f(x \pm ct)$ 

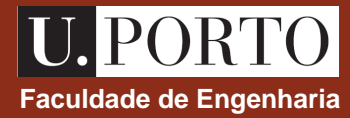

### **Soluções harmónicas**

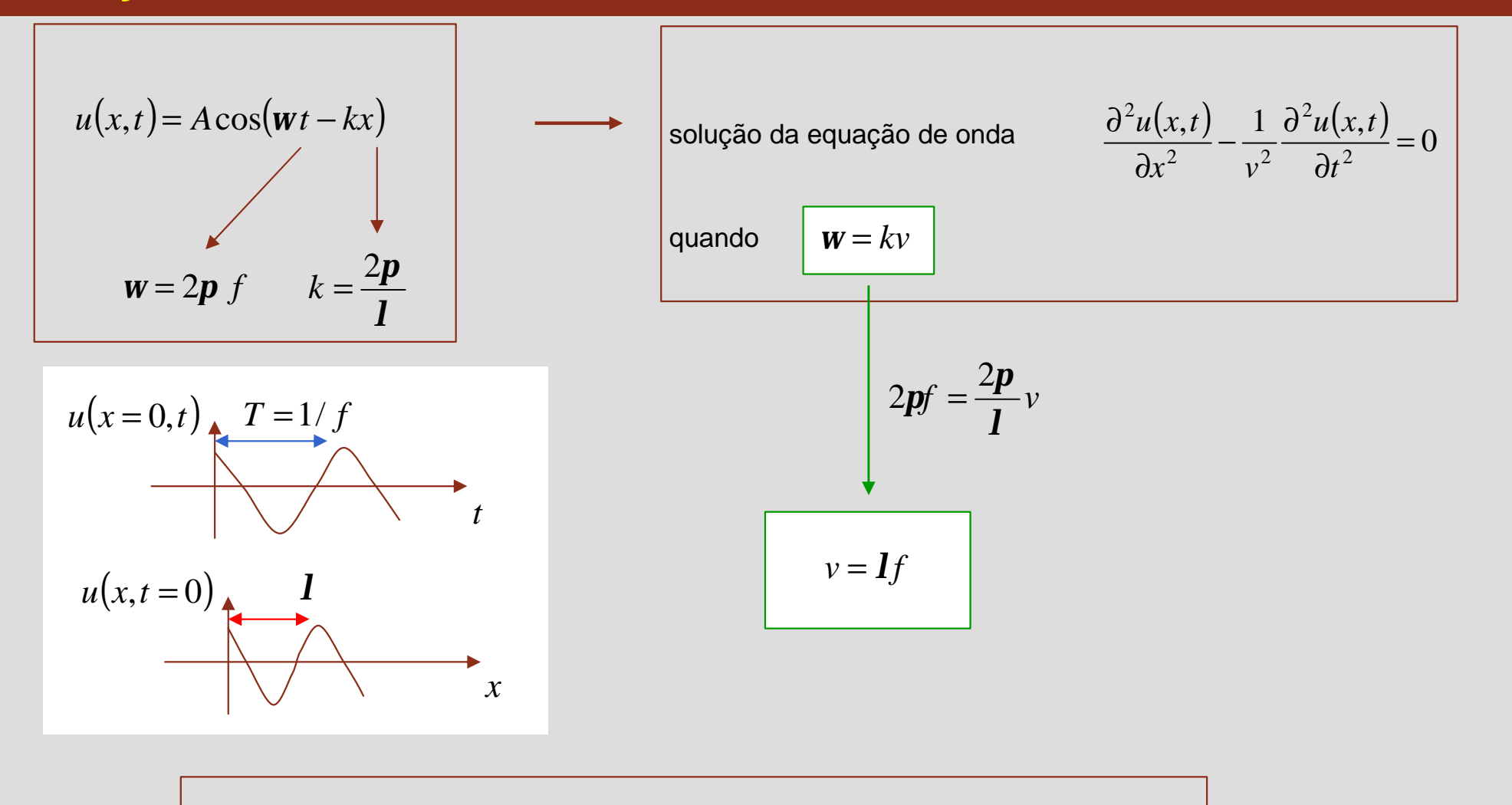

### **sinais harmónicos nos tempos**

de fácil geração

permitem decomposição de sinais genéricos (série de Fourier,…)

### **Fasores**

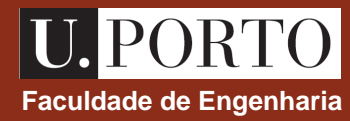

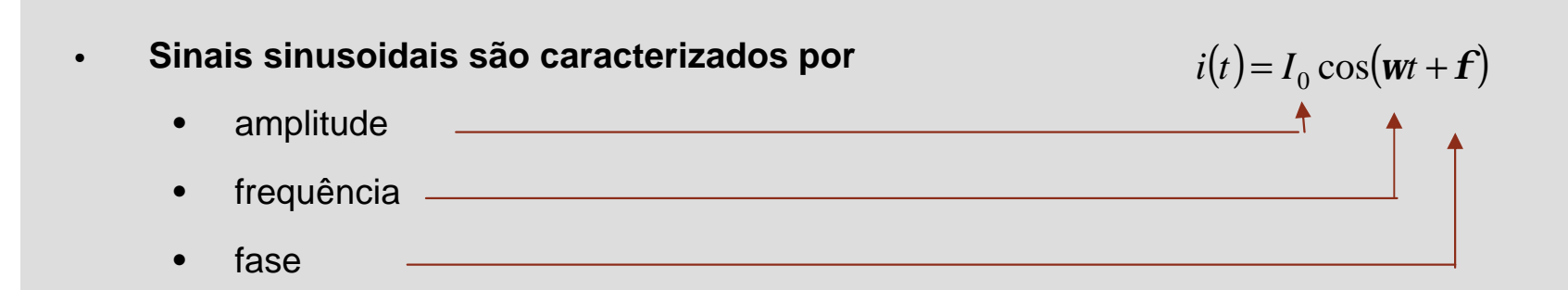

**Podemos escrever**

$$
i(t) = \text{Re}\Big\{I_0 e^{j(wt+f)}\Big\} = \text{Re}\Big\{I e^{jwt}\Big\}
$$

$$
I = I_0 e^{jf} \qquad \text{fasor}
$$

**importante**  $e^{jq} = \cos(q) + j\sin(q)$ 

# **Exemplos**

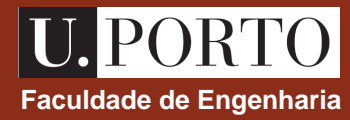

Determine os fasores associados aos sinais sinusoidais seguintes

a) 
$$
i(t) = 10 \cos\left(10t + \frac{\mathbf{p}}{2}\right)
$$
  
\nb)  $v(t) = 15 \sin(4t)$   
\nc)  $g(t) = 10 \cos\left(20t + \frac{\mathbf{p}}{4}\right) + 20 \sin\left(20t + \frac{\mathbf{p}}{2}\right)$ 

a) 
$$
i(t) = 10\cos\left(10t + \frac{p}{2}\right)
$$
   
  $I = 10e^{j\frac{p}{2}} = 10j$ 

$$
i(t) = I_0 \cos(wt + \mathbf{f}) = \text{Re}\left\{I_0 e^{j(wt + \mathbf{f})}\right\}
$$
  
fa  

$$
I = I_0 e^{j\mathbf{f}}
$$

b) 
$$
v(t) = 15\sin(4t) = 15\cos\left(4t - \frac{p}{2}\right)
$$
   
  $v = 15e^{-j\frac{p}{2}} = -15j$   
  $\sin(a) = \cos\left(a - \frac{p}{2}\right)$ 

c) 
$$
g(t) = 10\cos\left(20t + \frac{p}{4}\right) + 20\sin\left(20t + \frac{p}{2}\right)
$$
  
=  $10\cos\left(20t + \frac{p}{4}\right) + 20\cos\left(20t + \frac{p}{2}\right) - \frac{p}{2}$   
 $G = 10e^{\int_{\frac{p}{4}}} + 20 = 20 + 5\sqrt{2} + j5\sqrt{2} = 27.97e^{\int_{\frac{p}{4}}^{14.6^{\circ}} + j\sqrt{2}} = 27.97e^{\int_{\frac{p}{4}}^{14.6^{\circ}} + j\sqrt{2}} = 27.97e^{\int_{\frac{$ 

## **Exemplos**

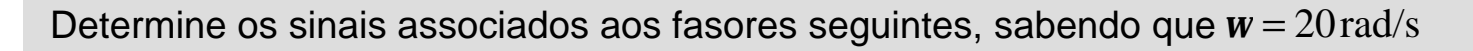

- a)  $E = 5$  V/m
- b)  $F = 5j$
- c)  $G = 4 + j3$
- d)  $E(x, y) = 4\sin(x)e^{iy}$  V/m

a) 
$$
E = 5 \text{ V/m}
$$
  $\longrightarrow$   $e(t) = 5\cos(20t) \text{ V/m}$ 

b) 
$$
F = 5j = 5e^{j\frac{p}{2}}
$$
  $f(t) = 5\cos\left(20t + \frac{p}{2}\right)$ 

c)  $G = 4 + j3 = 5e^{j36.9^{\circ}}$   $\longrightarrow$   $g(t) = 5\cos(20t + 36.9^{\circ})$ 

d) 
$$
E(x, y) = 4\sin(x)e^{jy} \text{ V/m}
$$
  $\longrightarrow$   $e(x, y, t) = \text{Re}\left\{4\sin(x)e^{jy}e^{j20t}\right\} = \text{Re}\left\{4\sin(x)e^{j(20t+y)}\right\}$   
=  $4\sin(x)\cos(20t+y) \text{ V/m}$ 

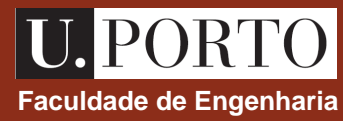

$$
i(t) = I_0 \cos(wt + f) = \text{Re}\left\{I_0 e^{j(wt + f)}\right\}
$$
  
factor  $\rightarrow I = I_0 e^{jf}$ 

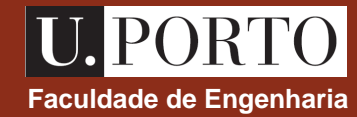

• **Linearidade**

$$
av_1(t) + bv_2(t) \rightarrow aV_1 + bV_2
$$

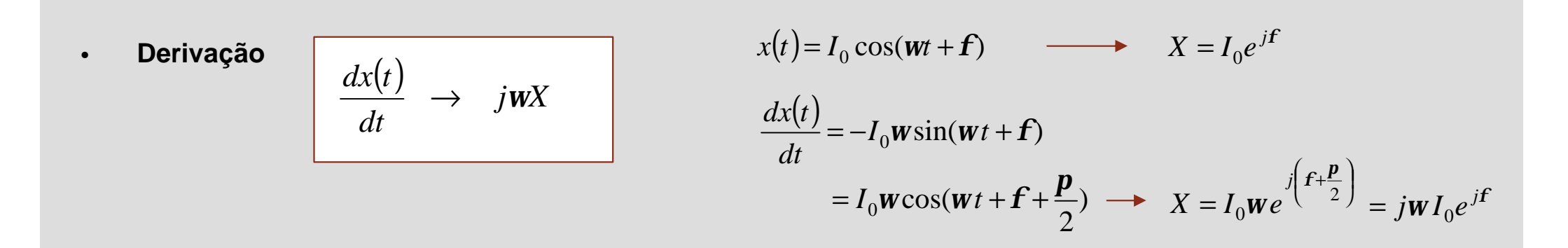

• **Integração**

$$
\int x(t)dt \rightarrow \frac{X}{jW}
$$

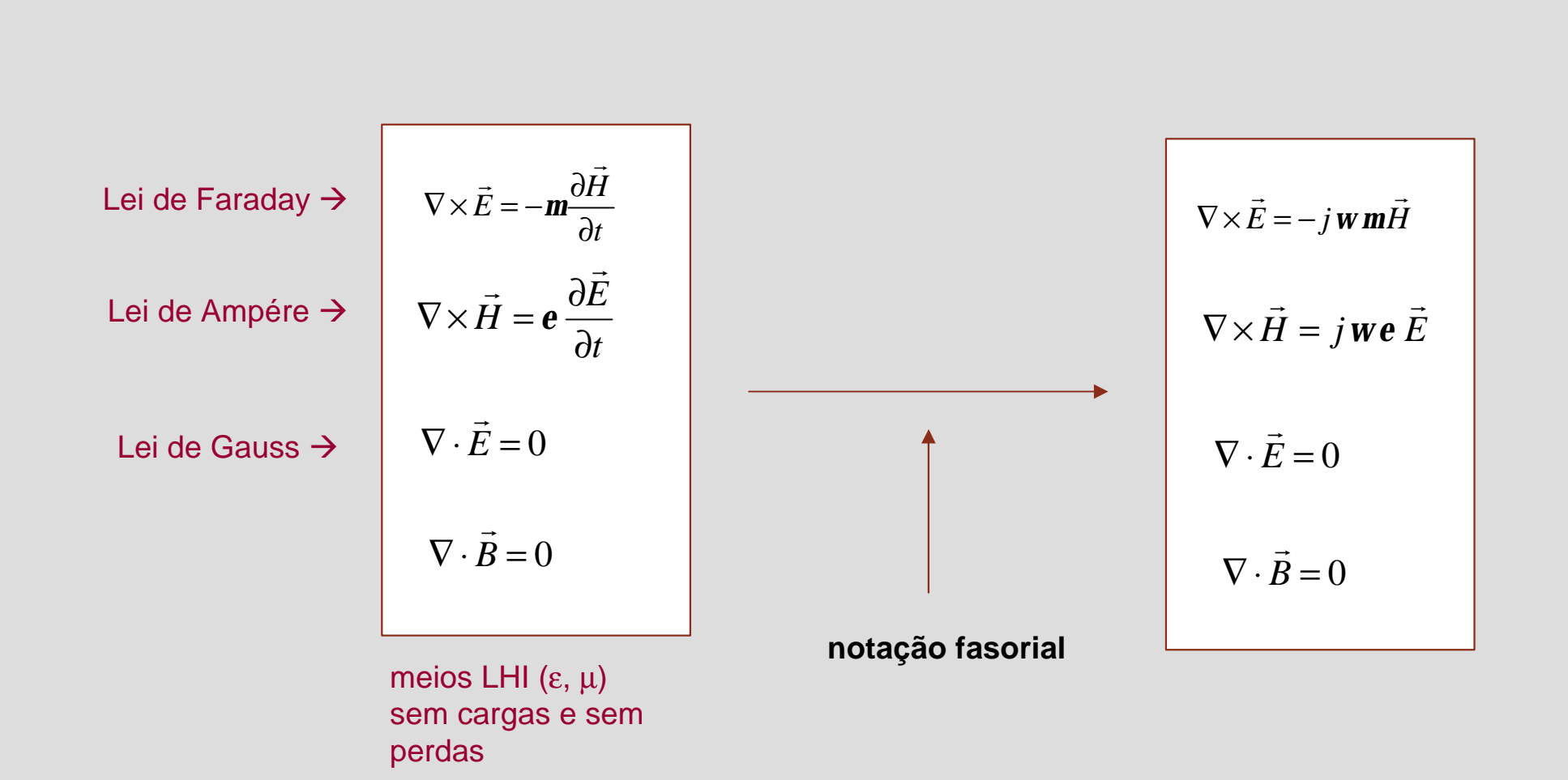

**Faculdade de Engenharia**

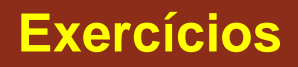

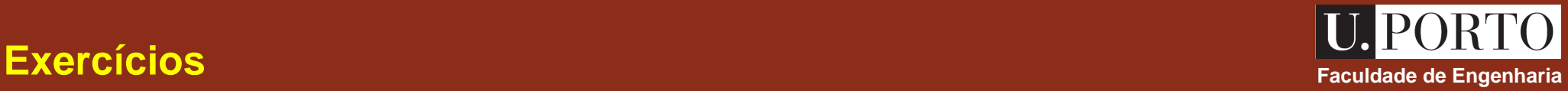

1. Considere uma onda electromagnética de frequência 1 GHz a propagar-se no vazio. Determine o seu comprimento de onda.

2. O campo eléctrico de uma onda electromagnética é caracterizado por

 $\vec{E}(z,t) = 10\cos(2\mathbf{p} \times 10^7 t + 0.2\mathbf{p} z)\hat{u}_y$  (V/m)  $\rightarrow$ 

Determine o seu comprimento de onda e a sua velocidade de propagação.

Em que sentido se propaga a onda?

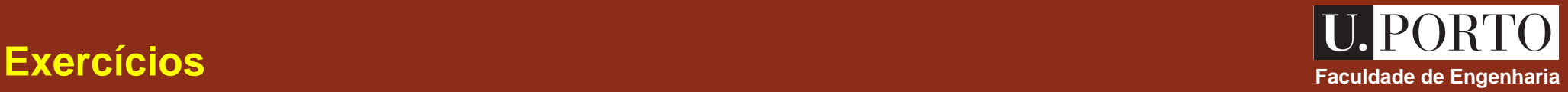

3. O campo eléctrico de uma onda que se propaga no vazio é dado por

$$
\vec{E}(z,t) = 10\cos(10^9\,\boldsymbol{p}\,t - kz)\hat{u}_x\,\left(\mathrm{V/m}\right)
$$

### Determine

- a) o valor da constante *k* ;
- b) o campo magnético desta onda.

4. O campo eléctrico de uma onda que se propaga no vazio é dado por

$$
\vec{E}(z,t) = 2\sin\left(3 \times 10^8 t + z\right) \hat{u}_x - 3\cos\left(3 \times 10^8 t + z\right) \hat{u}_y \text{ (V/m)}
$$

Determine o campo magnético desta onda.

# **Ondas Electromagnéticas (6 aulas) The Conduction of Electromagnéticas (6 aulas) The Conduction of Engenharia ticas (7 ault 10 au 10 au 110 au 110 au 110 au 1110 au 1110 au 1110 au 1110 au 1110 au 1110 au 1110 au 111**

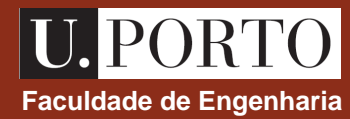

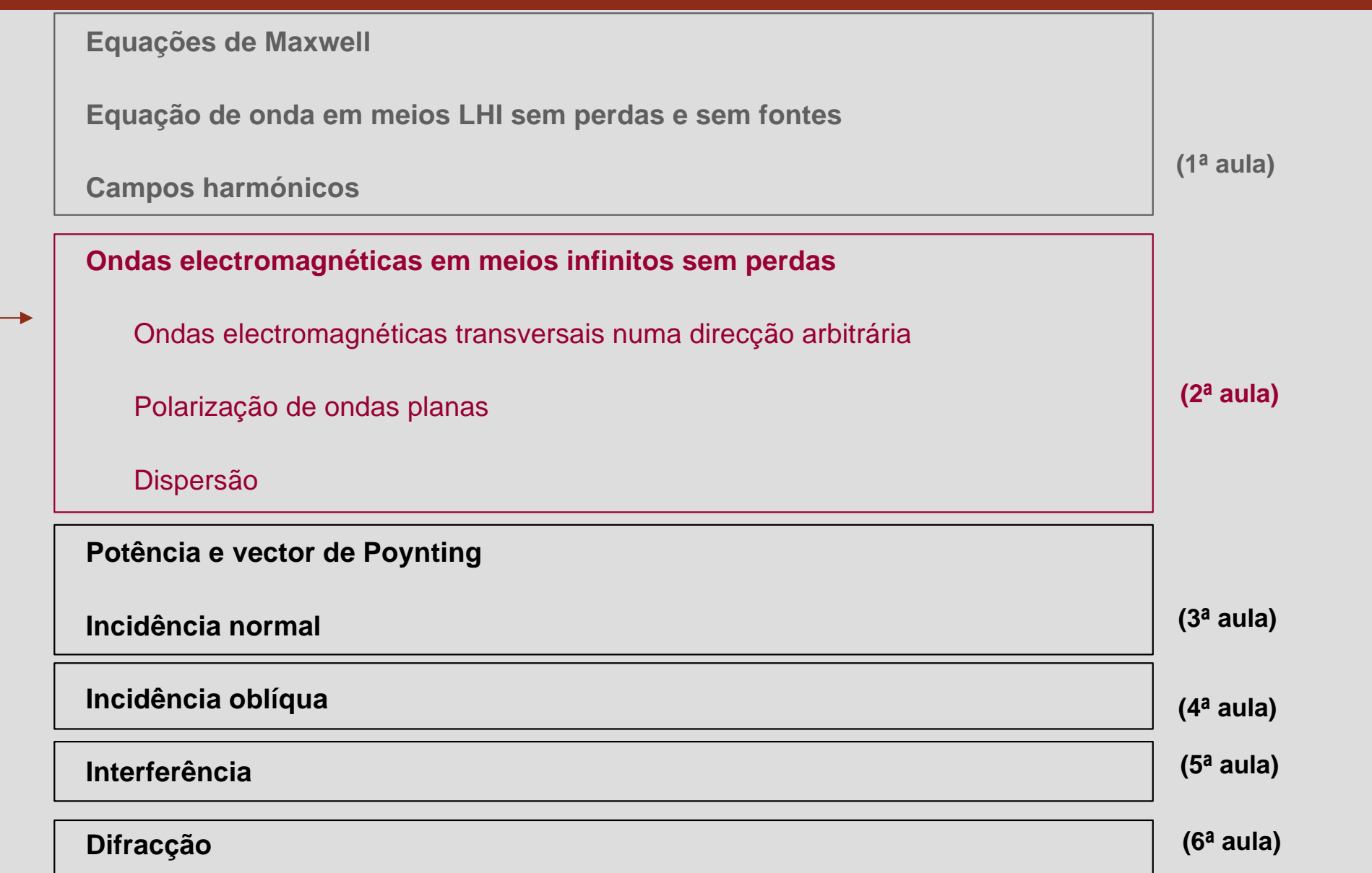

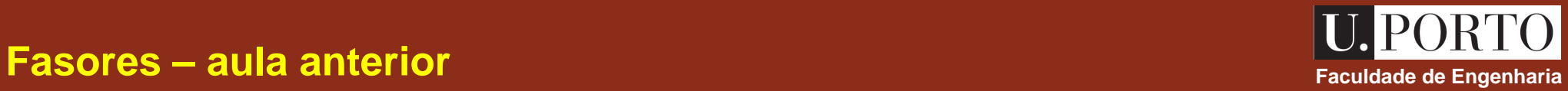

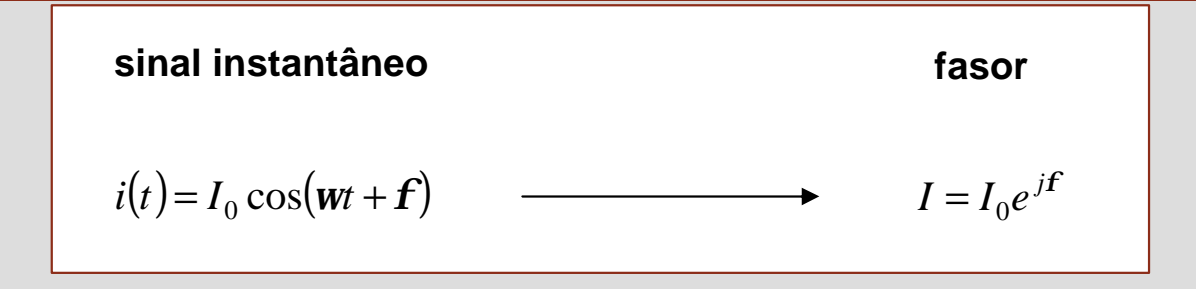

### **Algumas propriedades**

**linearidade:**  $av_1(t) + bv_2(t) \rightarrow aV_1 + bV_2$ 

**derivação:** → *w*

derivação: 
$$
\frac{dx(t)}{dt} \rightarrow jWX \leftarrow x(t) = I_0 \cos(wt + f) \rightarrow X = I_0 e^{jF}
$$
\n
$$
\frac{dx(t)}{dt} = -I_0 W \sin(wt + f)
$$
\n
$$
= I_0 W \cos(wt + f + \frac{p}{2}) \rightarrow X = I_0 w e^{j(F + \frac{p}{2})} = jW I_0 e^{jF}
$$
\nintegração: 
$$
\int x(t) dt \rightarrow \frac{X}{jW}
$$

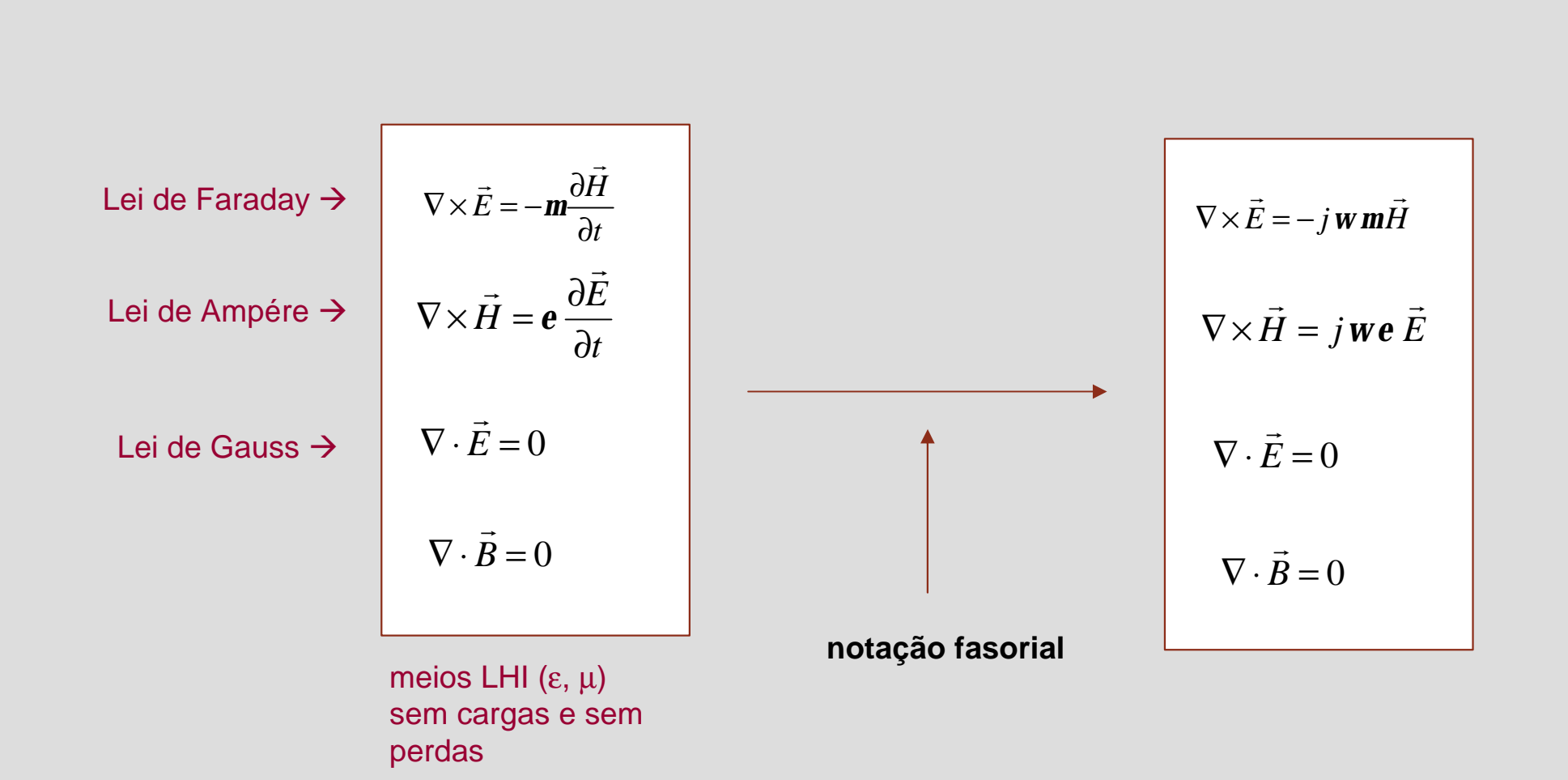

**Faculdade de Engenharia**

## **Equações de Helmholtz Faculdade de Engenharia**

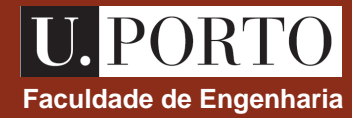

2 2 2 *t H H*  $\partial$  $\partial$  $\nabla^2 H =$  $\rightarrow$  $\rightarrow$ *e m* 2 2 2 *t E E*  $\partial$  $\partial$  $\nabla^2 E =$  $\overline{\phantom{a}}$  $\rightarrow$ *e m*  $\nabla^2 \vec{E} + \mathbf{w}^2 \mathbf{e} \mathbf{m} \vec{E} = 0$  $\rightarrow$   $\rightarrow$   $\rightarrow$  $w^2$ *e m* **em notação fasorial** ( )  $j$  *WX*  $(\vec{r})$ *t*  $\vec{X}(\vec{r},t)$   $\cdots$   $\vec{X}(\vec{r})$  $\rightarrow$  *jw*  $\partial$  $\frac{\partial \vec{X}(\vec{r},t)}{\partial \vec{X}(\vec{r},t)}$  ,  $\frac{\partial^2 \vec{X}(\vec{r},t)}{\partial \vec{X}(\vec{r},t)}$  $\nabla^2 \vec{H} + \mathbf{w}^2 \mathbf{e} \mathbf{m} \vec{H} = 0$  $\rightarrow$   $\rightarrow$   $\rightarrow$  $w^2$ *e m*  $\nabla^2 \vec{E} + k^2 \vec{E} = 0$  $\rightarrow$  r  $\rightarrow$  r  $\rightarrow$  $\nabla^2 \vec{H} + k^2 \vec{H} = 0$  $\rightarrow$  r  $\rightarrow$ **número de onda equações de Helmholtz**  $(jw)^2 X(\vec{r})$ *t*  $\vec{X}(\vec{r},t)$   $(r_{\text{rel}})^2 \vec{Y}$ 2 2  $\frac{2\vec{X}(\vec{r},t)}{2} \rightarrow (jw)$  $\partial$  $\partial$ *X* (*r*)  $= -w^2 \vec{X}(\vec{r})$ **equações de onda em meios LHI sem perdas e sem fontes nota** soluções harmónicas  $\rightarrow$  *w* = *kv me* 1  $= k \frac{1}{\sqrt{m}} \longrightarrow k = w \sqrt{m}$ 

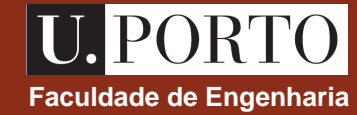

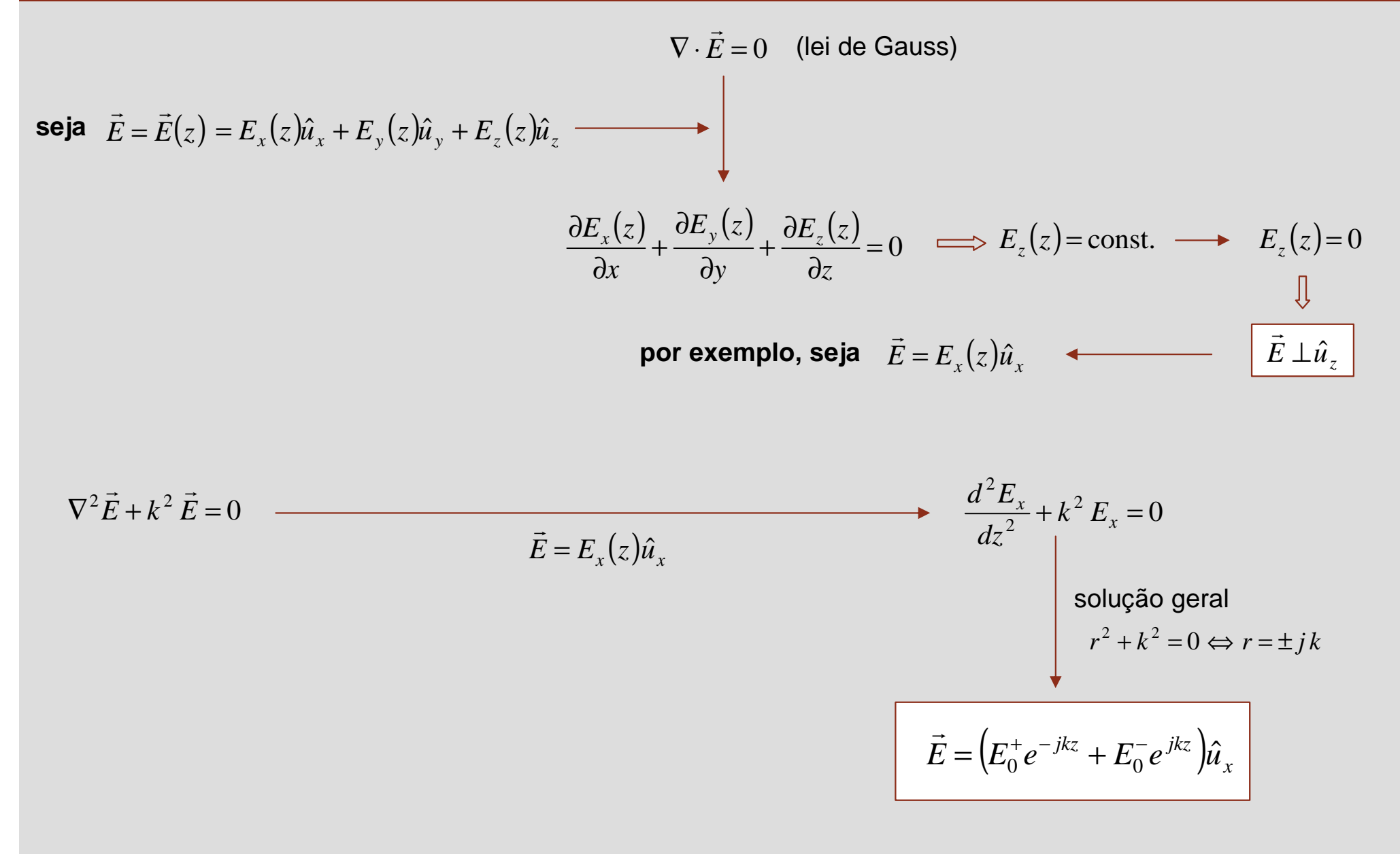

## **Ondas electromagnéticas planas – velocidade de fase** Faculdade de Faculdade de Engenharia

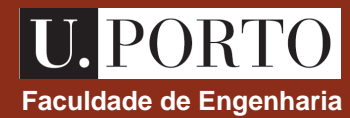

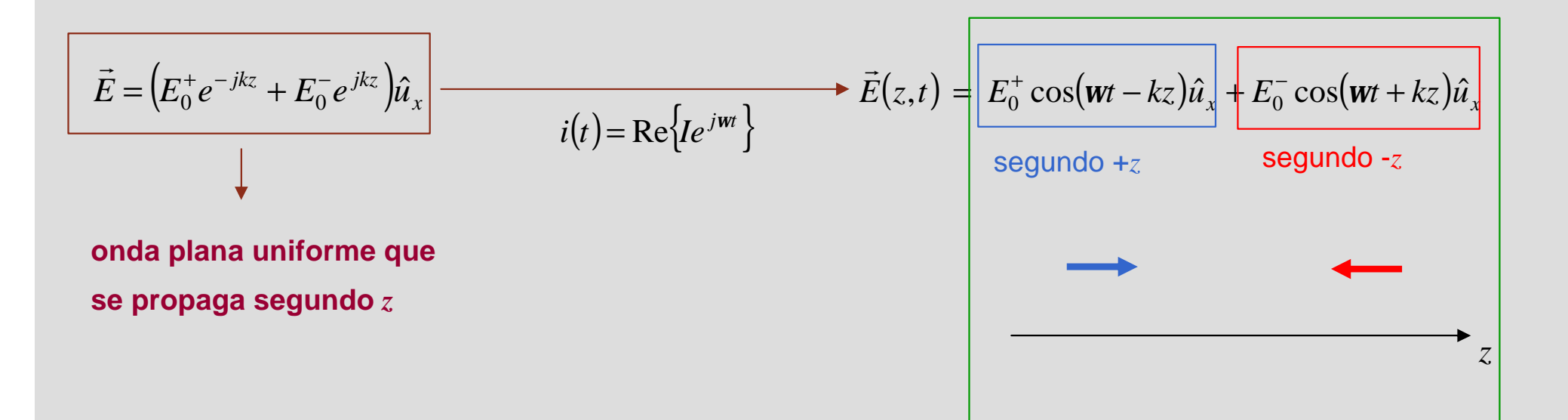

fase e amplitude constantes nos planos  $z = const.$ 

### **nota**

**ondas planas**  $\rightarrow$  fase é constante em planos perpendiculares à direcção de propagação

**ondas planas uniformes**  $\rightarrow$  amplitude é constante

nos planos de fase constante

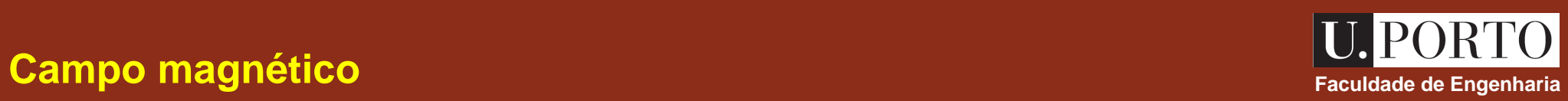

$$
\begin{vmatrix} E_x = E_0^+ e^{-jkz} + E_0^- e^{jkz} \\ \vec{E} = E(z) \hat{u}_x \end{vmatrix} \longrightarrow \vec{H} = ?
$$

$$
\vec{H} = ?
$$

$$
\vec{H} = \frac{\vec{j}}{\text{wm}} \nabla \times \vec{E} \quad \longleftarrow \quad\n\begin{array}{|c|c|}\n\hline\n\text{V} \times \vec{E} = -\text{jwm}\vec{H} \\
\hline\n\text{V} \times \vec{H} = \vec{J} + \text{jwe}\vec{E} \\
\hline\n\text{V} \cdot \vec{E} = \frac{\mathbf{r}}{e} \\
\hline\n\text{V} \cdot \vec{H} = 0\n\end{array}
$$

$$
\vec{H} = \frac{j}{\mathbf{wm}} \begin{vmatrix} \hat{u}_x & \hat{u}_y & \hat{u}_z \\ \frac{\partial}{\partial x} & \frac{\partial}{\partial y} & \frac{\partial}{\partial z} \\ E_0^+ e^{-jkz} + E_0^- e^{jkz} & 0 & 0 \end{vmatrix} = \frac{j}{\mathbf{wm}} \left[ + \frac{\partial}{\partial z} \left( E_0^+ e^{-jkz} + E_0^- e^{jkz} \right) \right] \hat{u}_y = \left( \frac{k}{\mathbf{wm}} E_0^+ e^{-jkz} - \frac{k}{\mathbf{wm}} E_0^- e^{jkz} \right) \hat{u}_y
$$
\n
$$
\vec{H} = \left( \frac{1}{\mathbf{h}} E_0^+ e^{-jkz} - \frac{1}{\mathbf{h}} E_0^- e^{jkz} \right) \hat{u}_y
$$
\n
$$
\vec{H} = \left( \frac{1}{\mathbf{h}} E_0^+ e^{-jkz} - \frac{1}{\mathbf{h}} E_0^- e^{jkz} \right) \hat{u}_y
$$

*z*

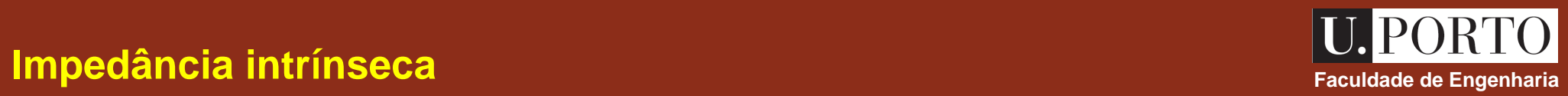

$$
\vec{E} = \left(E_0^+ e^{-jkz} + E_0^- e^{jkz}\right)\hat{u}_x
$$

$$
\vec{H} = \left(\frac{1}{\mathbf{h}} E_0^+ e^{-jkz} - \frac{1}{\mathbf{h}} E_0^- e^{jkz}\right)\hat{u}_y
$$

$$
h = \sqrt{\frac{m}{e}} \ \Omega
$$
 é a impedância intrínseca do meio

no vazio  
\n
$$
e = e_0 \approx \frac{1}{36p} \times 10^{-9} \text{ F/m}
$$
\n
$$
m = m_0 = 4p \times 10^{-7} \text{ H/m}
$$
\n
$$
h = h_0 = \sqrt{\frac{m_0}{e_0}} \approx 120p \ \Omega \approx 377 \ \Omega
$$

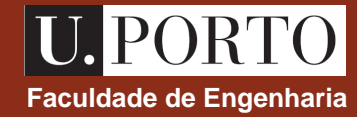

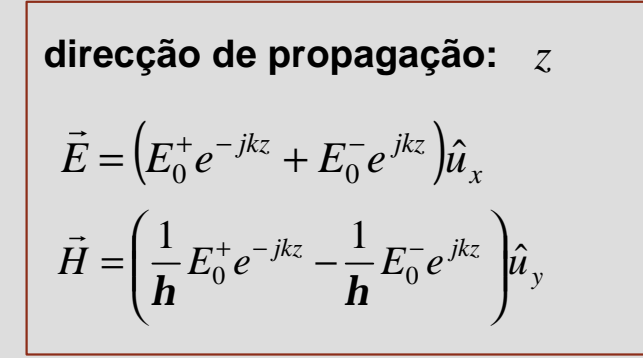

 $E$  e  $H$  $\rightarrow$  $\mathrm{e}\ \vec{H}$ são perpendiculares entre si e ambos são perpendiculares à direcção de propagação

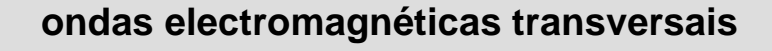

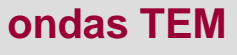

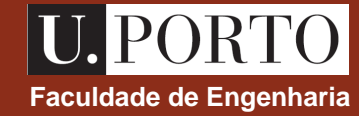

## **Ondas TEM — propagação numa direcção arbitrária** e se se se se se engenharia

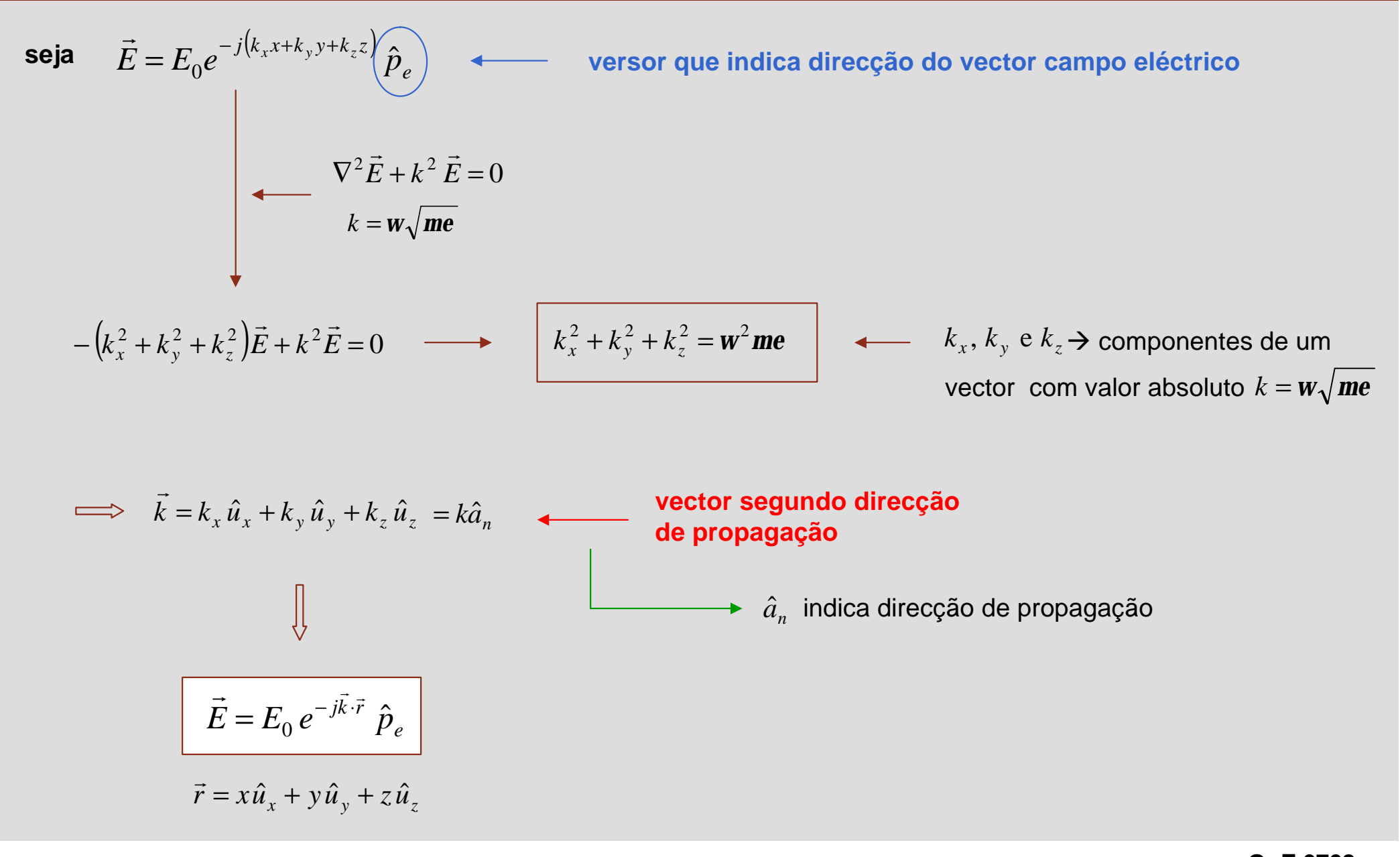

## **Ondas TEM — planos de fase constante** en el participal de la proponazional de Engenharia

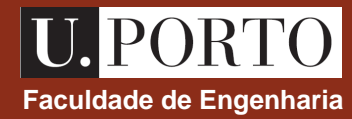

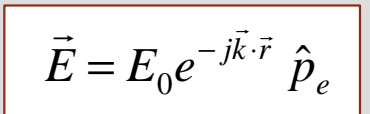

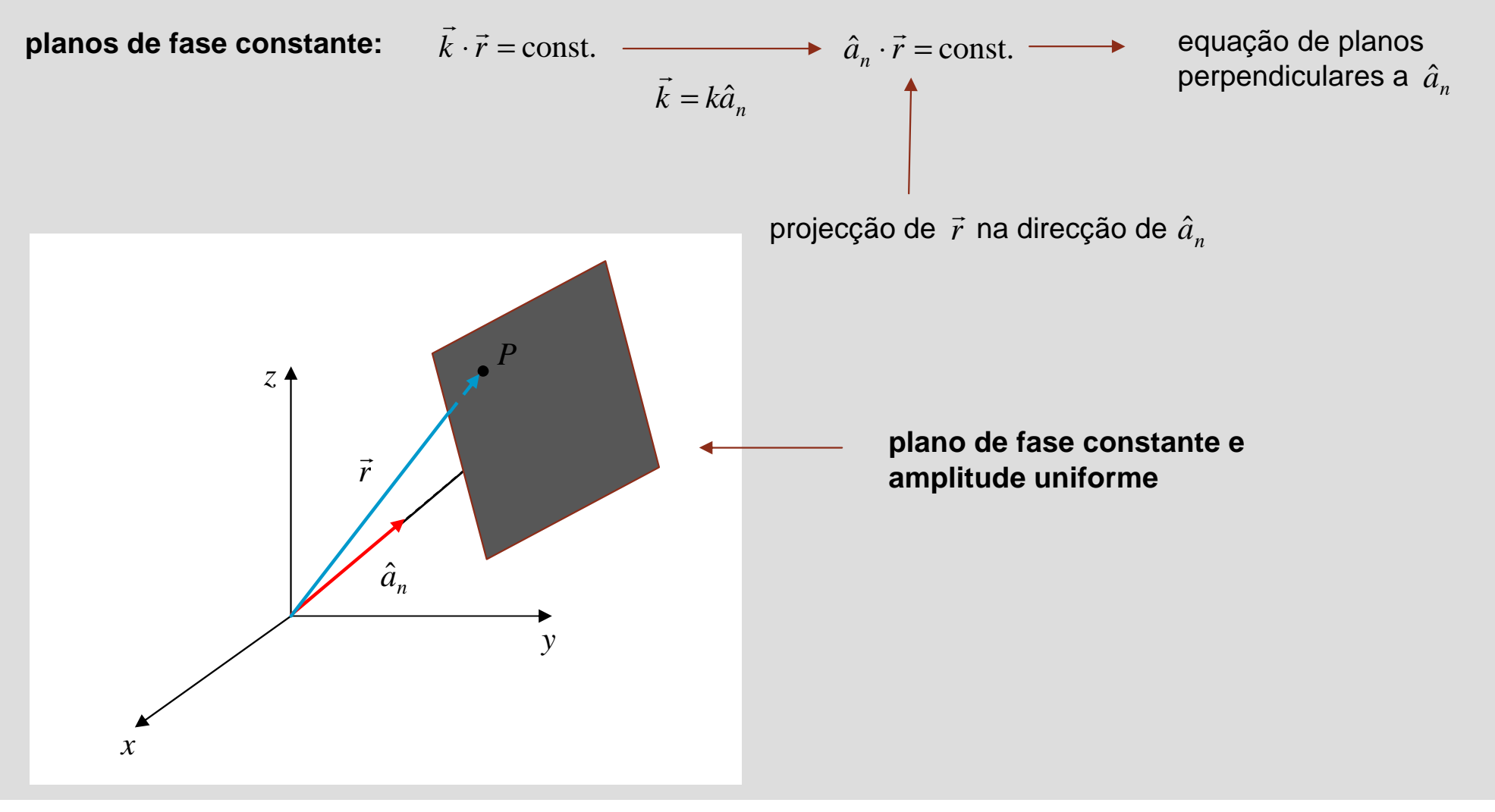

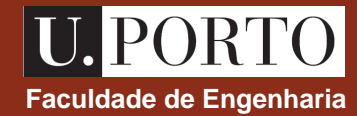

$$
\vec{E} = E_0 e^{-j\vec{k}\cdot\vec{r}} \hat{p}_e
$$
\n
$$
E_0 \nabla \cdot (\vec{E} = 0)
$$
\n
$$
E_0 \nabla \cdot (\vec{E} = 0)
$$
\n
$$
E_0 \nabla (e^{-j\vec{k}\cdot\vec{r}}) \cdot \hat{p}_e = 0
$$
\n
$$
\nabla (e^{-j\vec{k}\cdot\vec{r}}) = \left(\frac{\partial}{\partial x} \hat{u}_x + \frac{\partial}{\partial y} \hat{u}_y + \frac{\partial}{\partial z} \hat{u}_z\right) e^{-j(k_x x + k_y y + k_z z)}
$$
\n
$$
= -j(k_x \hat{u}_x + k_y \hat{u}_y + k_z \hat{u}_z) e^{-j\vec{k}\cdot\vec{r}}
$$
\n
$$
= -j\vec{k} e^{-j\vec{k}\cdot\vec{r}}
$$
\n
$$
\vec{E} \text{ perpendicular a direct g div
$$
\n
$$
\vec{a}_n \cdot \hat{p}_e = 0
$$
\n
$$
\vec{a}_n \cdot \hat{p}_e = 0
$$
\n
$$
= -jkE_0 e^{-j\vec{k}\cdot\vec{r}} \hat{a}_n \cdot \hat{p}_e = 0
$$

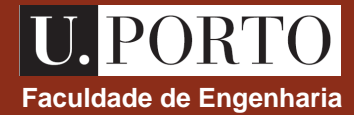

### **Ondas TEM Faculdade de Engenharia – campo magnético**

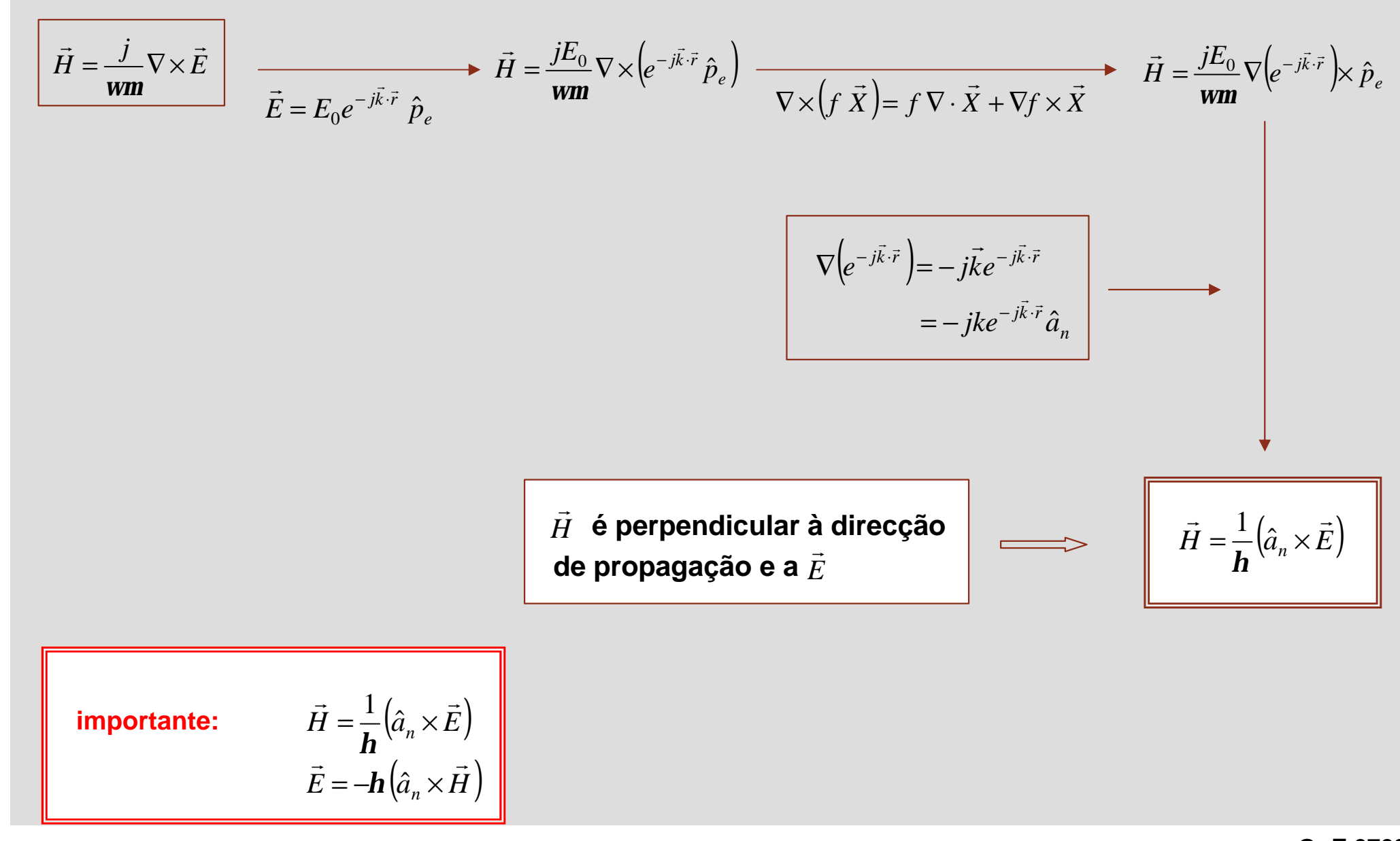

## **Polarização de ondas planas Faculdade de Engenharia**

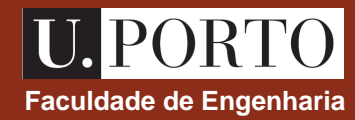

*E*  $\overline{\phantom{a}}$ **direcção de** ‡ **indica a POLARIZAÇÃO da onda**

se 
$$
\vec{E} = E_0 e^{-jkz} \hat{u}_x \implies
$$
onda polarizada LINEARMENTE segundo  $\hat{u}_x$   
\n
$$
\vec{E}(z,t) = E_0 \cos(wt - kz) \hat{u}_x \longrightarrow
$$
 direcção de polarização fixa

### **para ondas TEM que se propagam segundo** + $z$   $\rightarrow$ **CASO GERAL**  $\hat{E} = E_x \hat{u}_x + E_y \hat{u}_y$  $\rightarrow$  $\vec{E} = E_{x0}e^{-jkz} \hat{u}_x + E_{y0}e^{-jkz} \hat{u}_y$  onde  $=E_{x0}e^{-jkz}\hat{u}_x+E_{y0}e^{-kz}$  $\rightarrow$ 2 1  $_{0} - \Omega_{2}$  $_{0} - \Lambda_{1}$ *f f j y j x*  $E_{\nu 0} = A_2 e$  $E_{x0} = A_1 e$ =  $E_{x0}$ , $E_{y0}$  são complexos  $E_{x0} =$  $(f_1-kz)$  ( )  $\Delta$   $(i f_2-kz)$ *y*  $j(f_2 - kz)$ *x*  $\vec{E} = A_1 e^{j(f_1 - kz)} \hat{u}_x + A_2 e^{j(f_2 - kz)} \hat{u}$  $\vec{E} = A_1 e^{j(f_1 - kz)} \hat{u}_x + A_2 e^{j(f_2 - kz)}$

## **Polarização de ondas planas – polarização linear**

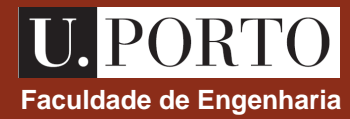

$$
\vec{E} = A_1 e^{j(\mathbf{f}_1 - k z)} \hat{u}_x + A_2 e^{j(\mathbf{f}_2 - k z)} \hat{u}_y
$$
  

$$
v(t) = \text{Re}\{v e^{jw}\}\
$$

$$
\vec{E}(z, t) = A_1 \cos(wt - k z + \mathbf{f}_1) \hat{u}_x + A_2 \cos(wt - k z + \mathbf{f}_2) \hat{u}_y
$$

### **casos particulares**

 $A_1 \neq A_2$ 

**1.** 
$$
A_2 = 0
$$
  $\longrightarrow$   $\vec{E}(z,t) = A_1 \cos(wt - k z + \mathbf{f}_1)\hat{u}_x \longrightarrow$  polarização segundo  $\hat{u}_x$ 

2. 
$$
A_1 = 0
$$
  $\longrightarrow$   $\vec{E}(z,t) = A_2 \cos(wt - k z + \mathbf{f}_2) \hat{u}_y \longrightarrow$  polarização segundo $\hat{u}_y$ 

**4.**  $f_1 = f_2 = f \longrightarrow \vec{E}(z,t) = \cos(wt - k z + f)(A_1 \hat{u}_x + A_2 \hat{u}_y)$ 

 $\rightarrow$ 

3. 
$$
f_1 = f_2 = f
$$
  $\longrightarrow \vec{E}(z,t) = A\cos(wt - k z + f)(\hat{u}_x + \hat{u}_y) = A_0 \cos(wt - k z + f)\hat{p}$   $\longrightarrow$  segundo  $\hat{p}$   
\n $A_1 = A_2 = A$    
\nonde  $A_0 = \sqrt{2}A$  e  $\hat{p} = \frac{\hat{u}_x + \hat{u}_y}{\sqrt{2}}$ 

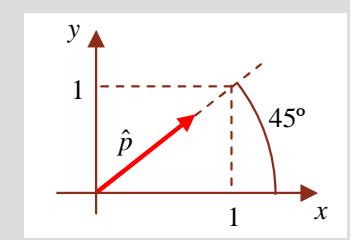

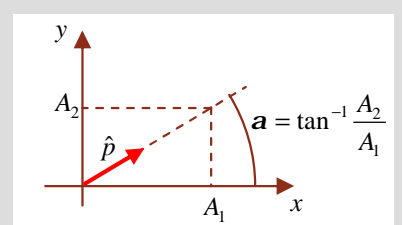

onde 
$$
A_0 = \sqrt{A_1^2 + A_2^2}
$$
 e  $\hat{p} = \frac{A_1 \hat{u}_x + A_2 \hat{u}_y}{\sqrt{A_1^2 + A_2^2}}$ 

 $\overset{\mathbf{L}}{=}A_{0}\cos(\textbf{w}t-k\,z+\textbf{\textit{f}}\,)\hat{p}\longrightarrow\textbf{s}$ egundo  $\hat{p}% _{0}\circ\phi_{0}$ 

# **Polarização de ondas planas – polarização circular direita**  $\begin{array}{r} \hline \textbf{U.} \textbf{PORTO} \end{array}$

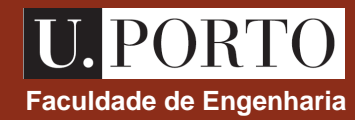

$$
\vec{E}(z,t) = A_1 \cos(\mathbf{w}t - k z + \mathbf{f}_1)\hat{u}_x + A_2 \cos(\mathbf{w}t - k z + \mathbf{f}_2)\hat{u}_y
$$

### **casos particulares**

5. 
$$
f_1 = 0
$$
  $\overrightarrow{E}(z,t) = A\cos(wt - kz)\hat{u}_x + A\cos\left(wt - kz - \frac{\mathbf{p}}{2}\right)\hat{u}_y$   
\n $f_2 = -\frac{\mathbf{p}}{2}$   $= A\cos(wt - kz)\hat{u}_x + A\sin(wt - kz)\hat{u}_y$   
\n $A_1 = A_2 = A$   
\n $\overrightarrow{E}(0,t) = A\cos(wt)\hat{u}_x + A\sin(wt)\hat{u}_y$   
\n $\overrightarrow{E}(0,0) = A\hat{u}_x$   
\n $\overrightarrow{E}(0,t_1) = A\cos(wt_1)\hat{u}_x + A\sin(wt_1)\hat{u}_y$   
\n $\overrightarrow{E}(0,t_2) = A\cos(wt_2)\hat{u}_x + A\sin(wt_2)\hat{u}_y$ 

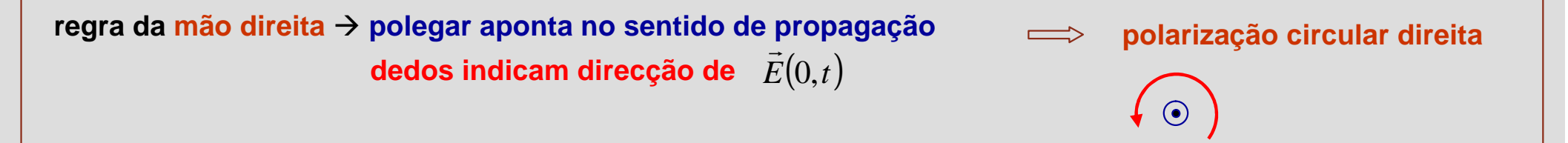

# **Polarização de ondas planas – polarização circular esquerda Faculdade de Engenharia**

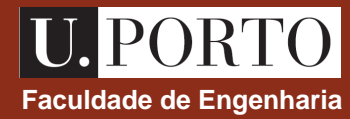

$$
\vec{E}(z,t) = A_1 \cos(\mathbf{w}t - k z + \mathbf{f}_1)\hat{u}_x + A_2 \cos(\mathbf{w}t - k z + \mathbf{f}_2)\hat{u}_y
$$

### **casos particulares**

6. 
$$
f_1 = 0
$$
  $\overrightarrow{E}(z,t) = A\cos(wt - k z)\hat{u}_x + A\cos(wt - k z + \frac{p}{2})\hat{u}_y$   
\n $f_2 = +\frac{p}{2}$   $= A\cos(wt - k z)\hat{u}_x - A\sin(wt - k z)\hat{u}_y$   
\n $A_1 = A_2 = A$   
\n $\overrightarrow{E}(0,t) = A\cos(wt)\hat{u}_x - A\sin(wt)\hat{u}_y$   
\n $\overrightarrow{E}(0,0) = A\hat{u}_x$   
\n $\overrightarrow{E}(0,t_1) = A\cos(wt_1)\hat{u}_x - A\sin(wt_1)\hat{u}_y$   
\n $\overrightarrow{E}(0,t_2) = A\cos(wt_2)\hat{u}_x - A\sin(wt_2)\hat{u}_y$ 

**regra da mão "esquerda" → polegar aponta no sentido de propagação dedos indicam direcção de** *E*(0,*t*) **polarização circular esquerda**
# **Polarização de ondas planas – polarização elíptica**  $\begin{array}{ccc} \hline \textbf{U}.\textbf{PORTO} \end{array}$

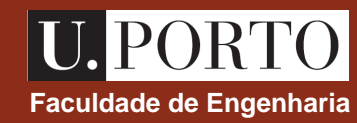

$$
\vec{E}(z,t) = A_1 \cos(\mathbf{w}t - k z + \mathbf{f}_1)\hat{u}_x + A_2 \cos(\mathbf{w}t - k z + \mathbf{f}_2)\hat{u}_y
$$

#### **casos particulares**

7. 
$$
f_1 = 0
$$
  $\longrightarrow \vec{E}(z,t) = A_1 \cos(wt - k z)\hat{u}_x + A_2 \cos\left(wt - k z \pm \frac{p}{2}\right)\hat{u}_y$   
\n $f_2 = \pm \frac{p}{2}$   $= A_1 \cos(wt - k z)\hat{u}_x + A_2 \sin(wt - k z)\hat{u}_y$  polarização elíptica  
\n $\vec{E}(0,t) = A_1 \cos(wt)\hat{u}_x + A_2 \sin(wt)\hat{u}_y$   
\n $\vec{E}(0,0) = A_1 \hat{u}_x$   
\n $\vec{E}(0,t_1) = A_1 \cos(wt_1)\hat{u}_x + A_2 \sin(wt_1)\hat{u}_y$ 

**OpE 0708 OnEl 39**

 $2 - 7\overline{2}$ 

 $f_2$  = +

 $2 - \frac{2}{2}$ 

 $f_2 = -$ 

*p*

*p*

*x*

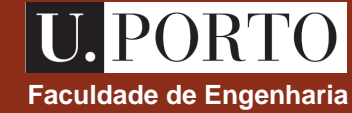

seja  $\vec{E} = E_x \hat{x} + E_y \hat{y}$  $\rightarrow$ (soma de duas ondas linearmente polarizadas em quadratura no espaço)

#### **se ondas em fase onda resultante tem polarização linear**

direcção do versor de polarização depende da relação entre amplitudes das duas ondas

**se diferença de fase = 90º onda resultante tem polarização circular ou elíptica** 

> circular  $\rightarrow$  amplitudes iguais elíptica  $\rightarrow$  amplitudes diferentes

**onda resultante tem polarização elíptica se diferença de fase arbitrária** 

eixos da elipse não coincidem com *x* e *y*

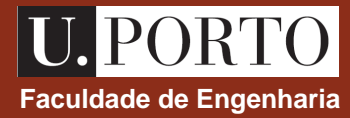

- emitidas em polarização linear, com  $\overline{E}$  or<u>i</u>entado perpendicularmente ao solo antena de recepção deve ser paralela a *E* **ondas AM**  $\rightarrow$
- $\bullet$ ndas TV $\longrightarrow$  emitidas em polarização linear, com  $\dot{E}$  orientado paralelamente ao solo antena de recepção deve ser paralela a *E*  $\rightarrow$ r

antenas nos telhados são horizontais

emitidas em polarização circular antena de recepção deve estar num plano normal à direcção de propagação **ondas FM**

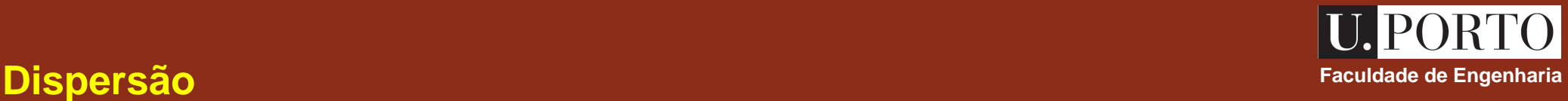

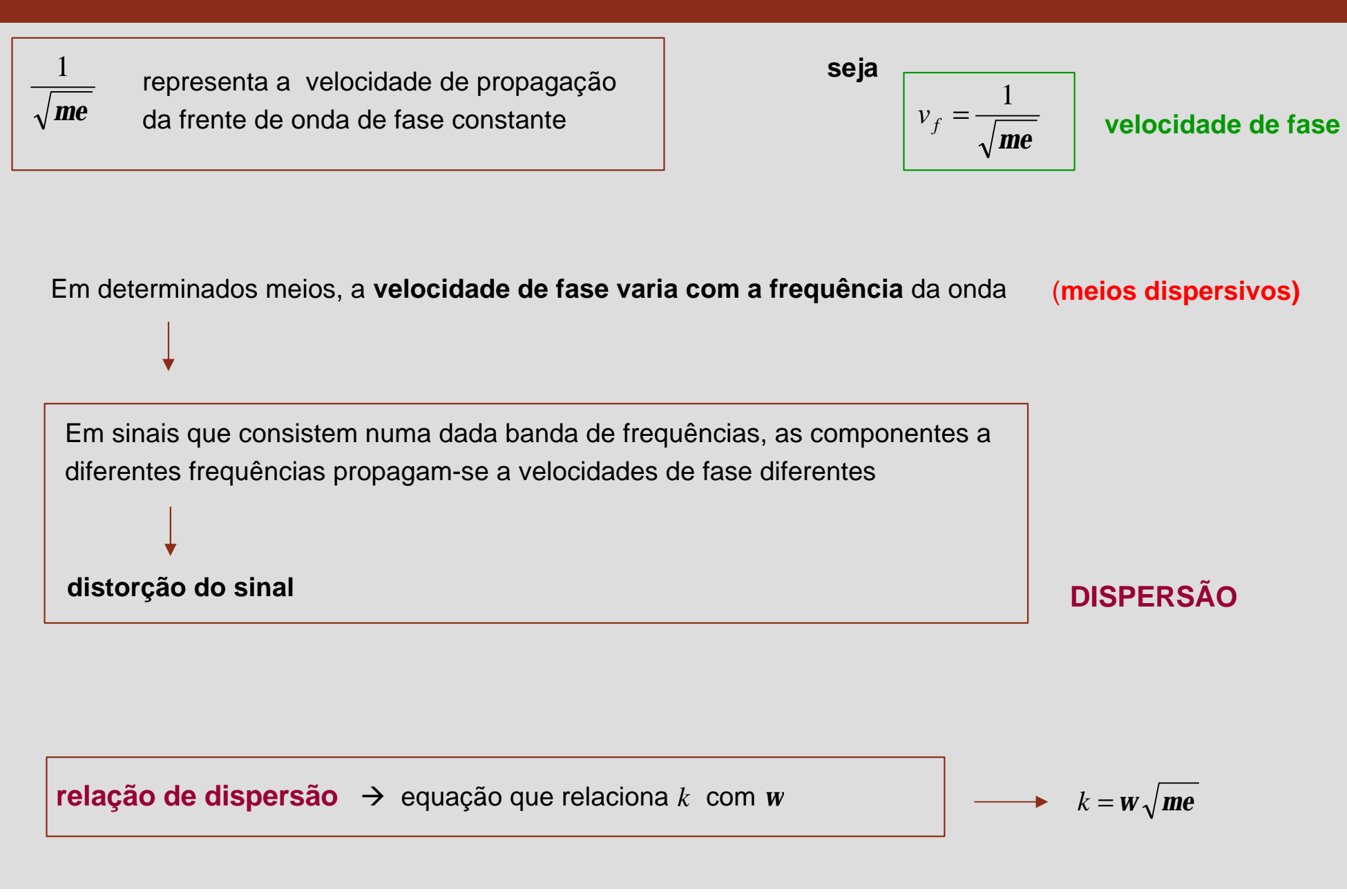

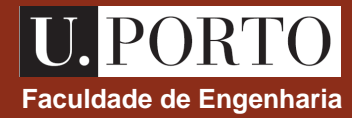

#### **Envolvente e portadora Faculdade de Engenharia Faculdade de Engenharia**

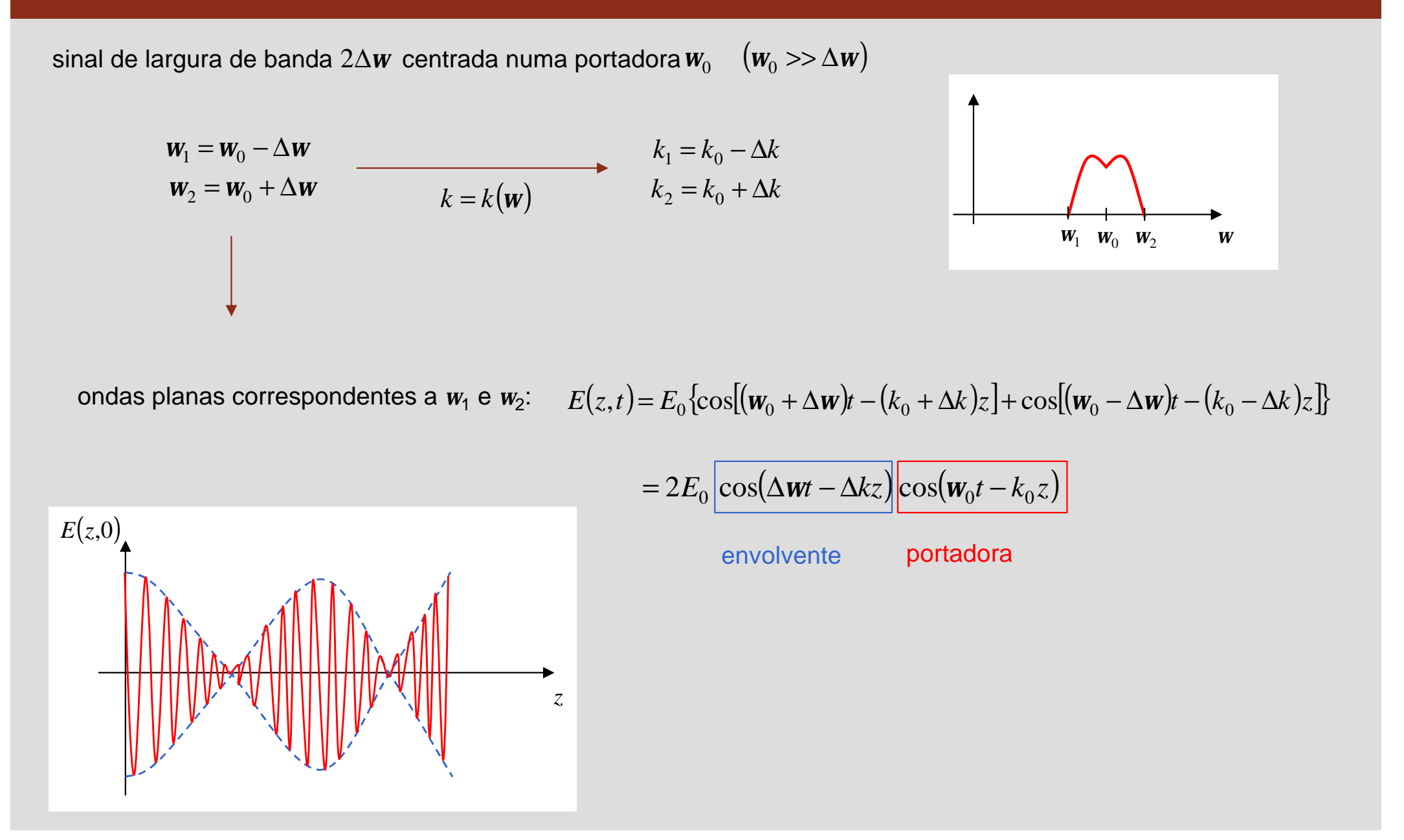

### **Velocidade de grupo Faculdade de Engenharia**

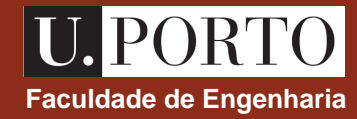

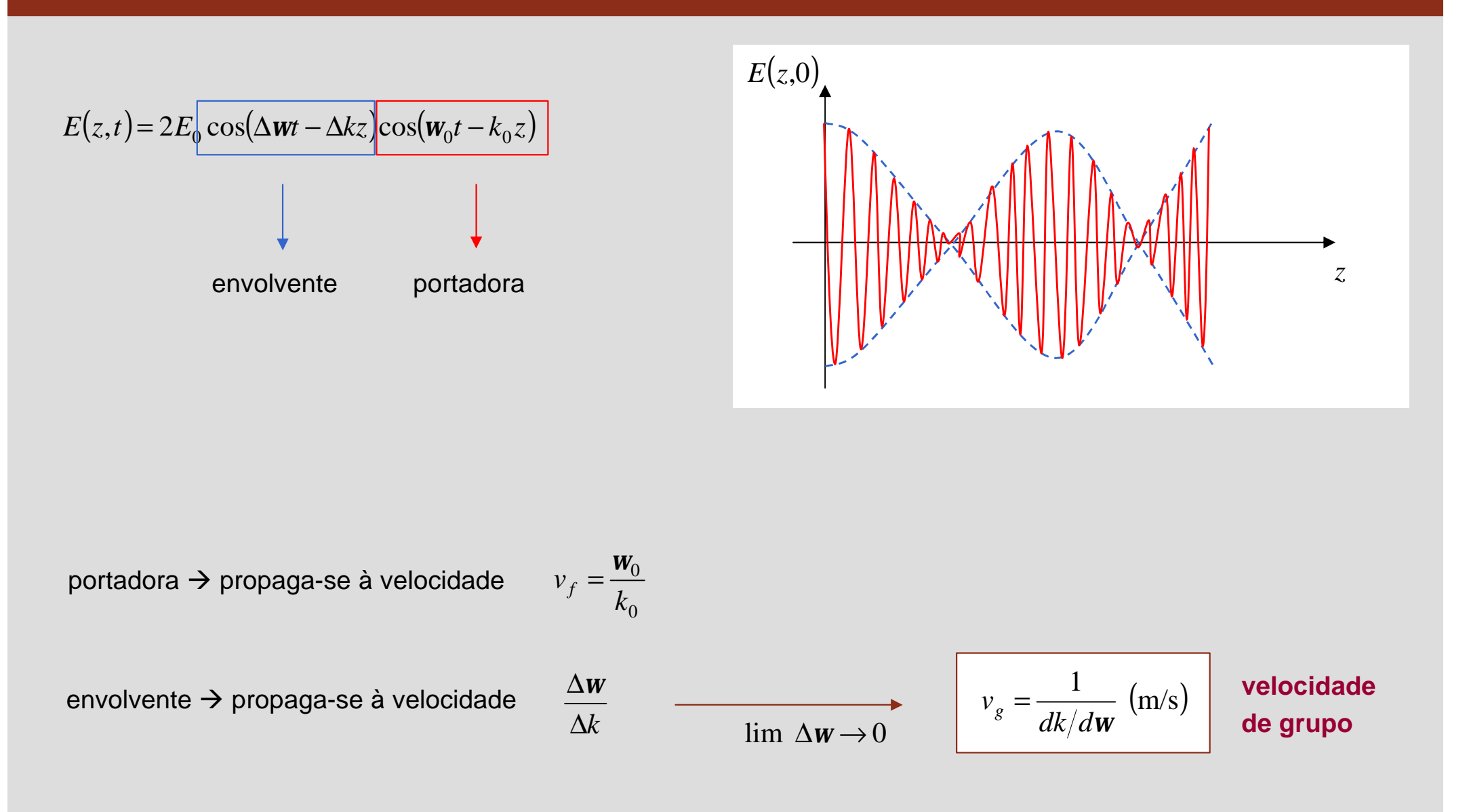

#### **Velocidade de grupo Faculdade de Engenharia – dispersão normal e anómala**

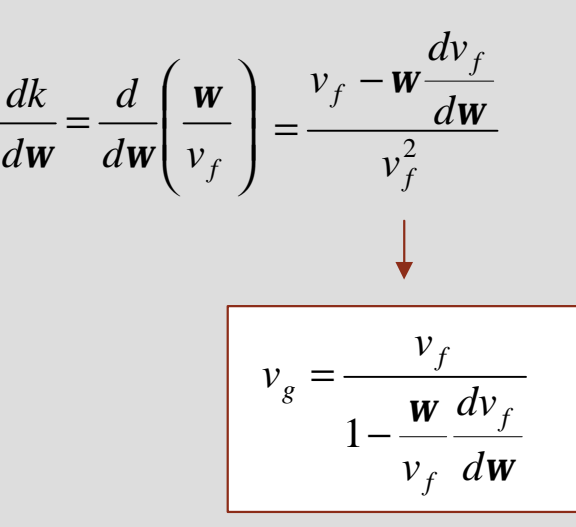

$$
v_g = \frac{1}{dk/dw} \leftarrow \text{velocidade de grupo}
$$
  

$$
v_f = \frac{k}{b} \leftarrow \text{velocidade de fase}
$$

#### **casos particulares**

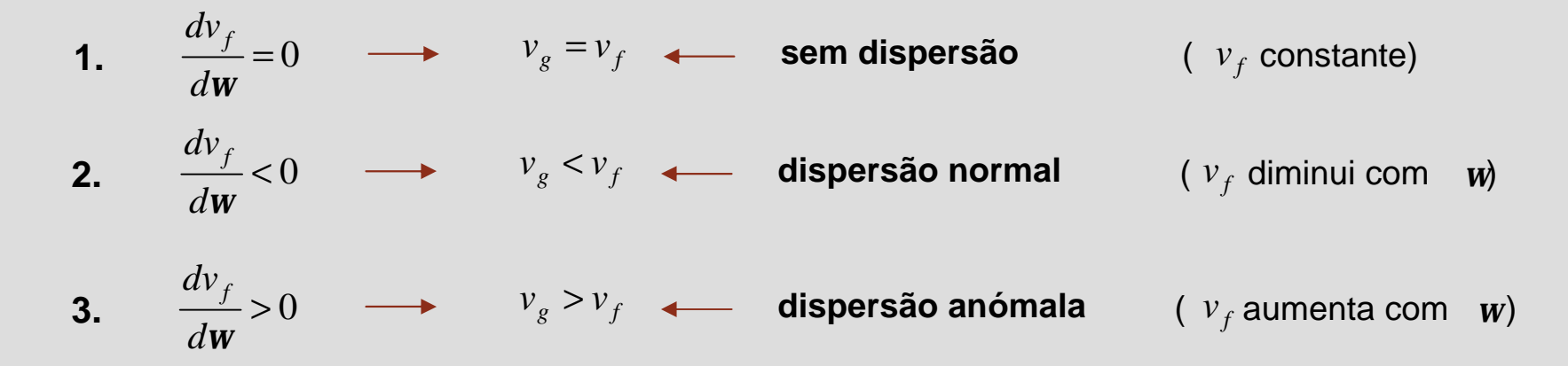

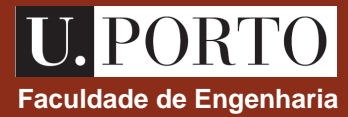

1. Considere uma onda electromagnética de frequência 1 GHz a propagar-se no vazio. Determine o seu comprimento de onda.

2. O campo eléctrico de uma onda electromagnética é caracterizado por

 $\vec{E}(z,t) = 10\cos(2\mathbf{p} \times 10^7 t + 0.2\mathbf{p} z)\hat{u}_y$  (V/m)  $\rightarrow$ 

Determine o seu comprimento de onda e a sua velocidade de propagação.

Em que sentido se propaga a onda?

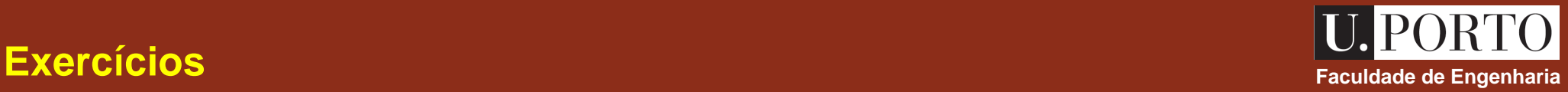

3. O campo eléctrico de uma onda que se propaga no vazio é dado por

$$
\vec{E}(z,t) = 10\cos(10^9\,\boldsymbol{p}\,t - kz)\hat{u}_x\,\left(\mathrm{V/m}\right)
$$

Determine

- a) o valor da constante *k* ;
- b) o campo magnético desta onda.

4. Uma onda electromagnética de frequência 1 GHz que se propaga num meio com dispersão normal tem uma velocidade de fase de 300 Mm/s. A velocidade de fase varia com o comprimento de onda de acordo com a equação  $v_{\overline{f}} = a \boldsymbol{l}^{3/4}$ , onde  $\overline{a}$  é uma constante. Determine a velocidade de grupo.

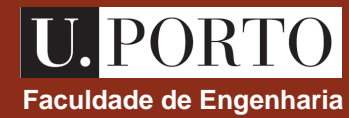

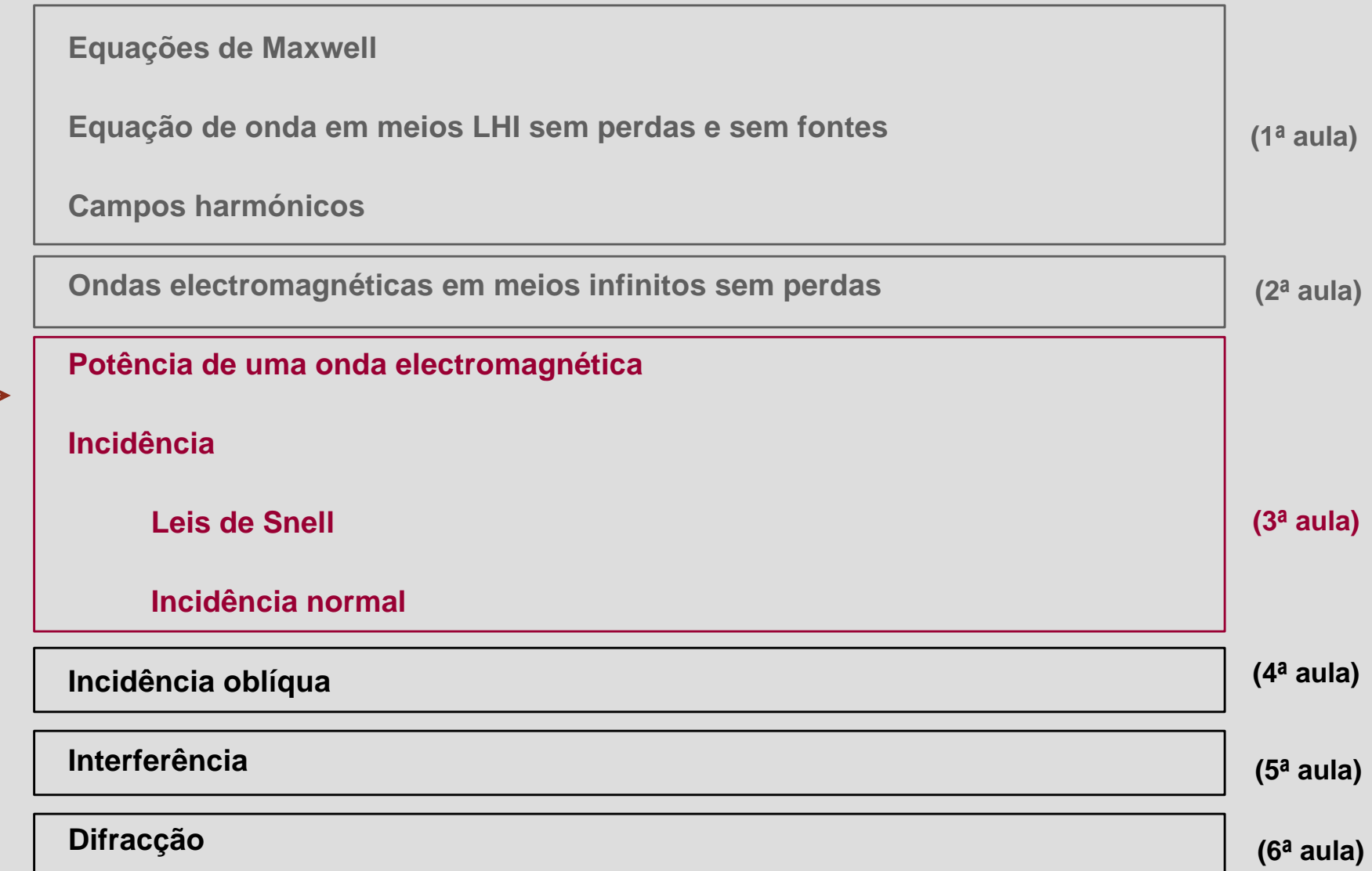

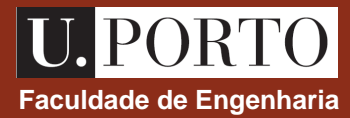

# **Energia Faculdade de Engenharia transportada por uma onda**

$$
\nabla \cdot \left( \vec{E} \times \vec{H} \right) = \vec{H} \cdot \left( \nabla \times \vec{E} \right) - \vec{E} \cdot \left( \nabla \times \vec{H} \right) \qquad \text{(igualdade vectorial)} \qquad \nabla \times \vec{E} = -\mathbf{m} \frac{\partial \vec{H}}{\partial t}
$$
\n
$$
\nabla \times \vec{H} = \vec{J} + \mathbf{e} \frac{\partial \vec{E}}{\partial t}
$$
\n
$$
\nabla \cdot (\vec{E} \times \vec{H}) = \vec{H} \cdot \left( -\mathbf{m} \frac{\partial \vec{H}}{\partial t} \right) - \vec{E} \cdot \left( \vec{J} + \mathbf{e} \frac{\partial \vec{E}}{\partial t} \right)
$$
\n
$$
\vec{A} \cdot \frac{\partial \vec{A}}{\partial t} = \frac{1}{2} \frac{\partial}{\partial t} (\vec{A} \cdot \vec{A})
$$
\n
$$
\vec{J} = \mathbf{s} \vec{E}
$$
\n
$$
\oint_{S} (\vec{E} \times \vec{H}) \cdot d\vec{s} = -\frac{\partial}{\partial t} \int_{V} \left( \frac{\mathbf{m}}{2} |\vec{H}|^{2} + \frac{\mathbf{e}}{2} |\vec{E}|^{2} \right) dv - \int_{V} \mathbf{s} |\vec{E}|^{2} dv
$$
\n
$$
\oint_{S} \vec{A} \cdot d\vec{s} = \int_{V} (\nabla \cdot \vec{A}) dv
$$
\n
$$
\oint_{S} \vec{A} \cdot d\vec{s} = \int_{V} (\nabla \cdot \vec{A}) dv
$$

**Nota: expressões instantâneas**

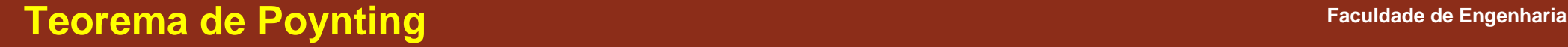

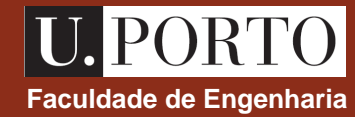

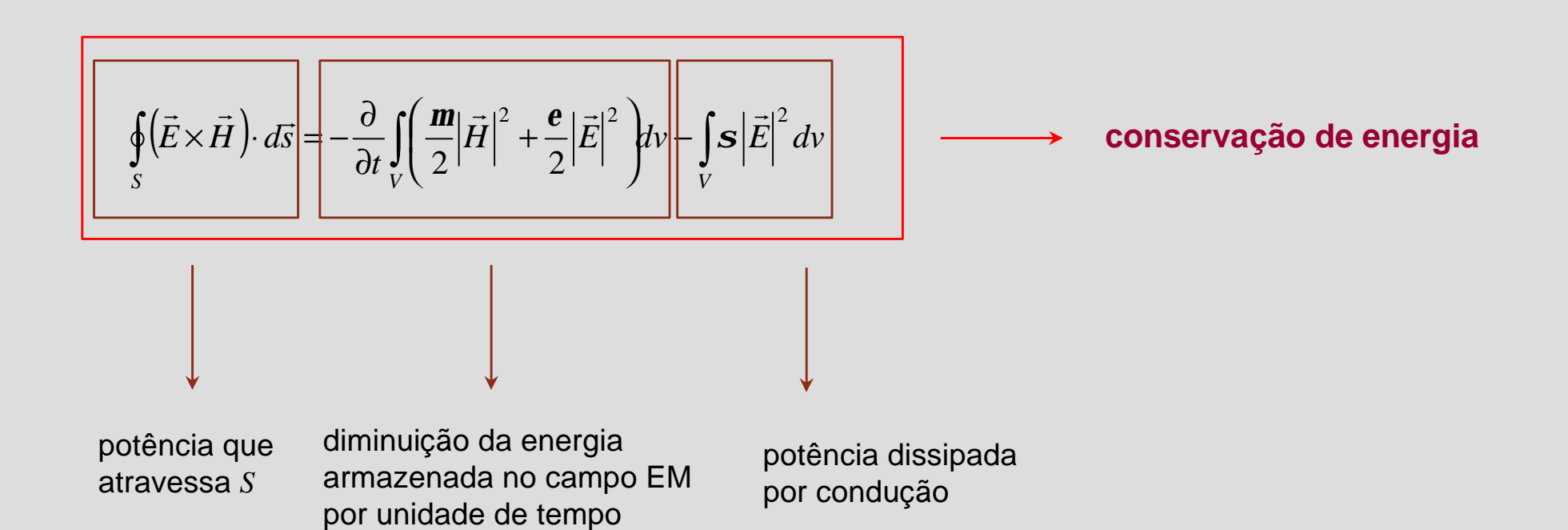

**Nota: expressões instantâneas**

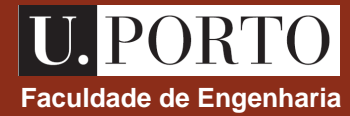

$$
\oint_{S} (\vec{E} \times \vec{H}) \cdot d\vec{s} = -\frac{\partial}{\partial t} \iint_{V} \left( \frac{\mathbf{m}}{2} |\vec{H}|^{2} + \frac{\mathbf{e}}{2} |\vec{E}|^{2} \right) dv - \int_{V} \mathbf{s} |\vec{E}|^{2} dv
$$

**vector de Poynting** ‡ ( ) W/m<sup>2</sup> *S E H*

**representa a densidade de potência instantânea transportada pela onda electromagnética**

$$
\oint_{S} \vec{S} \cdot d\vec{s} = -\frac{\partial}{\partial t} \int_{V} (w_m + w_e) dv - \int_{V} p_s dv
$$

 $\rightarrow$   $\rightarrow$   $\rightarrow$  $=E\times$ 

$$
w_m = \frac{1}{2} m |\vec{H}|^2
$$
  

$$
w_e = \frac{1}{2} e |\vec{E}|^2
$$
  

$$
p_s = s |\vec{E}|^2
$$

**Nota: expressões instantâneas**

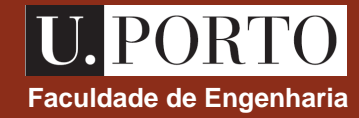

#### **Vector de Poynting Faculdade de Engenharia – campos harmónicos**

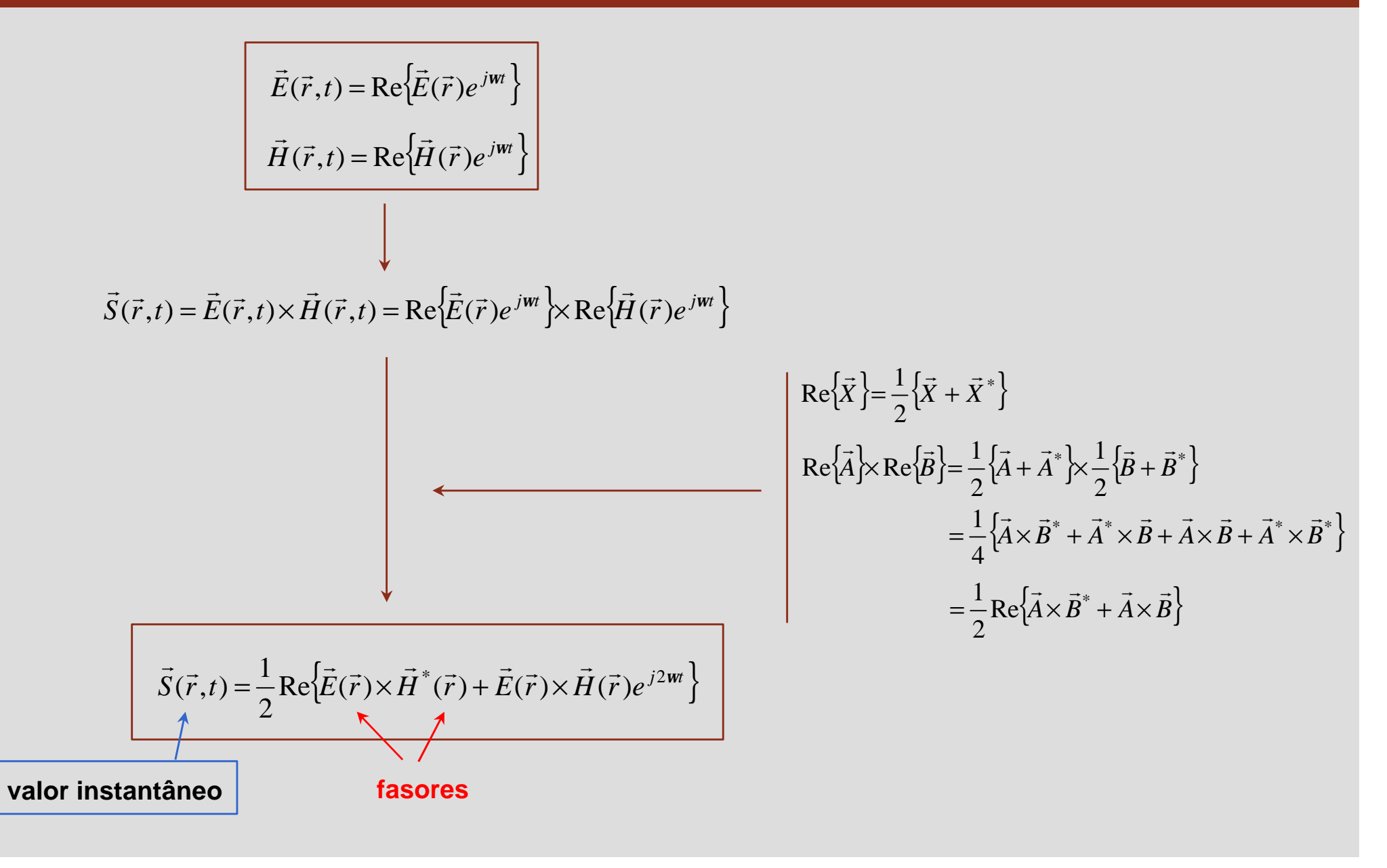

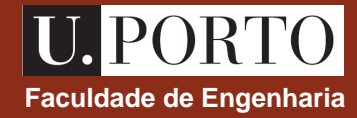

# **Vector de Poynting médio Exercía de Engenharia Constitution de la constitution de la constitution de la constitution de la constitution de la constitution de la constitution de la constitution de la constitution de la**

 $\rightarrow$ densidade de potência média  $\rightarrow$ 

$$
\vec{S}_{\text{med}}(\vec{r}) = \frac{1}{T} \int_{T} \vec{S}(\vec{r}, t) dt
$$
\n
$$
\vec{S}(\vec{r}, t) = \frac{1}{2} \text{Re}\{\vec{E}(\vec{r}) \times \vec{H}^*(\vec{r}) + \vec{E}(\vec{r}) \times \vec{H}(\vec{r})e^{j2\pi t}\}
$$

$$
\vec{S}_{\text{med}}(\vec{r}) = \frac{1}{2} \text{Re} \{\vec{E}(\vec{r}) \times \vec{H}^*(\vec{r})\} \qquad \left(\text{W/m}^2\right)
$$

= × **vector de Poynting médio**

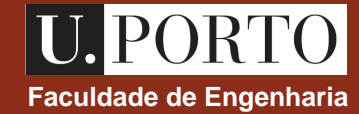

# **Vector de Poynting médio** – ondas TEM<br> **Faculdade de Engenharia**

$$
\begin{array}{ccc}\n\text{andas } \text{TEM} & \longrightarrow & \overrightarrow{H} = \frac{1}{\mathbf{h}} \hat{a}_n \times \overrightarrow{E} \\
& \overrightarrow{E} \perp \overrightarrow{H} \perp \hat{a}_n\n\end{array}\n\qquad\n\begin{array}{c}\n\overrightarrow{E} \times \overrightarrow{H}^* = \frac{1}{\mathbf{h}^*} \overrightarrow{E} \times (\hat{a}_n \times \overrightarrow{E}^*) \\
& \overrightarrow{A} \times (\overrightarrow{B} \times \overrightarrow{C}) = (\overrightarrow{A} \cdot \overrightarrow{C}) \overrightarrow{B} - \overrightarrow{C} (\overrightarrow{A} \cdot \overrightarrow{B}) \\
& \overrightarrow{A} \times (\overrightarrow{B} \times \overrightarrow{C}) = (\overrightarrow{A} \cdot \overrightarrow{C}) \overrightarrow{B} - \overrightarrow{C} (\overrightarrow{A} \cdot \overrightarrow{B}) \\
& & \overrightarrow{E} \times \overrightarrow{H}^* = \frac{1}{\mathbf{h}^*} \{ (\overrightarrow{E} \cdot \overrightarrow{E}^*) \hat{a}_n - \overrightarrow{E}^* (\overrightarrow{E} \cdot \hat{a}_n) \} \\
& & \overrightarrow{E} = \frac{1}{\mathbf{h}^*} \{ (\overrightarrow{E} \cdot \overrightarrow{E}^*) \hat{a}_n - \overrightarrow{E}^* (\overrightarrow{E} \cdot \hat{a}_n) \} \\
& & \overrightarrow{E} = \frac{1}{\mathbf{h}^*} \left[ \overrightarrow{E} \cdot \overrightarrow{E}^* \right] \hat{a}_n\n\end{array}
$$

$$
\sum_{\mathbf{S}_{\text{med}}} = \frac{1}{2} \text{Re} \{ \vec{E} \times \vec{H}^* \} = \frac{1}{2} |\vec{E}|^2 \text{Re} \{ \frac{1}{\vec{h}^*} \} \hat{a}_n
$$

vector de Poynting médio aponta na direcção e sentido de propagação da onda

**Nota**  
meios sem perdas 
$$
\rightarrow
$$
 **h** é real  $\longrightarrow$   $\vec{S}_{\text{med}} = \frac{1}{2h} |\vec{E}|^2 \hat{a}_n$ 

# **Faculdade de Engenharia Incidência de uma onda TEM numa interface plana**

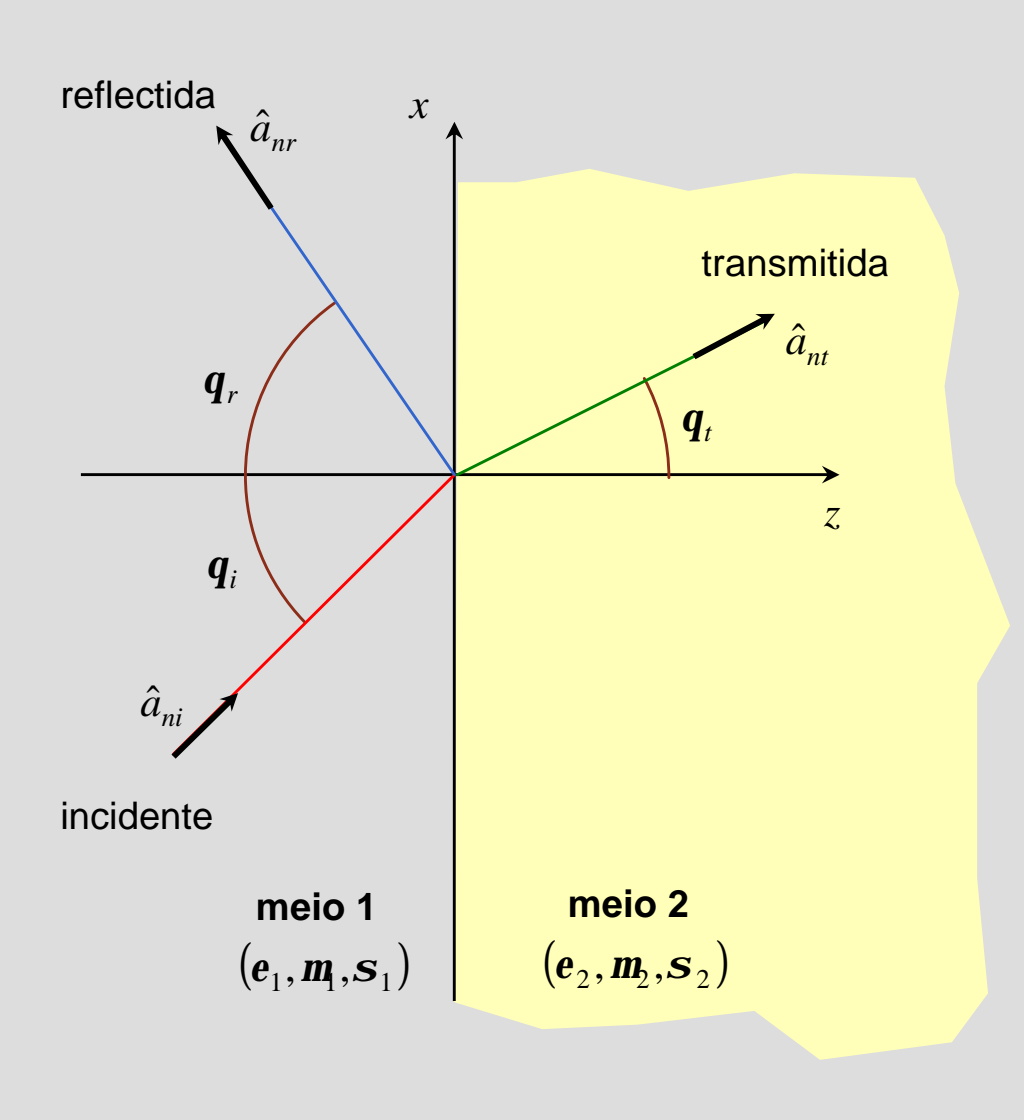

 $\hat{\mathbf{a}}$ ngulo de incidência  $\rightarrow$  *q<sub>i</sub>* 

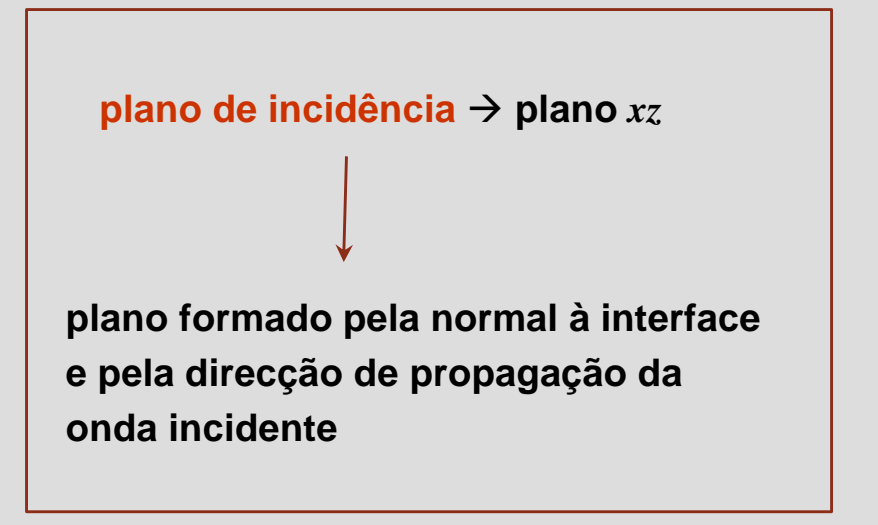

 $\hat{a}_{ni} = \sin q_i \hat{u}_x + \cos q_i \hat{u}_z$  $\hat{a}_{nt} = \sin q_t \hat{u}_x + \cos q_t \hat{u}_z$  $\hat{a}_{nr} = \sin q_r \hat{u}_x - \cos q_r \hat{u}_z$ **direcções de propagação:**

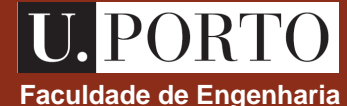

#### **Leis de Snell – lei da reflexão**

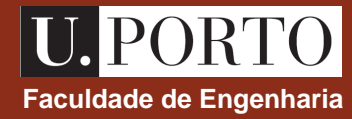

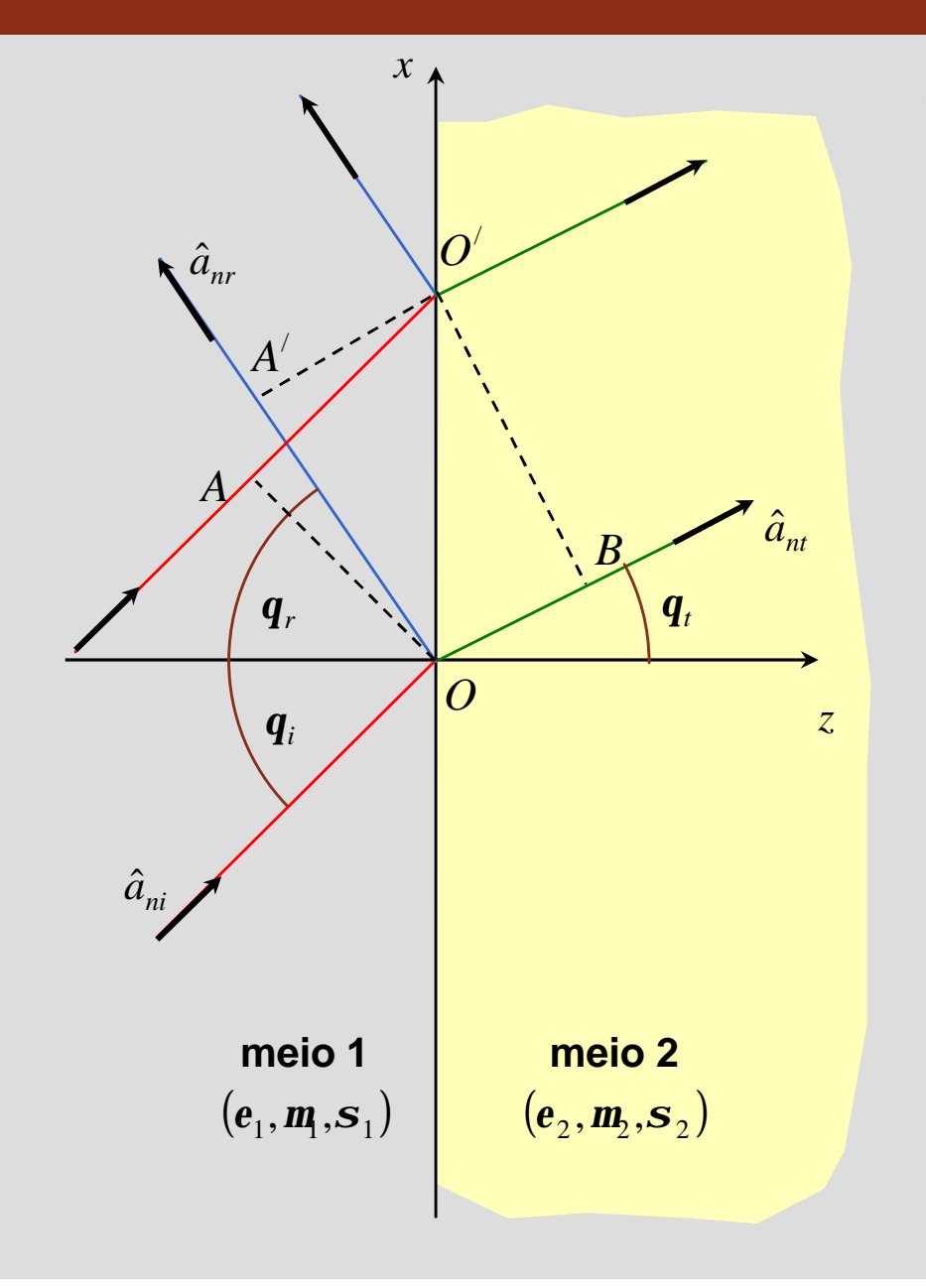

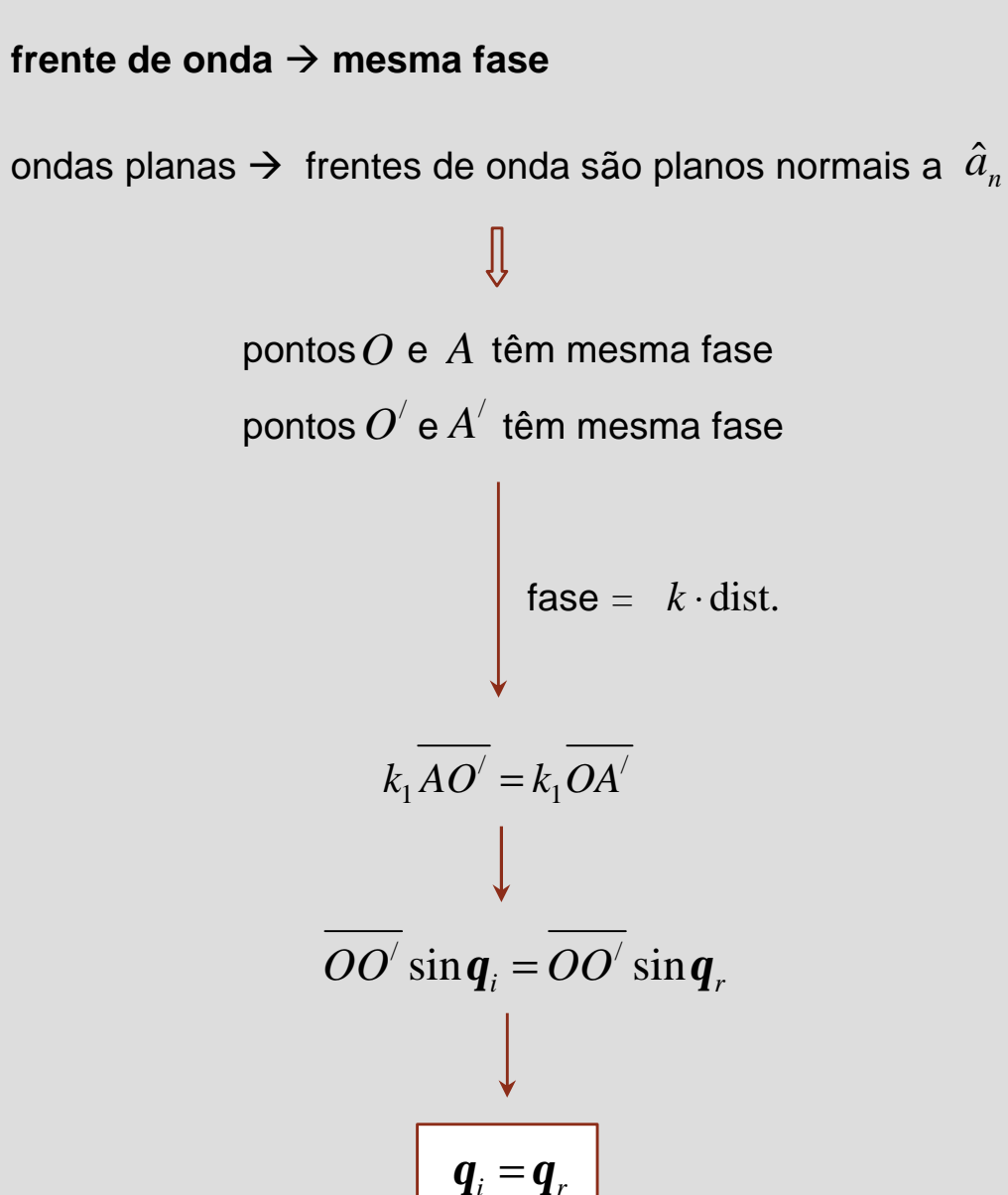

### **Leis de Snell – lei da refracção**

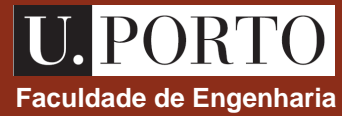

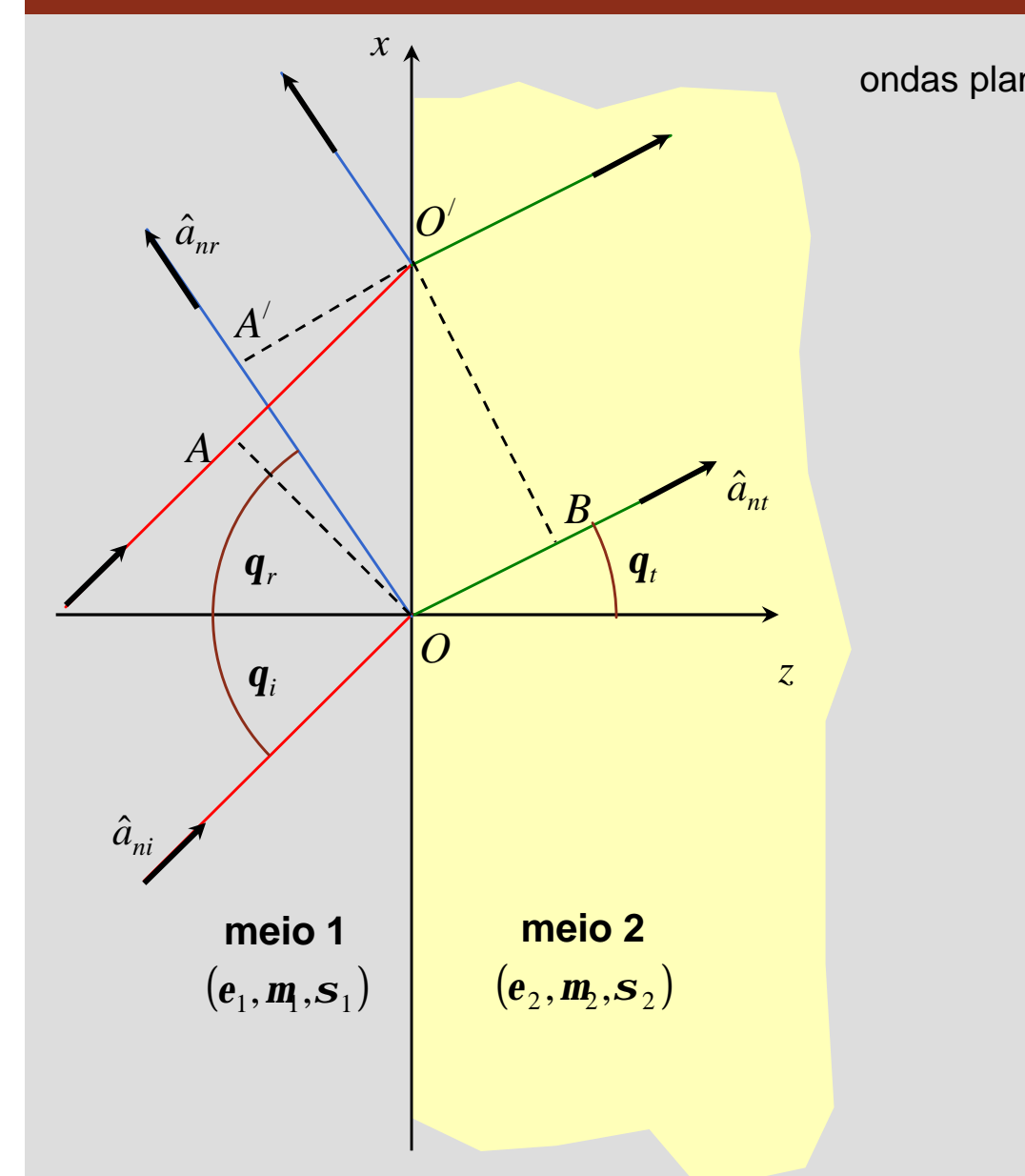

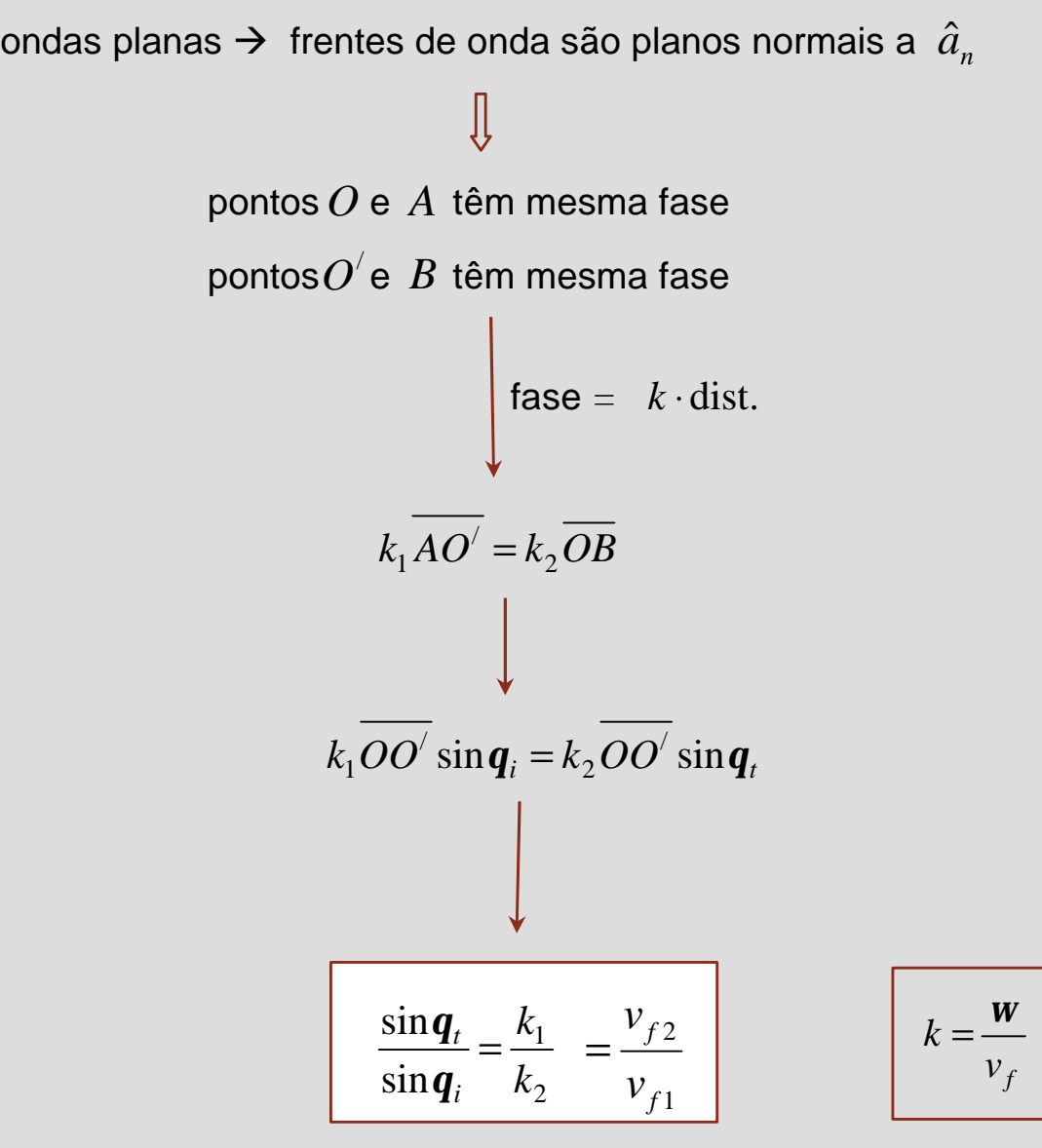

# **Faculdade de Engenharia Índice de refracção**

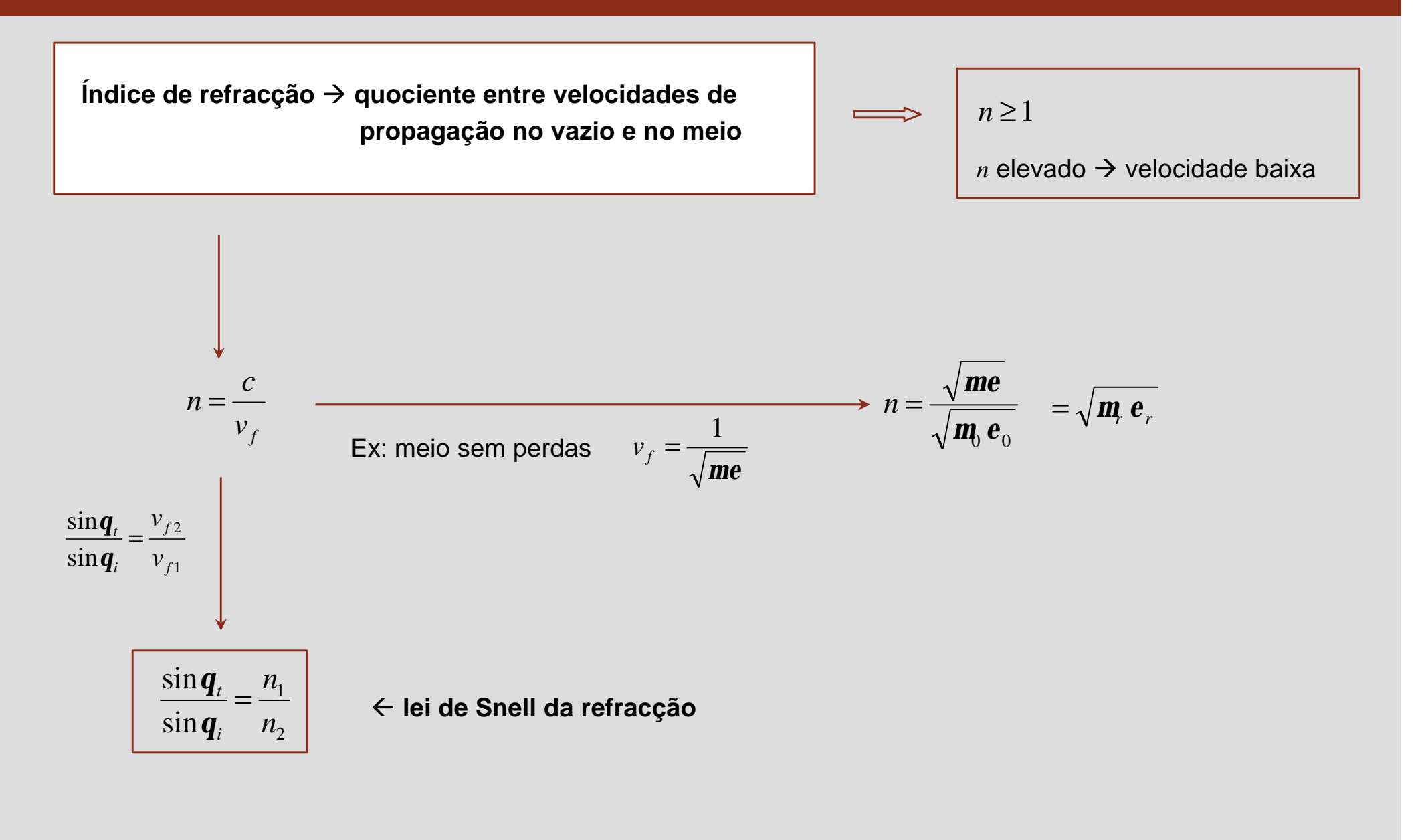

# **Condi Faculdade de Engenharia ções fronteira**

$$
\hat{u}_n \times (\vec{E}_1 - \vec{E}_2) = 0 \qquad \longrightarrow \qquad E_{1, \tan} = E_{2, \tan}
$$
\n
$$
\hat{u}_n \times (\vec{H}_1 - \vec{H}_2) = \vec{J}_S \qquad \qquad \text{densidade superficial de corrente}
$$
\n
$$
\hat{u}_n \cdot (\vec{D}_1 - \vec{D}_2) = \vec{r}_S \qquad \qquad \text{densidade superficial de carga}
$$
\n
$$
\hat{u}_n \cdot (\vec{B}_1 - \vec{B}_2) = 0 \qquad \qquad \text{B}_{1, \text{norm}} = B_{2, \text{norm}}
$$

$$
\overbrace{\qquad \qquad }^{\hat{u}_n} \qquad \qquad \overbrace{\qquad \qquad \text{meio 1} \\ \qquad \qquad \text{meio 2} \\ \qquad \qquad \text{meio 2} \\ \qquad \qquad \text{(\textcolor{blue}{e_2},\textcolor{blue}{m_2},\textcolor{blue}{s_2})}
$$

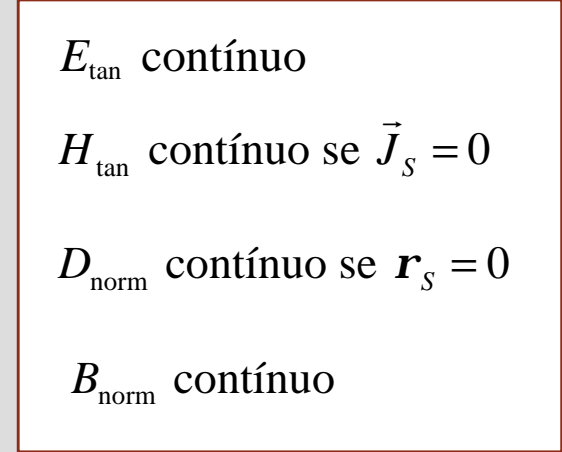

#### **Nota**

 $J_s \neq 0$  e  $r_s \neq 0$  $\rightarrow$ apenas em **condutores perfeitos**

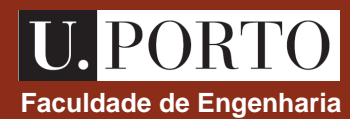

# **Condi Faculdade de Engenharia ções fronteira – condutores perfeitos**

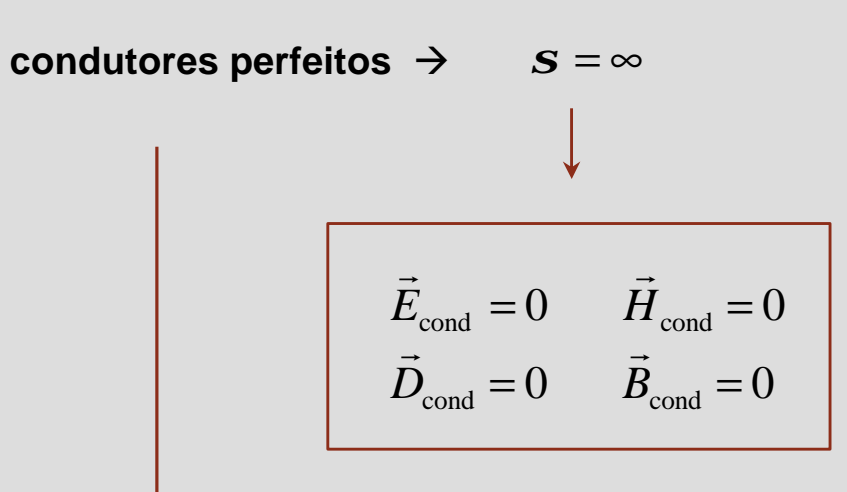

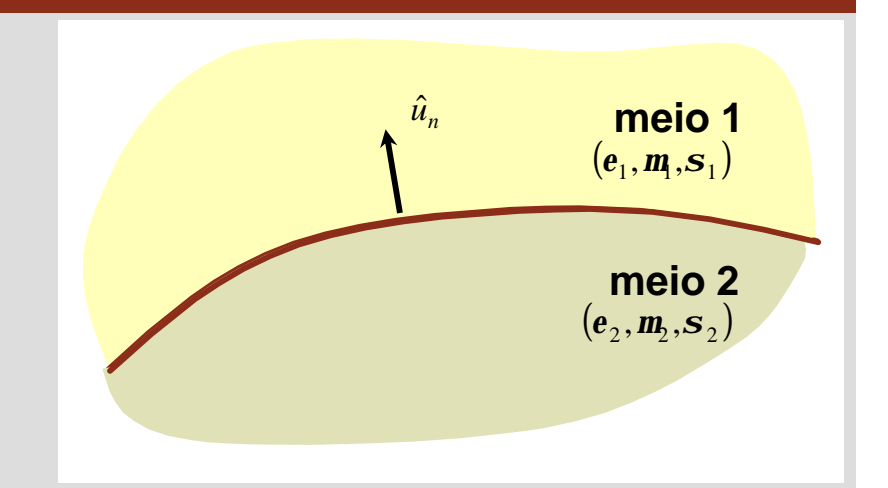

**U. PORTO** 

 $J_{S} \neq 0$  e  $r_{S} \neq 0$  $\rightarrow$ 

**Example**  
\n
$$
\mathbf{S}_2 = \infty
$$
\n
$$
\vec{J}_S = \hat{u}_n \times (\vec{H}_1 - \vec{H}_2) = \hat{u}_n \times \vec{H}_1 = H_{1, \tan} \hat{u}_t
$$
\n
$$
\mathbf{r}_S = \hat{u}_n \cdot (\vec{D}_1 - \vec{D}_2) = \hat{u}_n \cdot \vec{D}_1 = D_{1, \text{norm}}
$$

### **Faculdade de Engenharia Incidência normal**

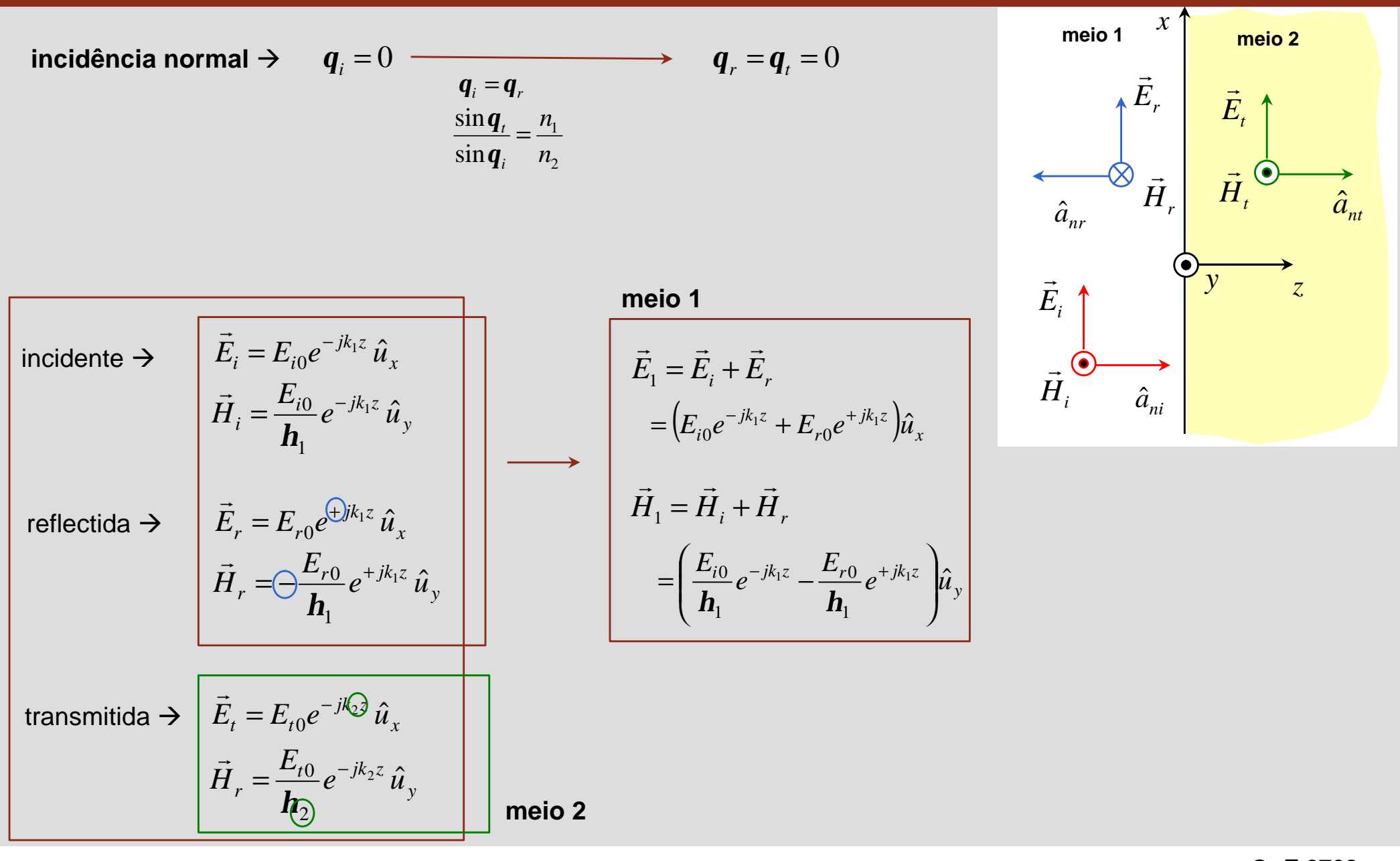

#### **Faculdade de Engenharia Incidência normal – coeficientes de reflexão e transmissão**

**condições fronteira →** 

$$
E_{\text{tan}} \text{ contínuo} \left( \text{se } \vec{J}_s = 0 \right)
$$
\n
$$
\downarrow
$$
\n
$$
E_{\text{tan}} \text{ contínuo} \left( \text{se } \vec{J}_s = 0 \right)
$$
\n
$$
\vec{E}_1 = \vec{E}_2
$$
\n
$$
\text{em } z = 0 \rightarrow \qquad \vec{H}_1 = \vec{H}_2
$$
\n
$$
\downarrow
$$
\n
$$
E_{i0} + E_{r0} = E_{t0}
$$
\n
$$
\frac{E_{i0}}{h_1} - \frac{E_{r0}}{h_1} = \frac{E_{t0}}{h_2}
$$
\n
$$
\downarrow
$$
\n
$$
\frac{E_{r0}}{E_{i0}} = \frac{h_2 - h_1}{h_2 + h_1}
$$
\n
$$
\frac{E_{t0}}{E_{i0}} = \frac{2h_2}{h_2 + h_1}
$$

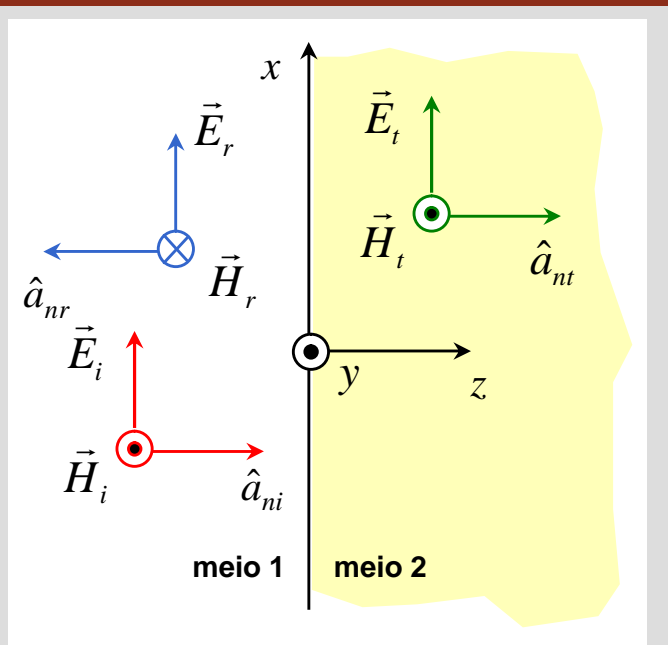

PORT

meio 1

$$
\vec{E}_1 = (E_{i0}e^{-jk_1z} + E_{r0}e^{+jk_1z})\hat{u}_x
$$

$$
\vec{H}_1 = \left(\frac{E_{i0}}{\mathbf{h}_1}e^{-jk_1z} - \frac{E_{r0}}{\mathbf{h}_1}e^{+jk_1z}\right)\hat{u}_y
$$

meio 2 *x*  $\vec{E}_2 = E_{t0} e^{-jk_2 z} \hat{u}$  $=E_{t0}e^{-}$ ′¦<br>⊣ *y*  $e^{-jk_2z}$   $\hat{u}$ *E*  $\hat{H}_2 = \frac{L_{t0}}{I} e^{-jk_2 z} \hat{u}$ 2 0 2  $=\frac{E_{t0}}{I}e^{-}$ *h*  $\rightarrow$ 

### **Faculdade de Engenharia Incidência normal – coeficientes de reflexão e transmissão**

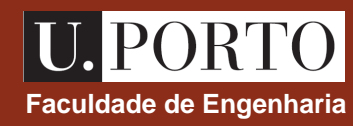

$$
\frac{\boxed{\frac{E_{r0}}{E_{i0}} = \frac{\mathbf{h}_2 - \mathbf{h}_1}{\mathbf{h}_2 + \mathbf{h}_1}}}{\boxed{\frac{E_{t0}}{E_{i0}} = \frac{2\mathbf{h}_2}{\mathbf{h}_2 + \mathbf{h}_1}}}\n\rightarrow\n\begin{bmatrix}\n\Gamma = \frac{\mathbf{h}_2 - \mathbf{h}_1}{\mathbf{h}_2 + \mathbf{h}_1} \\
\Gamma = \frac{\mathbf{h}_2 - \mathbf{h}_1}{\mathbf{h}_2 + \mathbf{h}_1}\n\end{bmatrix}
$$

**coeficiente de reflexão**

**coeficiente de transmissão**

#### **Notas**

- 1.  $1+\Gamma=t$
- **2.**  $|\Gamma| \le 1$
- **3.**  $t \ge 0$

**4.** 
$$
\vec{E}_1 = E_{i0} \left( e^{-jk_1 z} + \Gamma e^{+jk_1 z} \right) \hat{u}_x
$$
  
 $\vec{E}_2 = t E_{i0} e^{-jk_2 z} \hat{u}_x$ 

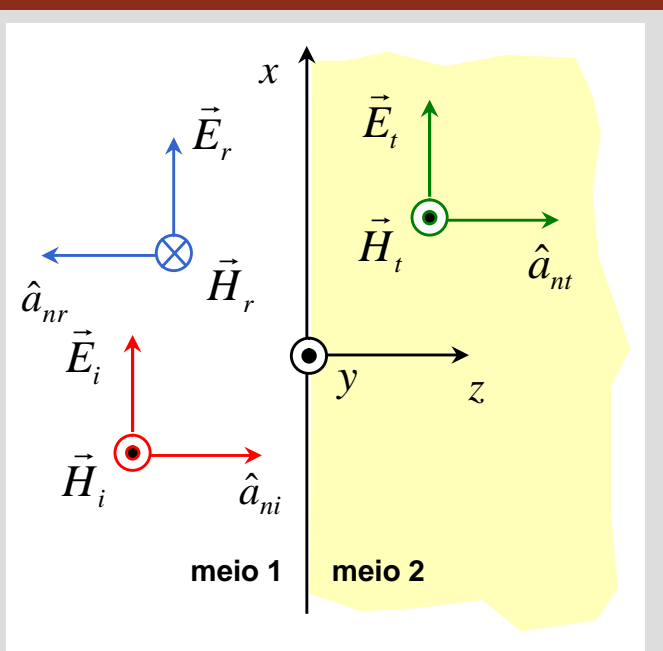

meio 1

$$
\vec{E}_1 = (E_{i0}e^{-jk_1z} + E_{r0}e^{+jk_1z})\hat{u}_x
$$

$$
\vec{H}_1 = \left(\frac{E_{i0}}{\mathbf{h}_1}e^{-jk_1z} - \frac{E_{r0}}{\mathbf{h}_1}e^{+jk_1z}\right)\hat{u}_y
$$

meio 2  
\n
$$
\vec{E}_2 = E_{t0} e^{-jk_2 z} \hat{u}_x
$$
\n
$$
\vec{H}_2 = \frac{E_{t0}}{\mathbf{h}_2} e^{-jk_2 z} \hat{u}_y
$$

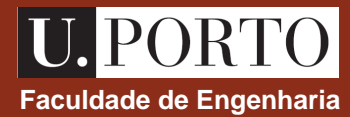

# **Faculdade de Engenharia Incidência normal – onda estacionária**

$$
\vec{E}_1 = E_{i0} \left( e^{-j k_1 z} + \Gamma e^{+j k_1 z} \right) \hat{u}_x \xrightarrow{\text{I} + \Gamma = t} \vec{E}_1 = E_{i0} \left[ (t - \Gamma) e^{-j k_1 z} + \Gamma e^{+j k_1 z} \right] \hat{u}_x
$$
\n
$$
\vec{E}_1 = t E_{i0} e^{-j k_1 z} \hat{u}_x + \Gamma E_{i0} \left( e^{+j k_1 z} - e^{-j k_1 z} \right) \hat{u}_x
$$
\n
$$
\vec{E}_1 = t E_{i0} e^{-j k_1 z} \hat{u}_x + \Gamma E_{i0} \left( e^{+j k_1 z} - e^{-j k_1 z} \right) \hat{u}_x
$$
\n
$$
\vec{E}_2 = \frac{\vec{h}_2 - \vec{h}_1}{\hat{u}_2 + \vec{h}} \qquad t = \frac{2 \vec{h}_2}{\vec{h}_2 + \vec{h}}
$$
\n
$$
\vec{E}_1 = t E_{i0} e^{-j k_2 z} \hat{u}_x + 2j \Gamma E_{i0} \sin(k_1 z) \hat{u}_x
$$
\n
$$
\text{onda em propagação} \qquad \text{onda estacionária}
$$

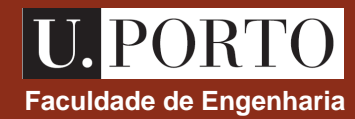

 $\hat{a}_{nt}$ 

*we*

*s*

*e*

*m*

#### **Faculdade de Engenharia Incidência normal – incidência num condutor ideal**

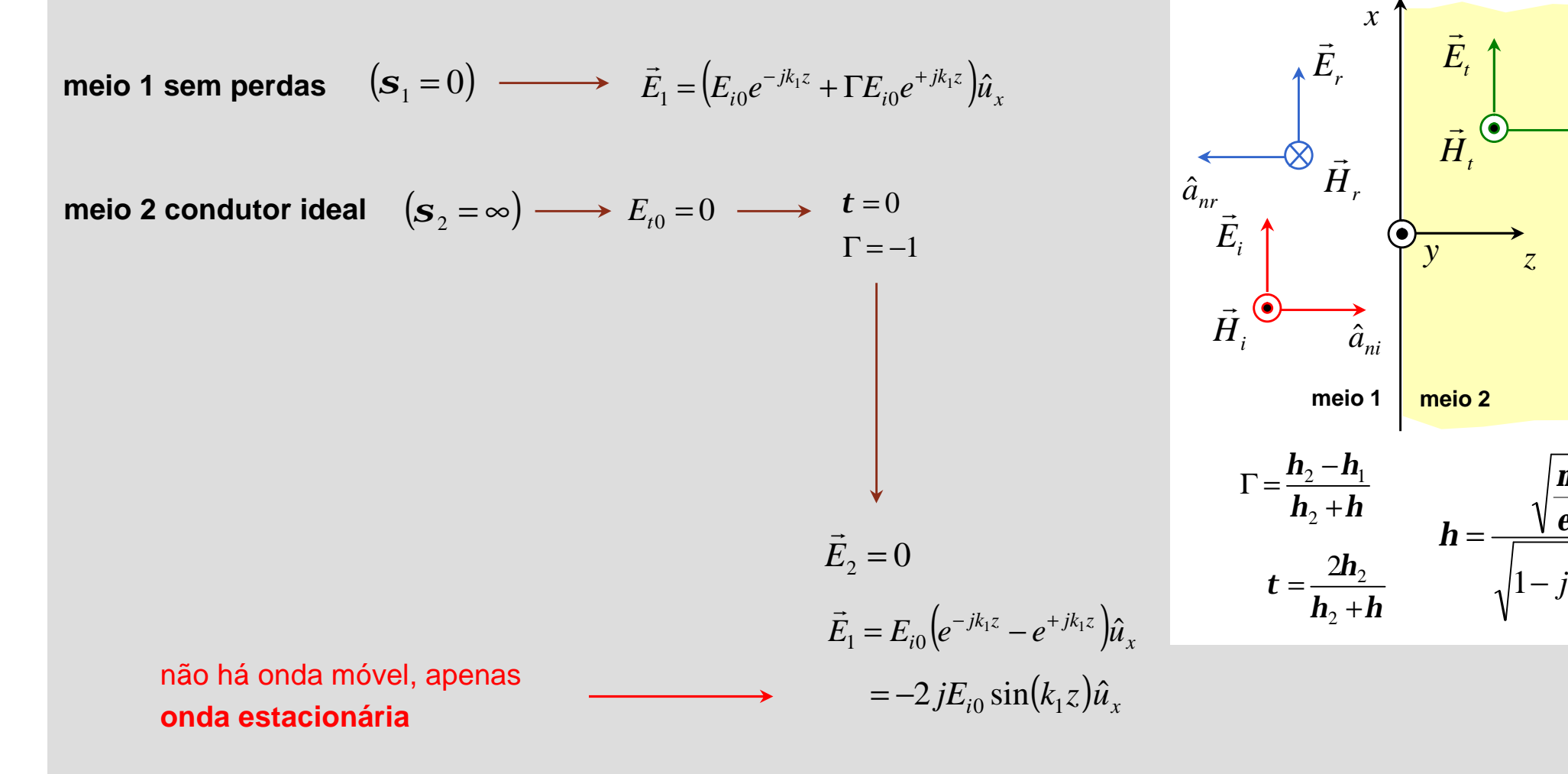

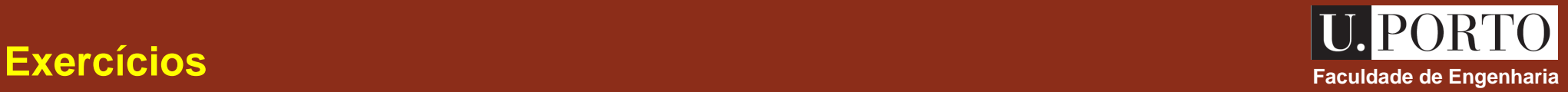

• Uma onda electromagnética plana, propagando-se no ar, é caracterizada por

$$
\vec{E}_1 = 60 e^{-j20z} \left( \hat{u}_x + j \hat{u}_y \right) \quad \text{(mV/m)}
$$

Determine

- o fasor do campo magnético;
- o valor médio do vector de Poynting.

- Uma onda electromagnética plana de 200 MHz tem polarização linear segundo *x* e uma intensidade do campo eléctrico de 10 V/m. A onda propaga-se no ar e incide perpendicularmente num meio dieléctrico de constante dieléctrica 4 e que ocupa a região definida por  $z > 0$ .
	- Determine o fasor do campo eléctrico da onda incidente, sabendo que o campo tem um máximo positivo em  $z = 0$  quando  $t = 0$ .
	- Calcule os coeficientes de reflexão e de transmissão.
	- Determine os fasores do campo eléctrico das ondas reflectida, transmitida e do campo total em *z* < 0.
	- Calcule a percentagem da potência incidente que é reflectida pela interface e a que é transmitida para o segundo meio.

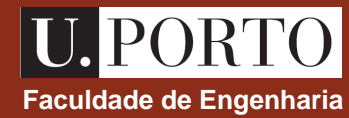

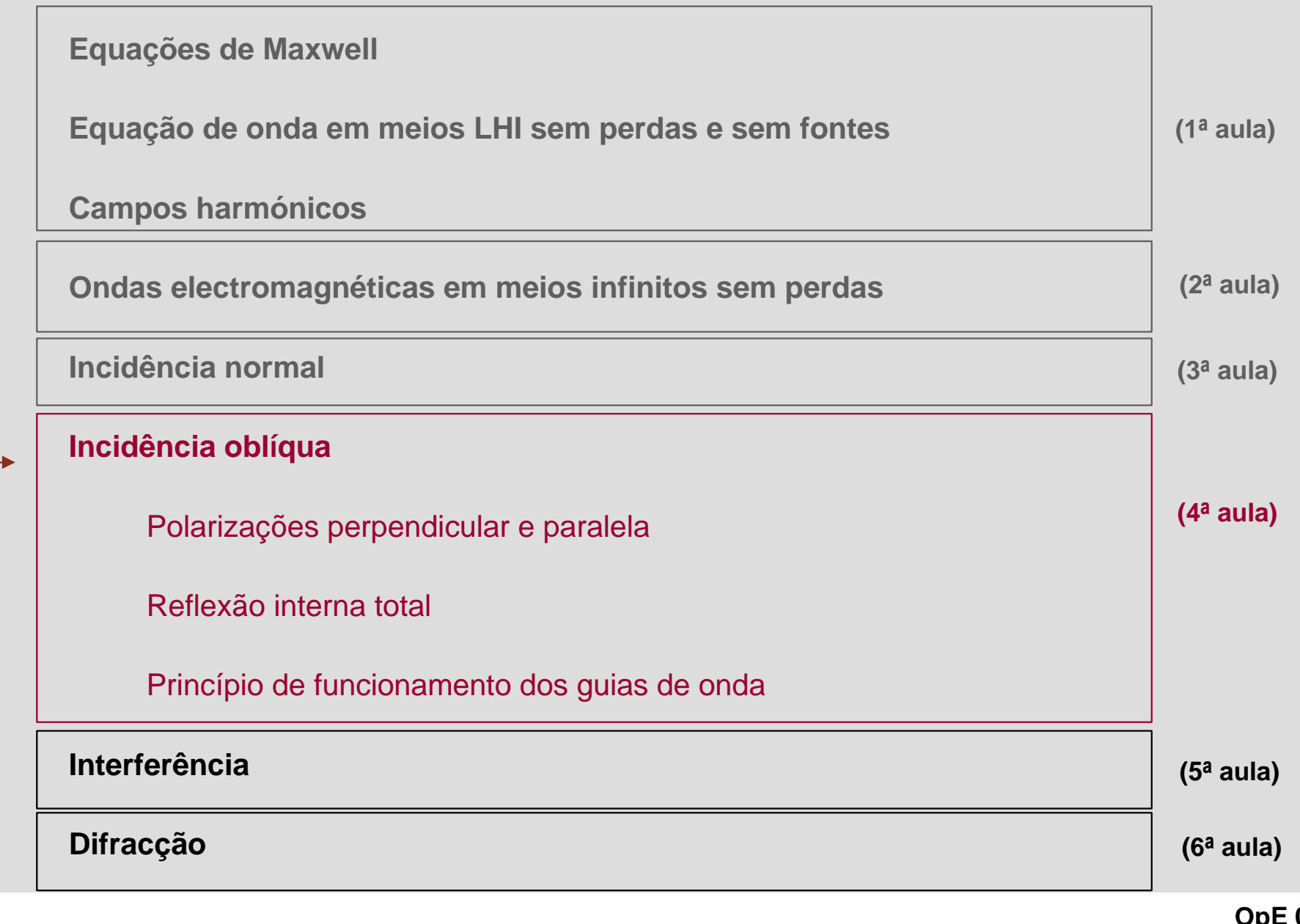

# Incidência oblíqua de uma onda TEM numa interface plana **Elecula Engenharia**

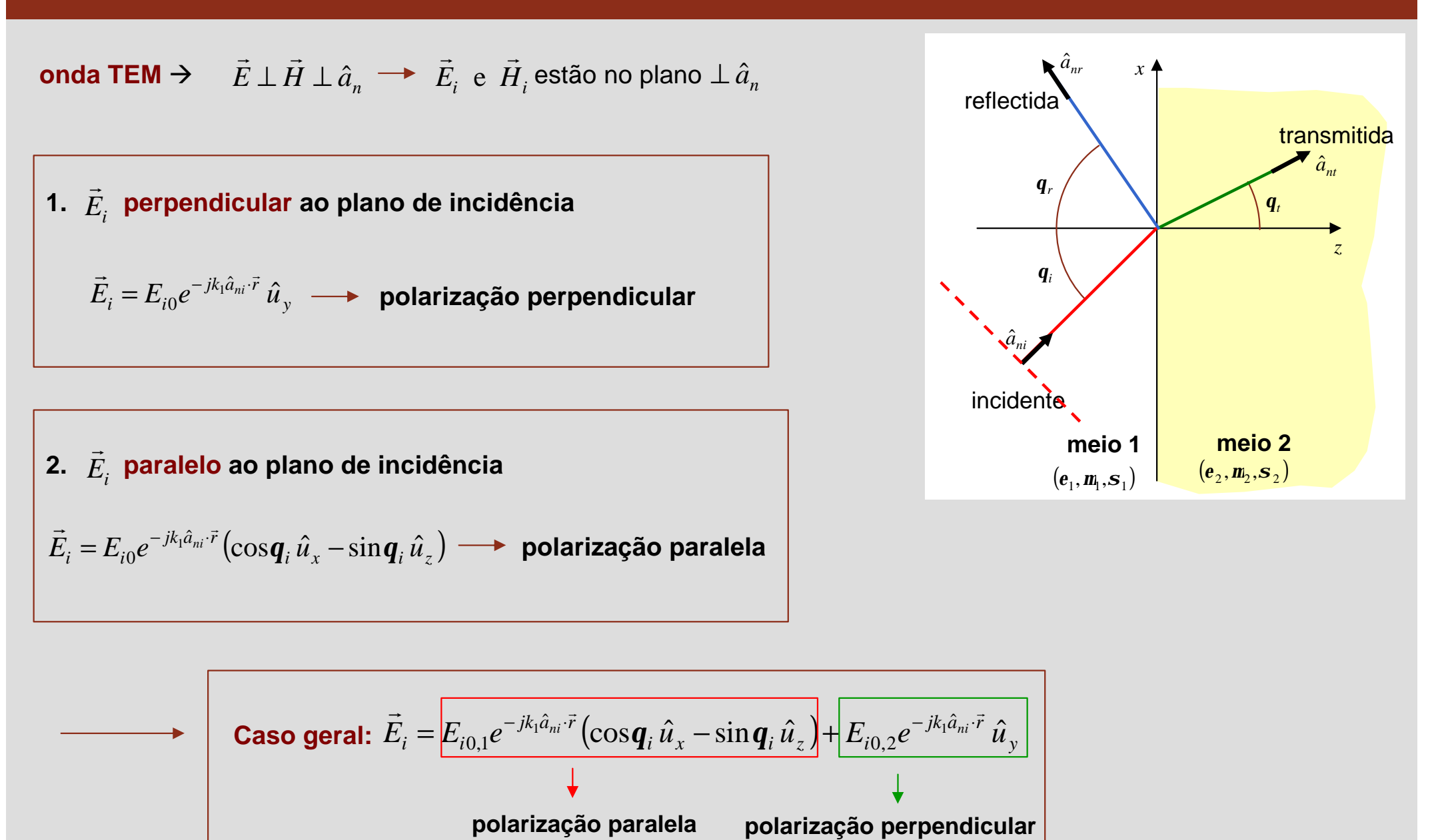

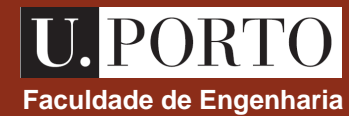

# **Polariza Faculdade de Engenharia ções perpendicular e paralela – convenção**

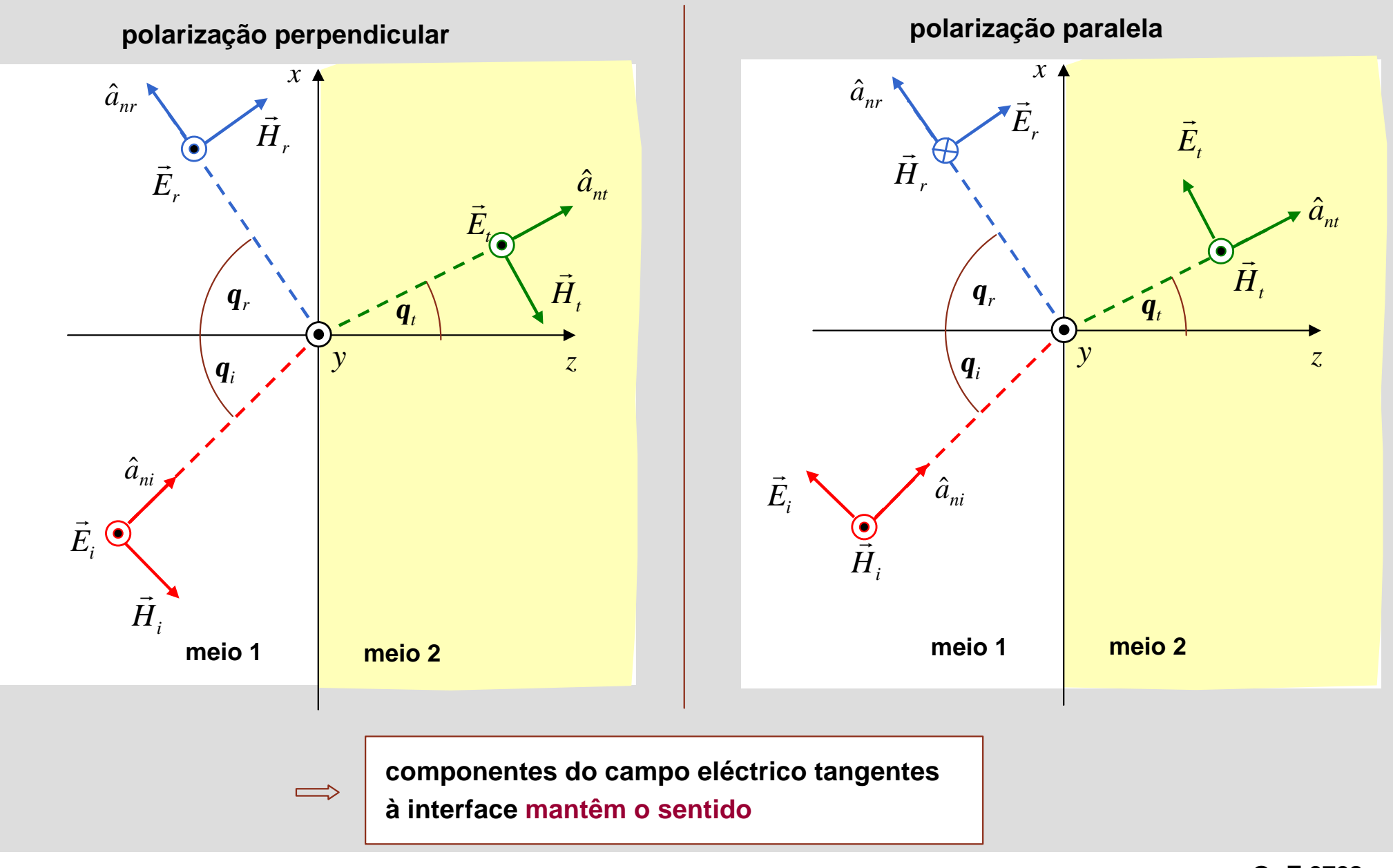

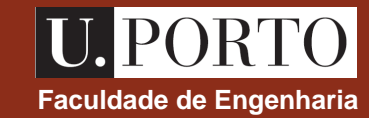

# **Polarização perpendicular – campos eléctrico e magnético** e se exaldade de Engenharia

#### **incidente**

$$
\hat{a}_{ni} = \sin \mathbf{q}_i \,\hat{u}_x + \cos \mathbf{q}_i \,\hat{u}_z
$$
\n
$$
\vec{E}_i = E_{i0} e^{-jk_1 \hat{a}_{ni} \cdot \vec{r}} \,\hat{u}_y
$$
\n
$$
\vec{H}_i = \frac{1}{\mathbf{h}_1} \hat{a}_{ni} \times \vec{E}_i = \frac{E_{i0}}{\mathbf{h}_1} e^{-jk_1 \hat{a}_{ni} \cdot \vec{r}} (\sin \mathbf{q}_i \,\hat{u}_z - \cos \mathbf{q}_i \,\hat{u}_x)
$$

#### **reflectida**

$$
\hat{a}_{nr} = \sin \mathbf{q}_r \,\hat{u}_x - \cos \mathbf{q}_r \,\hat{u}_z = \sin \mathbf{q}_i \,\hat{u}_x - \cos \mathbf{q}_i \,\hat{u}_z
$$
\n
$$
\vec{E}_r = E_{r0} e^{-jk_1 \hat{a}_{nr} \cdot \vec{r}} \,\hat{u}_y
$$
\n
$$
\vec{H}_r = \frac{1}{\mathbf{h}_1} \hat{a}_{nr} \times \vec{E}_r = \frac{E_{r0}}{\mathbf{h}_1} e^{-jk_1 \hat{a}_{nr} \cdot \vec{r}} \left( \sin \mathbf{q}_i \,\hat{u}_z + \cos \mathbf{q}_i \,\hat{u}_x \right)
$$

#### **transmitida**

$$
\hat{a}_{nt} = \sin \mathbf{q}_t \,\hat{u}_x + \cos \mathbf{q}_t \,\hat{u}_z
$$
\n
$$
\vec{E}_t = E_{t0} e^{-jk_2 \hat{a}_{nt} \cdot \vec{r}} \,\hat{u}_y
$$
\n
$$
\vec{H}_t = \frac{1}{\mathbf{h}_2} \hat{a}_{nt} \times \vec{E}_t = \frac{E_{t0}}{\mathbf{h}_2} e^{-jk_2 \hat{a}_{nt} \cdot \vec{r}} (\sin \mathbf{q}_t \,\hat{u}_z - \cos \mathbf{q}_t \,\hat{u}_x)
$$

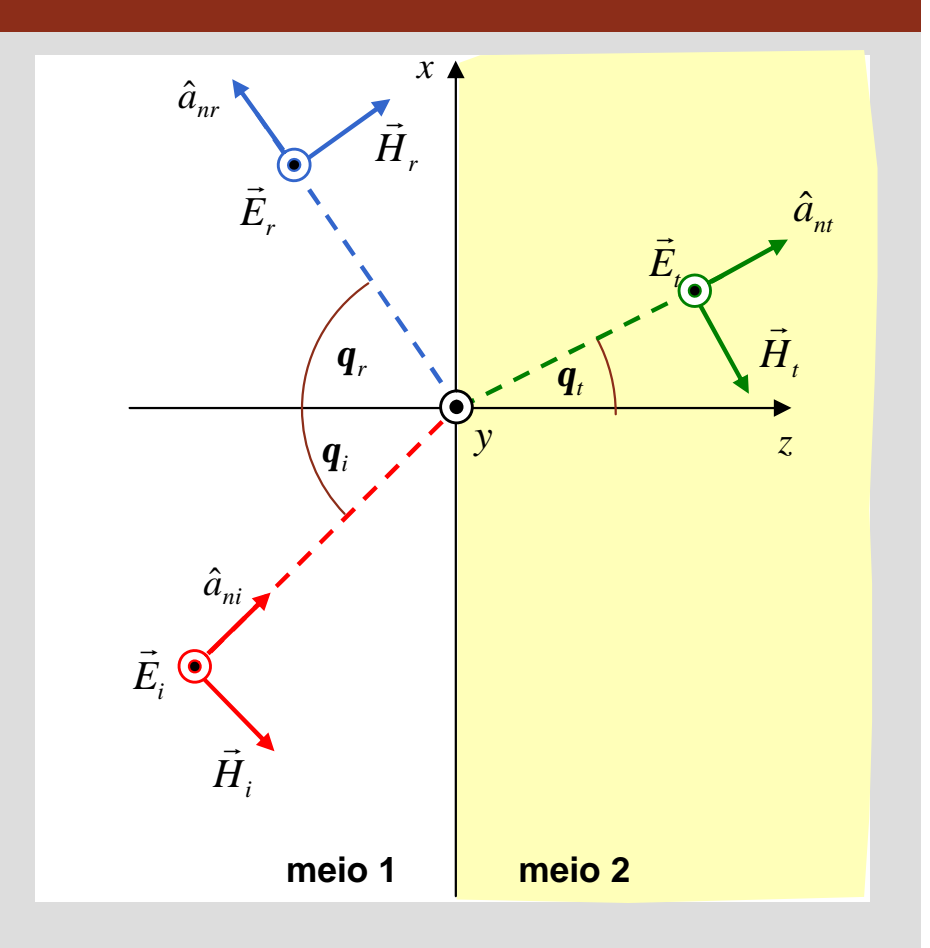

#### **importante**

relações entre  $E_{i0}$ ,  $E_{r0}$  e  $E_{t0}$  obtidas a partir das condições fronteira

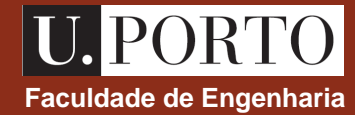

#### **Polarização perpendicular – campos eléctrico e magnético** e se execudade de Engenharia

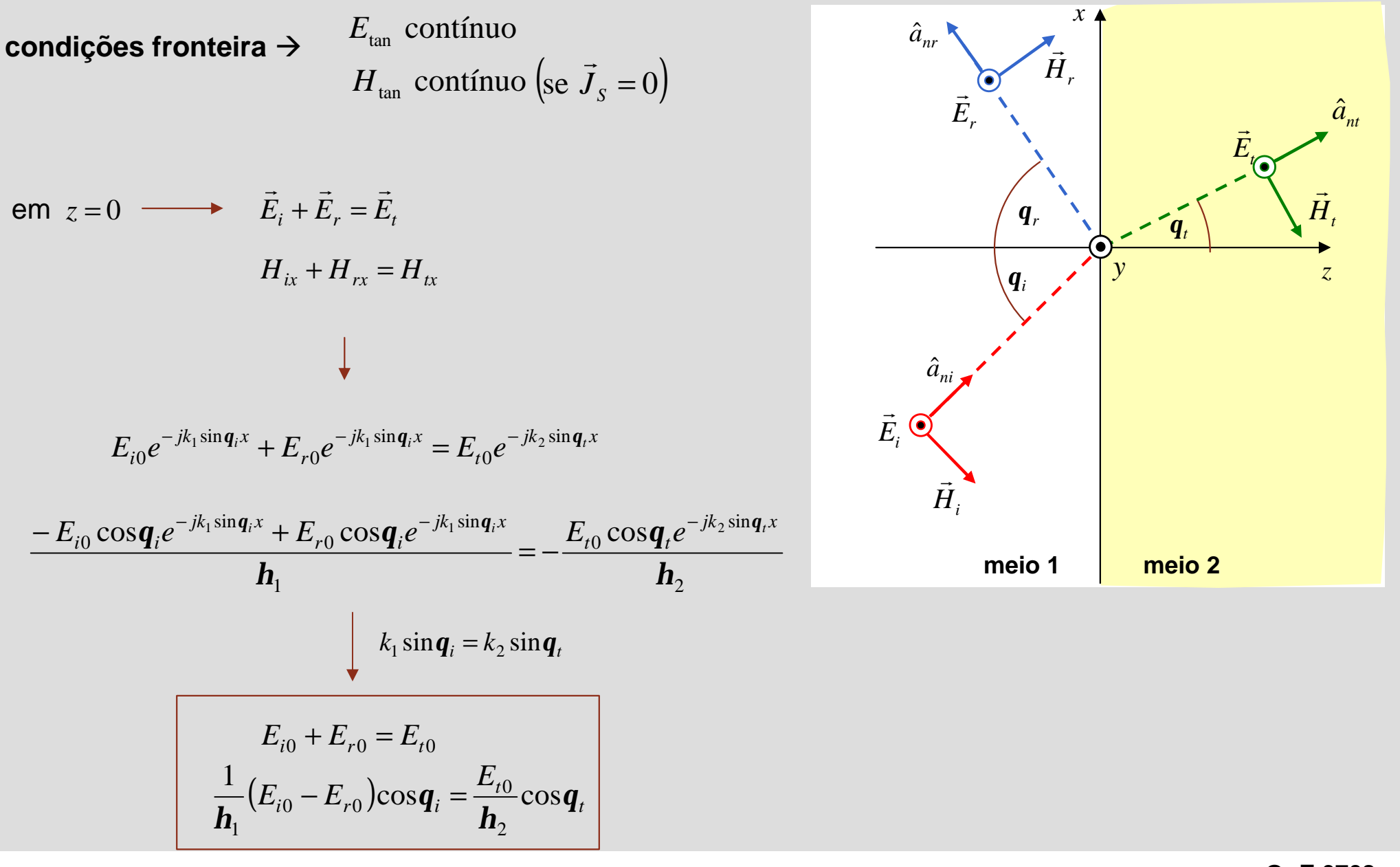

# **Polarização perpendicular – coeficientes de reflexão e coeficientes de reflexão e coeficientes transmissão**

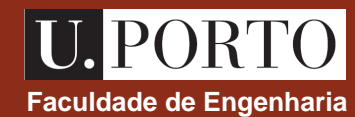

$$
E_{i0} + E_{r0} = E_{t0}
$$

$$
\frac{1}{\mathbf{h}_1} (E_{i0} - E_{r0}) \cos \mathbf{q}_i = \frac{E_{t0}}{\mathbf{h}_2} \cos \mathbf{q}_t
$$

$$
\frac{E_{r0}}{E_{i0}} = \frac{\mathbf{h}_2 \cos \mathbf{q}_i - \mathbf{h}_1 \cos \mathbf{q}_t}{\mathbf{h}_2 \cos \mathbf{q}_i + \mathbf{h}_1 \cos \mathbf{q}_t}
$$
\n
$$
\frac{E_{t0}}{E_{i0}} = \frac{2\mathbf{h}_2 \cos \mathbf{q}_i}{\mathbf{h}_2 \cos \mathbf{q}_i + \mathbf{h}_1 \cos \mathbf{q}_t}
$$

$$
\frac{\Gamma_{\perp} = \frac{\mathbf{h}_2 \cos \mathbf{q}_i - \mathbf{h}_1 \cos \mathbf{q}_t}{\mathbf{h}_2 \cos \mathbf{q}_i + \mathbf{h}_1 \cos \mathbf{q}_t}
$$
\n
$$
\mathbf{t}_{\perp} = \frac{2 \mathbf{h}_2 \cos \mathbf{q}_i}{\mathbf{h}_2 \cos \mathbf{q}_i + \mathbf{h}_1 \cos \mathbf{q}_t}
$$

**coeficiente de reflexão**

**coeficiente de transmissão**

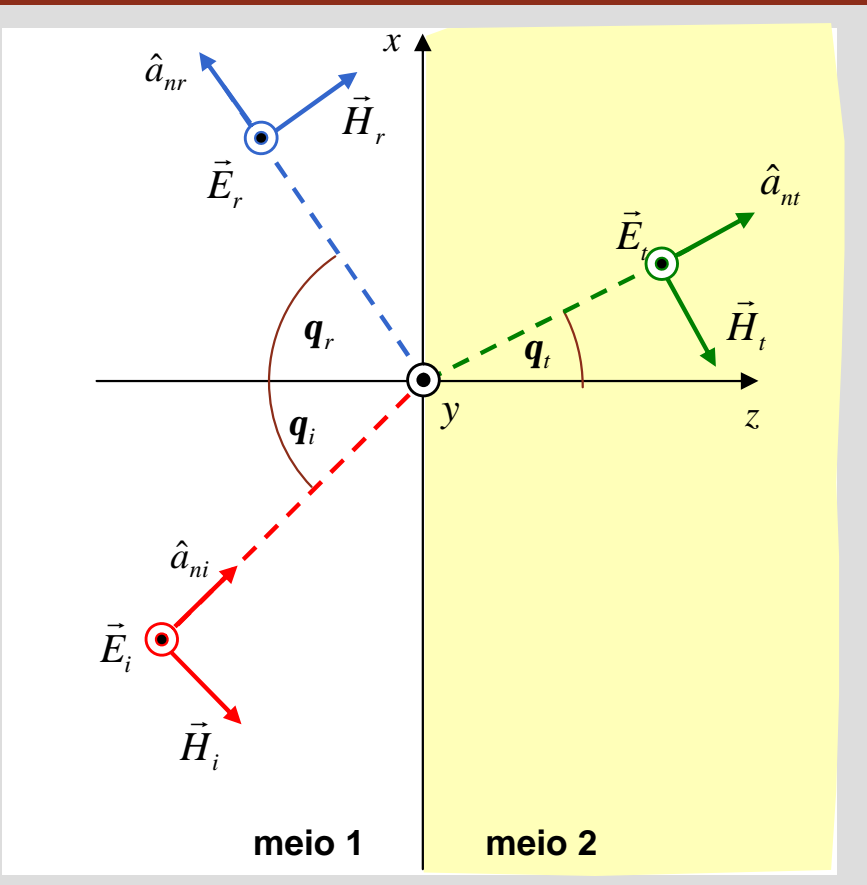

# **Polarização perpendicular – coeficientes de reflexão e coeficientes de reflexão e coeficientes transmissão**

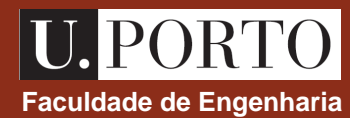

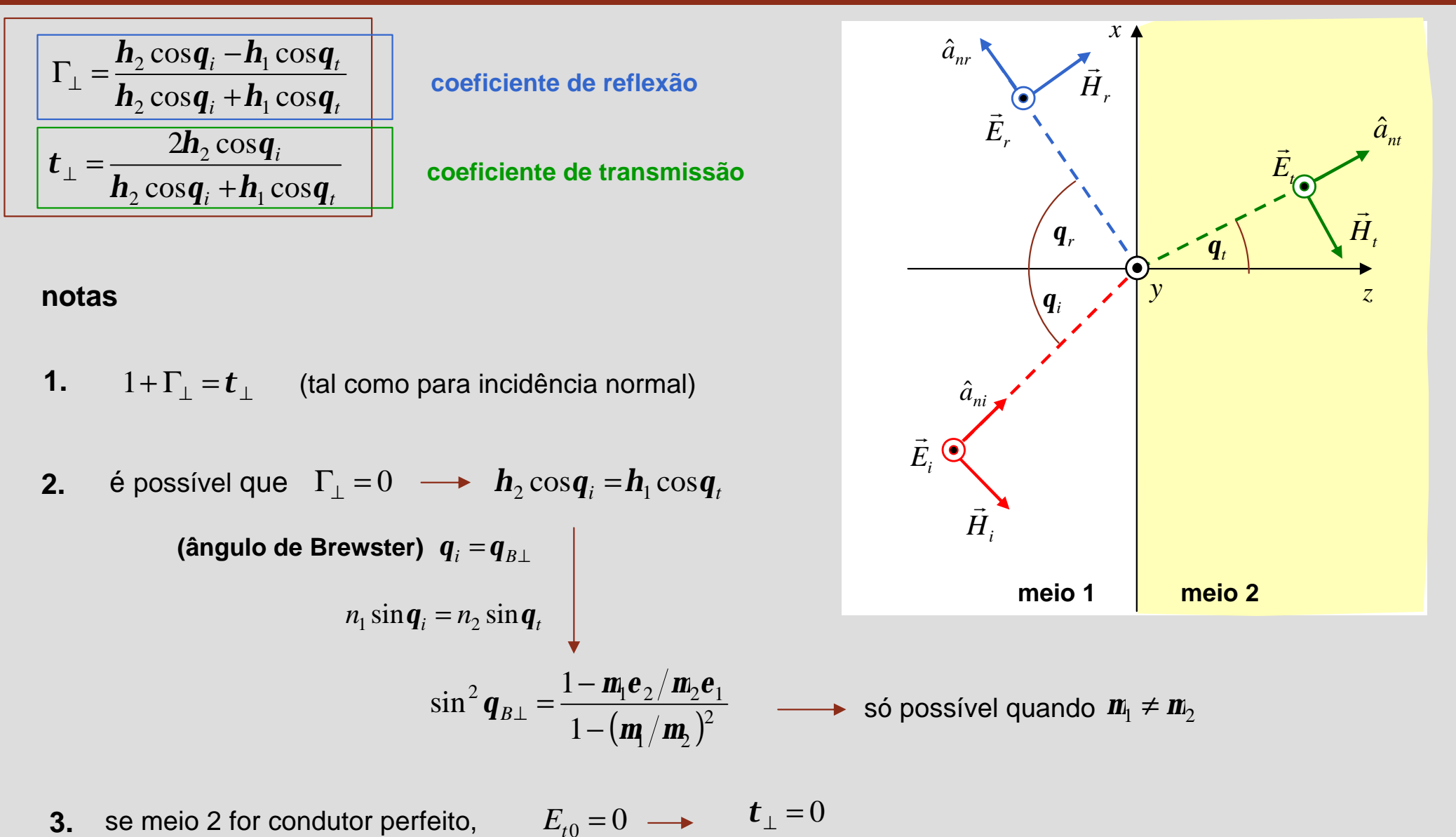

 $\Gamma_{\perp} = -1$ 

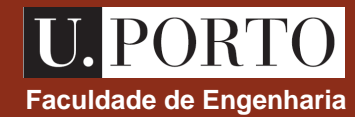

# **Polarização paralela – campos eléctrico e magnético** e eléctrico e magnético e e engenharia

#### **incidente**

$$
\hat{a}_{ni} = \sin \mathbf{q}_i \,\hat{u}_x + \cos \mathbf{q}_i \,\hat{u}_z
$$
\n
$$
\vec{E}_i = E_{i0} e^{-jk_1 \hat{a}_{ni} \cdot \vec{r}} \left( \cos \mathbf{q}_i \,\hat{u}_x - \sin \mathbf{q}_i \,\hat{u}_z \right)
$$
\n
$$
\vec{H}_i = \frac{E_{i0}}{\mathbf{h}_1} e^{-jk_1 \hat{a}_{ni} \cdot \vec{r}} \,\hat{u}_y
$$

#### **reflectida**

$$
\hat{a}_{nr} = \sin \mathbf{q}_r \,\hat{u}_x - \cos \mathbf{q}_r \,\hat{u}_z = \sin \mathbf{q}_i \,\hat{u}_x - \cos \mathbf{q}_i \,\hat{u}_z
$$
\n
$$
\vec{E}_r = E_{r0} e^{-jk_1 \hat{a}_{nr} \cdot \vec{r}} \left( \cos \mathbf{q}_i \,\hat{u}_x + \sin \mathbf{q}_i \,\hat{u}_z \right)
$$
\n
$$
\vec{H}_r = -\frac{E_{r0}}{\mathbf{h}_1} e^{-jk_1 \hat{a}_{nr} \cdot \vec{r}} \,\hat{u}_y
$$

#### **transmitida**

$$
\hat{a}_{nt} = \sin \mathbf{q}_t \,\hat{u}_x + \cos \mathbf{q}_t \,\hat{u}_z
$$
\n
$$
\vec{E}_t = E_{t0} e^{-jk_2 \hat{a}_{nt} \cdot \vec{r}} \left( \cos \mathbf{q}_t \,\hat{u}_x - \sin \mathbf{q}_t \,\hat{u}_z \right)
$$
\n
$$
\vec{H}_t = \frac{E_{t0}}{\mathbf{h}_2} e^{-jk_2 \hat{a}_{nt} \cdot \vec{r}} \,\hat{u}_y
$$

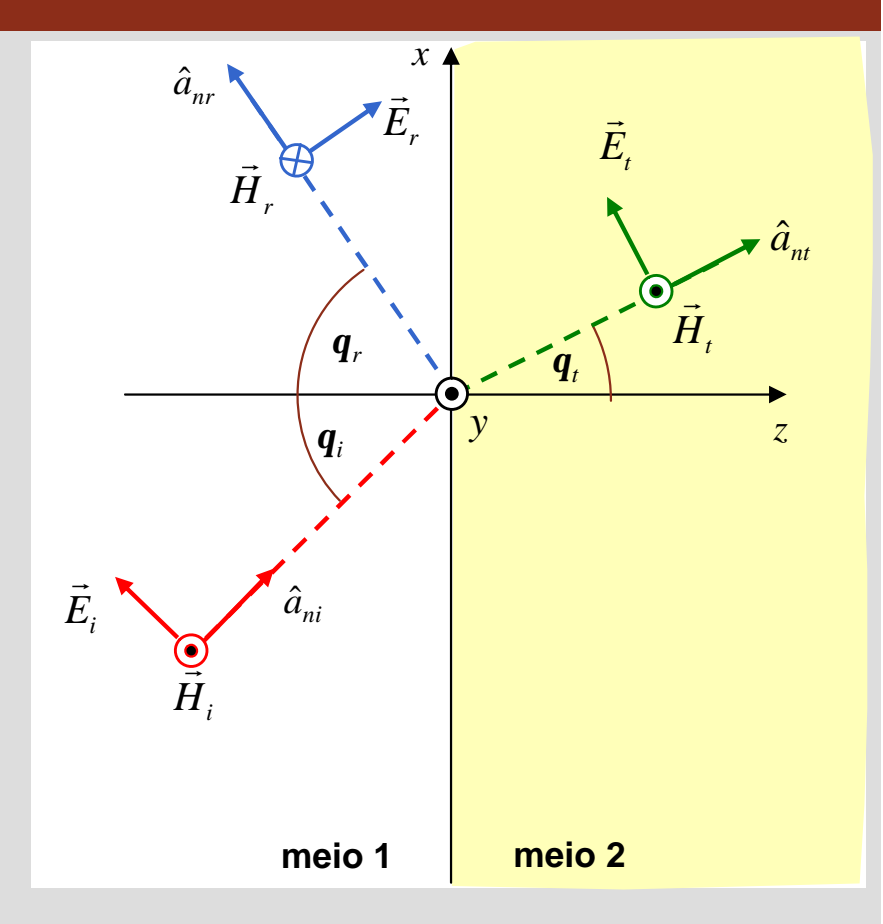

relações entre  $E_{i0}$ ,  $E_{r0}$  e  $E_{t0}$  obtidas a partir das condições fronteira
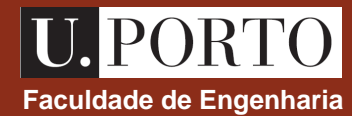

### **Polarização paralela – campos eléctrico e magnético** e electron e e engenharia

**condições fronteira →** *E*tan contínuo  $H_{\text{tan}}$  contínuo (se  $\vec{J}_s = 0$ )  $\rightarrow$ em  $z = 0 \longrightarrow E_{ix} + E_{rx} = E_{tx}$  $H_i + H_r = H_t$  $\rightarrow$  r  $\rightarrow$  r  $\rightarrow$  $+$   $H<sub>r</sub>$  =  $jk_2$   $\sin\mathbf{q}_t x$  $_{t0}$   $\cos q_t$  $jk_1 \sin \mathbf{q}_i x$  $r_0$   $\cos q_i$  $jk_1 \sin \mathbf{q}_i x$  $E_{i0} \cos q_i e^{-jk_1 \sin q_i x} + E_{r0} \cos q_i e^{-jk_1 \sin q_i x} = E_{t0} \cos q_t e^{-jk_2 \sin q_i x}$ 0 sin 0 sin  $\int_{0}^{\infty} \cos q_{i} e^{-jk_{1} \sin q_{i}x} + E_{r0} \cos q_{i} e^{-jk_{1} \sin q_{i}x} = E_{r0} \cos q_{r} e^{-jk_{2}x}$  $h_1$  *h*<sub>2</sub> sin 0  $h_{1}$ sin 0 sin  $e^{-jk_1 \sin q_i x} - E_{r0} e^{-jk_1 \sin q_i x} - E_{t0} e^{-jk_2 \sin q_i x}$ *t*  $jk_1 \sin \mathbf{q}_i x$ *r*  $jk_1 \sin \mathbf{q}_i x$  $E_{i0}e^{-jk_1\sin{\bm{q}_i x}} - E_{r0}e^{-jk_1\sin{\bm{q}_i x}} - E_{t0}e^{-jk_2\sin{\bm{q}_i x}}$ = −  $k_1 \sin \mathbf{q}_i = k_2 \sin \mathbf{q}_i$  $(E_{i0} + E_{r0}) \cos \theta_i = E_{i0} \cos \theta_i$  $(E_{i0} - E_{r0})$ 2 0  $0 - E_{r0}$ 1 1  $h_1 \leftarrow \emptyset$  *h t*  $i0 - E_r$ *E*  $E_{i0} - E_{i0}$ ) =

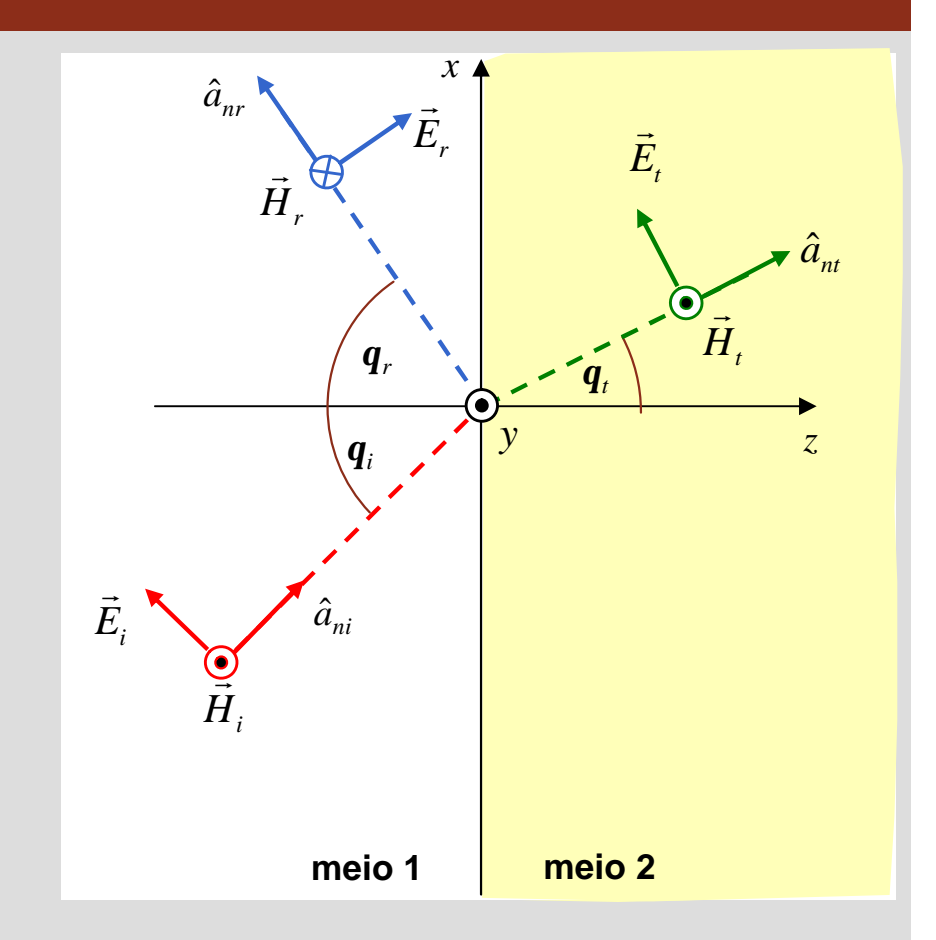

### **Polarização paralela – coeficientes de reflexão e transmissão Execudade de Engenharia**

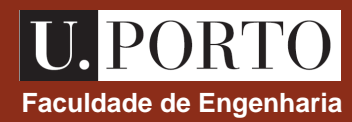

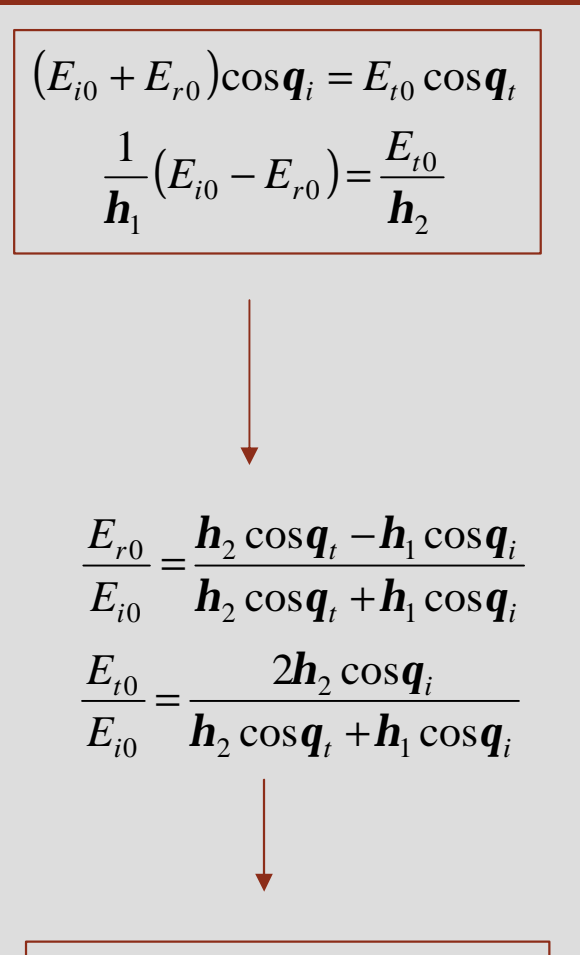

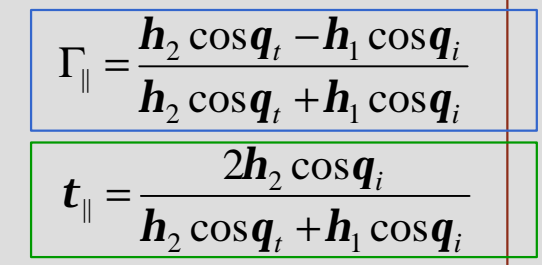

**coeficiente de reflexão**

**coeficiente de transmissão**

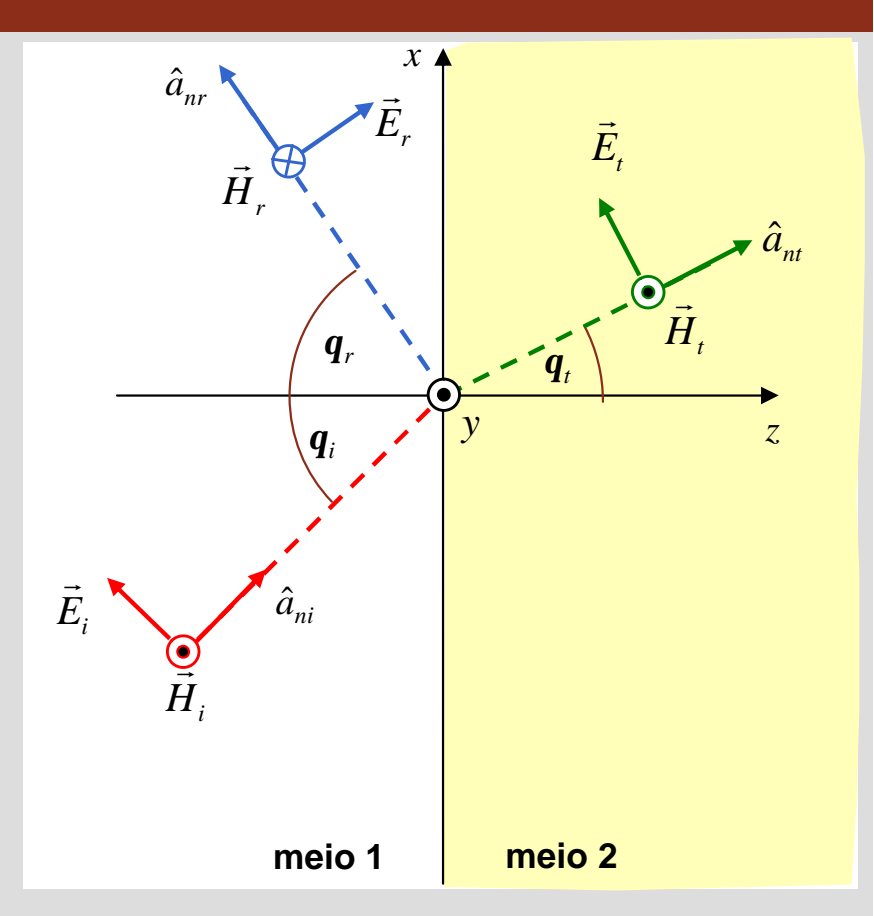

### **Polarização paralela – coeficientes de reflexão e transmissão e se engenharia**

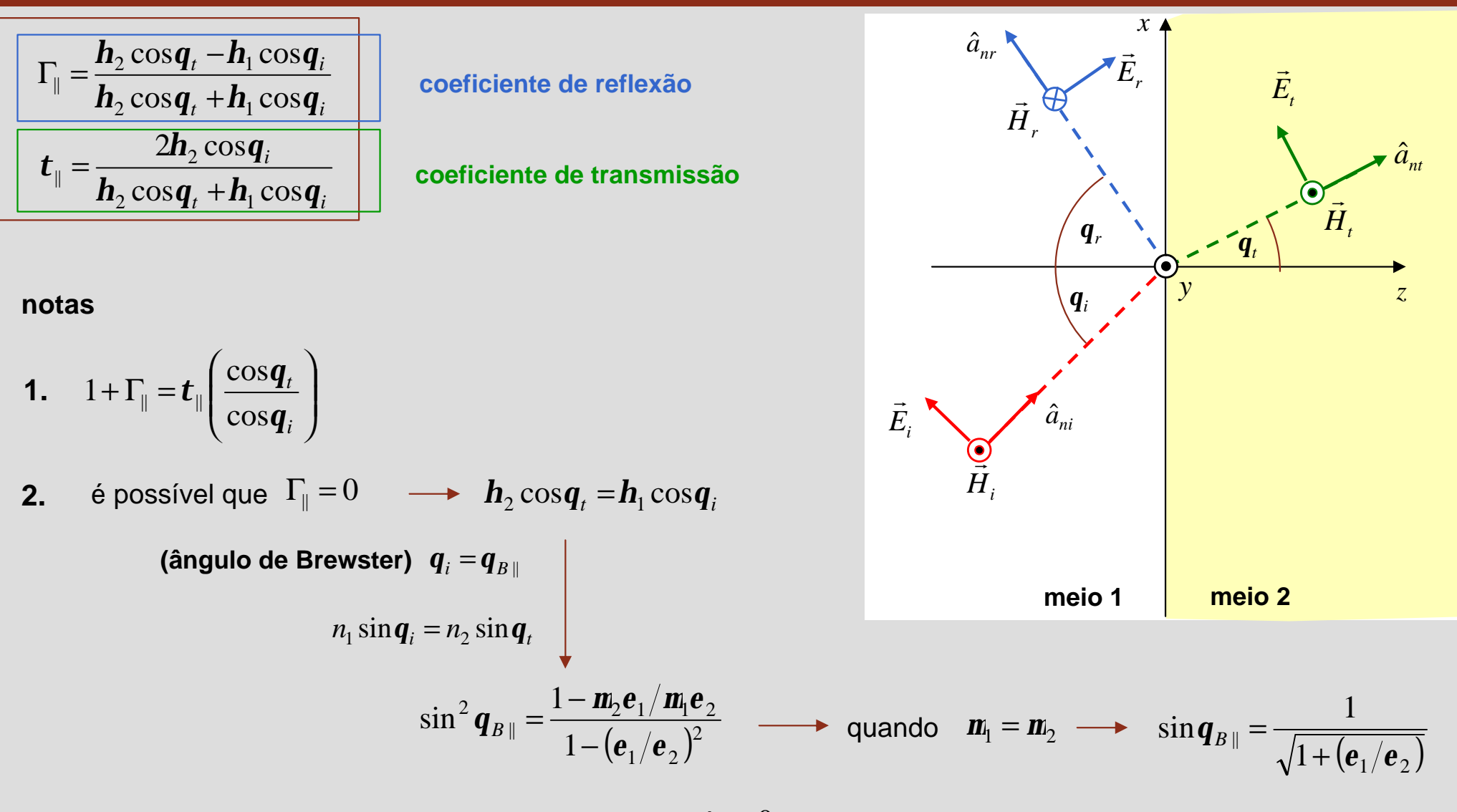

**3.** se meio 2 for condutor perfeito,  $E_{t0} = 0 \longrightarrow$  $\Gamma_{\parallel} = -1$  $t_{\parallel} = 0$ 

![](_page_255_Picture_0.jpeg)

## **Campo eléctrico no meio 1 – polarização perpendicular**

$$
\vec{E}_1 = \vec{E}_i + \vec{E}_r = E_{i0} e^{-jk_1 \hat{a}_{ni} \cdot \vec{r}} \hat{u}_y + E_{r0} e^{-jk_1 \hat{a}_{nr} \cdot \vec{r}} \hat{u}_y
$$
\n
$$
1 + \Gamma_{\perp} = t_{\perp}
$$
\n
$$
\hat{a}_{ni} \cdot \vec{r} = \sin q_i x + \cos q_i z
$$
\n
$$
\hat{a}_{nr} \cdot \vec{r} = \sin q_i x - \cos q_i z
$$

$$
\vec{E}_1 = E_{i0} \left[ (\mathbf{t}_{\perp} - \Gamma_{\perp}) e^{-jk_1 \cos \mathbf{q}_i z} + \Gamma_{\perp} e^{jk_1 \cos \mathbf{q}_i z} \right] e^{-jk_1 \sin \mathbf{q}_i x} \hat{u}_y
$$

$$
=t_{\perp}E_{i0}e^{-jk_1\hat{a}_{ni}\cdot\vec{r}}\hat{u}_y+\Gamma_{\perp}E_{i0}\Big(e^{jk_1\cos q_iz}-e^{-jk_1\cos q_iz}\Big)e^{-jk_1\sin q_ix}\hat{u}_y
$$

$$
= t_{\perp} E_{i0} e^{-jk_1 \hat{a}_{ni} \cdot \vec{r}} \hat{u}_y + j2 \Gamma_{\perp} E_{i0} \sin(k_1 \cos q_i z) e^{-jk_1 \sin q_i x} \hat{u}_y
$$

**onda em propagação**  $\mathbf{s}$ egundo  $\hat{a}_{\scriptscriptstyle n i}$ 

**onda em propagação segundo** *x***, com amplitude dependente de** *z*

![](_page_255_Figure_8.jpeg)

### **Faculdade de Engenharia Incidência num condutor ideal – polarização perpendicular** de **Engenharia**

![](_page_256_Picture_1.jpeg)

![](_page_256_Figure_2.jpeg)

$$
\text{maximos:} \qquad z_{\text{max}} = \frac{(2n+1)\mathbf{p}}{2k_1 \cos \mathbf{q}_i} \qquad \text{e} \qquad \left| \vec{E}_1 \right|_{\text{MAX}} = 2|E_{i0}|
$$
\n
$$
\text{minimos:} \qquad z_{\text{min}} = \frac{np}{k_1 \cos \mathbf{q}_i} \qquad \text{e} \qquad \left| \vec{E}_1 \right|_{\text{min}} = 0
$$

# **Campo eléctrico no meio 1 – polarização paralela Faculdade de Engenharia**

![](_page_257_Picture_1.jpeg)

$$
\vec{E}_1 = \vec{E}_i + \vec{E}_r = E_{i0}e^{-jk_1\hat{a}_{ni}\cdot\vec{r}} (\cos q_i \hat{u}_x - \sin q_i \hat{u}_z) + E_{r0}e^{-jk_1\hat{a}_{ni}\cdot\vec{r}} (\cos q_i \hat{u}_x + \sin q_i \hat{u}_z)
$$
\n
$$
= t_{\parallel} \frac{\cos q_i}{\cos q_i} E_{i0}e^{-jk_1\hat{a}_{ni}\cdot\vec{r}} (\cos q_i \hat{u}_x - \sin q_i \hat{u}_z)
$$
\n
$$
- \Gamma_{\parallel} E_{i0}e^{-jk_1\hat{a}_{ni}\cdot\vec{r}} (\cos q_i \hat{u}_x - \sin q_i \hat{u}_z) + \Gamma_{\parallel} E_{i0}e^{-jk_1\hat{a}_{ni}\cdot\vec{r}} (\cos q_i \hat{u}_x + \sin q_i \hat{u}_z)
$$
\n
$$
+ \Gamma_{\parallel} = t_{\parallel} \left(\frac{\cos q_i}{\cos q_i}\right)
$$
\n
$$
\vec{E}_1 = t_{\parallel} \frac{\cos q_i}{\cos q_i} E_{i0}e^{-jk_1\hat{a}_{ni}\cdot\vec{r}} (\cos q_i \hat{u}_x - \sin q_i \hat{u}_z)
$$
\n
$$
+ \Gamma_{\parallel} E_{i0}e^{-jk_1\sin q_i x} (e^{jk_1\cos q_i z} - e^{jk_1\cos q_i z}) \cos q_i \hat{u}_x
$$
\n
$$
+ \Gamma_{\parallel} E_{i0}e^{-jk_1\sin q_i x} (e^{jk_1\cos q_i z} + e^{jk_1\cos q_i z}) \sin q_i \hat{u}_z
$$
\n
$$
= t_{\parallel} \frac{\cos q_i}{\cos q_i} E_{i0}e^{-jk_1\hat{a}_{ni}\cdot\vec{r}} (\cos q_i \hat{u}_x - \sin q_i \hat{u}_z)
$$
\n
$$
+ j2\Gamma_{\parallel} E_{i0}e^{-jk_1\sin q_i x} \sin(k_1 \cos q_i z) \cos q_i \hat{u}_x
$$

 $j$ *k*<sub>1</sub> sin $\bm{q}_i$   $x$   $\cos(k_1\cos\bm{q}_i z)$ sin $\bm{q}_i$   $\hat{u}_z$ 

 $2\Gamma_{\parallel} E_{i0} e^{-jk_1 \sin{\bm{q}_i\,x}} \cos(k_1 \cos{\bm{q}_i\,z}) \sin{\bm{q}_i\, \hat{u}}$ 

 $+ 2\Gamma_{\parallel} E_{i0} e^{-jk_1 \sin{\bf q}_i x} \cos(k_1 \cos{\bf q}_i z) \sin{\bf q}$ 

sin

**OpE 0708 OnEl 80**

![](_page_257_Picture_4.jpeg)

*z*

 $\hat{a}_{nt}$ 

## **Campo eléctrico no meio 1 – polarização paralela Faculdade de Engenharia**

![](_page_258_Picture_1.jpeg)

![](_page_258_Figure_2.jpeg)

**ondas em propagação segundo** *x***, com amplitudes dependente de** *z*

![](_page_258_Figure_4.jpeg)

### **Incidência num condutor ideal – polarização paralela**

![](_page_259_Picture_1.jpeg)

![](_page_259_Figure_2.jpeg)

máximos de  $E_{1x}$ 

$$
\sum_{\mathbf{r}} \mathbf{r} \cdot \mathbf{r} = \frac{(2n+1)\mathbf{p}}{2\mathbf{b}_1 \cos \mathbf{q}_i} \qquad \mathbf{e} \quad |E_{1x}|_{MAX} = 2|E_{i0} \cos \mathbf{q}_i|
$$

*i n z*  $$ *p*  $\log$ mínimos de  $E_{1x}$ :  $z_{\min} = \frac{np}{b \cos \theta}$  e  $\left|E_{1x}\right|_{\min} = 0$ 

## **Guias de onda metálicos**

![](_page_260_Picture_1.jpeg)

![](_page_260_Figure_2.jpeg)

para ambas polarizações, um plano condutor paralelo ao plano xy poderia ser colocado em  $z = \frac{n\mathbf{p}}{n}$ , sem alterar o campo no meio 1  $k_1 \cos q_i$ *n z q p*  $\epsilon_1$  cos  $=\frac{n\mathbf{p}}{k\cos\theta}$ , sem alterar o campo no meio 1  $k_1\cos\theta_i$ 

![](_page_260_Figure_4.jpeg)

![](_page_261_Picture_1.jpeg)

**onda electromagnética é guiada**

**pelas duas superfícies condutoras**

princípio de funcionamento dos guias de onda metálicos

será possível guiar uma onda electromagnética com meios dieléctricos?

![](_page_261_Figure_6.jpeg)

### **Guias de onda dieléctricos Faculdade de Engenharia**

caso geral:

em cada incidência parte da onda é transmitida para o dieléctrico 2

ao fim de alguma distância já a onda no dieléctrico interior se atenuou consideravelmente

no caso geral, materiais dieléctricos não permitem conduzir ondas electromagnéticas de forma eficiente

a solução seria garantir que não há energia transmitida para o meio 2

*será isto possível***?**

![](_page_262_Figure_7.jpeg)

![](_page_262_Figure_8.jpeg)

![](_page_262_Picture_9.jpeg)

### **Reflexão interna total Faculdade de Engenharia**<br> **Faculdade de Engenharia**

![](_page_263_Picture_1.jpeg)

![](_page_263_Figure_2.jpeg)

**Reflexão interna total**

$$
\sin q_t \ge 1
$$
  

$$
\cos q_t = \pm j \sqrt{\sin^2 q_t - 1}
$$

**Meios não magnéticos**

$$
h = \sqrt{\frac{m_0}{e}} = \frac{h_0}{n}
$$

$$
n = \sqrt{e_r}
$$

**Coeficientes de reflexão**

$$
\Gamma_{\perp} = \frac{\mathbf{h}_2 \cos \mathbf{q}_i - \mathbf{h}_1 \cos \mathbf{q}_t}{\mathbf{h}_2 \cos \mathbf{q}_i + \mathbf{h}_1 \cos \mathbf{q}_t}
$$

$$
\Gamma_{\perp} = \frac{n_1 \cos \boldsymbol{q}_i - n_2 \cos \boldsymbol{q}_t}{n_1 \cos \boldsymbol{q}_i + n_2 \cos \boldsymbol{q}_t}
$$

$$
\Gamma_{\perp} = \frac{n_1 \cos \bm{q}_i \mp j n_2 \sqrt{\left(\frac{n_1}{n_2}\right)^2 \sin^2 \bm{q}_i - 1}}{n_1 \cos \bm{q}_i \pm j n_2 \sqrt{\left(\frac{n_1}{n_2}\right)^2 \sin^2 \bm{q}_i - 1}}
$$

$$
\Gamma_{\parallel} = \frac{\boldsymbol{h}_2 \cos \boldsymbol{q}_t - \boldsymbol{h}_1 \cos \boldsymbol{q}_i}{\boldsymbol{h}_2 \cos \boldsymbol{q}_t + \boldsymbol{h}_1 \cos \boldsymbol{q}_i}
$$

$$
\Gamma_{\parallel} = \frac{n_1 \cos \boldsymbol{q}_t - n_2 \cos \boldsymbol{q}_i}{n_1 \cos \boldsymbol{q}_t + n_2 \cos \boldsymbol{q}_i}
$$

$$
\frac{\mathbf{q}_{i} \pm j n_{2} \sqrt{\left(\frac{n_{1}}{n_{2}}\right)^{2} \sin^{2} \mathbf{q}_{i} - 1}}{\mathbf{q}_{i} \pm j n_{2} \sqrt{\left(\frac{n_{1}}{n_{2}}\right)^{2} \sin^{2} \mathbf{q}_{i} - 1}} \qquad \qquad \Gamma_{\parallel} = \frac{-n_{2} \cos \mathbf{q}_{i} \pm j n_{1} \sqrt{\left(\frac{n_{1}}{n_{2}}\right)^{2} \sin^{2} \mathbf{q}_{i} - 1}}{n_{2} \cos \mathbf{q}_{i} \pm j n_{1} \sqrt{\left(\frac{n_{1}}{n_{2}}\right)^{2} \sin^{2} \mathbf{q}_{i} - 1}}
$$

![](_page_264_Figure_12.jpeg)

![](_page_264_Figure_14.jpeg)

![](_page_264_Picture_15.jpeg)

### **Reflexão interna total – campos evanescentes Faculdade de Engenharia**

![](_page_265_Picture_1.jpeg)

![](_page_265_Figure_2.jpeg)

### **Reflexão interna total – campos no meio 2 Faculdade de Engenharia**

![](_page_266_Picture_1.jpeg)

#### **meio 1** *z x* reflectida **meio 2** *qi qt qr a*<sub>*nt*</sub> **a** transmitida  $\hat{a}_{ni}$ incidente  $\hat{a}_{nr}$  $\hat{a}$ **Polarização perpendicular** i,  $\overline{\phantom{a}}$  $\int \sin q_t \hat{u}_z + j \sqrt{\sin^2 q_t - 1} \hat{u}_x$  $\overline{\mathcal{K}}$  $=-E_{t0}e^{-k_2z\sqrt{\sin^2 q_t}-1}e^{-jk_2x\sin q_t}\sin q_t\hat{u}_z+\hat{j}\sqrt{\sin^2 q_t} \boldsymbol{u}_t$   $\boldsymbol{u}_z$  +  $\boldsymbol{\mu}$   $\boldsymbol{\gamma}$   $\boldsymbol{\gamma}$   $\boldsymbol{\mu}$   $\boldsymbol{\mu}_t$  +  $\boldsymbol{\mu}_x$  $\vec{E}_t = -E_{t0}e^{-k_2z\sqrt{\sin^2 q_t}-1}e^{-jk_2x\sin q_t}\sin q_t \hat{u}_z + j\sqrt{\sin^2 q_t}-1 \hat{u}_z$  $0e^{-\kappa_2 \zeta \sqrt{\sin 9t}}e^{-\int K_2}$  $\vec{E}_t = -E_{t0}e^{-k_2z\sqrt{\sin^2 \theta_t - 1}}e^{-jk_2x\sin \theta_t}\left(\sin \theta_t \hat{u}_z + j\sqrt{\sin^2 \theta_t}\right)$ **Polarização paralela** *y*  $\vec{E}_t = E_{t0} e^{-k_2 z \sqrt{\sin^2 \theta_t - 1}} e^{-jk_2 x \sin \theta_t} \hat{u}$  $0e^{-\kappa_2 \zeta \sqrt{\sin 9t}}e^{-\int K_2}$  $=E_{t0}e^{-k_2z\sqrt{\sin^2 q_t}-1}e^{-jk_2x\sin q_t}$  $\rightarrow$ i,  $\overline{\phantom{a}}$  $\int \sin q_t \hat{u}_z + j \sqrt{\sin^2 q_t - 1} \hat{u}_x$  $\overline{\mathcal{K}}$  $=\frac{E_{t0}}{I}e^{-k_2z\sqrt{\sin^2 q_t}-1}e^{-jk_2x\sin q_t}\sin q_t \hat{u}_t + j\sqrt{\sin^2 q_t-1}$  $\boldsymbol{u}_t$   $\boldsymbol{u}_z$  +  $\boldsymbol{\mu}$   $\boldsymbol{\gamma}$   $\boldsymbol{\gamma}$   $\boldsymbol{\mu}$   $\boldsymbol{\mu}_t$  +  $\boldsymbol{\mu}_x$  $t^{0}$   $e^{-k_2 z \sqrt{\sin^2 q} t^{-1}} e^{-jk_2 x}$  $\hat{u}_t = \frac{E_{t0}}{L} e^{-\kappa_2 z \sqrt{\sin q_t}} e^{-\jmath k_2 x \sin q_t} \sin q_t \hat{u}_z + j \sqrt{\sin^2 q_t} - 1 \hat{u}_z$ *E*  $\vec{H}_t = \frac{E_{t0}}{I}e^{-k_2z\sqrt{\sin^2 q_t}-1}e^{-jk_2x\sin q_t}\sin q_t \hat{u}_t + j\sqrt{\sin^2 q_t}-1 \hat{u}_t$ 2  $\frac{1}{2}e^{-k_2z\sqrt{\sin^2\mathbf{q}_t-1}}e^{-jk_2x\sin\mathbf{q}_t}\sin\mathbf{q}_t\hat{u}_z + j\sqrt{\sin^2\mathbf{q}_t}$ *h*  $E_t$ <sub>0</sub>  $-k_2 z \sqrt{\sin^2 q_t-1}$   $-k_2 x \sin q$ *y*  $t^{0}$   $a^{-k_2 z} \sqrt{\sin^2 q} t^{-1} a^{-j k_2 x}$  $q_t = \frac{L_{t0}}{L} e^{-\kappa_2 z \sqrt{\sin q_t} t} e^{-\int k_2 x \sin q_t} \hat{u}$ *E*  $\vec{H}_t = \frac{E_{t0}}{I} e^{-k_2 z \sqrt{\sin^2 q_t} - 1} e^{-j k_2 x \sin q_t} \hat{u}$ 2  $\frac{0}{2}e^{-k_2z}\sqrt{\sin^2{\bf q}_t-1}e^{-jk_2x\sin{\bf q}}$ *h*  $=\frac{E_{t0}}{I}e^{-k_2z\sqrt{\sin^2 q_t-1}}e^{-k_1z\sqrt{\tan^2 q_t-1}}$  $\rightarrow$  $\{\vec{E}_t \times \vec{H}_t^*\} = \frac{|\vec{E}_{t0}|}{2\pi} \sin q_t e^{-k_2 z \sqrt{\sin^2 q_t} - \sqrt{\hat{u}_x}}$ *t t*  $_{med, t} = \frac{1}{2} \text{Re} \{ E_t \times H_t^* \} = \frac{|\mathcal{F}_t u|}{2L} \sin q_t e^{-k_2 z \sqrt{\sin q_t} t}$ *E*  $S_{\text{med } t} = \frac{1}{2} \text{Re} \{ \vec{E}_t \times \vec{H}_t^* \} = \frac{|\vec{E}_t_0|}{\epsilon_0} \sin \theta_t e^{-k_2 z \sqrt{\sin^2 \theta_t}} \hat{u}$ 2 Re 2  $1_{\mathbf{R}}\int_E \vec{F} \times \vec{H}^*$   $\left|E_{t0}\right|^2 \times \left|e^{i\theta} \vec{H}^* - e^{-i\theta} \sqrt{\sin^2 \theta - \theta^2} \right|$ 2 2 \*  $\bigcup$   $|L_{t0}$ ,  $=\frac{1}{2}Re\{\vec{E}_t \times \vec{H}_t^*\} = \frac{|E_{t0}|}{2I}sin \hat{q}_t e^{-k_2 z \sqrt{sin^2 q_t}}$ *h*  $\frac{1}{r}$   $\left[\frac{1}{r} \right]$   $\left[\frac{1}{r} \right]$   $\rightarrow$  $\{\vec{E}_t \times \vec{H}_t^*\} = \frac{|\vec{L}_{t0}|}{2L} \sin q_t e^{-k_2 z \sqrt{\sin^2 q_t}} \hat{u}_x$ *t t*  $_{med, t} = \frac{1}{2} \text{Re} \{ E_t \times H_t^* \} = \frac{|H_t|}{2L} \sin q_t e^{-k_2 z \sqrt{\sin^2 q_t}}$ *E*  $S_{\text{med } t} = \frac{1}{2} \text{Re} \{ \vec{E}_t \times \vec{H}_t^* \} = \frac{|\vec{E}_t_0|}{\epsilon_0} \sin \theta_t e^{-k_2 z \sqrt{\sin^2 \theta_t}} \hat{u}$ 2 Re 2  $\left( \frac{1}{R} \sum_{i} \vec{r} \cdot \vec{r} \right)$   $\left| E_{t0} \right|^{2} \leq \frac{1}{2} k_{2} \sqrt{\sin^{2} q_{t} - k_{1}^{2}}$ 2 2 \*  $\bigcup$   $\bigcup$   $E_{t0}$ ,  $=\frac{1}{2}Re\{\vec{E}_t \times \vec{H}_t^*\} = \frac{|E_{t0}|}{2I}sin\theta_t e^{-k_2 z \sqrt{sin^2 \theta_t}}$ *h*  $\rightarrow$  1 ( $\rightarrow$   $\rightarrow$ energia propaga-se ao longo do guia, não havendo perdas para o dieléctrico 2

![](_page_267_Picture_1.jpeg)

A região do espaço definida por  $\ y < 0$  encontra-se preenchida com um material não magnético e nela propaga-se uma onda plana de frequência 1.5 GHz caracterizada pelo fasor

$$
\vec{E}_i(x, y) = E_0 e^{-j4p(4x+3y)} \hat{u}_z \qquad \text{(V/m)}
$$

Esta onda incide obliquamente na interface com a região  $y \!>\! 0$  , a qual está preenchida com ar.

- a) Classifique o estado de polarização desta onda relativamente ao plano de incidência.
- b) Determine a direcção de propagação e o ângulo de incidência.
- c) Determine a permitividade relativa do meio 1.
- d) Obtenha o fasor do campo magnético desta onda.
- e) Determine os coeficientes de reflexão e de transmissão.
- f) Obtenha os fasores dos campos eléctricos da onda reflectida e da onda no ar.

![](_page_268_Picture_1.jpeg)

![](_page_268_Picture_93.jpeg)

### **Faculdade de Engenharia Faculdade de Engenharia Incidência normal – múltiplas interfaces**

![](_page_269_Picture_1.jpeg)

![](_page_269_Figure_2.jpeg)

#### **notas**

1. meios 1 e 2  $\rightarrow$  infinitos

2. 
$$
\vec{E}_i = E_0 e^{-jk_1z} \hat{u}_x
$$
 → todas as ondas estão linearmente polarizadas segundo *x*

interface  $1 \rightarrow 2$  :  $2$   $\mathbf{u}_1$  $2 - H_1$  $12 - h_2 + h$  $h<sub>2</sub> - h$ + −  $\Gamma_{12} =$  $2$   $\mathbf{u}_1$ 2 12 2  $h<sub>2</sub> + h$ *h t* +  $e$   $t_{12}$  = interface 2  $\rightarrow$  1 :  $_1$  TII $_2$  $1 - u_2$  $a_{21} - \overline{h_1 + h_2}$  $h_1 - h$ + −  $\Gamma_{21} =$  $n_1$   $\top$   $\mathbf{u}_2$ 1 21 2  $h_1 + h$ *h t*  $=-\Gamma_{12}$  e  $t_{21}=\frac{24}{h_{1}+1}$ interface  $2 \rightarrow 3$  :  $_3$   $\tau$   $\mu_2$  $3 - u_2$  $^{23}$   $^{-}$   $\overline{h_{3}+h}$  $h<sub>3</sub> - h$ + −  $\Gamma_{23} =$  $2$   $\mathbf{u}_3$ 3 23 2  $h_2$  +  $h$ *h t* +  $e$   $t_{23}$  = **coeficientes de reflexão e de transmissão:**

# **Faculdade de Engenharia Incidência normal – múltiplas interfaces**

![](_page_270_Picture_1.jpeg)

![](_page_270_Figure_2.jpeg)

## **Faculdade de Engenharia Incidência normal – múltiplas interfaces**

![](_page_271_Picture_1.jpeg)

![](_page_271_Figure_2.jpeg)

 $E_1^+$  =  $E_0$ 

 $E_1^- = \Gamma_{12} E_0 + t_{21} \Gamma_{23} t_{12} E_0 e^{-j2k_2 d} + t_{21} \Gamma_{21} \Gamma_{23}^2 t_{12} E_0 e^{-j4k_2 d} + t_{21} \Gamma_{21}^2 \Gamma_{23}^3 t_{12} E_0 e^{-j6k_2 d} + \cdots$ 

 $= \Gamma_{12} E_0 + t_{21} t_{12} \Gamma_{23} E_0 e^{-j2k_2 d} \left( 1 + \Gamma_{21} \Gamma_{23} e^{-j2k_2 d} + \Gamma_{21}^2 \Gamma_{23}^2 e^{-j4k_2 d} + \cdots \right)$ 23 2 21 2  $21^{\text{L}} 23$ 2  $\sum_{12} E_0 + t_{21} t_{12} \Gamma_{23} E_0 e^{-j2k_2 d}$  [1]

$$
= \Gamma_{12} E_0 + t_{21} t_{12} \Gamma_{23} E_0 e^{-j2k_2 d} \sum_{n=0}^{+\infty} \left( \Gamma_{21} \Gamma_{23} e^{-j2k_2 d} \right)^n = \left( \Gamma_{12} + \frac{t_{21} t_{12} \Gamma_{23} e^{-j2k_2 d}}{1 - \Gamma_{21} \Gamma_{23} e^{-j2k_2 d}} \right) E_0
$$

 $\overline{2k_2d}^{\mathcal{L}}$   $\mathbf{L}_0$  $12^{\text{L}} 23$ 2  $12$   $\top$  1 23 2 2 1 *E e e*  $j$   $2k_2d$  $j$   $2k_2d$ − −  $+ \Gamma_{12} \Gamma$  $\Gamma_{12} + \Gamma$ 

# **Faculdade de Engenharia Faculdade de Engenharia Incidência normal – múltiplas interfaces**

![](_page_272_Picture_1.jpeg)

![](_page_272_Figure_2.jpeg)

 $E_3^+ = t_{23} t_{12} E_0 e^{-jk_2 d} e^{jk_3 d} + t_{23} \Gamma_{21} \Gamma_{23} t_{12} E_0 e^{-j3k_2 d} e^{jk_3 d} + t_{23} \Gamma_{21}^2 \Gamma_{23}^2 t_{12} E_0 e^{-j5k_2 d} e^{jk_3 d} + t_{23} \Gamma_{21}^3 \Gamma_{23}^3 t_{12} E_0 e^{-j7k_2 d} e^{jk_3 d} + \cdots$ 

$$
=t_{23}t_{12}E_{0}e^{j(k_{3}-k_{2})d}\left(1+\Gamma_{21}\Gamma_{23}e^{-j2k_{2}d}+\Gamma_{21}^{2}\Gamma_{23}^{2}e^{-j4k_{2}d}+\Gamma_{21}^{3}\Gamma_{23}^{3}e^{-j6k_{2}d}+\cdots\right)
$$

$$
=t_{23}t_{12}E_{0}e^{j(k_{3}-k_{2})d}\sum_{n=0}^{\infty}\left(\Gamma_{21}\Gamma_{23}e^{-j2k_{2}d}\right)^{n}=\frac{t_{23}t_{12}e^{j(k_{3}-k_{2})d}}{1+\Gamma_{12}\Gamma_{23}e^{-j2k_{2}d}}E_{0}
$$

# **Faculdade de Engenharia Faculdade de Engenharia Incidência normal em múltiplas interfaces – método alternativo**

![](_page_273_Picture_1.jpeg)

![](_page_273_Figure_2.jpeg)

meio 1  
\n
$$
\vec{E}_1 = (E_1^+ e^{-jk_1z} + E_1^- e^{jk_1z})\hat{u}_x
$$
\n
$$
\vec{H}_1 = \left(\frac{E_1^+}{h_1} e^{-jk_1z} - \frac{E_1^-}{h_1} e^{jk_1z}\right) \hat{u}_y
$$
\n
$$
\vec{H}_2 = \left(\frac{E_2^+}{h_2} e^{-jk_2z} - \frac{E_2^-}{h_2} e^{jk_2z}\right) \hat{u}_y
$$

meio 3  
\n
$$
\vec{E}_3 = E_3^+ e^{-jk_3 z} \hat{u}_x
$$
\n
$$
\vec{H}_3 = \frac{E_3^+}{\mathbf{h}_3} e^{-jk_3 z} \hat{u}_y
$$

*y*

 $\hat{\lambda}$ 

I I

 $\overline{\phantom{a}}$ 

 $\overline{\phantom{a}}$ 

*x*

 $e^{jk_2z}$   $|\hat{u}$ 

*E*

2

2

−

# **Múltiplas interfaces – condições fronteira** and a secult of the Engenharia

 $\rightarrow$ 

 ${\sf{meios}}$  dieléctricos  $\boldsymbol{\rightarrow} \quad \boldsymbol{J}_\mathrm{\scriptscriptstyle S} = 0$ 

![](_page_274_Picture_1.jpeg)

$$
z = 0 \longrightarrow \begin{vmatrix} E_1^+ + E_1^- = E_2^+ + E_2^- \\ E_1^+ - E_1^- = \frac{E_2^+ - E_2^-}{h_2} \\ h_1^- = \frac{E_2^+ - E_2^-}{h_2} \end{vmatrix}
$$
  

$$
z = d \longrightarrow \begin{vmatrix} E_2^+ e^{-jk_2d} + E_2^- e^{jk_2d} = E_3^+ e^{-jk_3d} \\ \frac{E_2^+ e^{-jk_2d} - E_2^- e^{jk_2d}}{h_2} = \frac{E_3^+ e^{-jk_3d}}{h_3} \end{vmatrix}
$$
4 e

 $E_{\text{tan}}$  contínuo

 $H_{\text{tan}}$  contínuo

![](_page_274_Figure_3.jpeg)

# **Múltiplas interfaces – condições fronteira** de Engenharia de Engenharia

![](_page_275_Picture_1.jpeg)

$$
E_1^+ + E_1^- = E_2^+ + E_2^-
$$
  
\n
$$
\frac{E_1^+ - E_1^-}{h_1} = \frac{E_2^+ - E_2^-}{h_2}
$$
  
\n
$$
E_2^+ e^{-jk_2d} + E_2^- e^{jk_2d} = E_3^+ e^{-jk_3d}
$$
  
\n
$$
\frac{E_2^+ e^{-jk_2d} - E_2^- e^{jk_2d}}{h_2} = \frac{E_3^+ e^{-jk_3d}}{h_3}
$$

![](_page_275_Figure_3.jpeg)

$$
E_1^+=E_0
$$

$$
E_1^- = \frac{\Gamma_{12} + \Gamma_{23} e^{-j2k_2 d}}{1 + \Gamma_{12} \Gamma_{23} e^{-j2k_2 d}} E_0
$$
  

$$
E_3^+ = \frac{\boldsymbol{t}_{23} \boldsymbol{t}_{12} e^{j(k_3 - k_2) d}}{1 + \Gamma_{12} \Gamma_{23} e^{-j2k_2 d}} E_0
$$

expressões anteriores, como seria de esperar

### **Múltiplas interfaces – aplicação**<br>
Faculdade de Engenharia

**Eliminação de reflexões na interface 1**‡ **3 através da inserção do meio 2**

 $→$  **meio 2 é visto como adaptador** 

**Aplicações práticas**

- •**eliminação de reflexos em lentes**
- •**atenuação de ecos de radar (aviões invisíveis)**

•**…**

# **OpE 0708**

**OnEl 99**

![](_page_276_Figure_8.jpeg)

![](_page_276_Picture_9.jpeg)

### **Múltiplas interfaces – adaptador de 1/4** and **a la construction de la construction de la construction de la construction de la construction de la construction de la construction de la construction de la construction de la**

![](_page_277_Picture_1.jpeg)

![](_page_277_Picture_2.jpeg)

![](_page_277_Figure_3.jpeg)

### **Adaptador de l/4 – comprimentos de onda diferentes**

![](_page_278_Picture_1.jpeg)

![](_page_278_Figure_2.jpeg)

### **Adaptador de l/4 – comprimentos de onda diferentes**

![](_page_279_Picture_1.jpeg)

![](_page_279_Figure_2.jpeg)

![](_page_279_Picture_3.jpeg)

![](_page_279_Figure_4.jpeg)

## **Etalon de Fabry Faculdade de Engenharia -Perot**

![](_page_280_Picture_1.jpeg)

*z*

*E*

*E*

![](_page_280_Figure_2.jpeg)

**OnEl 103**

![](_page_281_Picture_1.jpeg)

#### **meio 2 meio 1 meio 1** *d*  $2(d)$ inc trans  $1 + F \sin$ 1  $I_{\text{inc}}$  1+F *I* + = 2  $1-\Gamma^2$ 2  $\overline{\phantom{a}}$  $\overline{a}$ I l ſ  $-\Gamma$ Γ  $F =$ *c*  $2p \int n_2 d$  $\boldsymbol{d} =$

### • **possível aplicação**

filtrar os modos das cavidade ópticas de lasers para obter oscilação a uma única frequência

![](_page_281_Picture_6.jpeg)

![](_page_282_Picture_0.jpeg)

![](_page_282_Picture_1.jpeg)

![](_page_282_Figure_2.jpeg)

### **Objectivo**

![](_page_283_Picture_1.jpeg)

Consideremos uma onda que se propaga no plano *xz*, cujo campo é definido por

![](_page_283_Figure_3.jpeg)

![](_page_283_Figure_4.jpeg)

Consideremos agora o plano *z* = 0 e o plano paralelo a esse que está localizado em *z*

 $U(x,0) \rightarrow a$  amplitude complexa do campo no primeiro plano

 $U(x, z) \rightarrow a$  amplitude complexa do campo no segundo plano

 $\text{conhecido} \ \ U(x,0) \ \ \rightarrow \ \ \text{calcular} \ \ U(x,z)$ **objectivo:**

![](_page_284_Picture_1.jpeg)

### **Transformada de Fourier temporal**

$$
G(\mathbf{w}) = \int_{-\infty}^{+\infty} g(t) e^{-j\mathbf{w}t} dt
$$

$$
g(t) = \frac{1}{2\mathbf{p}} \int_{-\infty}^{+\infty} G(\mathbf{w}) e^{j\mathbf{w}t} d\mathbf{w}
$$

**Transformada de Fourier espacial**

$$
G(k_x) = \int_{-\infty}^{+\infty} g(x)e^{jk_x x} dx
$$

$$
g(x) = \frac{1}{2p} \int_{-\infty}^{+\infty} G(k_x)e^{-jk_x x} dk_x
$$

decomposição em sinais com diferentes componentes do número de onda segundo x

decomposição em sinais com diferentes frequências

#### **nota:**

ondas harmónicas →

$$
v(\vec{r},t) = \text{Re}\Big\{V_0 e^{j(\boldsymbol{w}t - k\hat{a}_n \cdot \vec{r})}\Big\}
$$

![](_page_285_Picture_1.jpeg)

amplitude complexa  $\rightarrow U(x,z)$ 

![](_page_285_Figure_3.jpeg)

#### **Exemplo 1**

![](_page_285_Figure_5.jpeg)

### **Transformada de Fourier espacial – exemplos Francial Executade de Engenharia**

**Exemplo 2**

 $(k_x, z) = 2p \, d(k_x - k_{x0}) e^{-jk_z z}$  $A(k_x, z) = 2p \ d(k_x - k_{x0})e^{-jk_z}$ 

![](_page_286_Picture_1.jpeg)

$$
A(k_x, z) = \int_{-\infty}^{+\infty} U(x, z)e^{jk_x x} dx
$$

$$
U(x, z) = \frac{1}{2p} \int_{-\infty}^{+\infty} A(k_x, z)e^{-jk_x x} dk_x
$$

$$
U(x,z) = \frac{1}{2p} \int_{-\infty}^{+\infty} 2p \, d(k_x - k_{x0}) e^{-jk_z z} \, e^{-jk_x x} \, dk_x = e^{-jk_z z} \int_{-\infty}^{+\infty} d(k_x - k_{x0}) \, e^{-jk_x x} \, dk_x = e^{-jk_z z} e^{-jk_{x0} x} \left[ \frac{1}{2} e^{-j(k_{x0} x + k_z z)} \right]
$$

onda plana com amplitude unitária que se propaga segundo: *k*  $k_{x0}\hat{u}_x + k_x\hat{u}$  $\hat{a}_n = \frac{\kappa_{x0} u_x + \kappa_z u_z}{I}$ *n*  $\hat{u}_x + k_z \hat{u}$  $\hat{a}_n = \frac{k_{x0}\hat{u}_x + k_{y0}\hat{u}_y + k_{z0}k_{z0}}{k_{x0}k_{z0}}$ 

![](_page_286_Figure_5.jpeg)

![](_page_286_Figure_6.jpeg)

![](_page_287_Picture_1.jpeg)

![](_page_287_Figure_2.jpeg)
## **Equação de Helmholtz no domínio das frequências espaciais Faculdade de Engenharia**

A propagação de uma onda electromagnética num meio LHI sem fontes é governada pela **equação de Helmholtz**:

$$
\nabla^2 U + k^2 U = 0 \quad \text{onde} \quad k = w \sqrt{\text{me}}
$$
\n
$$
\nabla^2 U(x, z) = \frac{\partial^2 U}{\partial x^2} + \frac{\partial^2 U}{\partial z^2}
$$
\n
$$
F\{U\} = A
$$
\n
$$
F\{\frac{\partial U}{\partial x}\} = -jk_x A \quad \longrightarrow F\{\frac{\partial^2 U}{\partial x^2}\} = (-jk_x)^2 A = -k_x^2 A
$$
\n
$$
-k_x^2 A + \frac{\partial^2 A}{\partial z^2} + k^2 A = 0 \quad \longrightarrow k^2 = k_x^2 + k_z^2
$$
\n
$$
\begin{array}{|l|}\n\frac{\partial^2 A}{\partial z^2} + k_z^2 A = 0 \\
\end{array}
$$

$$
A(k_x, z) = \int_{-\infty}^{+\infty} U(x, z)e^{jk_x x} dx
$$

$$
U(x, z) = \frac{1}{2p} \int_{-\infty}^{+\infty} A(k_x, z)e^{-jk_x x} dk_x
$$

# **Função de transferência associada à propagação Faculdade de Engenharia**

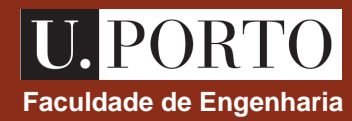

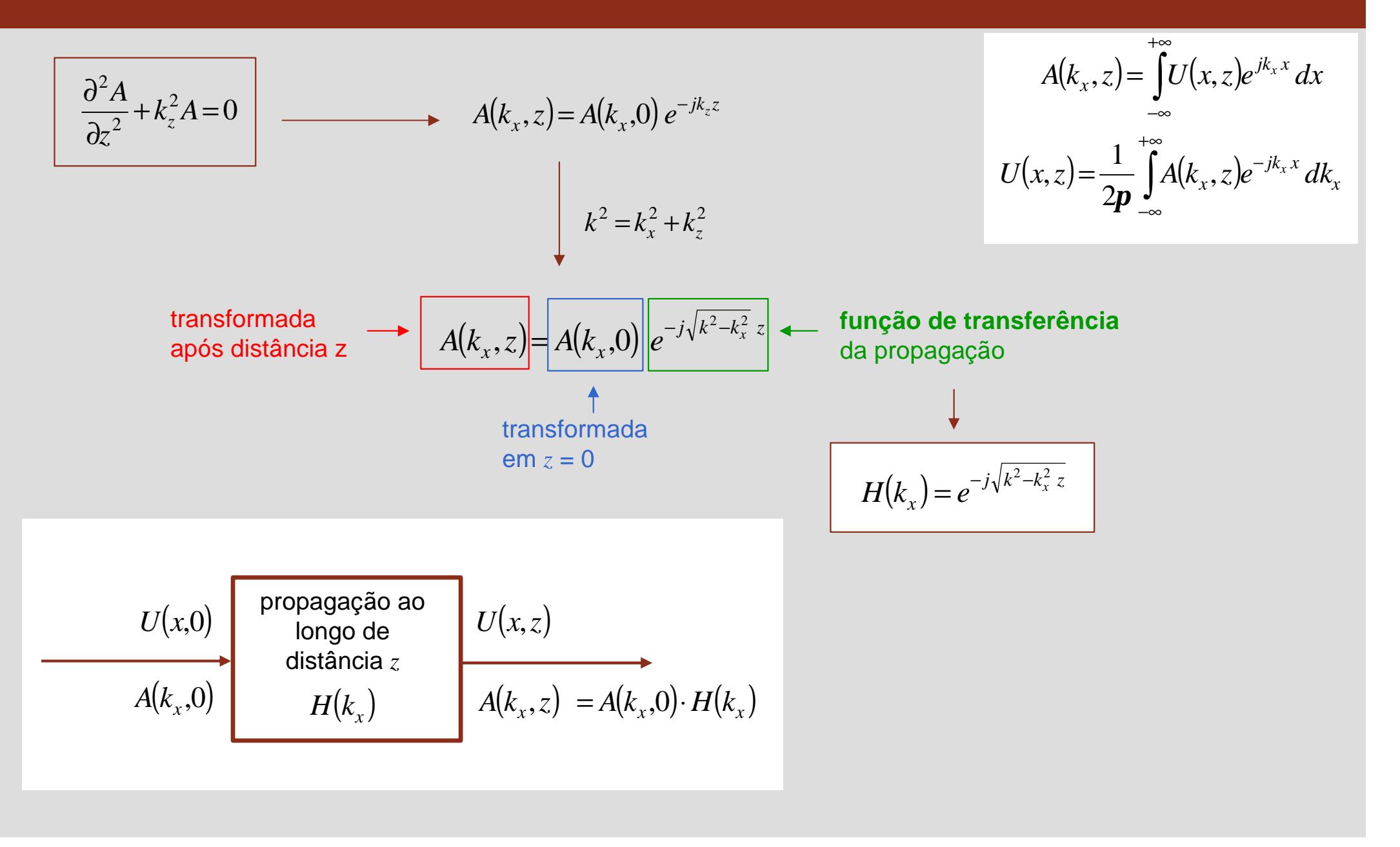

### **Função de transferência associada à propagação Française de Engenharia**

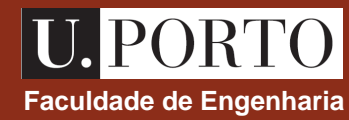

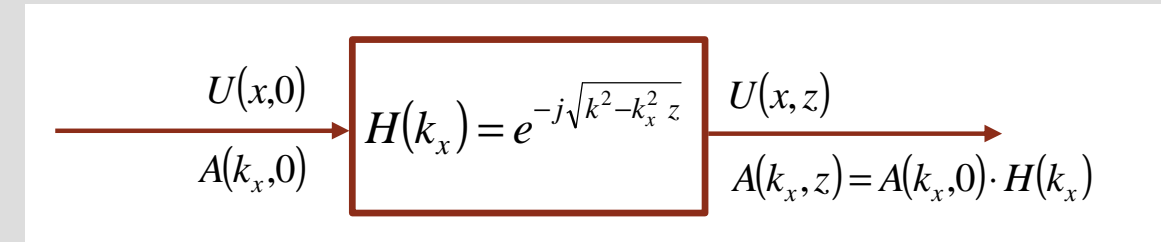

#### **Notas:**

1.  $H(k_x)$  é função  $\rightarrow$  do meio e da frequência da onda através da dependência em  $k = w \sqrt{me}$ ‡ da distância *z*

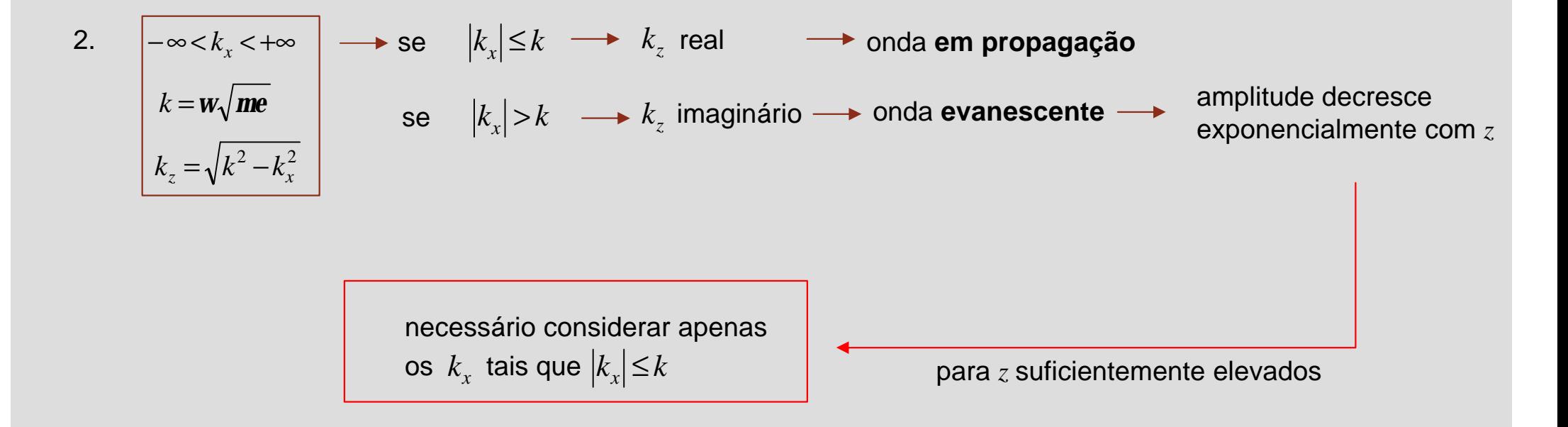

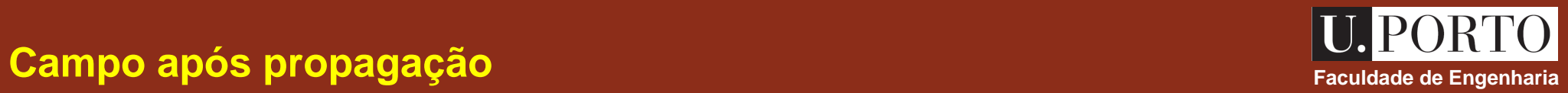

$$
U(x,0)
$$
  
\n $A(k_x,0)$   
\n $H(k_x) = e^{-j\sqrt{k^2-k_x^2}z}$   
\n $L(x,z)$   
\n $A(k_x,z) = A(k_x,0) \cdot H(k_x)$ 

$$
A(k_x, z) = \int_{-\infty}^{+\infty} U(x, z)e^{jk_x x} dx
$$

$$
U(x, z) = \frac{1}{2p} \int_{-\infty}^{+\infty} A(k_x, z)e^{-jk_x x} dk_x
$$

$$
U(x,z) = \frac{1}{2p} \int_{-\infty}^{\infty} A(k_x, z) e^{-jk_x x} dx_x = \frac{1}{2p} \int_{-\infty}^{\infty} A(k_x, 0) H(k_x) e^{-jk_x x} dx_x = \frac{1}{2p} \int_{-\infty}^{\infty} \left[ \int_{-\infty}^{\infty} U(x, 0) e^{jk_x x} dx \right] H(k_x) e^{-jk_x x} dk_x
$$
  
\n
$$
= \frac{1}{2p} \int_{-\infty}^{\infty} \int_{-\infty}^{\infty} U(x, 0) H(k_x) e^{jk_x (x-x)} dx' dk_x = \frac{1}{2p} \int_{-\infty}^{\infty} U(x, 0) \left[ \int_{-\infty}^{\infty} H(k_x) e^{jk_x (x-x)} dk_x \right] dx'
$$
  
\n
$$
H(k_x) = e^{-j\sqrt{k^2 - k_x^2 z}}
$$
  
\n
$$
U(x, z) = \frac{1}{2p} \int_{-\infty}^{\infty} U(x, 0) \left[ \int_{-\infty}^{\infty} e^{j\sqrt{k^2 - k_x^2 z}} e^{jk_x (x-x)} dk_x \right] dx'
$$

#### **Aproximação de Fresnel Faculdade de Engenharia**<br> **Faculdade de Engenharia**

Admitamos que

$$
|k_{x}| \ll k
$$

$$
\sqrt{k^2 - k_x^2} = k \sqrt{1 - \left(\frac{k_x}{k}\right)^2} \approx k \left[1 - \frac{1}{2}\left(\frac{k_x}{k}\right)^2\right] = k - \frac{1}{2k}k_x^2
$$
  
\n  
\n  
\n  
\nH<sub>FRESNEL</sub> $(k_x) = e^{-jkz} e^{j\frac{k_x^2}{2k}z}$ 

$$
A(k_x, z) = \int_{-\infty}^{+\infty} U(x, z)e^{jk_x x} dx
$$

$$
U(x, z) = \frac{1}{2p} \int_{-\infty}^{+\infty} A(k_x, z)e^{-jk_x x} dk_x
$$

$$
H(k_x) = e^{-j\sqrt{k^2 - k_x^2 z}}
$$

 $|k_{x}| \ll k$ 

FRESNEL

**Nota:**  $|k_x| \ll k \longrightarrow$  consideram-se apenas as ondas planas com componentes segundo *x* do vector de onda muito menores do que *k*

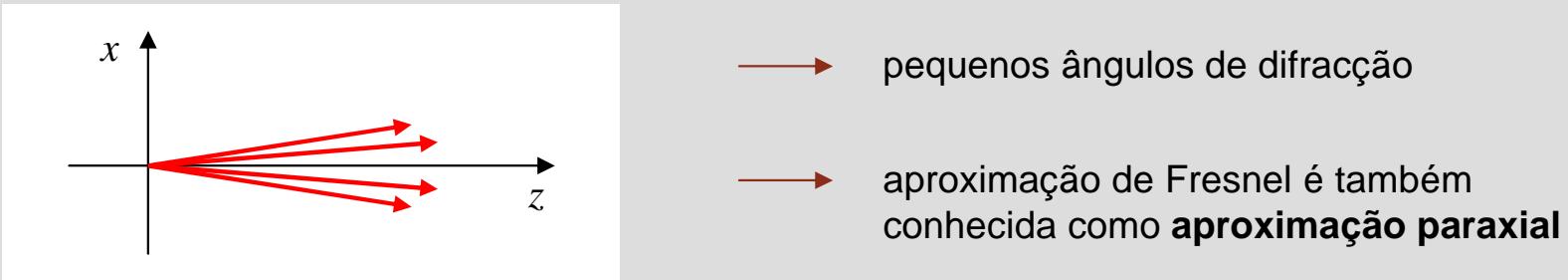

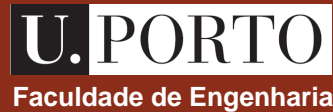

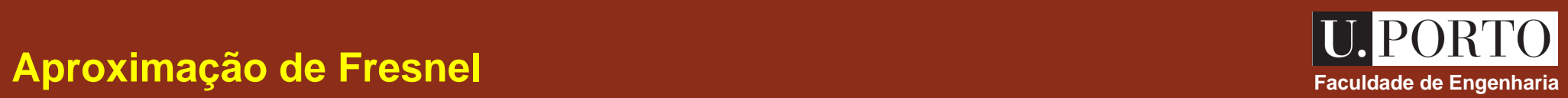

$$
U(x,z) = \frac{1}{2p} \int_{-\infty}^{+\infty} U(x',0) \left[ \int_{-\infty}^{+\infty} H(k_x) e^{jk_x(x'-x)} dk_x \right] dx'
$$
  

$$
H_{\text{FRESNEL}}(k_x) = e^{-jkz} e^{j\frac{k_x^2}{2k}z}
$$

$$
U(x,z) = \frac{1}{2p} e^{jkz} \int_{-\infty}^{+\infty} U(x',0) \left[ \int_{-\infty}^{+\infty} e^{j\left[\frac{z}{2k}k_x^2 + (x'-x)k_x\right]} dx \right] dx'
$$

$$
\int_{-\infty}^{+\infty} e^{-(ax^2+bx)} dx = \sqrt{\frac{p}{a}} \exp\left(\frac{b^2}{4a}\right)
$$

$$
U(x,z) = \sqrt{\frac{j}{1 \, z}} e^{jkz} \int_{-\infty}^{+\infty} U(x',0) e^{-j\frac{k}{2z}(x-x')^{2}} dx'
$$

$$
A(k_x, z) = \int_{-\infty}^{+\infty} U(x, z)e^{jk_x x} dx
$$

$$
U(x, z) = \frac{1}{2p} \int_{-\infty}^{+\infty} A(k_x, z)e^{-jk_x x} dk_x
$$

# **Aproximação de Fresnel – difracção através de uma fenda**  $\begin{array}{r} \begin{array}{c} \begin{array}{c} \end{array} \end{array}$

v.

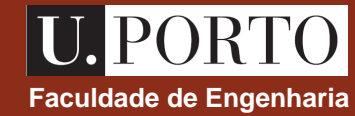

− *X X x*

#### Seja

$$
U(x,0) =\begin{cases} 1, |x| \le X \\ 0, |x| > X \end{cases}
$$
 corresponds a uma onda de amplitude unitária  
que se propaga segundo + z e que em z = 0  
incide numa fenda de largura 2X  

$$
U(x,z) = \sqrt{\frac{j}{1 z}} e^{jkz} \int_{-\infty}^{\infty} U(x^i,0) e^{-j\frac{k}{2z}(x-x)^2} dx
$$

$$
U(x,z) = \sqrt{\frac{j}{1 z}} e^{jkz} \int_{-x}^{\infty} e^{-j\frac{k}{2z}(x^2-2xx^2)} dx = \sqrt{\frac{j}{1 z}} e^{jkz} e^{-j\frac{k}{2z}x^2} \int_{-x}^{x} e^{-j\frac{k}{2z}(x^2-2xx^2)} dx = \cdots
$$

*X* −

## Aproximação de Fraunhofer

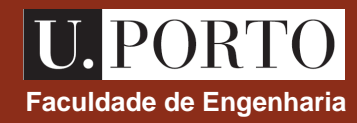

$$
A(k_x, z) = \int_{-\infty}^{+\infty} U(x, z)e^{jk_x x} dx
$$

$$
U(x, z) = \frac{1}{2p} \int_{-\infty}^{+\infty} A(k_x, z)e^{-jk_x x} dk_x
$$

Admitamos que 
$$
\left| z \gg \frac{kx^2}{2} \right|
$$
 onde  $X = max(x)$   
\n
$$
\downarrow
$$
\n
$$
U(x, z) = \frac{1}{2p} \int_{-\infty}^{+\infty} U(x, z) dx
$$
\n
$$
= \sqrt{\frac{3}{2} \int_{-\infty}^{+\infty} e^{-\int \frac{1}{2}x^2} dx} \ll 1 \longrightarrow e^{-\int \frac{kx^2}{2z}} \approx 1 \longrightarrow e^{-\int \frac{kx^2}{2z}} \approx 1
$$
\n
$$
= \sqrt{U(x, z)} = \sqrt{\frac{3}{2} \int_{-\infty}^{+\infty} e^{-\int \frac{1}{2}x^2} e^{-\int \frac{1}{2}x^2} \int_{-\infty}^{+\infty} U(x, 0) e^{-\int \frac{1}{2}x^2} e^{-\int \frac{1}{2}x^2} dx' \approx \sqrt{\frac{3}{2} \int_{-\infty}^{+\infty} U(x, 0) e^{-\int \frac{1}{2}x^2} dx'}
$$
\n
$$
= \sqrt{\frac{3}{2} \int_{-\infty}^{+\infty} U(x, z) dx} = \sqrt{\frac{3}{2} \int_{-\infty}^{+\infty} U(x, z) dx} = \sqrt{\frac{3}{2} \int_{-\infty}^{+\infty} U(x, z) dx} = \sqrt{\frac{3}{2} \int_{-\infty}^{+\infty} U(x, z) dx} = \sqrt{\frac{3}{2} \int_{-\infty}^{+\infty} U(x, z) dx} = \sqrt{\frac{3}{2} \int_{-\infty}^{+\infty} U(x, z) dx} = \sqrt{\frac{3}{2} \int_{-\infty}^{+\infty} U(x, z) dx} = \sqrt{\frac{3}{2} \int_{-\infty}^{+\infty} U(x, z) dx} = \sqrt{\frac{3}{2} \int_{-\infty}^{+\infty} U(x, z) dx} = \sqrt{\frac{3}{2} \int_{-\infty}^{+\infty} U(x, z) dx} = \sqrt{\frac{3}{2} \int_{-\infty}^{+\infty} U(x, z) dx} = \sqrt{\frac{3}{2} \int_{-\infty}^{+\infty} U(x, z) dx} = \sqrt{\frac{3}{2} \int_{-\infty}^{+\infty} U(x, z) dx} = \sqrt{\frac{3}{2} \int_{-\infty}^{+\infty} U(x, z) dx
$$

### Aproximação de Fraunhofer – difracção através de uma fenda Faculdade de Engenharia

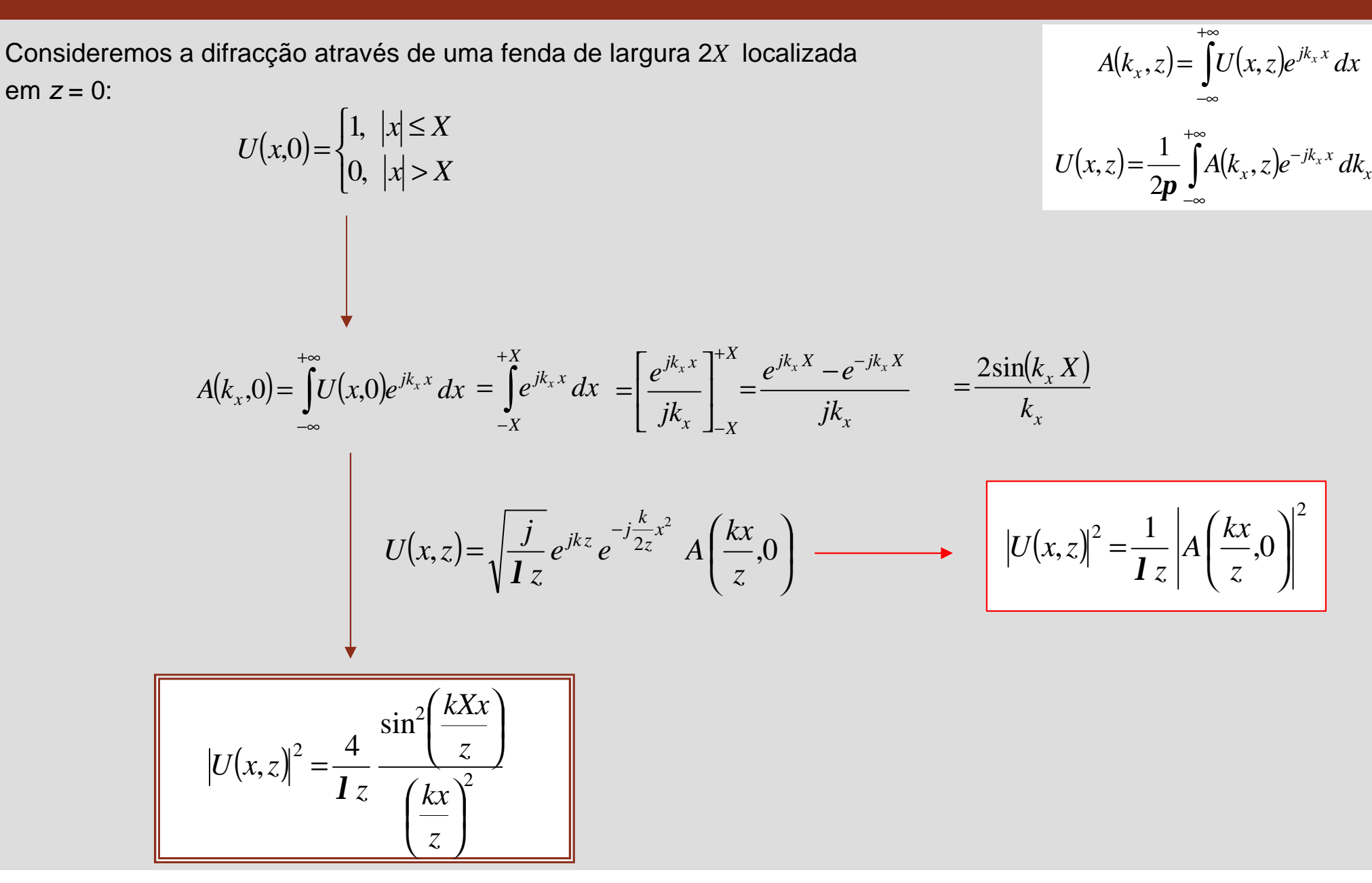

# **Aproximação de Fraunhofer – difracção através de uma fenda**  $\begin{array}{r} \begin{array}{c} \begin{array}{c} \end{array} & \begin{array} \end{array} & \begin{array} \end{array} & \begin{array} \end{array} & \begin{array} \end{array} & \begin{array} \end{array} & \begin{array} \end{array} & \begin{array} \end{array} & \begin{array} \end{array} & \begin{array} \end{array} & \begin{array} \end{array} & \begin{array} \end{array} & \begin{array} \end{array} & \$

#### $(k_x, z) = \int U(x, z) dz$ +∞ −∞  $A(k_x, z) = \int U(x, z)e^{jk_x x} dx$  $(x, z) = \frac{1}{2\pi} \int A(k_x, z) dz$ +∞ −∞  $U(x, z) = \frac{1}{2\pi} \int A(k_x, z)e^{-jk_x x} dx$ 2 1 .<br>, *p*  $(x, z)$  =  $\frac{1}{1}$   $\frac{1}{2}$ 2 2 sin 4 .<br>,  $\bigg)$  $\left( \frac{1}{2} \right)$  $\mathsf{I}$  $\overline{\mathcal{K}}$  $\big($   $\bigg)$  $\overline{\phantom{a}}$  $\mathsf{I}$  $\overline{\mathcal{K}}$  $\sqrt{}$ = *z kx z kXx z*  $U(x, z)$ *l*  $\left\|U(x,z)\right\|^2\Big|_{\mathcal{M}\times\mathcal{N}}=\left|U(0,z)\right|^2$ MAX  $|U(x,z)|^2$ <sub>MAY</sub> =  $|U(0,z)|^2$ *z X l*  $4X^2$ =  $(x, z)$  $(x, z)$ MAX 2 2 .<br>, .<br>, normaliza<mark>d</mark> intensidad  $\bigg)$  $\begin{matrix} \end{matrix}$  $\mathsf{I}$  $\overline{\mathcal{K}}$  $\big($ =  $U(x, z)$  $U(x, z)$ 2  $\sin^2$   $\overline{\phantom{a}}$  $\overline{\phantom{a}}$  $\mathsf{I}$  $\overline{\mathcal{K}}$  $\big($   $\bigg)$  $\left( \frac{1}{2} \right)$  $\mathsf{I}$  $\overline{\mathcal{K}}$  $\big($ = *x z KX x z kX x z KX* −2*p* −*p p* 2*p* 1

#### **Aproximação de Fraunhofer – difracção através de uma fenda Faculdade de Engenharia**

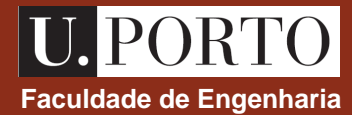

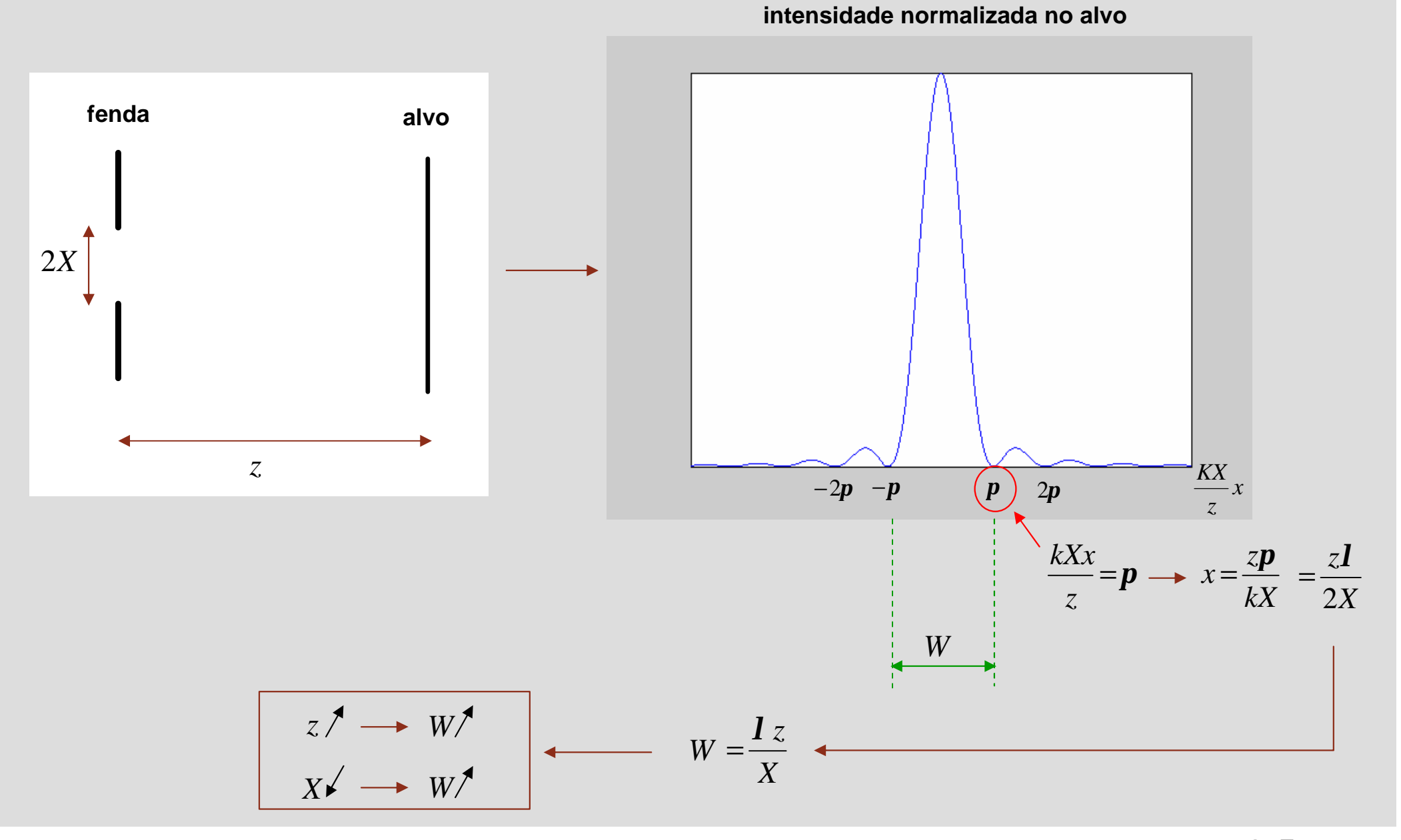

## **Aproximação de Fraunhofer – difracção através de** *N* **Faculdade de Engenharia fendas**

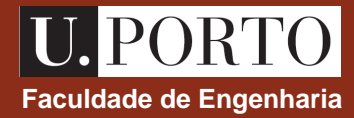

Consideremos a difracção através de *N* fendas de largura 2*X* e separadas de uma distância *a*:

 $2X$ 

 $U(x,0)$ 

$$
A(k_x, z) = \int_{-\infty}^{+\infty} U(x, z)e^{jk_x x} dx
$$

$$
U(x, z) = \frac{1}{2p} \int_{-\infty}^{+\infty} A(k_x, z)e^{-jk_x x} dk_x
$$

$$
U(x,0) = \sum_{i=0}^{N-1} U_0 \left( x - ia + (N-1) \frac{a}{2} \right) \text{ onde } U_0(x) = \begin{cases} 1, & |x| \leq X \\ 0, & |x| > X \end{cases}
$$
  

$$
A(k_x,0) = \int_{-\infty}^{+\infty} U(x,0)e^{jk_x x} dx = \sum_{i=0}^{N-1} \left\{ \begin{bmatrix} ia - (N-1) \frac{a}{2} \\ e^{jk_x x} \end{bmatrix} \right\} = \sum_{i=0}^{N-1} \left\{ \begin{bmatrix} a^{k_x x} \\ g^{k_x x} \end{bmatrix} \begin{bmatrix} ia - (N-1) \frac{a}{2} \\ jk_x \end{bmatrix} \right\} = \sum_{i=0}^{N-1} \left\{ \begin{bmatrix} ia - (N-1) \frac{a}{2} \\ jk_x \end{bmatrix} \right\} = \sum_{i=0}^{N-1} \left\{ \begin{bmatrix} a^{k_x x} \\ jk_x \end{bmatrix} \begin{bmatrix} ia - (N-1) \frac{a}{2} \\ jk_x \end{bmatrix} \right\} = \frac{2 \sin(k_x X)}{k_x} \sum_{i=0}^{N-1} e^{jk_x \left[ ia - (N-1) \frac{a}{2} \right]}
$$

$$
= \frac{2 \sin(k_x X)}{k_x} e^{-jk_x (N-1) \frac{a}{2}} \sum_{i=0}^{N-1} (e^{jk_x a})^i = \frac{2 \sin(k_x X)}{k_x} e^{-jk_x (N-1) \frac{a}{2}} \frac{1 - e^{jk_x N a}}{1 - e^{jk_x a}} = \frac{2 \sin(k_x X)}{k_x} \frac{\sin\left(\frac{k_x N a}{2}\right)}{\sin\left(\frac{k_x a}{2}\right)}
$$

# **Aproximação de Fraunhofer – difracção através de** *N* **Faculdade de Engenharia fendas**

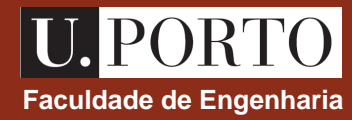

$$
A(k_x, 0) = \frac{2\sin(k_x X)}{k_x} \frac{\sin\left(\frac{k_x N a}{2}\right)}{\sin\left(\frac{k_x a}{2}\right)}
$$
\n
$$
U(x, z) = \frac{1}{1} \int_{-\infty}^{\infty} A(k_x, z) e^{-j k_x x} dx
$$
\n
$$
U(x, z) = \frac{1}{2} \int_{-\infty}^{\infty} A(k_x, z) e^{-j k_x x} dx
$$
\n
$$
U(x, z) = \frac{1}{2} \int_{-\infty}^{\infty} A(k_x, z) e^{-j k_x x} dx
$$
\n
$$
U(x, z) = \frac{1}{2} \int_{-\infty}^{\infty} A(k_x, z) e^{-j k_x x} dx
$$
\n
$$
U(x, z) = \frac{1}{2} \int_{-\infty}^{\infty} A(k_x, z) e^{-j k_x x} dx
$$
\n
$$
U(x, z) = \frac{1}{2} \int_{-\infty}^{\infty} A(k_x, z) e^{-j k_x x} dx
$$
\n
$$
U(x, z) = \frac{1}{2} \int_{-\infty}^{\infty} A(k_x, z) e^{-j k_x x} dx
$$
\n
$$
U(x, z) = \frac{1}{2} \int_{-\infty}^{\infty} A(k_x, z) e^{-j k_x x} dx
$$

 $(x, z)$   $\overline{\phantom{a}}$  $\overline{a}$  $\mathsf{I}$  $\overline{\mathcal{K}}$  $\big($  $\begin{pmatrix} 2z \end{pmatrix}$  $\overline{\phantom{a}}$  $\lambda$  $\mathsf{I}$  $\overline{\mathcal{K}}$  $\sqrt{}$  $=\frac{4}{7}$   $\frac{z}{\sqrt{2}}$ *z kax z z kx z z*  $U(x, z)$ 2 sin  $4 \left( \frac{1}{z} \right) \left. \frac{\sin (z)}{z} \right) 2$ .<br>, 2 2 2 *l*  $\left( |U(x,z)|^2 \right)_{\text{MAX}} = |U(0,z)|^2$ MAX  $|U(x, z)|^2$ <sub>MAY</sub> =  $|U(0, z)|^2$  $X^2N$ *l*  $4X^2N^2$ =

> **OpE 0708 OnEl 123**

*z*

### Aproximação de Fraunhofer - difracção através de N fendas

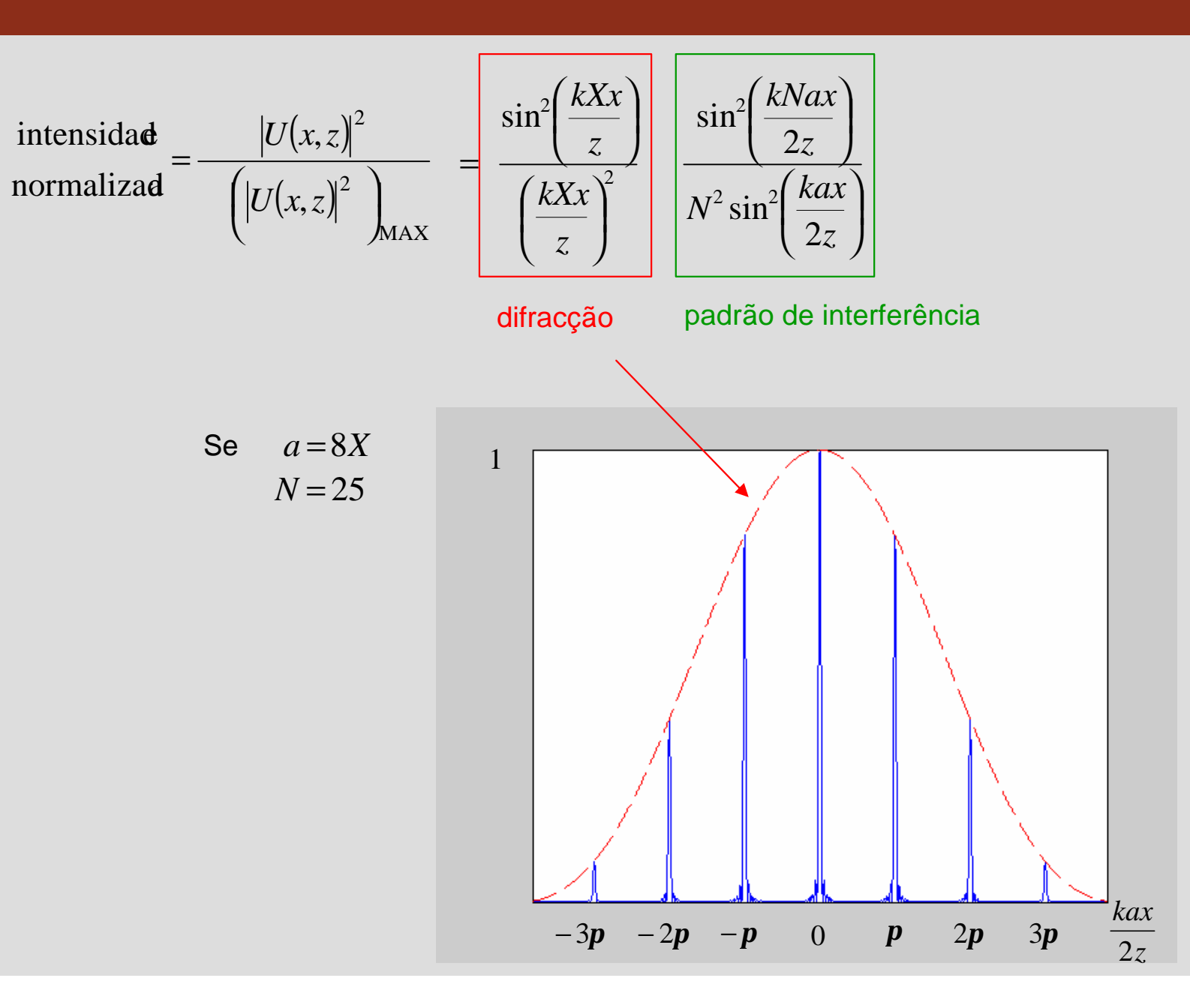

Faculdade de Engenharia

#### **OpE 0708 OnEl 125**

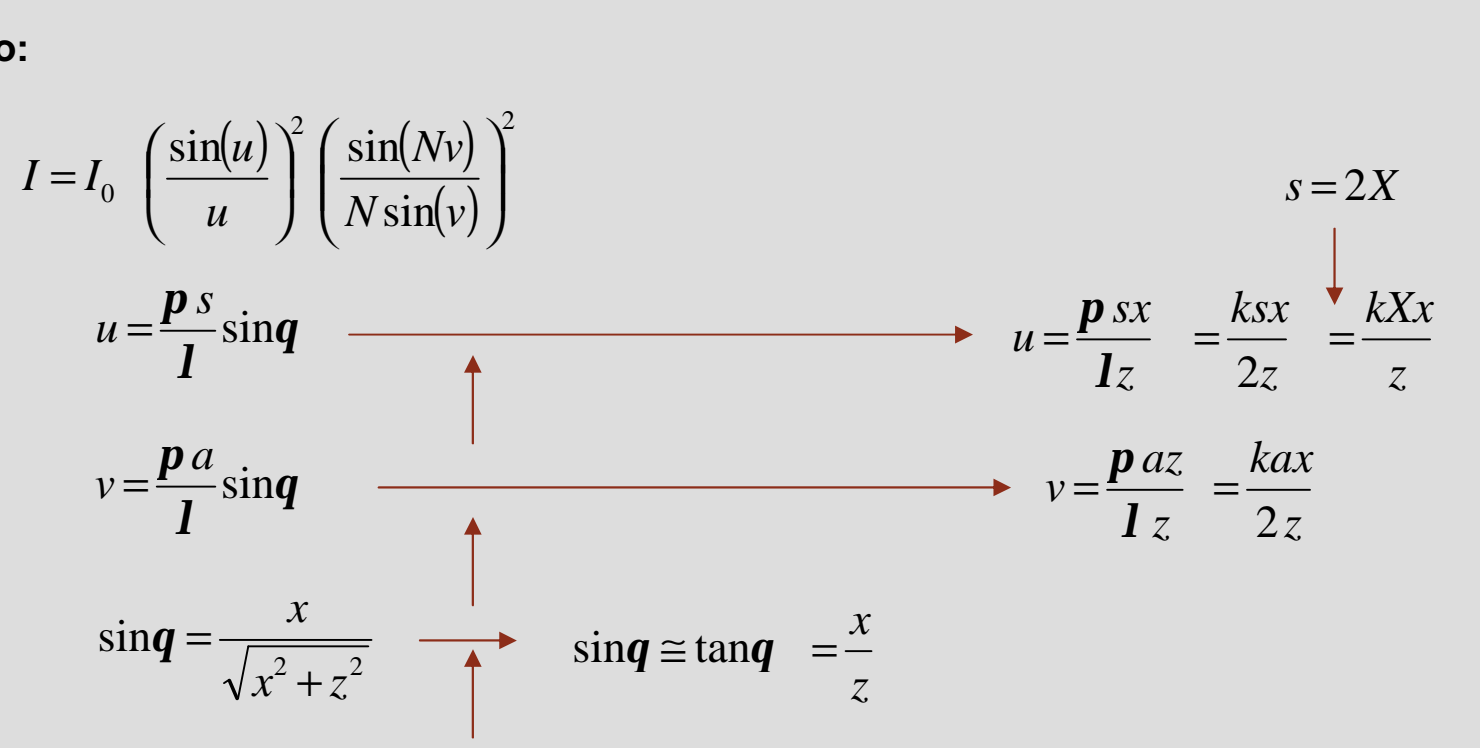

 $q$  pequeno

#### guião:

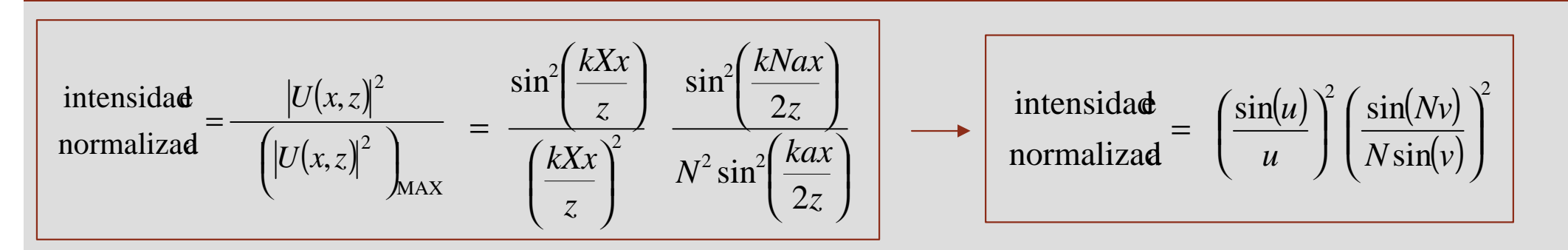

## Relação com o guião

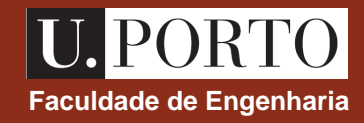